**UNIVERSIDAD AUTÓNOMA DE NUEVO LEON FACULTAD DE INGENIERIA CIVIL SUBDIRECCIÓN DE ESTUDIOS DE POSGRADO** 

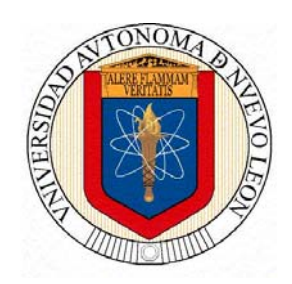

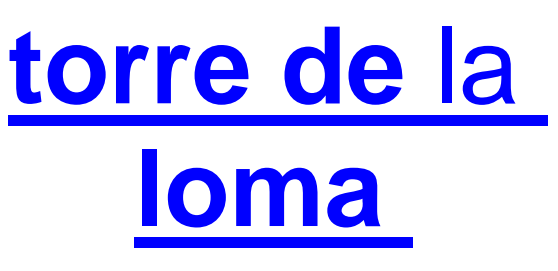

**DISEÑO ESTRUCTURAL DEL EDIFICIO** 

**Por FRANCISCO GARZA MERCADO** 

**Como Requisito Parcial para obtener el grado de MAESTRIA EN INGENIERIA ESTRUCTURAL** 

**Junio de 2006** 

# **AGRADECIMIENTOS**

Son muchas las personas que vienen a mi mente al recordar las enseñanzas en mis años de estudiante de Ingeniería, de 1948 a 1953, a las que debo un sincero agradecimiento: **Ing. Manual Martínez Carranza**, director de la Facultad al inicio de mi carrera y catedrático de Topografía y Mecánica analítica; **Ing. Leobardo Elizondo**, director de la misma en mis años finales dentro de la Facultad, y catedrático de Mecánica de Suelos y Estructuras de madera; mis maestros, ingenieros **Anastasio Vázq**uez en sus amigables prácticas de Topografía, **Eligio Quiroga** en Matemáticas, **José Manuel López** (Chemanuel) de Puentes, **José D. García Lazo**, en Administración de Obras, amigo hasta la fecha; muchos otros que el tiempo me ha hecho olvidar sus nombres completos, pero no sus enseñanzas, y **Federico Garza Taméz**, de Estructuras Indeterminadas. A todos ellos, Muchas gracias

Mas recientemente,

**Ing. Oscar José Moreira Flores**, director actual de la Facultad de Ingeniería Civil, que, en su discurso de conmemoración del 50 aniversario de nuestra generación, hace tres de años, nos animó a todos en general, y a mi en particular, a finiquitar nuestros estudios, dentro la Maestría en Ingeniería Estructural, aprovechando la modalidad de Experiencia Profesional, sin lo cual este trabajo no existiría. **Ing. Moreira**, Muchas Gracias.

A mi amigo y cogeneracionista, **Ing. Gonzalo Quiroga**, presidente vitalicio de nuestra generación, que me llevó, casi de la mano, a mi primera entrevista con esta finalidad, con los funcionarios de la Facultad encargados de los estudios de posgrado. **Chalío**, Muchas Gracias.

Y, muy especialmente, a **Ing. Justino César González Álvarez M. en I. ,** Subdirector de Estudios de Posgrado de la Facultad de Ingeniería Civil, el que, sin conocernos prácticamente, se ha portado como un verdadero amigo, facilitando enormemente los tramites de mi solicitud, sin cuya ayuda creo que yo nunca me hubiera atrevido lanzarme. Espero no fallarle. **Maestro Justino**: Muchísimas gracias.

Junio de 2006

## **Francisco F. Garza Mercado**

*A MIS HIJOS: FRANCISCO, ROMAN, RODOLFO, JAIME, GRACIELA PATRICIA Y DANIEL QUE ME INSPIRARON PARA INTENTAR DAR ESTE PASO* 

A MIS PADRES, QUE RECUERDO CON TERNURA, QUE ESTARÍAN ORGULLOSOS DE PRESENCIARL0

MENCION ESPECIAL PARA MI HIJO MAYOR, FRANCISCO, QUE SE ENCARGO DE FACILITARME TODOS LOS TRAMITES PARA HACER POSIBLE SU PRESENTACION**.** 

### **RESUMEN**

Como requisito parcial para obtener el grado de Maestría en Ingeniería Estructural, que otorga la Subdirección de Estudios de Posgrado, de la Facultad de Ingeniería Civil, Universidad Autónoma de Nuevo León, se presenta el diseño estructural de la Torre de la Loma.

Se iniciará con los capítulos generales de norma, como:

**Prólogo**: en donde se hará una semblanza del autor, se explicarán las razones por las cuales este trabajo llega con 4 décadas de atraso, y porque se está presentando ahora, merced a la generosidad de la Universidad de otorgar "títulos por experiencia" a las personas que, como yo, pasamos por todos los créditos y no alcanzamos el titulo.

**Definición del Proyecto**: para alcanzar este propósito se presenta el diseño estructural del edifico, de aproximadamente 14,000 m2 de construcción, en dos sótanos para estacionamiento y una torre de 17 niveles, localizado en el parteaguas de la Loma Larga de Monterrey, presentando para el diseño de la estructura el "Método Santa Teresa", de mi autoría, que se describe mas adelante.

**Antecedentes: H**asta hace unos 50 años Monterrey fue una ciudad horizontal, de solo uno o dos pisos. Fue hasta los 50's del siglo pasado, cuando aparecen los primeros edificios altos: Edificio Chapa, Hospital de Zona del Seguro Social, Hotel Yamayel, de algunas iglesias. Alrededor del 55 se produjeron los primeros dos "rascacielos": El Condominio del Norte (Edificio Latino) y el Edificio Acero, que tuvieron que analizarse, cuando todavía las computadoras nos eran desconocidas, utilizando balanceos de Cross y tablas de columnas con carga excéntrica. 10 años mas se necesitaron para que aparecieran nuevos edificios altos: el Condominio Monterrey, el edificio El Roble y otros que no recordamos. En los 80's los que rodean la Gran Plaza de Monterrey: Biblioteca del Estado, Palacio Legislativo, Tesorería del Estado y, poco mas adelante, el Elizondo Garza, el de Infonavit, el Palacio de Justicia, y otros mas, fuera del centro, que fueron el detonador para la construcción de muchos otros edificios altos, tanto de Monterrey como de San Pedro: El Capitolio, en la cima de la loma Larga, el edificio Ábaco y la Torre Inverméxico. Actualmente ya son tantos que he perdido la cuenta*.* 

Cuando en el Condominio Santa Teresa, de unos 15 pisos, en la ciudad de México, se proyectó allá por 1980, originalmente diseñado en concreto, tuve que transformarlo rápidamente a estructura metálica, y no disponía aún de métodos computacionales de análisis, tuve la necesidad de inventar un procedimiento aproximado, el "Método Santa Teresa". Rediseñé el edificio utilizando este método y se construyó enseguida sin mayores problemas. Poco tiempo después, en 1985, cuando un terrible sismo echó abajo cientos de edificios en la ciudad de México, respetó el Santa Teresa, lo cual incrementó mi confianza. De ahí en delante, el método ha formado parte de todos mis diseños de estructuras, en edificios desde 2 a 20 pisos.

**Objetivos Y Metas: e**l principal objetivo es el de presentar este trabajo de acuerdo con los requisitos de la División de Estudios de Posgrado de la Facultad de Ingeniería Civil, UANL, esperando que sea aprobada y el título otorgado. El segundo es el de dar a conocer mi método Santa Teresa, y que este sea avaluado por los especialistas que se nombren para el efecto. Para el objeto, se presentará la memoria de cálculos completa del edificio antes mencionado adaptada al formato oficial de tesis para aspirar al grado de Maestría en Ingeniería Estructural.

Se presentan a continuación los capítulos de: Hipótesis, Metodología y Cronología de actividades, Literatura de consulta, exigidos por el protocolo oficial para el registro de Tesis de Maestría, y más adelante, el desarrollo la memoria y los planos del proyecto. con la esperanza que el método sea conocido, evaluado y utilizado, con el deseo de que personas con mayores conocimientos y capacidades adopten el método y lo mejoren.

# **HIPÓTESIS**

El uso de computadoras muy exactas nos lleva a pensar que el trabajo de ingeniería debe ser igual. Sin embargo, no puede tener una exactitud mayor que la de los datos que lo integran. Si medimos un terreno a pasos, y luego calculamos su perímetro, área, ángulos, rumbos, etc., utilizando la computadora, los resultados tendrán la exactitud de nuestros pasos, no la del equipo de cálculo.

**Dimensiones**: Los planos estructurales muestran usualmente dimensiones en centímetros o milímetros. No es raro, sin embargo, encontrar diferencias mayores en la obra, que son permitidas si no exceden de cierta tolerancia. Por eso a mí me parece absurdo ver un valor como I = 1,000,416.66666667 cm<sup>4</sup>, para el momento de inercia de una viga de 35x70 cm (que probablemente se construyó de 36x71 cm).

Cargas Muertas: Consideramos un peso del concreto de 2400 Kg/m<sup>3</sup>, sin pensar que en la realidad este puede oscilar entre 2200 y 2600. Se toma como exacto un dato que puede tener un error de  $\pm$  8%. Lo mismo sucede con las partidas, como pisos, muros, plafones, acabados, etc., puestas a mano en la obra. Puedo asegurar que las cargas muertas tienen un error posible del 10%, sin ninguna exageración.

**Cargas Vivas**: Se determinan para una probabilidad escasa de excederse. Se especifican  $como$  50, 100, 150... 500 Kg/m<sup>2</sup>, sin mayor pretensión de exactitud. Estas cargas pueden variar desde cero hasta un valor bastante mayor que el especificado. Se puede pensar en muchos casos en cambio de uso, en donde las cargas vivas reglamentarias pueden ser grandemente excedidas. Es común usar cargas vivas uniformes en todo el edificio, cuando, alternándolas, se pueden causar momentos un 20% mayores. Las cargas vivas, por carecer de métodos de control, pueden propiciar errores hasta de un 20%.

**Cargas de la Naturaleza**: para viento, sismo, nieve, granizo, etc. los valores especificados se consideran como reales, pero nadie puede asegurar que no puedan ser excedidos. La realidad ha demostrado que estas cargas pueden tener errores hasta del 50%, o mas... por fortuna, generalmente dentro de la seguridad

**Factores de Seguridad**: Para considerar la incertidumbre de las cargas, o la probabilidad de sobrecargas, se especifican factores de seguridad o de carga. Es normal calcular por resistencia última para 1.4 veces las cargas muertas mas 1.7 veces las vivas. Se especifican además factores de reducción de resistencia (φ) para remediar posibles fallas en los materiales. Pero aun en estos casos se usan solo dos o tres cifras significativas (1.4, 1.7, 0.85), sin mayor pretensión de exactitud. Es solo una ilusión que la exactitud de la computadora pueda mejorar el resultado final.

**Resistencia de Materiales**: No es raro encontrar diferencia de ± 15% en la resistencia del concreto, incluso dentro de un mismo colado. En el acero estructural, hay diferencias normales de  $\pm$  3%, en su sección transversal o su peso. Cosa parecida sucede con cualquier material de construcción como concreto, acero, madera y hasta muros o vidrios. Las resistencias de los materiales, aun en buenas condiciones de supervisión, pueden errar con facilidad un 10 o 15%.

**Módulo de Elasticidad**: Es la relación esfuerzo/deformación del material estructural. Sirve principalmente para el cálculo de deflexiones, y muy frecuentemente se anula en los

análisis de marcos, por aparecer el dato tanto en el numerador como el denominador de las fórmulas. Cabe señalar, que este valor puede variar mucho: por ejemplo, las especificaciones del DF especifican Ec = 10,000  $\sqrt{f}$ c, mientras que las del ACI piden Ec = 15,100  $\sqrt{6}$  f'c, con un 50% de diferencia solo por este concepto. La plasticidad del concreto modifica aun mas este valor, que solemos considerar como exacto y constante, hasta por un factor de 2 o 3.

**Momento de Inercia**: es una propiedad que interesa para determinar deflexiones y como parámetro en las distribuciones de momentos en marcos y estructuras continuas. Según se trate de secciones rectangulares, simples o compuestas, el valor puede variar hasta un 100%, o más, si se considera, por ejemplo, una viga "T" como rectangular. El momento de inercia varía hasta dentro de un mismo claro, de acuerdo con el agrietamiento, el signo del momento, y aun el grado de esfuerzo. Diferencias hasta del 50% entre el valor teórico y el real no son cosa extraña en la práctica, pero, por suerte, esta propiedad, junto con la E, tiende a anularse en las fórmulas de análisis de vigas continuas y marcos, excepto para las deflexiones.

**Plasticidad**: Los materiales de construcción, como concreto y acero, se vuelven plásticos al excederse el límite elástico de esfuerzos. Las deflexiones dejan de ser proporcionales a los esfuerzos, y la distribución de momentos no depende ya de la inercia, sino de la resistencia. En una estructura continua, al llegar la sección de un apoyo a la cedencia, forma una rótula plástica, que gira de ahí en delante sin aumento en sus esfuerzos. Con el aumento de carga el momento en la articulación plástica se mantiene fijo, a costa de aumentar en otras secciones menos esforzadas. Esta es una propiedad salvadora, *pues podemos equivocarnos bastante*, intencionalmente o por error, en los momentos de continuidad en los extremos de una viga o columna, si compensamos la diferencia en la sección del centro del claro de la viga o en el extremo opuesto de la columna**.** 

Hablé de errores en los datos de ingeniería, pero también de cómo las la técnica trata de corregirlos: los errores en las cargas básicas o la probabilidad de sobrecargas mediante factores de carga o de seguridad, y los de resistencia o comportamiento de los materiales, mediante factores de reducción, dejando todavía un margen de seguridad suficiente.

Hablé además de diferencias en las propiedades mecánicas, módulo de elasticidad y momento de inercia, y de como la plasticidad actúa a favor de la estructura, compensando diferencias de momentos en las secciones críticas, a costa de cargar otras secciones menos esforzadas. Si se siguen las especificaciones en cuanto a cargas y factores de seguridad recomendados, se podrán tener diseños seguros, a pesar de las incertidumbres de los datos.

Pero no debemos ser más papistas que el Papa, y reconocer que todas estas incertidumbres no las van a componer la exactitud de la computadora. En mi opinión, un sistema aproximado, sancionado por la experiencia y conocimiento de las estructuras, será tan bueno, o mejor, que el supuestamente mejor y más exacto de los programas expertos de análisis estructural.

**Método Santa Teresa:** En este trabajo se utiliza para el análisis de la estructura el "Método Santa Teresa". Por el nombre del autor podría también llamarse "Método Garza Mercado" o, por su característica principal, ver punto 4 enseguida, como "Método de las excentricidades constantes".

Se basa en el Método del Portal, el cual supone la estructura dividida en niveles y crujías, con las consideraciones siguientes:

1. Para efectos de empujes laterales de viento y sismo se contemplan puntos de inflexión a la mitad de la altura de las columnas (hc/2) y al centro de los claros (L/2), condición ésta que está muy cercana a la realidad.

- *2. Las cargas verticales en las columnas son proporcionales a los anchos tributarios. lo cual se reconoce intuitivamente.*
- *3. Los empujes y cortantes horizontales por viento o sismo se distribuyen en la misma proporción, tocando a las columnas exteriores, en el caso de claros iguales, la mitad de la carga de las interiores. Esto es elemental en el Portal*
- *4. Como el punto de inflexión tiene una altura constante en cada piso, tanto los momentos por cortantes horizontales, como las reacciones verticales, resultan proporcionales a las áreas tributarias. En consecuencia la excentricidad, dada por la relación e = M/P, resulta constante para todas las columnas en el piso, pues el valor de los anchos tributarios aparece simultáneamente en el numerador y el denominador de la fracción y se anulan. Dado que M = V<sub>h</sub> \* h /2, la excentricidad estará dada por e = V<sub>h</sub> \* hc / 2P, constante para todo el piso*

Lo mejor del método Santa Teresa, es que las áreas tributarias desaparecen en las fórmulas, por lo cual puede trabajarse con cargas para 1 m2 de edificio, un recuadro, una crujía, o hasta con el edificio completo. Esta última consideración es la que empleamos en el método, como vamos a ver más adelante, por su simplicidad.

En la etapa de análisis no importan los valores reales de las reacciones verticales ni horizontales, ni los de los momentos en alguna columna en particular, ya que los datos requeridos serán las cargas verticales y los empujes de viento o sismo correspondientes al edificio entero.

Es así muy fácil determinar, por ejemplo, cual de las cargas de viento o sismo, es la que rige, dejando fuera de los cálculos la otra, que ya no interesa. Igualmente es relativamente fácil saber si rigen cargas muertas y vivas o sus combinaciones con sismo o viento.

A sabiendas que las fórmulas de columnas consideran una excentricidad mínima, podremos también determinar si las excentricidades rigen o no en el diseño de columnas y losas, y, en el caso de que rijan, determinar los factores de aumento de la carga axial para producir el mismo efecto de la carga excéntrica. No es raro que el factor sea de la unidad. Esto se observa con claridad, por ejemplo, en las tablas de capacidad de carga de columnas del Manual CRSI en donde, para excentricidades o momentos menores que los críticos la carga axial admisible es constante e igual a la especificada para e = 0

Para combinaciones con viento o sismo las especificaciones usar cargas vivas reducidas y utilizar un factor de 0.75 (Cm + Cv + Cws). El factor combinado resulta de alrededor de 0.60, por lo cual no debe extrañarnos el encontrar que las cargas de viento o sismo no rigen en una gran parte de la estructura. Esto lo vamos a ver en el capitulo 5. En el caso de cargas muerta y vivas solamente, recordando la excentricidad mínima de las fórmulas, será sencillo entender que los momentos no necesitan ser considerados si la excentricidad es menor que la mínima. **Una vez hecho este análisis, y encontrados los factores de amplificación provocados por las excentricidades, la estructura podremos calcularla como si se tratara de solo carga axial.** 

## **METODOLOGÍA**

Se seguirá la usual en el diseño de edificios altos, con el siguiente desarrollo de sus capítulos: Alcance, Descripción, Materiales y especificaciones, Cargas Básicas, Análisis General por viento y sismo, Columnas, Pedestales y zapatas, Muros de contención, Cisterna, Firme, Rampas y subestación, Losas, Escaleras y una lista de los planos, para continuar con copias de todos los planos.

# **PROGRAMA DE ACTIVIDADES**

La redacción de la memoria original y el dibujo de los planos nos llevó en su momento alrededor de 14 semanas. Sin embargo, tuvieron que pasar otras 18 para contestar la revisión hecha por otros y hacer muchas modificaciones al proyecto durante la marcha de la construcción.

Sin embargo, para los efectos de la adaptación como tesis de posgrado, puede decirse que está esta lista para entrega inmediata, quedando el tiempo de terminación en manos de los que se encarguen de revisarla y calificarla.

# **LITERATURA DE CONSULTA**

Se refiere principalmente a los documentos requeridos para el proyecto: Reglamento de concreto estructural ACI-318-95, Reglamento de las Construcciones del DDF, Manual de Diseño de la CFE 1993, Manual AISC 1985, CRCI Design Handbook Vol. II ,1963, Concrete Reinforcing Steel Institute, CRCI Design Handbook 1992, Concrete Reinforcing Steel Institute

# **TABLA DE CONTENIDO**

## **AGRADECIMIENTOS DEDICATORIAS RESUMEN**

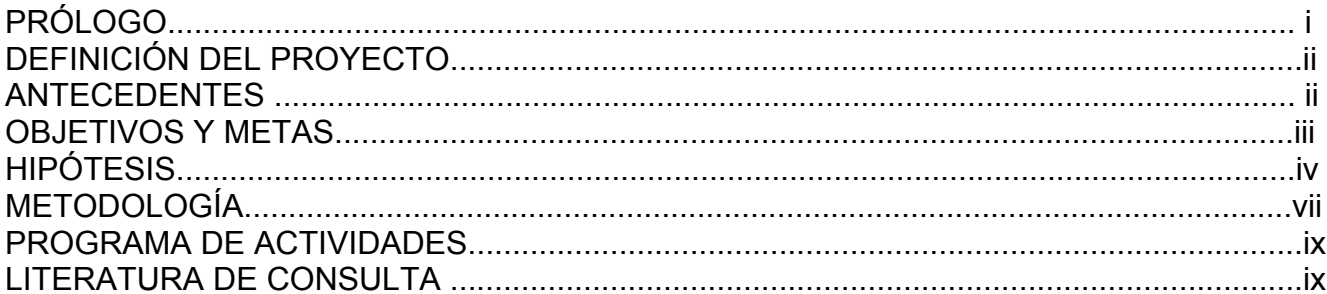

## **MEMORIA DE CALCULOS**

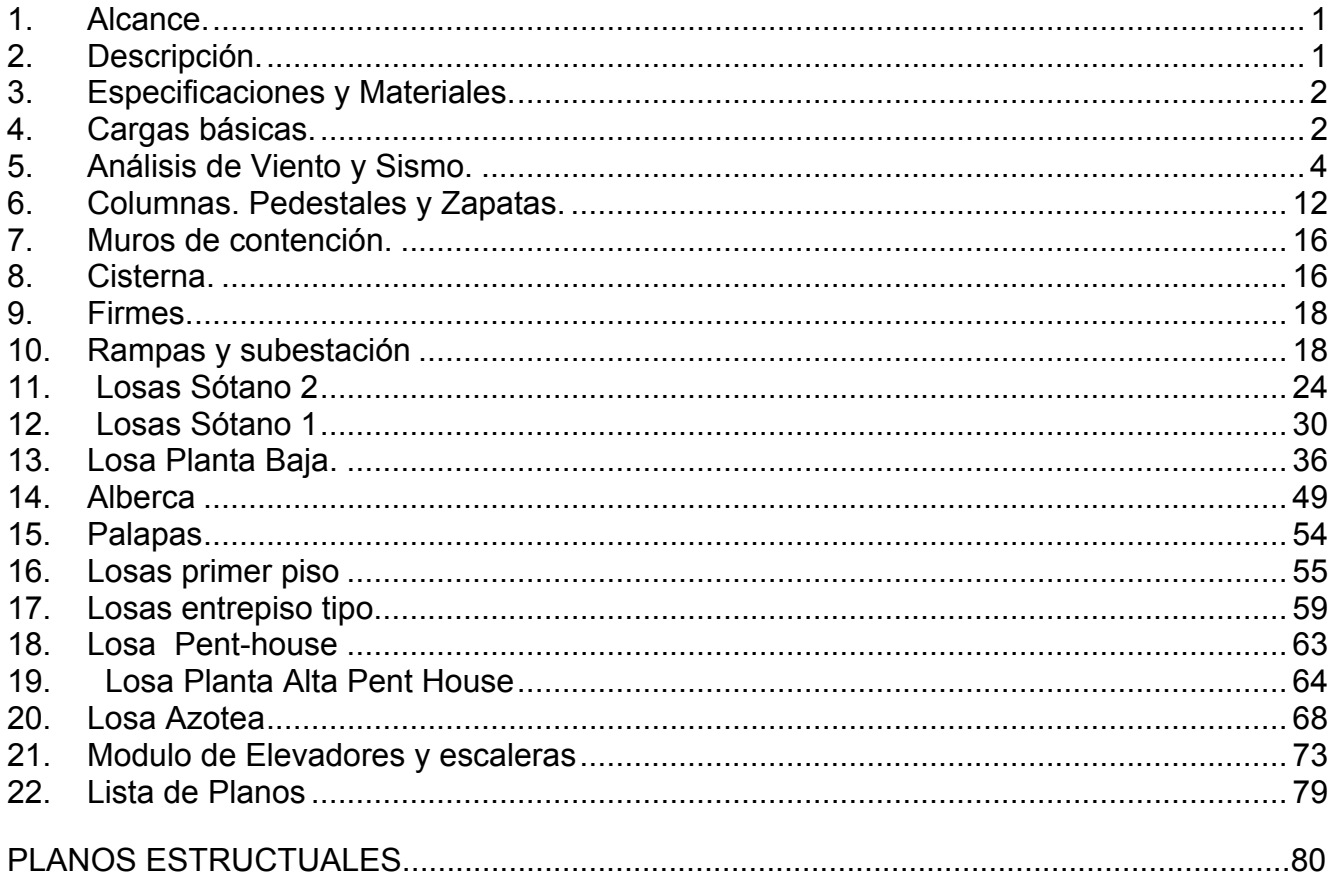

Se anexan copias de 19 planos del proyecto estructural, y un CD de todo el proyecto, incluyendo el escrito completo de la tesis en Word, y un juego completo de planos en Autocad.

# **PROLOGO**

Llega este trabajo un poco tarde. Voy a explicar el porqué:

Soy de la generación 1948-1953 del Facultad de Ingeniería Civil de la Universidad de Nuevo León. Recibí mi título de Ingeniero Civil en 1955. Ese mismo año me casé y tuve 6 hijos. No había mucho tiempo para seguir estudiando en la universidad.

Trabajé durante ese tiempo en instituciones oficiales o particulares: Dirección municipal de Obras Públicas, Universidad Labastida, Facultad de Biología de la UNL, Dirección de Agua Potable y Alcantarillado del Estado y como catedrático de Análisis Gráfico y Mecánica Analítica en la propia Facultad, todavía como pasante.

Inmediatamente después de titularme (1955) ingresé como aprendiz o ayudante a una gran empresa constructora, mas tarde llamada Grupo Industrial de la Construcción, integrada por una serie de empresas: Estructuras S. de R. L., Concretos S.A., Maderas estructuradas, S.A., Talleres Churubusco, Stahlton México, S.A., Pret, S.A., especializadas en diseño y construcción de puentes y estructuras metálicas, puentes y estructuras de concreto, estructuras de madera, taller de fabricación de estructuras metálicas, planta de prefabricados de concreto, losas prefabricadas de patente internacional, cascarones de concreto, etc., en donde complementé el conocimiento práctico y la aplicación de todos los correspondientes métodos de análisis y diseño, terminando como jefe de proyectos del Grupo en todas esas especialidades. Estuve ahí por 10 años.

En 1965 me independicé, con un bufete personal de diseño estructural. Un par de años después, allá por 1967, me invitó el entonces director de la Facultad, Ing. Ulises Leal, que había conocido en la Comisión de Agua Potable, para impartir la cátedra de Concreto Presforzado dentro de la recién creada Escuela de Estructuras. Puedo enorgullecerme de ser uno de sus fundadores, junto con Raúl Salinas, Federico Villarreal, Emilio González Duque, Raymundo Rivera, Guadalupe Villarreal, etc.

Con ellos tuve, al darme de alta como alumno de la maestría, un sistema amigable de créditos compartidos: Raúl Salinas y González Duque enseñaban métodos de análisis estructural y yo retribuía con la cátedra de Concreto Presforzado, que había aprendido durante mi trabajo anterior.

Terminé todos mis créditos. Solicité mi examen de grado e hice una tesis, precisamente sobre concreto Presforzado... pero todo ahí se detuvo. La gran huelga que azotó a las Universidades del País paró a nuestra Universidad, de modo que por algún tiempo no se impartieron clases ni se dieron exámenes. Por eso y por muchas otras causas personales mi título de Maestría tuvo que esperar... 40 años.

**...** 

En 2003, con motivo de celebrar 50 años de haber concluido los estudios, la Facultad ofreció a nuestra generación varios eventos conmemorativos: conferencias magistrales, convivios, pláticas, entrega de diplomas relativos al acto, etc. En una de estas reuniones el director de la Facultad, Ing. Oscar José Moreira Flores, después de decirnos un discurso sobre la historia de nuestra Universidad y nuestra Facultad, haciendo hincapié en sus logros, nos explicó que la Facultad estaba dando oportunidad de titularse a los que carecían de este reconocimiento. Se había implantado algo así como un "título por experiencia", a los cuales tenían derecho, sin exceso de trámites, quienes como yo, habían completado sus créditos, pero por alguna causa no se habían titulado. Se habló no solo del título de Ingeniero, sino también el de la Maestría, dando algunos ejemplos de gente conocida, inclusive de mi generación o muy cercana a ella, que se había beneficiado con este procedimiento, e invitándonos, a los que estuviéramos en este caso, a acudir a la facultad.

Comencé los trámites de inmediato, hace de esto unos tres años, pero no pude continuarlos en esa ocasión, primero, porque se había extraviado mi cédula profesional, que yo debía entregar como requisito obligatorio, cuya reposición duro cerca de un año, y, después, por causas de mi trabajo.

Llego así a solicitar mi Maestría en Estructuras con casi 40 años de atraso. Espero esta vez lograrlo.

# **DEFINICIÓN DEL PROYECTO**

Tratará este trabajo del diseño estructural de un edificio llamado Torre de La Loma. Cuenta este con 19 pisos: dos plantas de Pent-House, 14 niveles de apartamentos, una planta baja con áreas comunes y dos niveles de estacionamiento en semi sótanos. El edificio se desplanta sobre el parte aguas en el punto mas alto de la loma larga de Monterrey, con vistas tanto a Monterrey como a Valle Oriente, en San Pedro.

En la planta baja, se localiza la alberca y un área de jardín. Los niveles de estacionamiento y planta baja tienen dimensiones de 34.80 x 37.70 m cada una, con una altura de 3.24 m en estacionamiento 2, y de 5.04 m en estacionamiento 1 en la zona de la alberca. Las plantas tipo, el penthouse y la azotea tienen un área de 12.23 x 38.60 m cada una. El primer piso está a de 6.40 m de altura es decir, la planta baja tiene una doble altura. El resto de los niveles tienen una altura de 3.20 m de piso a piso. En el nivel del Estacionamiento 1, se localiza la cisterna y su cuarto de máquinas. Al sur de la planta baja, se localiza un estacionamiento techado y al sur de este se encuentra el estacionamiento de visitantes, desplantado sobre el terreno natural.

Su estructura es a base de losas planas encasetonadas (aligeradas mediante casetones desmontables de fibra de vidrio), comúnmente llamadas reticulares, directamente apoyadas en columnas y pedestales de concreto, sin necesidad de vigas. Las cimentaciones son a base de zapatas aisladas, desplantadas en una roca muy dura.

La redacción de esta tesis se hará de tipo profesional, es decir, como se presenta para un trabajo real. La intención principal es la de mostrar para el análisis estructural un método mío propio, el Santa Teresa, que se describe mas adelante. Es un sistema, como el muy conocido Método del Portal, de los llamados aproximados, que resuelve en forma muy expedita, con suficiente exactitud y con toda seguridad, los momentos, cargas y excentricidades en columnas y losas, utilizando en este caso solo 6 tablas de cálculo en solo tres páginas. El método incluye fórmulas y factores para transformar cargas excéntricas en cargas axiales equivalentes, para fines de diseño de columnas, sin tener que calcular explícitamente los momentos.

Muy distinto y mucho mas fácil de usar y de desarrollar, en mi opinión, que los métodos expertos—como el Staad III—que para el mismo caso necesitarían varias páginas de codificación de entrada y una salida de centenares de páginas, con los mismos o equivalentes resultados. La memoria de cálculos actual, incluyendo prólogo, introducción, antecedentes y el diseño de muchos elementos discretos, como escaleras, cisterna y alberca, solo requirió de 86 páginas, muchas menos que las 200 a 300 que produce el Staad solamente para el análisis y diseño de la estructura principal.

# **ANTECEDENTES**

Hasta hace unos 50 años la ciudad de Monterrey y su área metropolitana, fue una ciudad marcadamente de crecimiento horizontal. Cubriendo una gran extensión en ancho, su altura estuvo limitada, en casi toda su historia de mas de 400 años, por edificaciones de poca altura: solo uno o dos pisos.

Alrededor de 1950 apareció el primer "rascacielos", el edificio Chapa, sobresaliendo 10 pisos sobre el nivel de la calle. Se decía que sus propietarios lo habían hecho de esa altura para, en una mañana clara, poder divisar desde ahí su tierra natal: Marín N.L. De alturas similares eran entonces solamente el Hospital de Zona del seguro Social, en Pino Suárez y Juan Ignacio Ramón, el Hotel Yamayel, en Zaragoza y Arteaga, las torres de Catedral y de algunas iglesias... y nada más.

En el siguiente lustro, alrededor de 1955, se produjeron dos estructuras notables: el Condominio del Norte, ahora Edificio Latino, de 30 niveles, y el condominio Acero, de altura poco menor, ambos en el corazón de la ciudad. Sin los modernos programas de computadora, que ahora se usan, su diseño representó todo un reto, utilizando la tecnología entonces de punta, como los balanceos de momentos de Cross, las tablas de diseño de columnas con momento, y las últimas especificaciones de diseño y construcción del ACI. Fueron, sin embargo, por mucho tiempo, los edificios mas altos de la ciudad, sin prácticamente ninguna competencia.

Cuando en el fraccionamiento Santa Teresa de la ciudad de México, se proyectó allá por 1980 el condominio del mismo nombre, de unos 15 pisos, originalmente diseñado en concreto reforzado, tuve que transformarlo a estructura metálica para un fabricante de esta especialidad, y no disponía aún de métodos computacionales de análisis, tuve la necesidad de implementar, de inventar, un método aproximado al que llamé con el mismo nombre: "Método Santa Teresa". Rediseñé el edificio utilizando este método y se construyó sin mayores problemas. Poco tiempo después, en 1985, un terrible sismo echó abajo cientos de edificios en la ciudad de México, pero respetó el Santa Teresa, lo cual incrementó mi confianza. De ahí en delante, el método Santa Teresa ha formado parte de todos mis diseños de estructuras, en edificios desde 2 a 20 pisos, de los cuales tengo ya una lista grande.

Se necesitaron 10 años mas, para que aparecieran nuevos edificios altos: el condominio Monterrey, en Morelos y Juárez, con dos torres de 10 y 14 pisos, y el Roble frente al anterior, y algunos otros que no recordamos.

Con la construcción de la Macro plaza de Monterrey en las cercanías de 1980, se erigieron varios edificios altos, todos de alrededor de 15 pisos, en los linderos de la Plaza: la Biblioteca del Estado, el Palacio Legislativo, el edificio Elizondo Páez (ahora de la Tesorería del Estado) y, poco mas adelante, el edificio Elizondo Garza, el de Infonavit y el Palacio de Justicia, y otros mas fuera del centro, que fueron el detonador para la construcción de muchos otros edificios altos, tanto de Monterrey como de San Pedro: el Capitolio, en la cima de la loma Larga, el edificio Ábaco (ven a mi casa esta navidad), la Torre Inverméxico. Actualmente ya son tantos que verdaderamente he perdido la cuenta.

Es para este tipo de construcción, los edificios altos, que se necesitan métodos que nos ayuden en el análisis rápido y el diseño simplificado de estructuras.

## **OBJETIVOS Y METAS**

El principal objetivo es el de presentar esta tesis de acuerdo con los requisitos de la División de Estudios de Posgrado de la Facultad de Ingeniería Civil, UANL, esperando que sea aprobada. El segundo es el de dar a conocer mi método Santa Teresa, y que este sea avaluado por los especialistas que se nombren para el efecto.

Para el objeto, se presentará la memoria de cálculos completa del edificio que da nombre a este trabajo, adaptada al formato oficial de tesis para aspirar al grado de Maestría en Ingeniería Estructural.

Enseguida se presentarán los capítulos de norma de: Hipótesis, Metodología y Cronología de actividades, Literatura de consulta y requerimientos exigidos por el protocolo oficial para el registro de Tesis de Maestría, y mas adelante, el desarrollo la memoria y los planos del proyecto.

Es mi esperanza que el método sea conocido, evaluado y utilizado. Nada me gustaría mas que personas con mayores conocimientos y capacidades adopten el método y lo mejoren.

# **HIPÓTESIS**

El uso de computadoras, con capacidad de 15 cifras significativas, nos lleva a pensar que el trabajo de ingeniería es, o debe ser, de mucha exactitud. Sin embargo, la física elemental enseña que ningún resultado puede tener una exactitud mayor que la de los datos que lo integran. Por ejemplo, si se multiplican 10 cantidades, 9 muy exactas y una con error de  $\pm$ 10%, el resultado tendrá el error de la última, sin importar mucho la exactitud de las demás. Si medimos un terreno a pasos, y luego calculamos su perímetro, área, ángulos, rumbos, etc., utilizando la computadora, los resultados tendrán la exactitud de nuestros pasos, no la del equipo de cálculo. No se puede obtener oro de una máquina si la alimentamos con cobre.

**Dimensiones**: Los planos estructurales muestran usualmente dimensiones en centímetros o milímetros. No es raro, sin embargo, encontrar una diferencia de 50 cm en el claro de un puente de 40 m, o un desplazamiento de 10 cm, en el eje de una columna que va a recibir una estructura metálica. Vigas mostradas de 30x60 cm en los dibujos en la realidad pueden tener 30.5x61 cm en la obra, solo por usar cimbras estandarizadas de madera. Estas inevitables diferencias son permitidas por las especificaciones de diseño si no exceden de ciertas tolerancias. Es admisible en los códigos, por ejemplo, un error de un 2% en las dimensiones, lo cual indirectamente permite errores del 4% en las áreas, del 6% en los módulos de sección y de 8% en los momentos de Inercia. Es por eso que a mí me parece absurdo ver un valor como

 $I = 1,000,416.66666667$  cm<sup>4</sup>, para el momento de inercia de una viga de 35x70 cm (que probablemente se construyó de 36x71 cm), que bien puede expresarse como  $I = 1.0*10<sup>6</sup>$  $\textsf{cm}^4$ ó 0.010 m<sup>4</sup>. Ese tipo de números largos no se verá en este trabajo.

Cargas Muertas: En los cálculos se usa un peso del concreto de 2400 Kg/m<sup>3</sup>, sin pensar que en la realidad este puede oscilar entre 2200 y 2600, de acuerdo a su granulometría, compactación o porcentaje de refuerzo. Sin prestarle mucha atención se toma como exacto un dato que puede tener un error de  $\pm$  8%. Lo mismo sucede con todas las partidas, como pisos, muros, plafones, acabados, etc., puestos a mano en la obra. Puedo decir, en general, que las cargas muertas tienen un error posible del 10%, sin ninguna exageración.

**Cargas Vivas**: Son las personas, mobiliarios y equipos que ocupan las áreas de construcción. Se determinan estadísticamente, para una probabilidad escasa de excederse. Se especifican como 50, 100, 150... 500 Kg/m<sup>2</sup>, con solo dos cifras significativas y sin mayor pretensión de exactitud. En la realidad estas cargas pueden variar desde cero, en una estructura vacía, hasta un valor bastante mayor que el especificado. Por ejemplo, el área social de una vivienda, diseñada para carga reglamentaria de 170 Kg/m<sup>2</sup>, puede tener hasta 350 Kg/m<sup>2</sup>, o más, en una fiesta familiar o en una sesión de gimnasia, sin que muchos nos percatemos de la inexactitud original del diseño. Se puede pensar en muchos casos de cambio eventual de uso, en donde las cargas vivas reglamentarias pueden ser excedidas. Es común además ver, en proyectos importantes, el uso de cargas vivas uniformes en todo el edificio, cuando, alternándolas, se pueden causar momentos hasta un 20% mayores Aun cuando no lo queramos, las cargas vivas, por carecer de métodos de control, pueden propiciar errores hasta de un 20%.

**Cargas de la Naturaleza**: Viento, sismo, nieve, granizo, etc., son cargas determinadas también estadísticamente para cada lugar. Se llevan registros de las mismas por tiempos

mas o menos largos y se especifican las mayores en el plazo medido, obteniéndose predicciones a otros plazos interesantes. Los valores especificados se consideran como reales en los cálculos, pero nadie puede asegurar que no puedan ser excedidos. Los grandes y destructivos temblores o huracanes que suceden en zonas con un valor predeterminado menor, hacen que las especificaciones de la fecha se modifiquen de inmediato, de acuerdo al evento presente... y esperado que no vuelva a excederse en el futuro. Las cargas de la naturaleza no tienen palabra de honor, ni leen las especificaciones. La realidad ha demostrado que estas cargas pueden tener errores hasta del 50%, o mas... por fortuna, generalmente dentro de la seguridad

**Factores de Seguridad**: Para remediar errores involuntarios de cálculo, por la incertidumbre de las cargas de norma, o la probabilidad de sobrecargas, se especifican factores de seguridad o de carga. Es normal calcular una estructura por resistencia última para 1.4 veces las cargas muertas más 1.7 veces las vivas. Se especifican además factores de reducción de resistencia () para remediar posibles fallas en los materiales de construcción, de lo cual hablaremos enseguida. Pero aun en estos casos se usan solo dos o tres cifras significativas (1.4, 1.7, 0.85), sin mayor pretensión de exactitud. Al utilizar estos valores, la exactitud resultante será de solo dos o tres cifras, nada mas por este concepto. Es solo una ilusión que la exactitud de la computadora pueda mejorar la exactitud de los datos o el resultado final.

**Resistencia de Materiales**: No es nada raro encontrar diferencia de ± 15% en la resistencia f'c del concreto medida en la obra, incluso dentro de un mismo colado. Aun en el acero estructural, que tiene fuertes controles de fabricación, hay diferencias normales de  $\pm$ 3%, en su sección transversal o su peso. Cosa parecida sucede con cualquier material de construcción como concreto, acero, madera y hasta muros o vidrios. Uno tiene que tener presente la incertidumbre en la resistencia y tomar precauciones. Las resistencias de los materiales, aun en buenas condiciones de supervisión, pueden errar con facilidad un 10 o 15%.

**Módulo de Elasticidad**: Representa la relación entre esfuerzo y deformación del material estructural. Sirve principalmente para el cálculo de deflexiones, a nivel de servicio, y muy frecuentemente se anula en los análisis de marcos, por aparecer el dato tanto en el numerador como el denominador de las fórmulas. Cabe señalar, que este valor puede variar mucho: por ejemplo, las especificaciones del DF especifican Ec = 10,000  $\sqrt{f}$  f'c, mientras que las del ACI piden Ec = 15,100  $\sqrt{f}$  f'c, con un 50% de diferencia solo por este concepto. La plasticidad del concreto, cerca de la ruptura, modifica aun mas este valor, que solemos considerar como exacto y constante en los programas de análisis de estructuras, hasta por un factor de 2 o 3.

**Momento de Inercia**: Esta es una propiedad que interesa para determinar deflexiones y como parámetro en las distribuciones de momentos en marcos y estructuras continuas. Puede también variar mucho, según se trate de secciones rectangulares, simples o compuestas, en donde el valor puede variar hasta un 100%, o más, si se considera, por ejemplo, una viga "T" como rectangular. El momento de inercia varía hasta dentro de un

mismo claro, de acuerdo con el agrietamiento, el signo del momento, y aun el grado de esfuerzo. Diferencias hasta del 50% entre el valor teórico y el real no son cosa extraña en la práctica, pues, por suerte esta propiedad, junto con la E, tiende a anularse en las fórmulas de análisis de vigas continuas y marcos, excepto para las deflexiones.

**Plasticidad**: Los materiales de construcción, como concreto y acero, se vuelven plásticos una vez que se excede el límite elástico de esfuerzos. Las deflexiones dejan de ser proporcionales a los esfuerzos, y la distribución de momentos no depende ya de la inercia, sino de la resistencia. En una estructura continua, al llegar la sección de un apoyo a su punto de cedencia, forma una rótula plástica, que gira de ahí en delante, como una

articulación, sin aumento en sus esfuerzos. Con el aumento de carga el momento en la articulación plástica se mantiene fijo, a costa de aumentar en otras secciones menos esforzadas. Esta es una propiedad salvadora, *pues podemos equivocarnos* bastante, intencionalmente o por error, en los momentos de continuidad en los extremos de una viga o columna, si compensamos la diferencia en la sección del centro del claro de la viga o en el extremo opuesto de la columna**.** 

Hablé de errores posibles o incertidumbres en los datos de ingeniería, pero también dije de cómo las especificaciones o la técnica trata de corregirlos: los errores en las cargas básicas o la probabilidad de sobrecargas mediante factores de carga o de seguridad, y los de resistencia o comportamiento de los materiales, mediante factores de reducción, dejando todavía un margen de seguridad suficiente.

Hablé además de diferencias en las propiedades mecánicas, módulo de elasticidad y momento de inercia, pero mencioné también como la plasticidad actúa a favor de la estructura, compensando diferencias de momentos en las secciones críticas, a costa de cargar otras secciones menos esforzadas. Sé que si se siguen las especificaciones en cuanto a cargas y factores de seguridad recomendados, se podrán tener diseños seguros, a pesar de las incertidumbres de los datos.

Pero no debemos ser más papistas que el Papa, y reconocer que todas estas incertidumbres no las va a componer la exactitud de la computadora o la de los sistemas análisis denominados "exactos". En mi opinión, un sistema aproximado, sancionado por la experiencia y conocimiento de las estructuras, será tan bueno, o mejor, que el supuestamente mejor y más exacto de los programas expertos de análisis estructural.

En el trabajo que enseguida comienza se verán expuestas estas premisas: en el análisis de marcos del edificio completo, en el cual usamos el método Santa Teresa de mi autoría, y en los de análisis de losas mediante coeficientes, que creo son muy pragmáticos y en los cuales yo tengo absoluta confianza.

**Método Santa Teresa:** En esta tesis se va a utilizar para el análisis de la estructura el "Método Santa Teresa", así denominado por haberse usado por primera vez, en 1980, en un edificio de unos 15 pisos en el fraccionamiento del mismo nombre, al sur de la ciudad de México. Vale mencionar que ha resistido este edificio, sin daños, temblores mucho muy importantes sin ningún problema. Por el nombre del autor podría también llamarse como "Método Garza Mercado" o, por su característica principal, ver punto 4 enseguida, como "Método de las excentricidades constantes".

Se basa el Santa Teresa en el muy conocido Método del Portal, el cual supone la estructura dividida en niveles y crujías, con las consideraciones siguientes:

1. Para efectos de empujes laterales de viento y sismo se contemplan puntos de inflexión a la mitad de la altura de las columnas (hc/2) y al centro de los claros (L/2), condición ésta que está muy cercana a la realidad. Así visto, el sistema es estáticamente determinado, aún sin conocer por adelantado las secciones de los elementos.

- 2. Las cargas verticales en las columnas son proporcionales a los anchos tributarios. En una estructura con claros iguales esto significa que las columnas exteriores, con la mitad del ancho tributario, tendrá la mitad de las cargas de las columnas interiores, lo cual se reconoce intuitivamente.
- 3. Los empujes y cortantes horizontales por viento o sismo se distribuyen en la misma proporción, tocando a las columnas exteriores, en el caso de claros iguales, la mitad de la carga de las interiores. Esto es elemental en el método del Portal
- 4. Como el punto de inflexión tiene una altura constante en cada piso, resulta que tanto los momentos por cortantes horizontales, como las reacciones verticales, resultan proporcionales a las áreas tributarias. En consecuencia la excentricidad, dada por la relación e = M/P, resulta constante para todas las columnas en el piso, pues el valor de

los anchos tributarios aparece simultáneamente en el numerador y el denominador *de la fracción y se anulan. Dado que M =*  $V_h$ *\* h /2, la excentricidad estará dada por*  $e =$ *Vh \* hc / 2P, constante para todo el piso* 

Lo mejor del método Santa Teresa, se deriva del hecho de que las áreas tributarias desaparecen en las fórmulas, por lo cual puede trabajarse con cargas equivalentes para 1 m2 de edificio, un recuadro tipo, una crujía, o hasta con el edificio completo. Esta última consideración es la que empleamos en el método, como vamos a ver más adelante, por su simplicidad.

En la etapa de análisis no nos importan los valores reales de las reacciones verticales ni horizontales, ni los de los momentos en alguna columna en particular, ya que los datos requeridos serán las cargas verticales y los empujes de viento o sismo correspondientes al edificio entero.

Es así muy fácil determinar, por ejemplo, cual de las cargas de viento o sismo, es la que rige, dejando fuera de los cálculos la otra, que ya no interesa. Igualmente es relativamente fácil saber si rigen cargas muertas y vivas o sus combinaciones con sismo o viento.

A sabiendas que las fórmulas de columnas consideran una excentricidad mínima (tradicionalmente 0.10b), podremos también determinar si las excentricidades rigen o no en el diseño de columnas y losas, y, en el caso de que rijan, determinar los factores de aumento de la carga axial para producir el mismo efecto de la carga excéntrica. Como se verá mas adelante, no es raro que el factor sea de la unidad. Esto se observa con claridad en las tablas de capacidad de carga de columnas del Manual CRSI en donde, para excentricidades o Momentos menores que los críticos la carga axial admisible es constante e igual a la especificada para e = 0

Para combinaciones con viento o sismo las especificaciones permiten dos cosas: una, usar cargas vivas reducidas (en nuestro caso la relación de cargas reducida a cargas totales es de alrededor de 0.8), y, otra, utilizar un factor de 0.75 (Cm + Cv + Cws). El factor combinado resulta de alrededor de 0.8\*0.75 = 0.60, que es muy chico, por lo cual no debe extrañarnos el encontrar que las cargas de viento o sismo no rigen en una gran parte de la estructura. Esto lo vamos a ver en el capitulo 5. En el caso de cargas muerta y vivas solamente, recordando la excentricidad mínima de las fórmulas, será sencillo entender que los momentos no necesitan ser considerados si la excentricidad es menor que la mínima.

Una vez hecho este análisis, que es simple, y encontrados los factores de amplificación provocados por las excentricidades de las reacciones verticales que rijan por cargas muertas y vivas y de sismo o viento, la estructura podremos calcularla como si se tratara de solo carga axial.

# **METODOLOGÍA**

Se seguirá la usual en el diseño de edificios altos, con el siguiente desarrollo de sus capítulos:

- **1. Alcance**: donde de muestra a que se refiere el trabajo y sus referencias a planos arquitectónicos, oficina coordinadora de la obra y laboratorio mecánica de suelos.
- **2. Descripción:** como su nombre lo indica, una breve descripción del edificio y sus principales estructuras
- **3. Materiales y especificaciones:** Una relación de las especificaciones de diseño y construcción y los materiales principales
- **4. Cargas Básicas:** Las tablas de cargas que se usarán para el diseño en cada uno de sus pisos característicos: azoteas, pisos tipo torre, planta baja, estacionamientos, alberca y jardín, así como las de viento y sismo.
- **5. Análisis General por viento y sismo:**

Es una comparación aproximada de las cargas totales de viento y sismo, en este caso para todo el edificio, para determinar un una primera instancia cual de las dos es la que rige.

Enseguida, utilizando balanceos simplificados, determinamos las fórmulas de momentos, cargas y excentricidades básicas para el caso de cargas muertas y vivas, viento o sismo y sus combinaciones.

Seguimos, utilizando el método Santa Teresa, con la determinación en 4 tablas de cálculo, de los factores de carga axial equivalente para las columnas interiores y exteriores y en las direcciones NS y EO. Como se explicó antes, cuando el factor resulta igual o menor que la unidad, las flexiones en columnas, por cargas muertas y vivas y para sus combinaciones con la carga que rija de viento o sismo, no necesitan considerarse y estas podrán diseñarse como si se tratara de columnas con carga axial. Puede verse en las páginas 9 y 10 mas adelante, que esto sucede en la mayor parte de la altura del edifico. Para llegar a estas conclusiones no se requiere de gran exactitud.

Enseguida se calculan en las dos tablas siguientes los factores para momentos en las losas. De nuevo, cuando estos son iguales o menores que la unidad, los momentos adicionales no necesitan considerarse y las losas pueden calcularse simplemente como simplemente apoyadas y continuas sobre las columnas.

Se muestran aquí las ventajas del método: a pesar de ser un edificio complejo, la mayor parte de las columnas puede calcularse mediante factores como si se tratará de carga axial, y las losas como continuas en su piso, sin necesidad de considerar específicamente las flexiones por viento y sismo.

## **6. Columnas**, **Pedestales y zapatas:**

Se empieza por calcular las capacidades de carga última Pu, de acuerdo a las fórmulas del ACI para columnas con carga axial, para los distintos tipos previstos para esto mediante un cálculo preliminar;

Se determinan enseguida los tipos de pedestales correspondientes para cada una de las columnas del nivel inferior del edificio, y las capacidades de carga de las zapatas tipo (por la multiplicación del área de la zapata por su esfuerzo de trabajo último) y sus espesores y refuerzos (mediante las tablas del Manual CRSI).

Se pasa, mediante una tabla en Excel, a determinar las cargas en cada marca de columna y en cada nivel, con base en las cuales se proporciona en cada caso el tipo de columna, pedestal y zapata correspondiente. Nótese que las carga totales en cada nudo se ven afectadas por los factores de carga axial equivalente determinados en el capítulo anterior, siendo notable que, en la mayor parte de los casos, el factor es 1.

- **7. Muros de contención, 8. Cisterna, 9. Firme y 10. Rampas y subestación.** Por el orden de la construcción, se determinan en estos capítulos los elementos mencionados, que son discretos e independientes de la estructura principal.
- **11. a 20. Losas:** Igualmente, en los capítulos 11 a 20 se analizan y diseñan las losas de cada uno de los niveles: Sótano 2, Sótano 1, Planta Baja, Primer Nivel, Plantas tipo, Planta baja PH, planta Alta PH y azotea.

Se diseñan las losas utilizando los métodos de losas planas en dos direcciones adaptados del ACI, considerando en donde procedan los factores de Momentos en losas, encontrados antes, y utilizando factores de corrección para el refuerzo de pisos con igual distribución, pero diferente carga.

Se intercalan dos capítulos especiales, de elementos discretos: 14. Alberca y 15. Palapas, solo para conservar el orden del diseño y la construcción.

Se termina la memoria con el diseño de las escaleras y una lista de los planos, para continuar con copias de todos los planos a tamaño doble carta.

## **PROGRAMA DE ACTIVIDADES**

Debemos decir que la redacción de la memoria original y el dibujo de los planos nos llevó en su momento alrededor de 14 semanas. Sin embargo, tuvieron que pasar otras 18 para contestar la revisión hecha por otros y hacer muchas modificaciones al proyecto durante la marcha de la construcción. Muchas de estas modificaciones fueron simples cambios de forma arquitectónica de los remates de las losas, que están para el momento incluidas en los planos, sin que necesariamente se registren en la memoria.

Sin embargo, para los efectos de la adaptación como tesis de posgrado, puede decirse que está esta lista para entrega inmediata, quedando el tiempo de terminación de los trámites en manos de los que se encarguen, por la Facultad, de revisarla y calificarla.

## **LITERATURA DE CONSULTA**

La literatura de consulta se refiere principalmente a los documentos requeridos para el proyecto:

> Reglamento de concreto estructural ACI-318-95 Reglamento de las Construcciones del DDF Manual de Diseño de la CFE 1993 Manual AISC 1985 CRCI Design Handbook Vol. II ,1963, Concrete Reinforcing Steel Institute CRCI Design Handbook 1992, Concrete Reinforcing Steel Institute

**MEMORIA DE CÁLCULOS**

## <span id="page-19-0"></span>**UNIVERSIDAD AUTONOMA DE NUEVO LEON FACULTAD DE INGENIERIA CIVIL DIRECCIÓN DE ESTUDIOS DE POSGRADO DE INGENIERIA CIVIL**

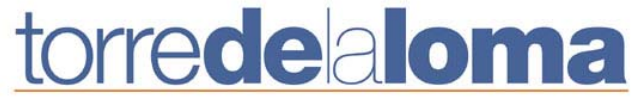

### **DISEÑO ESTRUCTURAL MEMORIA DE CALCULOS**

**Contenido:** 

**1.Alcance, 2.Descripción, 3.Especificaciones y Materiales, 4.Cargas básicas, 5.Análisis de Viento y Sismo, 6.Columnas, pedestales y zapatas, 7.Muros de Contención, 8.Cisterna, 9.Firmes, 10.Rampas y Subestación, 11.Losas Sótano 2, 12.Losas Sótano 1, 13.Losa Planta Baja, 14.Alberca, 15.Palapas, 16.Losas Primer piso, 17.Losas Entrepiso Tipo, 18.Losa PH, 19.Losa planta alta PH, 20.Losa Azotea, 21.Núcleo de Elevadores y Escaleras, 22.Lista de Planos** 

### **1. Alcance.**

Tratará el presente trabajo de del diseño estructural para el edificio **Torre de la Loma,** ubicado en Avenida del Parteaguas y Priv. San Alberto, Garza García, N.L. Se basará este diseño en los planos de una prestigiada oficina de proyectos arquitectónicos. Se hace con la coordinación del proyecto de una importante firma de dirección de obra y con la participación de un laboratorio de la localidad para realizar la Mecánica de Suelos. Formará parte integrante de la tesis que el suscrito presenta para obtener el grado de Maestría en Ingeniería estructural, con especialidad en Ingeniería Estructural.

## **2. Descripción.**

Tal como se mencionó en los antecedentes de esta tesis, se trata de un edificio de apartamentos de 19 pisos, de aproximadamente 14,000 m<sup>2</sup> de construcción, con 2 de niveles de Pent-House, 14 de apartamentos, 1 planta baja con áreas comunes, y 2 niveles de estacionamiento en semi sótanos. En la planta baja, se localiza la alberca y el área de jardín. Los niveles de estacionamiento y la planta baja tienen dimensiones de 34.80 x 37.70 m cada uno, con una altura de 3.24 m en estacionamiento 2, y de 5.04 m en la zona de la alberca del estacionamiento 1. Las plantas tipo, el penthouse y la azotea cubrirán un recuadro de 12.23 x 38.60 m. El nivel 1 está a de 6.40 m de altura, es decir, la planta baja tendrá una doble altura. El resto de los niveles tendrán una altura de 3.20 m de piso a piso. Sobre la casa de máquinas de los elevadores se localizará en el futuro una antena parabólica. En el nivel del Estacionamiento 1, se localizará la cisterna y su cuarto de máquinas. Al sur de la planta baja, se localiza un estacionamiento techado y al sur de este se encuentra el estacionamiento de visitantes, desplantado sobre el terreno natural.

El esfuerzo admisible en el terreno, de acuerdo al estudio de Mecánica de Suelos, es de 5 a 30 Kg/cm2, según su localización. Se propone suponer un esfuerzo de 10 Kg/cm2 para el diseño del edificio, y que sea el laboratorio de suelos y/o el supervisor el que establezca la profundidad de desplante en la obra, debiendo hacerse oportunamente los cambios necesarios de las cimentaciones en caso de no encontrarse dicho esfuerzo a una profundidad razonable.

# <span id="page-20-0"></span>**3. Especificaciones y Materiales.**

### **Especificaciones de Diseño.**

Cargas: Reglamento construcciones del DDF. Viento y sismo: Manual de Diseño de la CFE 1993. Concreto: ACI 318-95 Acero Estructural AISC, 1985 **Especificaciones de Construcción**  Concreto: ACI 318-95 Acero Estructural AISC, 1985 **Materiales**  Concreto: f'c = 200 Kg/cm2 tipo, excepto indicados. f'c = 300 Kg/cm2, solo en columnas Acero de refuerzo: Fy = 4200 Kg/cm2 Acero Estructural: ASTM-A36 Esfuerzo de trabajo en el suelo: 10 Kg/cm2

### **4. Cargas básicas.**

#### **Azotea**

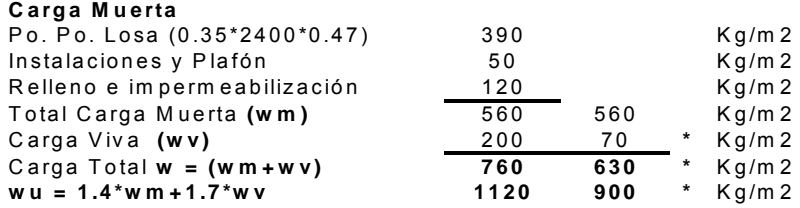

## **Entrepiso Tipo y planta baja**\*\*

#### **Carga Muerta**

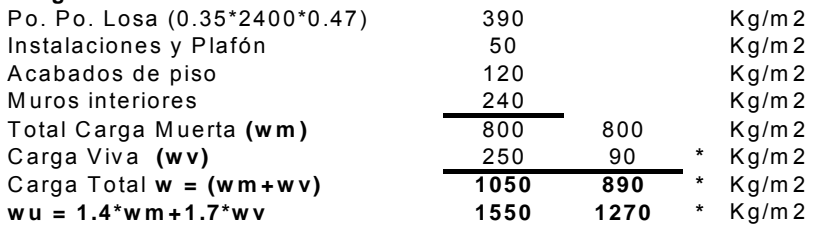

### **Entrepiso Primer Nivel**\*\*\*

#### **Carga Muerta**

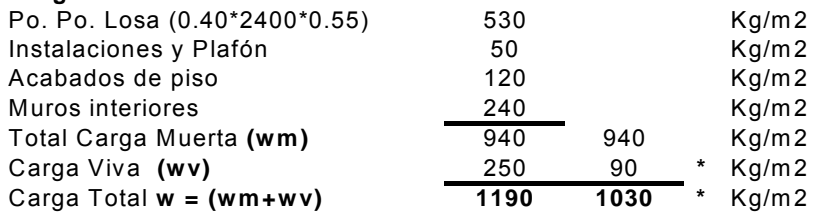

•Para usarse con viento o sismo

\*\*En planta baja no hay muros interiores pero la carga viva es de 350 Kg/m2, resultando wu = 1.4\*560+1.7\*350 = **1380** Kg/m2

\*\*\* Al final se anuló la losa inferior de 5 cm. Ver capítulo 16 **Estacionamiento** 

# **Alberca**

## **Carga Muerta**

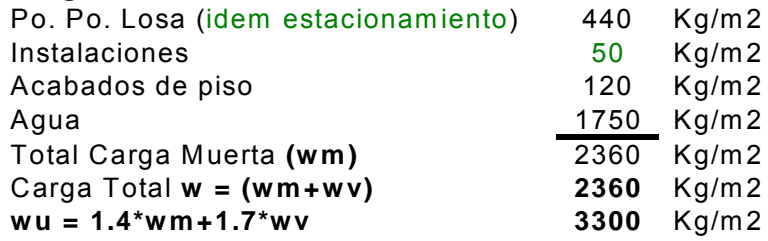

# **Estacionamiento**

# **Jardín**

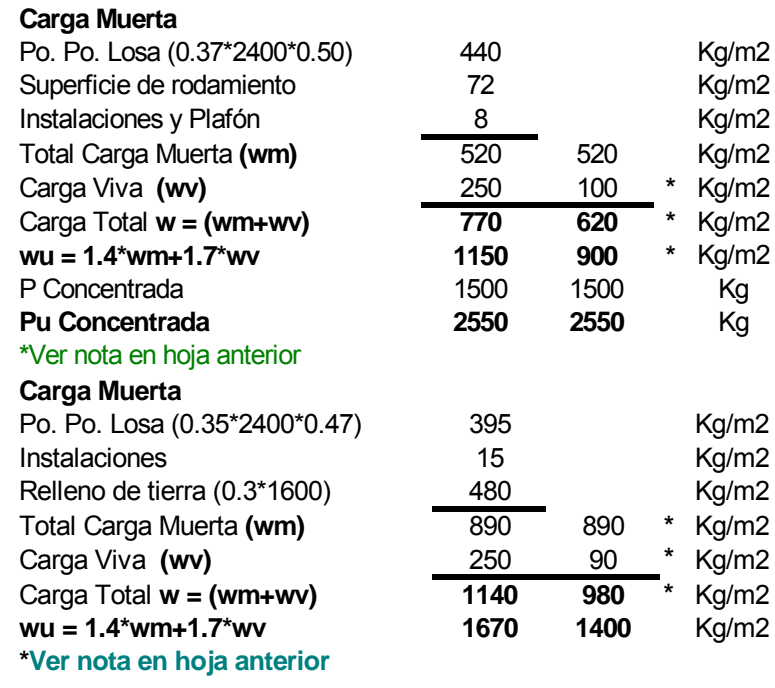

# **Viento**

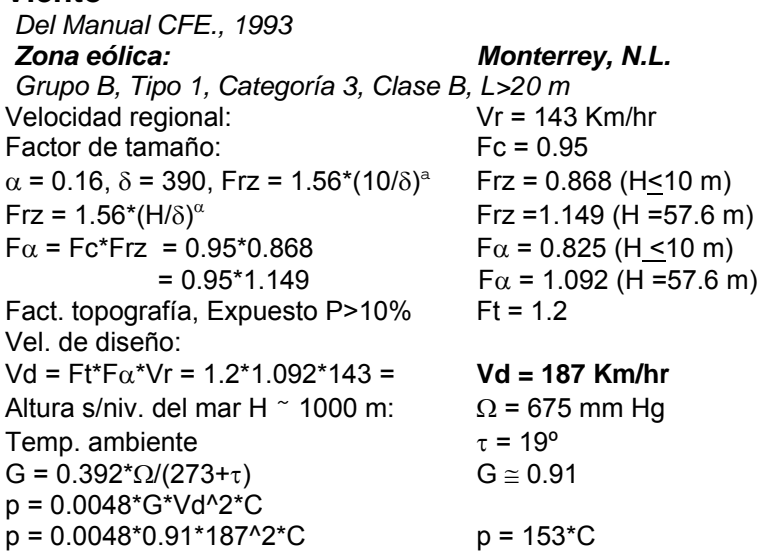

 $C = 0.80 + 0.50 = 1.30$ ,  $q = 1.30*153$  **q = 199 Kg/m2** Factor de red. x tamaño (A>100 m2) Ka =  $0.8$ Factor por Presión local  $(E.$  Ppal.)  $Kl = 1.0$ q = 0.80\*199 **q1 = 159 Kg/m2**  Formula con altura h > 10 m  $qh = 0.8*159*1.52^2*(h/390)^0.32 = 293*(h/390)^0.32$ qh =293/390^0.32\*h<sup>0.32</sup> = 43.4\*h<sup>0.32</sup> q max =  $43.4*57.6^0$ .32 = 159 Kg/m2 = q1, OK **Cargas de Sismo**  Zona Sísmica A, Suelo tipo 1 Factor sísmico  $c = 0.08$ , Ductilidad  $Q = 4$ Coef. sísmico reducido c/Q = **0.02**  Ver nota en hoja 11

### <span id="page-22-0"></span>**5. Análisis de Viento y Sismo.**

Para cargas de viento en dirección NS el nivel básico es de la Planta Baja, Niv. 0.00, pues el viento es detenido o resistido por la loma. En dirección EO el viento es muy chico y no rige, por lo que podemos despreciar los empujes por debajo del Niv.0, solo para simplificar. El sismo, por el contrario, es en toda la altura, desde el nivel del sótano 2 hasta la corona.

### **Dirección E-O: Cargas de Viento.**

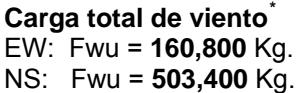

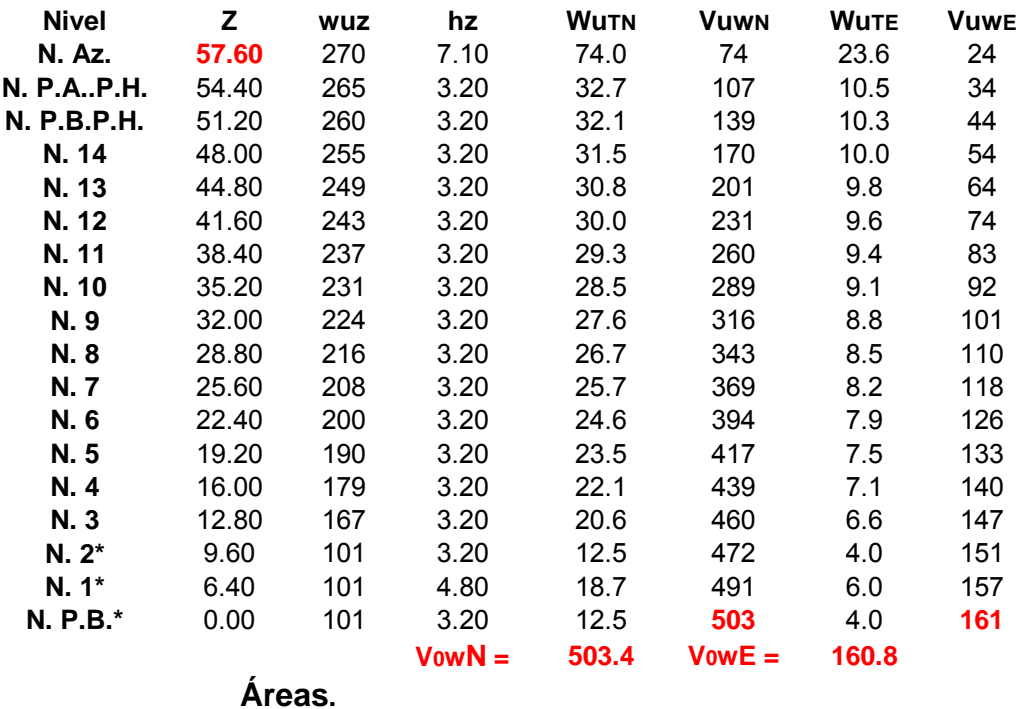

<span id="page-22-1"></span>*<sup>\*</sup> N. de R.: En P.B., N.I y N.2 wuz debió ser 154 en lugar de 101. La corrección no vale la pena y no se hizo* 

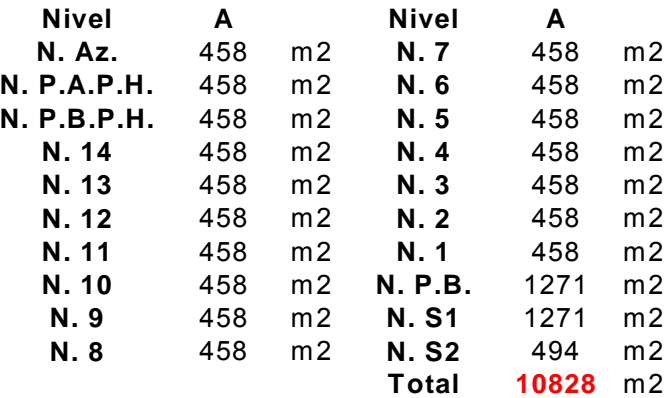

### **Cargas Sismo**

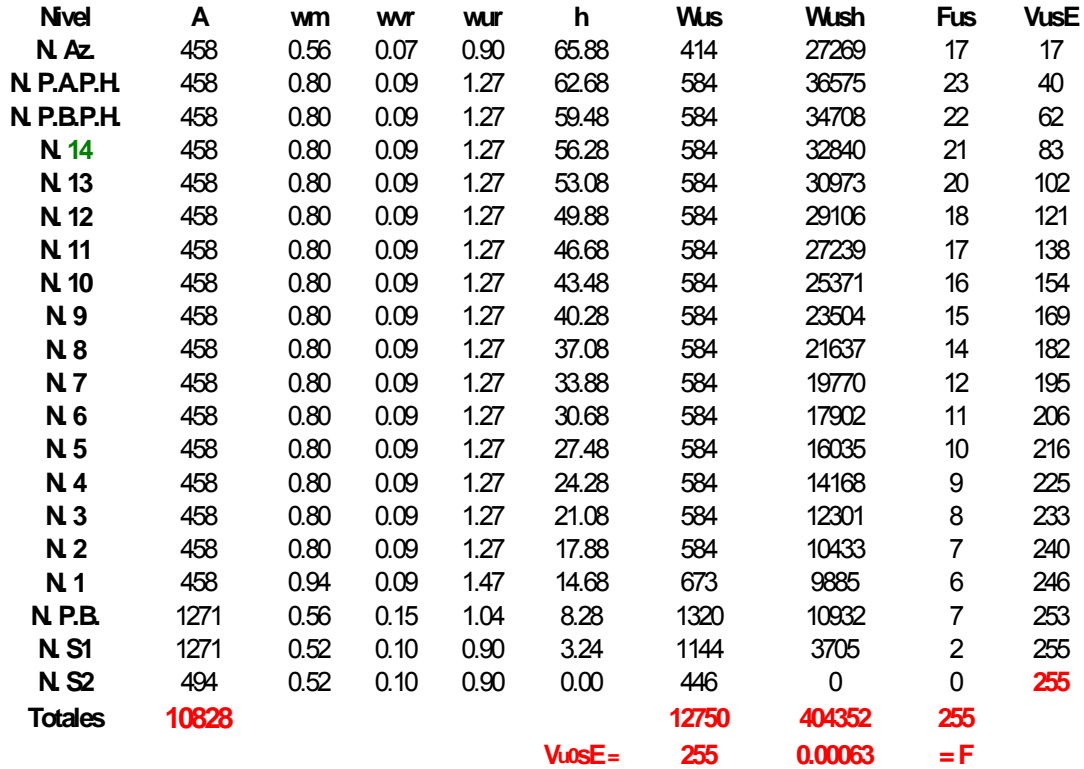

**Vu0sN = 255,000 Kg < V0wN Rige viento Vu0sE = 255,000 KG > V0wE Rige sismo** 

#### **Teóricamente rige carga de viento en dirección norte-sur y carga de sismo en dirección oriente-poniente.**

Enseguida se analizará si rige el viento, el sismo o las cargas gravitacionales, mediante un método aproximado. No tenemos que ser muy exactos en esto, porque, como se verá adelante, viento y sismo no rigen en la mayor parte de la altura del edificio. Ver tablas en hojas 9, 10 y 11

### **Dirección Oriente-Poniente**

#### **Columnas exteriores.**

Ancho tributario = 9.20/2+1.63 = 6.23 **Momentos y excentricidades.** 

#### **A. Azotea**

L = 8.70 m; a = 1.90; m = 1.90/8.7 =  $L/5$ h = 3.20 m, h = 6.40 m en P. B., h = 4.86 m en Sótano 1 Factores de rigidez:  $Kc = 1/3.20 = 0.31$ ,  $Kv = 1/8.70 = 0.11$ Fdc. =  $0.31/(0.31+0.11) = 0.74$ ;  $\Sigma$ Ke = **0.42** Fdv. =  $0.11/(0.31+0.11) = 0.26$ Me =  $wL^2/12$ -wa<sup>2</sup>/2 Mc = wL<sup>2</sup> \* (1/12-(1/5)^2/2)\*0.74 = wL^2/21 **Mv = wL^2/15** eo =(wL<sup>2</sup>/21)/(wL/2+wL/5) = L/15 e0E = 8.70/15 = **0.58** m **B. Entrepiso**  Factores de rigidez: son los mismos de azotea con 2 columnas  $Fdc = 0.31/(0.31*2+0.11) = 0.42$ ;  $\Sigma Ke = 0.73$  $Fdv = 0.11/(0.31*2+0.11) = 0.15$ Me =  $wL^2/12$ -wa<sup>2</sup>/2 Mc = wL<sup>2</sup> \* (1/12-(1/5)^2/2)\*0.42 = wL^2/37 **Mv = wL^2/14** eo = (wL<sup>2</sup>/37)/(wl/2+wL/5) = L/26 e0E = 8.70/26 = **0.33** m **B1. Entrepiso Nivel 1**  Factores de rigidez:  $Col = I/h = 1/6.40 = 0.16$  $Fdc = 0.16/(0.16+0.31+0.11) = 0.28$ ;  $\Sigma Ke = 0.58$ Fdv =  $0.11/(0.16+0.31+0.11) = 0.19$ Me =  $wL^2/12$ -wa<sup>2</sup>/2 Mc =wL<sup>2</sup> \* (1/12-(1/5)^2/2)\*0.28 = wL^2/56 **Mv = wL^2/14** eo = (wL<sup>2</sup>/56)/(wl/2+wL/5) = L/39 e0EN1 = 8.70/39 = **0.22** m **B2. Entrepiso Nivel P.B.**  Factores de rigidez:  $Col = I/h = \frac{1}{4.86} = 0.21$  $Fdc = 0.21/(0.21+0.28+0.11) = 0.35$ ;  $\Sigma Ke = 0.60$ Fdv = 0.11/(0.21+0.28+0.11) = 0.18**;** Me =  $wL^2/12$ -wa<sup>2</sup>/2 Mc = wL<sup>2</sup> \* (1/12-(1/5)^2/2)\*0.35 = wL^2/45 **Mv = wL^2/14** eo =(wL<sup>2</sup>/45)/(wl/2+wL/5) = L/32 e0EPB = 8.70/32 = **0.27** m

Los momentos en losas resultan de aproximadamente wL $^{2}/15$ para azoteas y wl<sup>2</sup>/14 para el resto. En centros de claro el momento positivo se calculara con M+=  $wl^2/8-wl^2/14$  o 15

#### **Columnas Interiores.**

Las cargas muertas están balanceadas y no producen momentos, solamente las cargas vivas en la relación:  $R = wuv/wu$ Me = wuv $L^2/12$  = wu $L^2/12$ \*R; e0 =Me/wuL = L/12\*R =0.73R e0EI = 0.73R\*Kc /(Σke+Kv) Azotea: e0EI = 0.73\*(200\*1.7/1120)\*0.31/0.53 = **0.13** m Entr. tipo: e0EI = 0.73\*(250\*1.7/1550)\*0.31/0.84 = **0.07** m Nivel 1: e0EN1 = 0.73\*(250\*1.7/1550)\*0.16/0.69 = **0.05** m Nivel PB: e0EPB = 0.73\*(250\*1.7/1550)\*0.21/0.71 = **0.06** m

#### **Dirección Norte-Sur**

**Columnas Exteriores. A. Azotea.**  Ancho Tributario = (8.7+8.7)/2 = 8.7 m L = 8.0 m; a = 2.23 m = 2.23/8.0 = L/4 h =  $3.2$  m; h =  $6.40$  m en P.B.; h =  $4.86$  m en sótano 1 Factores De Rigidez:  $Col = I/h = 1/3.2 = 0.31$  $Viga = I/L = 1/8.0 = 0.13$  $Fdc = 0.31/(0.31+0.13) = 0.70$ ;  $\Sigma K = 0.44$  $Fdc = 0.13/(0.31+0.13) = 0.30$ Me =  $wL^2/12$ -wa<sup>2</sup>/2  $\text{Mc} = \text{wL}^{2*} (1/12-(1/4)^{2}/2)^{*}0.70 = \text{wL}^{2}/28$  **Mv =wL^2/15**  $e$ on = (wL<sup>2</sup>/28)/(wL/2+wL/4) = L/21 e0N = 8.0/21 = **0.38** m **B. Entrepiso**  Factores De Rigidez: Son los mismos de azotea, con dos columnas Fdc =  $0.31/(0.31*2+0.13) = 0.41$ ;  $\Sigma K = 0.75$  $Fdv = 0.13/(0.31*2+0.13) = 0.17$ Me =  $wL^2/12$ -wa<sup>2</sup>/2 Mc = wL<sup>2</sup> \* (1/12-(1/4)^2/2)\*0.41 = wL^2/47 **Mv =wL^2/14**   $e^{0N} = (wL^{2}/47)/(wL/2+wL/4) = L/35$ e0N = 8.0/35 = **0.23** m **B1. Entrepiso N1**  Factores De Rigidez:  $Col = I/H = 1/6.40 = 0.16$  $Fdc = 0.16/(0.16+0.31+0.13) = 0.27$ ;  $\Sigma K = 0.60$  $Fdv = 0.13/(0.16+0.31+0.13) = 0.22$ Me =  $wL^2/12-wa^2/2$ Mc = wL<sup>2</sup>\* (1/12-(1/4)^2/2)\*0.27 = wL^2/71 **Mv =wL^2/14** eo = (wL<sup>2</sup>/71)/(wl/2+wL/4) = L/53 e0NN1 = 8.0/53 = **0.15** m **B2. Entrepiso Nivel P.B.**  Factores de rigidez:  $Col = I/h = \frac{1}{4.86} = 0.21$ Fdc =  $0.21/(0.21+0.31+0.13) = 0.32$ ;  $\Sigma K = 0.65$  $Fdv = 0.13/(0.21+0.31+0.13) = 0.19$ Me =  $wL^2/12$ -wa<sup>2</sup>/2 Mc = wL<sup>2</sup> \* (1/12-(1/4)^2/2)\*0.32 = wL^2/59 **Mv =wL^2/14** eo = (wL<sup>2</sup>/59)/(wl/2+wL/4) = L/44 e0NPB = 8.0/44 = **0.18** m En este caso los momentos negativos son de wL $^{2}/15$  y wL $^{2}/14$ 

### **Columnas Interiores.**

 $R = wuv/wu$ Me = wuvL<sup>2</sup>/12 = wuL<sup>2</sup>/12\*R; e0 =Me/wuL = L/12\*R = 0.67R e0EI =  $0.67R$ \*Kc /(Σke+Kv) Azotea: e0EI = 0.67\*(200\*1.7/1120)\*0.31/0.57 = **0.11** m Entr. tipo: e0EI = 0.67\*(250\*1.7/1550)\*0.31/0.88 = **0.07** m Nivel 1: e0EN1 = 0.67\*(250\*1.7/1550)\*0.16/0.73 = **0.04** m Nivel PB: e0EPB = 0.67\*(250\*1.7/1550)\*0.21/0.78 = **0.05** m

Los momentos son constantes en cada nivel, la carga axial es acumulativa, por lo que la excentricidad se reduce con la cantidad de pisos de acuerdo con la formula:  $e_1 = e_0$ \*(Pu/ΣPu)

Por sismo o por viento, con puntos de inflexión a media altura neta, la excentricidad es: e2 = Mw/R o Ms/R Mu = Vurs\*h/2; Purs = ΣPur; e2 = Murs/Purs = Vurs\*h/2/ΣPur; **h<sub>n</sub> = 2.85 m;**  $ez = 1.425$ \*Vurs/ $\Sigma$ Pur,  $eT = e1 + e2$ **h<sub>n</sub> = 6.00 m;**  $ez = 3.000$ \*Vurs/ $\Sigma$ Pur,  $eT = e1 + e2$ 

**h<sub>n</sub> = 4.49 m;**  $ez = 2.245$ \*Vurs/ $\Sigma$ Pur,  $eT = e1 + e2$ 

Las fórmulas de resistencia de columnas tienen implícita una excentricidad mínima de b/10, estos es: emin = 0.1b, resultando las fórmulas de cargas axiales equivalentes siguientes. Nótese que sustituyendo  $e = 0.1b$ , resulta Ru = Pu Condición 1, Cargas muertas y vivas: Ru1 = Pu1\*(0.4+6e1/b)> Pu1 Condición 2, Cargas mtas y vivas reducidas + viento o sismo:  $Rur2 = 0.75*Pur2*(0.4+6*er/b) > Pur2$  viento  $Rur2 = 0.75*1.10*Pur2*(0.4+6*er/b) > Pur2$  sismo Si Rur2 < Ru1, viento o sismo no rigen En donde "b" es el ancho de columna, pedestal o zapata, respectivamente, en la dirección estudiada del viento o sismo.

### **Fórmulas**

#### : **Columnas y Pedestales.**

Pu1 = (1.4wm+1.7wv)\*A (Condición I);  $e_1 = e_0$ \*(Pu $1/\Sigma$ Pu $1$ );

**Dirección E-O Sismo Clave:**  $(e_{ext}/e_{int})$ eo = **0.58/0.13** m (Azotea); eo = **0.33/0.07** m (Entrepiso tipo) eo = **0.22/0.05** m (Niv.1); eo = **0.27/0.06** m (Niv. PB) Pur = 1.4wm+1.7wvr;  $e1r = eo^* (Pur/\Sigma Pur)$ ; Vus = ΣFus  $e_2 = (h/2)^* Vus / \Sigma Pur$ ;  $e_T = e_1r + e_2$ **Condición 1**: Ru1 = ΣPu1\*(0.4+6e1/b) ≥ ΣPu1 **Condición 2**: Rur = 0.75\*1.1\*ΣPur\*(0.4+6eT/b) ≥ ΣPur **Dirección N-S Viento** (ext/int) eo = **0.38/0.11** m (Azotea); eo = **0.23/0.07** m (Entrepiso tipo) eo = **0.15/0.04** m (Niv.1); eo = **0.18**/**0.05** m (Niv. PB)  $Pur = 1.4$ wm+1.7wvr:  $e1r = eo^* (Pur/\Sigma Pur)$ :  $Vuw = \Sigma Fuw$ ;  $e_2 = (h/2)^* V$ us/ΣPur;  $e_T = e_1 + e_2$ **Condición 1:** Ru1 = ΣPu1\*(0.4+6e1/b) ≥ ΣPu1 **Condición 2:** Ru2 = 0.75\*ΣPur\*(0.4+6eT/b) ≥ ΣPur

#### **Zapatas.**

 $Ru1 = \Sigma Pu1^*(1+6e1/b) \geq \Sigma Pu1$ Ru2 = 0.75\*ΣPu2\*(1+6eT/b) ≥ ΣPu2 viento  $Ru2 = 0.75*1.1*2Pu2*(1+6eT/b) \ge \Sigma Pu2$  sismo

Si Ru1 > Ru2 Rige Condición 1 Si Ru1 < Ru2 Rige Condición 2

## **Columnas Exteriores**

### **Dirección Norte-Sur**

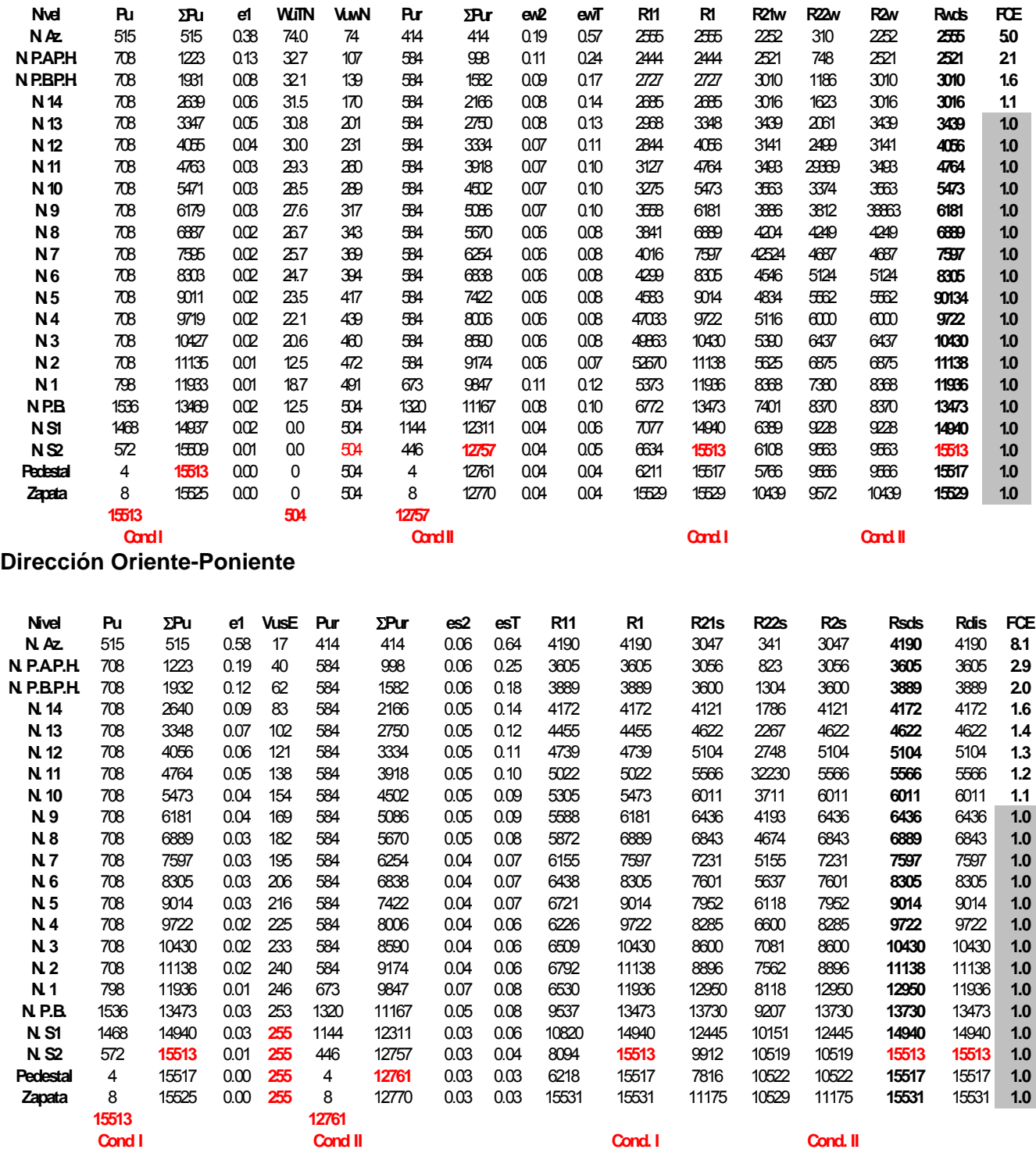

Nótese que en los pisos inferiores, desde la cimentación hasta el nivel 14 de la dirección Norte- Sur, y hasta el nivel 9 de la dirección Oriente Poniente, el viento y el sismo no tienen efectos. En estos casos las columnas se calculan solo para las cargas muertas y vivas solamente, multiplicadas por los factores FC críticos. Para su revisión detallada se anexan tablas completas en Excel

## **Columnas Interiores**

### **Dirección Norte-Sur**

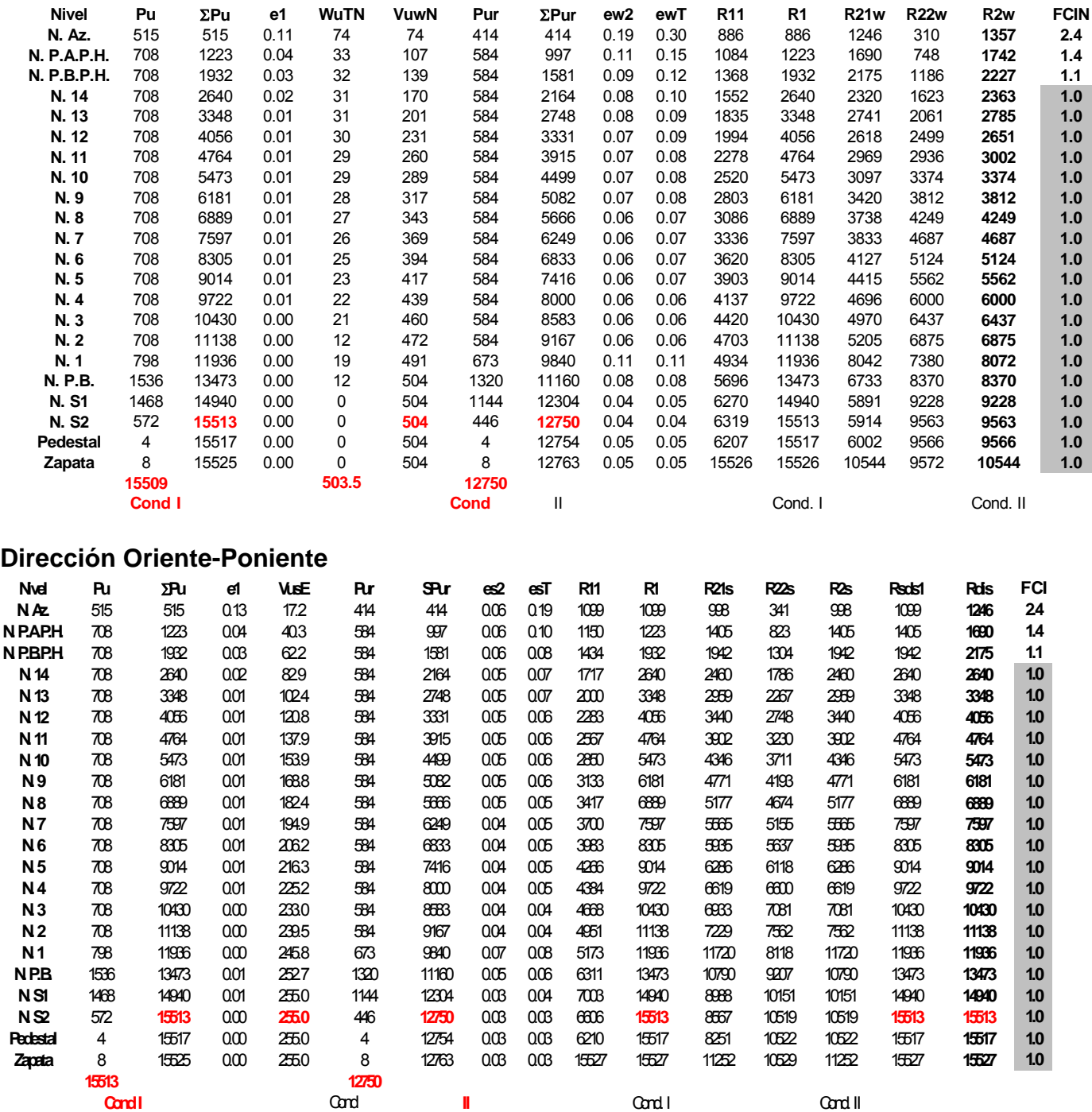

Nótese que, al igual que en las tablas anteriores, en los pisos inferiores, desde la cimentación hasta el nivel 14 en ambas direcciones, el viento y el sismo no tienen efectos. En estos casos las columnas se calculan solo para las cargas muertas y vivas solamente, multiplicadas por los factores FC críticos. Para su revisión detallada se anexan tablas completas en Excel, incluyendo fórmulas.

Comparando las cuatro tablas anteriores se establecieron los factores de diseño que se presentan en las tablas siguientes:

**Nota importante**: El edificio tiene un núcleo de elevadores y escaleras, como una especie de silos de concreto reforzado, que suponemos, conservadoramente, tomarán el 20% de la carga total en ambas direcciones. El sismo, por otro lado, no es una carga que exijan las normas locales, por ser inexistente; sin embargo,

presentaremos el cálculo para cumplir con normas nacionales, como las de la CFE; pero vamos a reducirla de tal manera que no sea mayor que la de viento, multiplicándola por (161/255) = 0.63. En las columnas, como se vio, no se necesita aplicar esta medida y solo utilizará en las losas. A continuación se presentan las tablas de factores que se aplicarán a las losas, en ambas direcciones, con las consideraciones anteriores.

## **FACTORES PARA LOSAS DIRECCIÓN NORTE-SUR**

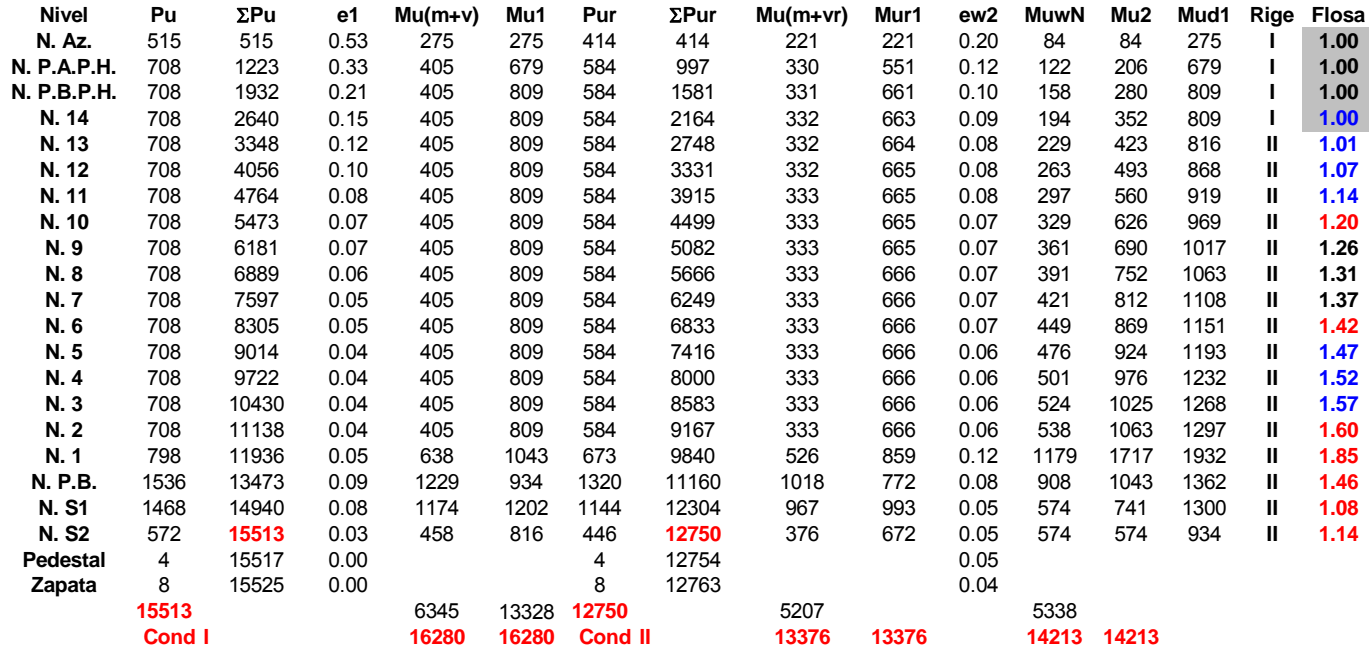

### **FACTORES PARA LOSAS DIRECCIÓN ORIENTE-PONIENTE Y RESUMEN**

En losas, viento o sismo no rigen en toda la altura del edificio en dirección EW y en los niveles 14 a 17 de la

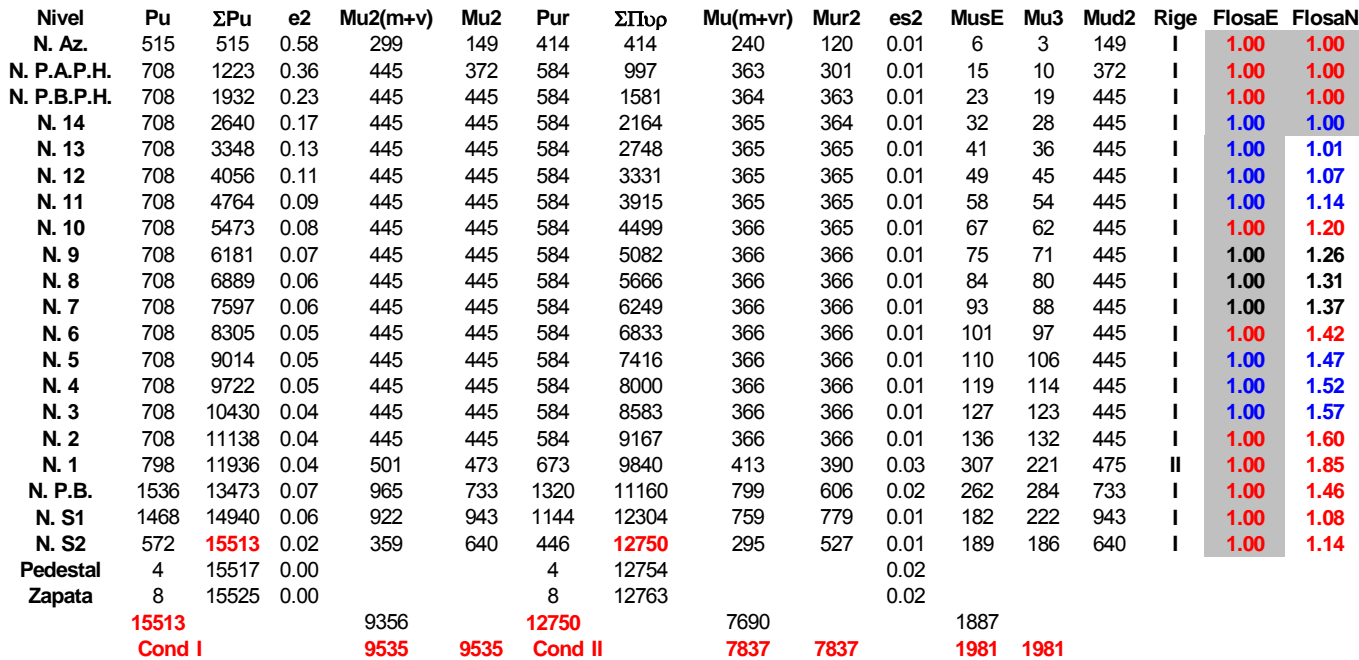

dirección NS. Las losas se calcularán para los momentos negativos de cargas muertas y vivas, multiplicados por los factores correspondientes. Se anexan las tablas completas en ExcelLos valores de la columna FCE y FCI serán los que se usarán para la evaluación de cargas en las columnas, pedestales y zapatas, exteriores e interiores según el caso. Es notable que para la mayoría de las columnas el factor es 1.00, por lo que rige carga axial normal, pudiéndose despreciar las flexiones por cargas muertas, vivas, viento y sismo.

# **6. Columnas. Pedestales y Zapatas.**

<span id="page-30-0"></span>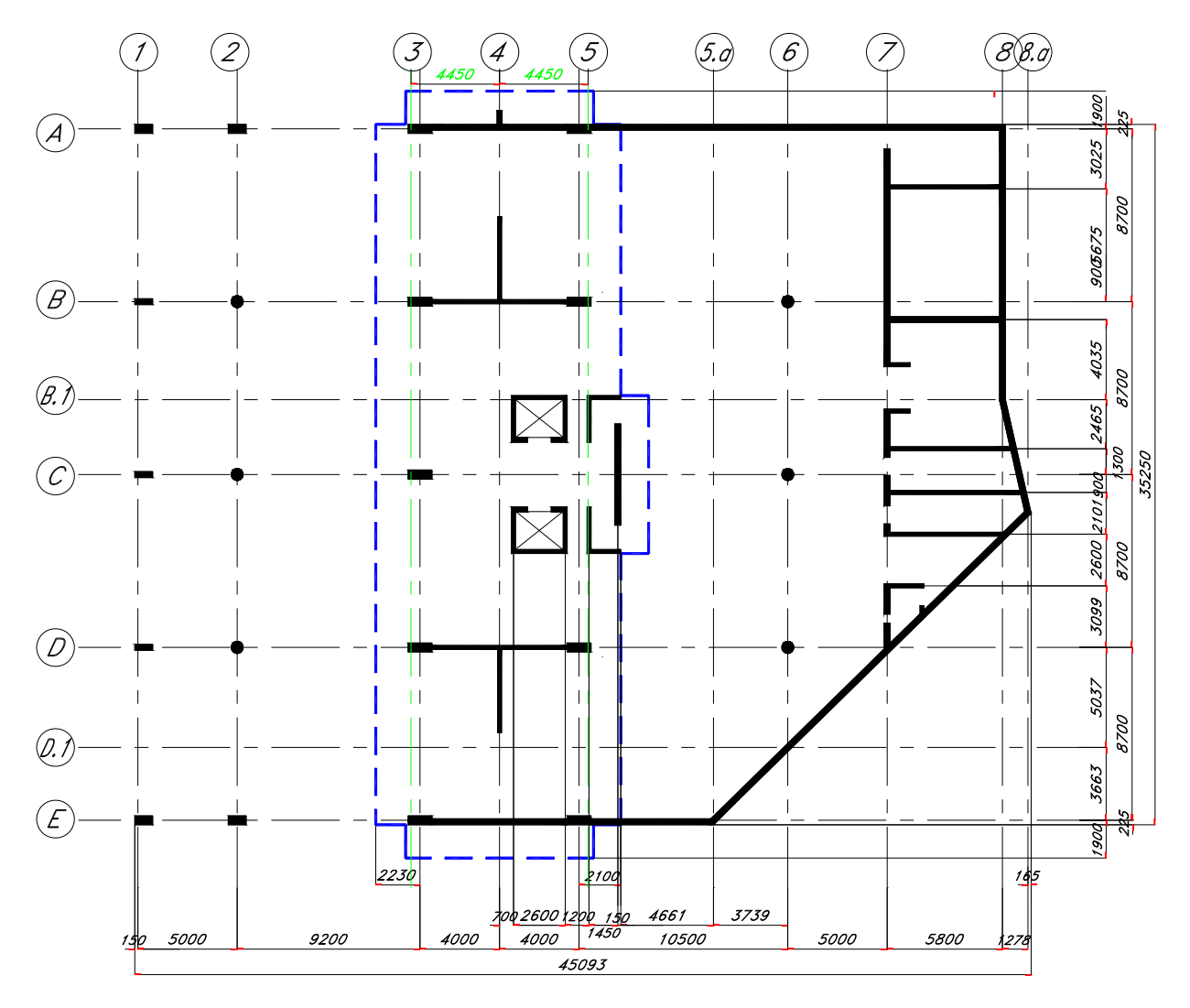

# **PLANTA DE COLUMNAS Y MUROS**

Verificar dimensiones en planos arquitectónicos

Para la evaluación de cargas en las columnas, se considerará su peso propio. En la siguiente tabla se muestran las secciones de columnas que se utilizarán en el proyecto, la mayoría de ellas son secciones requeridas por los arquitectos. El concreto de las columnas será f'c = 300 Kg/cm2.

**Nota**: Los arquitectos corrieron 0.45 m hacia fuera los ejes de trazo "3" y "5", para hacerlos coincidir con ejes de vigas exteriores en las plantas de la torre, pero los ejes de las columnas no se modifican

### **Secciones de Columnas**

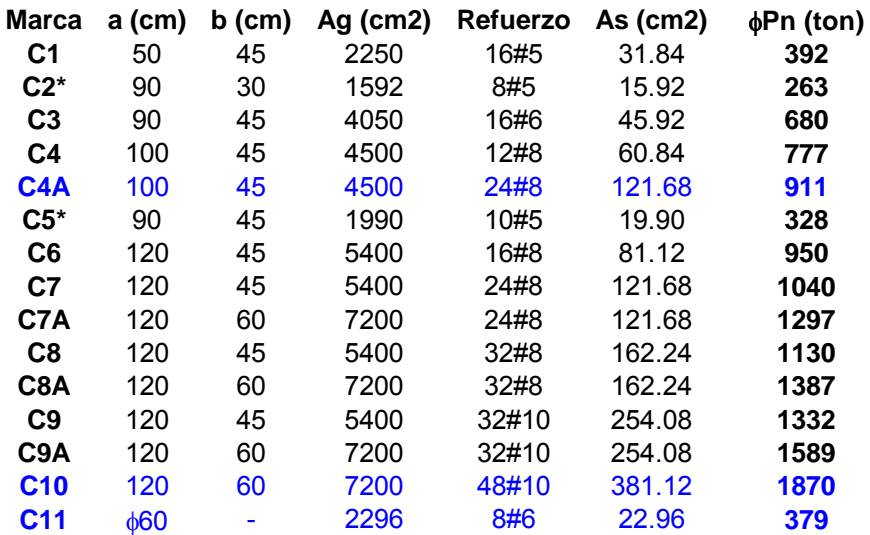

\*Las columnas C2 y C5 son arquitectónicas, con el 1% de refuerzo de la sección estrictamente necesaria, pero no menos del 0.5% de la sección total. En las siguientes tablas se muestran las cargas en cada una de las columnas y cada nivel, así como el tipo de pedestal y zapata que se utilizará en ellas. φPn =(0.7\*0.8\*(0.85\*300\*(Ag-As)+4200\*As))/1000

### **Pedestales**

Todos los pedestales serán 5 cm mayores que las secciones de columnas con el mismo refuerzo.

### **Tabla de Zapatas.** (Adaptada de Manual CRSI 92)

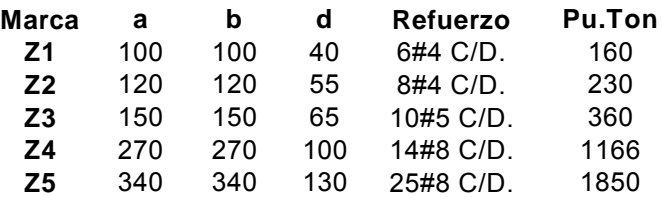

## **Tabla de Cargas en Columnas, Pedestales y Zapatas**

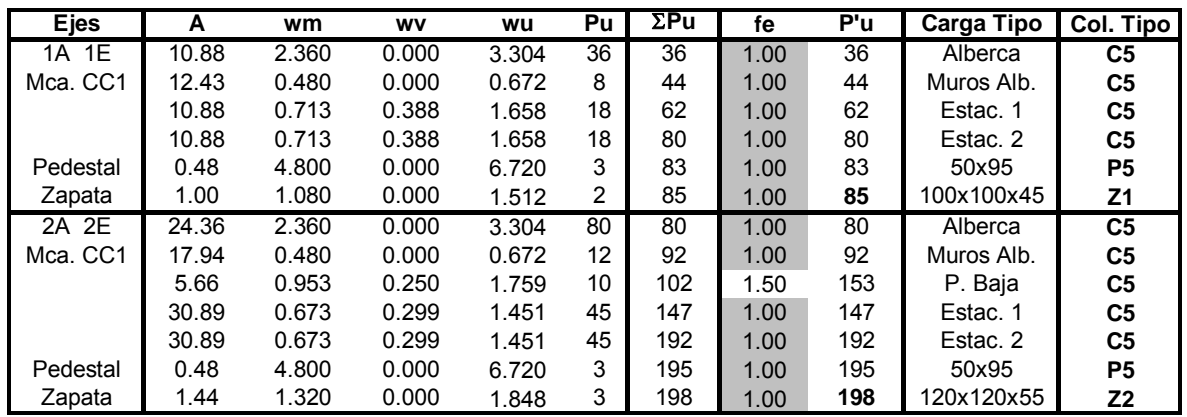

Continua en la siguiente página.

| <b>Ejes</b> | A              | wm             | wv             | wu             | Pu         | $\mathcal{E}$ Pu | $\pmb{f} \pmb{e}$ | $P'$ u       | Carga Tipo          | Col. Tipo             |
|-------------|----------------|----------------|----------------|----------------|------------|------------------|-------------------|--------------|---------------------|-----------------------|
| 2B 2C 2D    | 41.33          | 2.360          | 0.000          | 3.304          | 137        | 137              | 1.00              | 137          | Alberca             | C11                   |
| Mca. CC5    | 15.23          | 0.480          | 0.000          | 0.672          | 10         | 147              | 1.00              | 147          | Muros Alb.          | C <sub>11</sub>       |
|             | 19.14          | 0.972          | 0.250          | 1.786          | 34         | 181              | 1.00              | 181          | P. Baja             | C <sub>11</sub>       |
|             | 61.77          | 0.556          | 0.274          | 1.244          | 77         | 258              | 1.00              | 258          | Estac. 1            | C <sub>11</sub>       |
|             | 61.77          | 0.556          | 0.274          | 1.244          | 77         | 335              | 1.00              | 335          | Estac. 2            | C <sub>11</sub>       |
| Pedestal    | 0.42           | 4.800          | 0.000          | 6.720          | 3          | 338              | 1.00              | 338          | 65x65               | P11                   |
| Zapata      | 2.25           | 1.440          | 0.000          | 2.016          | 5          | 343              | 1.00              | 343          | 150x150x65          | Z3                    |
| 3B 3C 3D    | 53.33          | 0.592          | 0.200          | 1.169          | 62         | 62               | 2.60              | 161          | Azotea              | C1                    |
| Mca. CC6    | 53.33          | 0.832          | 0.250          | 1.590          | 85         | 147              | 1.40              | 206          | P.A. P.H            | C1                    |
|             | 53.33          | 0.832          | 0.250          | 1.590          | 85         | 232              | 1.10              | 255          | P.B. P.H            | C1                    |
|             | 53.33          | 0.839          | 0.250          | 1.600          | 85         | 317              | 1.00              | 317          | N. 14               | C <sub>3</sub>        |
|             | 53.33          | 0.839          | 0.250          | 1.600          | 85         | 402              | 1.00              | 402          | N. 13               | C <sub>3</sub>        |
|             | 53.33          | 0.839          | 0.250          | 1.600          | 85         | 487              | 1.00              | 487          | N. 12               | C <sub>3</sub>        |
|             | 53.33          | 0.839          | 0.250          | 1.600          | 85         | 572              | 1.00              | 572          | N. 11               | C <sub>3</sub>        |
|             | 53.33          | 0.858          | 0.250          | 1.626          | 87         | 659              | 1.00              | 659          | N.10                | C <sub>3</sub>        |
|             | 53.33          | 0.858          | 0.250<br>0.250 | 1.626          | 87         | 746<br>833       | 1.00              | 746<br>833   | N. 9<br>N. 8        | C4<br>C4              |
|             | 53.33<br>53.33 | 0.858<br>0.858 | 0.250          | 1.626<br>1.626 | 87<br>87   | 920              | 1.00<br>1.00      | 920          | N. 7                | C4                    |
|             | 53.33          | 0.858          | 0.250          | 1.626          | 87         | 1007             | 1.00              | 1007         | N. 6                | C8                    |
|             | 53.33          | 0.858          | 0.250          | 1.626          | 87         | 1094             | 1.00              | 1094         | N. 5                | C8                    |
|             | 53.33          | 0.878          | 0.250          | 1.654          | 88         | 1182             | 1.00              | 1182         | N. 4                | C8                    |
|             | 53.33          | 0.878          | 0.250          | 1.654          | 88         | 1270             | 1.00              | 1270         | N. 3                | C <sub>9</sub>        |
|             | 53.33          | 0.878          | 0.250          | 1.654          | 88         | 1358             | 1.00              | 1358         | N. 2                | C <sub>9</sub>        |
|             | 53.33          | 1.096          | 0.250          | 1.959          | 104        | 1462             | 1.00              | 1462         | N. 1                | C10                   |
|             | 75.26          | 0.884          | 0.250          | 1.663          | 125        | 1587             | 1.00              | 1587         | P. Baja             | C10                   |
|             | 75.26          | 0.575          | 0.270          | 1.264          | 95         | 1682             | 1.00              | 1682         | Estac. 1            | C <sub>10</sub>       |
|             | 75.26          | 0.575          | 0.270          | 1.264          | 95         | 1777             | 1.00              | 1777         | Estac. 2            | C10                   |
| Pedestal    | 0.63           | 4.800          | 0.000          | 6.720          | 4          | 1781             | 1.00              | 1781         | 65x125              | P10                   |
| Zapata      | 10.24          | 2.880          | 0.000          | 4.032          | 41         | 1822             | 1.00              | 1822         | 340x340x130         | Z <sub>5</sub>        |
| 5B 5C 5D    | 53.07          | 0.593          | 0.200          | 1.170          | 62         | 62               | 2.60              | 161          | Azotea              | $\overline{C1}$       |
| Mca. CC7    | 53.07          | 0.833          | 0.250          | 1.591          | 84         | 146              | 1.40              | 204          | P.A. P.H            | C1                    |
|             | 53.07          | 0.833          | 0.250          | 1.591          | 84         | 230              | 1.10              | 253          | P.B. P.H            | C1                    |
|             | 53.07          | 0.839          | 0.250          | 1.600          | 85         | 315              | 1.00              | 315          | N. 14               | C <sub>3</sub>        |
|             | 53.07          | 0.839          | 0.250          | 1.600          | 85         | 400              | 1.00              | 400          | N. 13               | C <sub>3</sub>        |
|             | 53.07          | 0.839          | 0.250          | 1.600          | 85         | 485              | 1.00              | 485          | N. 12               | C <sub>3</sub>        |
|             | 53.07          | 0.839          | 0.250          | 1.600          | 85         | 570              | 1.00              | 570          | N. 11               | C <sub>3</sub>        |
|             | 53.07          | 0.859          | 0.250          | 1.628          | 86         | 656              | 1.00              | 656          | N.10                | C <sub>3</sub>        |
|             | 53.07          | 0.859          | 0.250          | 1.628          | 86         | 742              | 1.00              | 742          | N. 9                | C <sub>4</sub>        |
|             | 53.07          | 0.859          | 0.250          | 1.628          | 86         | 828              | 1.00              | 828          | N. 8                | C <sub>4</sub> A      |
|             | 53.07          | 0.865          | 0.250          | 1.636          | 87         | 915              | 1.00              | 915          | N. 7                | C <sub>4</sub> A      |
|             | 53.07          | 0.865          | 0.250          | 1.636          | 87         | 1002             | 1.00              | 1002         | N. 6                | C9                    |
|             | 53.07          | 0.865          | 0.250          | 1.636          | 87         | 1089             | 1.00              | 1089         | N. 5                | C9                    |
|             | 53.07          | 0.878          | 0.250          | 1.654          | 88         | 1177             | 1.00              | 1177         | N. 4                | C9                    |
|             | 53.07          | 0.878          | 0.250          | 1.654          | 88         | 1265             | 1.00              | 1265         | N. 3                | C <sub>9</sub>        |
|             | 53.07          | 0.878<br>1.096 | 0.250          | 1.654          | 88         | 1353<br>1457     | 1.00              | 1353         | N. 2<br>N. 1        | C9<br>C <sub>10</sub> |
|             | 53.07<br>83.52 | 0.875          | 0.250<br>0.250 | 1.959<br>1.650 | 104<br>138 | 1595             | 1.00<br>1.00      | 1457<br>1595 |                     | C <sub>10</sub>       |
|             | 83.52          | 0.570          | 0.268          | 1.254          | 105        | 1700             | 1.00              | 1700         | P. Baja<br>Estac. 1 | C <sub>10</sub>       |
|             | 83.52          | 0.570          | 0.268          | 1.254          | 105        | 1805             | 1.00              | 1805         | Estac. 2            | C <sub>10</sub>       |
| Pedestal    | 0.63           | 4.800          | 0.000          | 6.720          | 4          | 1809             | 1.00              | 1809         | 65x125              | P10                   |
| Zapata      | 10.24          | 2.880          | 0.000          | 4.032          | 41         | 1850             | 1.00              | 1850         | 340x340x130         | Z <sub>5</sub>        |
| 6B 6C 6D    | 67.43          | 0.849          | 0.250          | 1.614          | 109        | 109              | 1.00              | 109          | P.Baja              | C <sub>11</sub>       |
| Mca. CC5    | 67.43          | 0.553          | 0.272          | 1.237          | 83         | 192              | 1.00              | 192          | Estac. 1            | C <sub>11</sub>       |
|             | 67.43          | 0.553          | 0.272          | 1.237          | 83         | 275              | 1.00              | 275          | Estac. 2            | C <sub>11</sub>       |
| Pedestal    | 0.42           | 4.800          | 0.000          | 6.720          | 3          | 278              | 1.00              | 278          | 65x65               | P11                   |
| Zapata      | 2.25           | 1.440          | 0.000          | 2.016          | 5          | 283              | 1.00              | 283          | 150x150x65          | Z1                    |

**Tabla de Cargas en Columnas, Pedestales y Zapatas** (Continuación)

Continua en la siguiente página.

| <b>Ejes</b> | Α     | wm    | wv    | wu    | Pu              | $\Sigma$ Pu | fe   | P <sub>u</sub> | Carga Tipo  | Col. Tipo        |
|-------------|-------|-------|-------|-------|-----------------|-------------|------|----------------|-------------|------------------|
| 3A 3E       | 34.70 | 0.610 | 0.200 | 1.194 | 41              | 41          | 8.10 | 332            | Azotea      | C1               |
| Mca. CC2    | 34.70 | 0.850 | 0.250 | 1.615 | 56              | 97          | 2.90 | 281            | P.A. P.H    | C1               |
|             | 34.70 | 0.850 | 0.250 | 1.615 | 56              | 153         | 2.00 | 306            | P.B. P.H    | C1               |
|             | 34.70 | 0.860 | 0.250 | 1.629 | 57              | 210         | 1.60 | 336            | N. 14       | C3               |
|             | 34.70 | 0.860 | 0.250 | 1.629 | 57              | 267         | 1.40 | 374            | N. 13       | C3               |
|             | 34.70 | 0.880 | 0.250 | 1.657 | 57              | 324         | 1.30 | 421            | N. 12       | C3               |
|             | 34.70 | 0.880 | 0.250 | 1.657 | 57              | 381         | 1.20 | 457            | N. 11       | C3               |
|             | 34.70 | 0.890 | 0.250 | 1.671 | 58              | 439         | 1.10 | 483            | N.10        | C3               |
|             | 34.70 | 0.890 | 0.250 | 1.671 | 58              | 497         | 1.00 | 497            | N. 9        | C <sub>4</sub>   |
|             | 34.70 | 0.890 | 0.250 | 1.671 | 58              | 555         | 1.00 | 555            | N. 8        | C4               |
|             | 34.70 | 0.900 | 0.250 | 1.685 | 58              | 613         | 1.00 | 613            | N.7         | C4               |
|             | 34.70 | 0.900 | 0.250 | 1.685 | 58              | 671         | 1.00 | 671            | N. 6        | C4               |
|             | 34.70 | 0.900 | 0.250 | 1.685 | 58              | 729         | 1.00 | 729            | N.5         | C <sub>6</sub>   |
|             | 34.70 | 0.900 | 0.250 | 1.685 | 58              | 787         | 1.00 | 787            | N. 4        | C6               |
|             | 34.70 | 0.900 | 0.250 | 1.685 | 58              | 845         | 1.00 | 845            | N. 3        | C <sub>6</sub>   |
|             | 34.70 | 0.900 | 0.250 | 1.685 | 58              | 903         | 1.00 | 903            | N. 2        | C <sub>6</sub>   |
|             | 34.70 | 1.139 | 0.250 | 2.020 | 70              | 973         | 1.00 | 973            | N. 1        | C7A              |
|             | 37.41 | 0.968 | 0.250 | 1.780 | 67              | 1040        | 1.00 | 1040           | P. Baja     | C7A              |
|             | 37.41 | 0.631 | 0.290 | 1.376 | 51              | 1091        | 1.00 | 1091           | Estac. 1    | C8A              |
|             | 37.41 | 0.631 | 0.290 | 1.376 | 51              | 1142        | 1.00 | 1142           | Estac. 2    | C <sub>9</sub> A |
| Pedestal    | 0.63  | 4.800 | 0.000 | 6.720 | $\overline{4}$  | 1146        | 1.00 | 1146           | 50x125      | P <sub>9</sub> A |
| Zapata      | 6.25  | 2.160 | 0.000 | 3.024 | 19              | 1165        | 1.00 | 1165           | 270x270x100 | Z4               |
| 5A 5E       | 34.14 | 0.611 | 0.200 | 1.195 | 41              | 41          | 8.10 | 332            | Azotea      | C1               |
| Mca. CC3    | 34.14 | 0.851 | 0.250 | 1.616 | 55              | 96          | 2.90 | 278            | P.A. P.H    | C1               |
|             | 34.14 | 0.851 | 0.250 | 1.616 | 55              | 151         | 2.00 | 302            | P.B. P.H    | C1               |
|             | 34.14 | 0.861 | 0.250 | 1.630 | 56              | 207         | 1.60 | 331            | N. 14       | C3               |
|             | 34.14 | 0.861 | 0.250 | 1.630 | 56              | 263         | 1.40 | 368            | N. 13       | C3               |
|             | 34.14 | 0.861 | 0.250 | 1.630 | 56              | 319         | 1.30 | 415            | N. 12       | C3               |
|             | 34.14 | 0.861 | 0.250 | 1.630 | 56              | 375         | 1.20 | 450            | N. 11       | C3               |
|             | 34.14 | 0.891 | 0.250 | 1.672 | 57              | 432         | 1.10 | 475            | N.10        | C3               |
|             | 34.14 | 0.891 | 0.250 | 1.672 | 57              | 489         | 1.00 | 489            | N. 9        | C4               |
|             | 34.14 | 0.891 | 0.250 | 1.672 | 57              | 546         | 1.00 | 546            | N. 8        | C <sub>4</sub>   |
|             | 34.14 | 0.901 | 0.250 | 1.686 | 58              | 604         | 1.00 | 604            | N. 7        | C4               |
|             | 34.14 | 0.901 | 0.250 | 1.686 | 58              | 662         | 1.00 | 662            | N. 6        | C4               |
|             | 34.14 | 0.901 | 0.250 | 1.686 | 58              | 720         | 1.00 | 720            | N.5         | C4               |
|             | 34.14 | 0.901 | 0.250 | 1.686 | 58              | 778         | 1.00 | 778            | N. 4        | C <sub>6</sub>   |
|             | 34.14 | 0.901 | 0.250 | 1.686 | 58              | 836         | 1.00 | 836            | N. 3        | C6               |
|             | 34.14 | 0.901 | 0.250 | 1.686 | 58              | 894         | 1.00 | 894            | N. 2        | C6               |
|             | 34.14 | 1.142 | 0.250 | 2.024 | 69              | 963         | 1.00 | 963            | N. 1        | C7A              |
|             | 21.00 | 1.100 | 0.250 | 1.965 | 41              | 1004        | 1.00 | 1004           | P. Baja     | C7A              |
|             | 21.00 | 0.717 | 0.321 | 1.550 | 33 <sub>o</sub> | 1037        | 1.00 | 1037           | Estac. 1    | C7A              |
| Pedestal    | 0.63  | 4.800 | 0.000 | 6.720 | 4               | 1041        | 1.00 | 1041           | 50x125      | P7A              |
| Zapata      | 1.00  | 1.080 | 0.000 | 1.512 | 2               | 1043        | 1.00 | 1043           | 270x270x100 | Z4               |
| 1B 1C 1D    | 21.75 | 2.360 | 0.000 | 3.304 | 72              | 72          | 1.00 | 72             | Alberca     | C <sub>2</sub>   |
| Mca. CC4    | 15.23 | 0.480 | 0.000 | 0.672 | 10              | 82          | 1.00 | 10             | Muros Alb.  | C <sub>2</sub>   |
|             | 21.75 | 0.615 | 0.319 | 1.403 | 31              | 113         | 1.00 | 31             | Estac. 1    | C <sub>2</sub>   |
|             | 21.75 | 0.615 | 0.319 | 1.403 | 31              | 144         | 1.00 | 31             | Estac. 2    | C <sub>2</sub>   |
| Pedestal    | 0.44  | 4.800 | 0.000 | 6.720 | 3               | 147         | 1.00 | 147            | 35x95       | P <sub>2</sub>   |
| Zapata      | 1.00  | 1.080 | 0.000 | 1.512 | $\overline{2}$  | 149         | 1.00 | 149            | 100x100x45  | Z1               |

**Tabla de Cargas en Columnas, Pedestales y Zapatas.** (Continuación)

**Fin de la tabla** 

### <span id="page-34-0"></span>**Cimientos corridos**.

Además de las zapatas que se especifican en la tabla de Cargas en Columnas, Pedestales y Zapatas, se utilizarán muros cargadores de 30 cm en el perímetro del edificio sobre los ejes A, 8 y E, partiendo de los ejes A con 5 y termina en los ejes E con 5, así como algunos de los muros interiores.

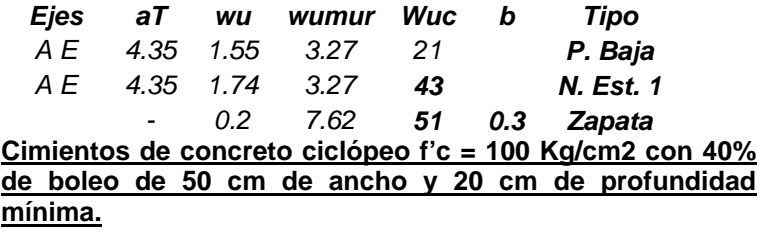

### **7. Muros de contención.**

Se localizan en eje 8, en eje 7, en eje 4 y en las rampas de entrada a sótano. Las alturas de los muros variarán de 0 a 3.5 m. Los muros de contención estarán todos apoyados de piso a techo y con alturas muy chicas. Tendrán por lo tanto dimensiones y armados mínimos, o bien, pueden ser de bloc relleno de concreto.

 $AsH = 0.0025*20*100 = 5$  cm2/m  $\rightarrow$  #4 @ 25 cm Asv =  $0.0015*20*100 = 3$  cm2/m  $\rightarrow$  #4 @ 40 cm

**Muros de contención de concreto reforzado de 20 cm. de espesor con #4 @25 cm horizontales y #4 @40 cm verticales, o bien, bloc de concreto relleno con concreto f'c = 200 Kg/cm2 con 1 #4 @40 cm.**

### **8. Cisterna.**

Esta localizada en el nivel Estacionamiento 1, entre los ejes 78AB aproximadamente. La cisterna tiene las siguientes dimensiones: 5.80x6.575x3.24 m de profundidad. Junto a ella se encuentra el cuarto de máquinas de la cisterna con dimensiones de 5.80x6.50 m que está cubierta por la losa de la rampa de acceso al nivel Estacionamiento 1. La tapa de la cisterna estará sujeta al paso de camiones, por lo cual se considera una carga viva equivalente a 1000 Kg/m2 (2' de tierra), mas pesos propios de losa y piso.

#### **Losa Tapa**

Se considera losa de concreto reforzado apoyada en dos direcciones,  $H \geq L/30 \geq 657.5/30 = 22$  cm de espesor y pavimento especial.

#### **Cargas:**

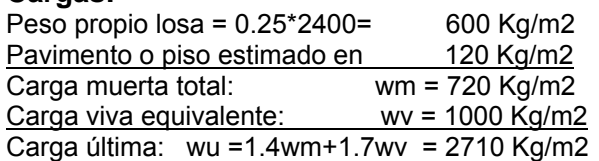

#### **Recuadro de Cisterna.**

 $S = 5.80$  m, L = 6.575 m continuo en L  $DS = .013$ \* wus  $S^4$ /EI;  $DL = .0054$  wul\*  $L^4$ /EI;  $DS = DL$ , y wus = wu - wul, de donde:  $wus = wu^{*}(5.4L^{4})/(5.4L^{4} + 13S^{4}) = 1110$  Kg/m2 wul = wu\*(13  $S^{4}$ )/(5.4L<sup>4</sup>+ 13S<sup>4</sup>) = **1600** Kg/m2 wu = 1110+1600 = **2710** Kg/m2 **OK** 

#### **Recuadro de cuarto de máquinas.**

 $S = 5.80$  m, L = 6.50 m continuo en L  $DS = .013*wus*S<sup>4</sup>/EI; DL = .0054*wul*L<sup>4</sup>/EI;$  $DS = DL$ , y wus = wu - wul, de donde:  $wus = wu^*(5.4L^4)/(5.4L^4 + 13S^4) = 1070$  Kg/m2 wul = wu<sup>\*</sup>(13 S<sup>4</sup>)/(5.4L<sup>4</sup>+ 13S<sup>4</sup>) = **1640** Kg/m2 wu = 1070+1640 = **2710** Kg/m2 **OK**

#### **Momentos**

### **Dirección continua**:

 $wu_1$  = 1110 Kg/m2; wu<sub>2</sub> = 1070 kg/m2 L<sub>1</sub> = 6.58 m, L<sub>2</sub> = 6.50 m.,  $\Sigma L$  = 13.08m. •Muc =  $(wu_1^*L_1^3 + wu_2^*L_2^3)/(10\Sigma L)$  = **-4700** Kg-m  $+Mu_1 = wu_1^LL_1^2/8 - Muc/2^*(1.4wm/wu)$ = 1110\*6.6^2/8-4700/2\*(1010/2710) = **5170** Kg-m +Mu2 =  $wu_2^*L_2^2/8$ - Muc/2<sup>\*</sup>(1.4wm/wu) = = 1070\*6.50^2/8-4700/2\*(1010/2710) = **4780** kg-m

#### **Dirección discontinua:**

wu<sub>1</sub>= 1600 Kg/m2; wu<sub>2</sub> = 1640 kg/m2  $L_1$  = 5.80 m,  $L_2$  = 5.80 m. Mu1 = 1600\*5.80^2/8 = **6730** kg-m Mu2 = 1640\*5.80^2/8 = **6900** kg-m

#### **Diseño de losa:**

Con el programa de Excel: Mu max. = **6900** kg-m, b =bw =100 cm, r = 3 cm  $dr = 12.2$  cm <  $22+3 = 25$  cm, OK Áreas de Acero: +Mu1 = 5170 kg-m, As = 7.3 cm2 = **#5@27 cm** - Muc = 4700 kg-m, As = 7.3 cm2 = **#5@27 cm** +Mu2 = 4780 kg-m, As = 7.3 cm2 = **#5@27 cm** +Mu1c = 6730 kg-m, As = 8.5 cm2 = **#5@23** cm +Mu1m = 6900 kg-m, As = 8.7 cm2 = **#5@23** cm

**Losa espesor 25 cm, con refuerzo indicado** 

#### **Muros de contención:**

Se diseñan simplemente apoyados de piso a techo, con altura de agua de  $h = 3.24$  m y altura de muro de  $3.55$  m.

#### **Muros exteriores MC1:**

Los muros exteriores de la cisterna, que están en contacto con el terreno, serán excavados en roca y por lo tanto los empujes del suelo serán nulos y la condición que rige será, al igual que en los muros interiores de la cisterna, el empuje del agua.

#### **Muro interior MC2**

En los muros exteriores de la cisterna, que no están en contacto con el terreno, rige el empuje del agua. Por
especificaciones de cisternas se diseñan por esfuerzos de trabajo reducidos como sigue (Ver Alberca, hoja 46):

M = 1000\*3.24^2\*3.55/16 = **2330** kg-m  $d = 0.37*(2330*1)^{0}.5 = 17.9 < 21+4 = 25$  cm.  $\text{Asv} = 2330/(1400^*0.89^*0.21) = 8.9 \text{ cm}^2 \rightarrow #5@22 \text{ cm}.$  $\text{Asv} = 2330/(1400^*0.89^*0.21) = 8.9 \text{ cm}^2 \rightarrow #5@22 \text{ cm}.$  $\text{Asv} = 2330/(1400^*0.89^*0.21) = 8.9 \text{ cm}^2 \rightarrow #5@22 \text{ cm}.$ Ash =  $0.0025^*25^*100 = 6.3$  cm2  $\rightarrow$  [#4@20](mailto:%234@20) cm. MC1 y MC2 espesor 25 cm, con ref. htal  $#4$  @ 20 cm y ref. vert. [#5@22](mailto:%235@22) cm ambos en el lado exterior de la cisterna**.**

### **Cimentación:**

wumax.= 1110\*6.6/2+1070\*6.5/2+4700/6.6+ +4700/6.5+1.4\*(0.25\*3.24\*2400+1000) = 12700 Kg/m. fu =  $10*1.6 = 16$  kg/cm2.  $b = 12700/(16*100) = 8$  cm <40 cm.

**Se propone base de 40 cm de en todos los muros.**

Los muros tendrán en su parte inferior un dado de 20x25 cm, colado monolítico con el firme, protegido con candado y Junta de ojo PVC de 6".

#### **Firmes:**

De acuerdo al manual CRSI se propone

**Firme de 10 cm en cisterna y de 15 cm en cuarto de máquinas, ambos con malla 66/66 en L. superior.**

Se pondrán juntas de construcción en firmes en centros de los claros, protegidos con banda PVC de 6".

Todo ello de acuerdo a detalles típicos de juntas de **GMI**, incluyendo registros, cárcamos y escaleras marinas.

# **9. Firmes.**

Del manual CRSI, todos los firmes del edificio serán de 15 cm de espesor con dos mallas 6x6/66 en ambos lechos, para estacionamiento.

### **10. Rampas y subestación**

**Rampas entre estacionamientos**. (Ver nota hoja 12) Van del nivel estacionamiento 1 al nivel estacionamiento 2, entre los ejes 35AB, 35DE y 67AB. El desnivel de todas ellas es de 1.62 m.

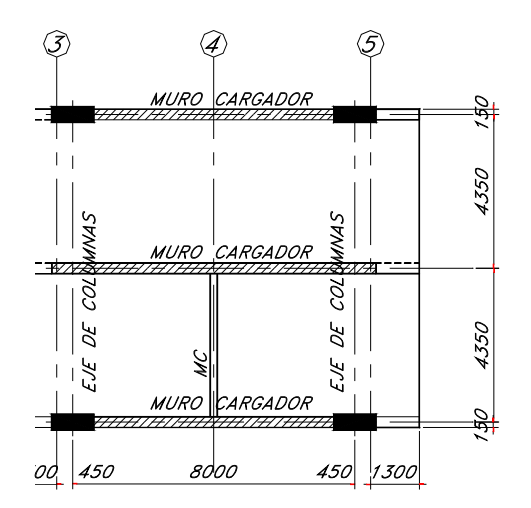

# **Cargas:**

Peso propio losa =  $0.15*2400 = 360$  Kg/m2 Pavimento o piso estimado en 120 Kg/m2 Carga muerta total: wm = 480 Kg/m2<br>Carga viva equivalente: wv = 330 Kg/m2 Carga viva equivalente: Carga última: wu =1.4wm+1.7wv = 1230 kgm2  $L = 4.35 m$ +Mu = 1230\*4.35^2/8 = **2910** Kg-m

# **Diseño de losa:**

Con el programa de Excel: Mu = 2910 kg-m, b =bw =100 cm, r = 3 cm; H = 15.0 cm;  $dr = 7.9$  cm <  $12+3 = 15$  cm, OK Áreas de Acero: As<sub>1</sub> = 6.9 cm2m → #4@ 18 cm en lecho inferior Ast = 0.0018\*15\*100 = 2.7 cm2/m → #3@ 26 cm en lecho inf. **Losa de 15 cm de espesor con el refuerzo indicado.**

### **Viga V1.**

Resiste la carga de la rampa mas la reacción de la losa del sótano 1, en los voladizos extremos; el resto de la rampa y la viga V1 se apoyan en un muro cargador.

**Rampa**: wu = 1230\*4.35/2+0.3\*0.6\*2400\*1.4 = 3280 Kg/m Losas S1: Pu = 1150\*7.45\*8.7/4 = 18600 Kg;. a = **1.40** m Mu = **3280**\*1.**40**^2/2+ 18600\*1.4 = **29200** Kg-m Vu = 3280\*1.40 + 18600 = **23200** Kg Con el programa de Excel:  $b = bw = 30$  cm;  $r = 5.0$  cm;  $H = 60$  cm;  $dr = 45.7$  cm  $< 55+5 = 60$  cm As = 16.0 cm2 = **4#8 LS Estribos #3 @ 12 cm en voladizo y @30 en resto Sección variable de 30x60 a 30x37cm.** 

# **V2:**

Tienen la mitad o menos de la carga y la misma sección. Se pedirá la mitad del refuerzo As = 8.0 cm2 = **3#6 LS Sección variable de 30x60 a 30x37cm Estribos #3 @ 16 cm en voladizo y @30 en resto** 

**Rampa de acceso.** 

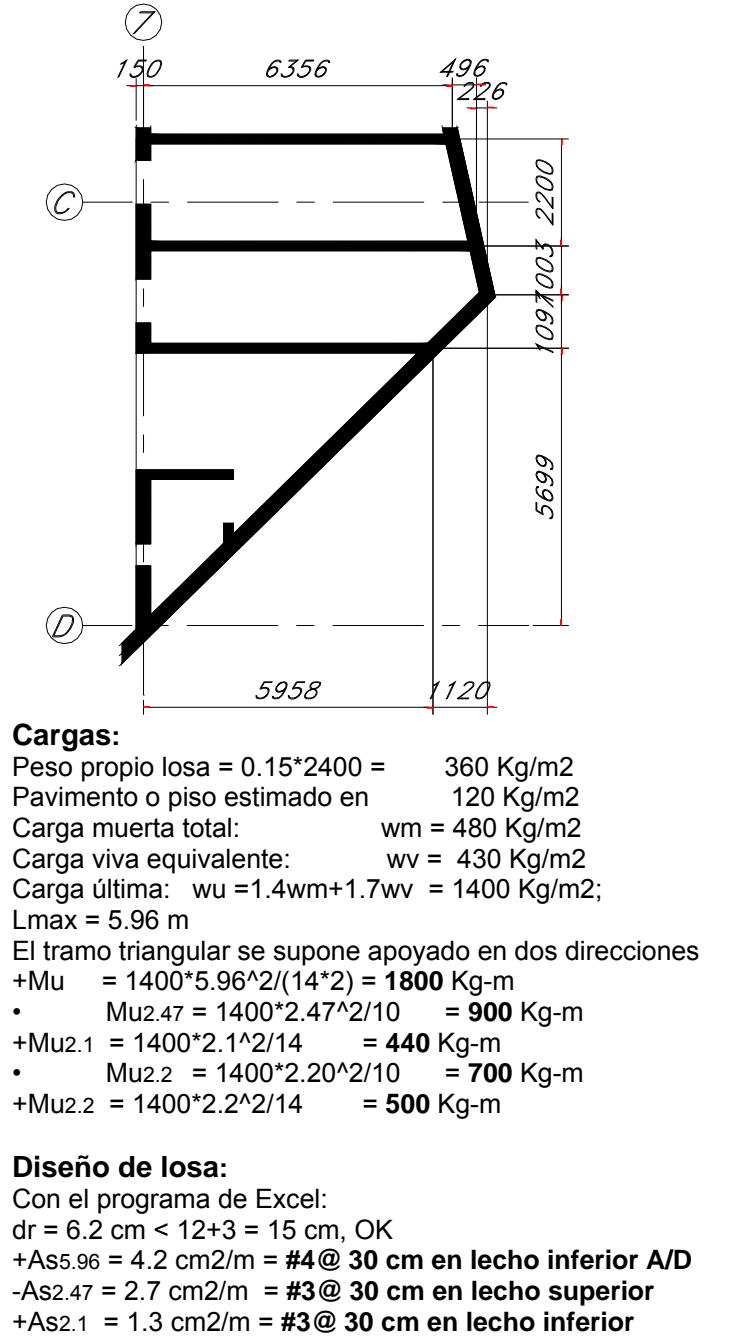

-As2.2 = 2.1 cm2/m = **#3@ 30 cm en lecho superior** +As2.2 = 1.4 cm2/m = **#3@ 30 cm en lecho inferior**   $AST = 0.0018*15*100 = 2.7$  cm $2/m \rightarrow #3@30$  cm en lecho inf. **Losa de 15 cm de espesor con el refuerzo indicado.**

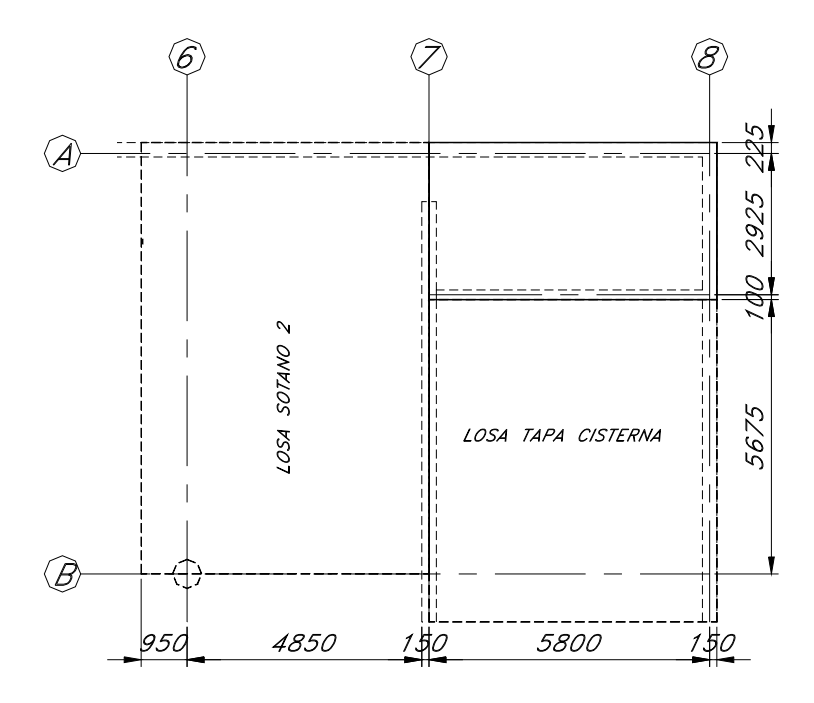

# **Cargas:**

Peso propio losa =  $0.15*2400 = 360$  Kg/m2<br>Pavimento o piso estimado en  $120$  Kg/m2 Pavimento o piso estimado en Carga muerta total:<br>Carga viva equivalente: wv = 430 Kg/m2 Carga viva equivalente: Carga última: wu =1.4wm+1.7wv = 1400  $\text{Kg/m2}$ 

Losa apoyada en una dirección:

wu = 1400 Kg/m2  $L = 2.925 m$ 

+Mu = 1400\*2.925^2/8 = **1500** Kg-m

# **Diseño de losa:**

Con el programa de Excel: Mu =  $1500$  kg-m, b =bw =  $100$  cm, r =  $3$  cm; H =  $15.0$  cm;  $dr = 5.7$  cm  $\leq 12 + 3 = 15$  cm, OK Áreas de Acero: As<sub>1</sub> = 4.0 cm2m → #4@ 30 cm en lecho inferior AsT = 0.0018\*15\*100 = 2.7 cm2/m → #3@ 30 cm en lecho inf. **Losa de 15 cm de espesor con el refuerzo indicado.**

## **Subestación**

Parte de la azotea del cuarto de subestación se podrá utilizar como estacionamiento durante la construcción, y no podrá tenerse control del tipo de vehículo que se estacione en ella, se calculará la losa conservadoramente para prevenir cualquier contingencia, hasta para camiones de 3.5 ton. Cargas durante la construcción

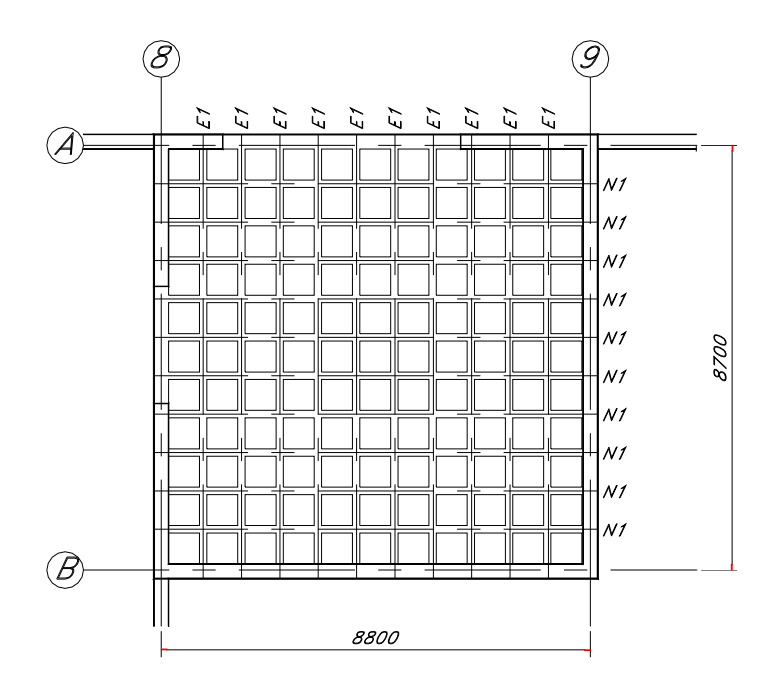

### **Cargas**

.

### **Carga Muerta**

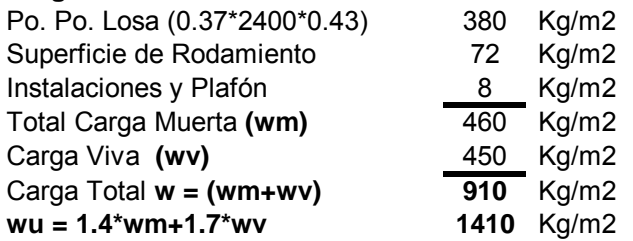

#### **Diseño de losa:**

wu = ((0.07\*2400+72+8)\*1.4+450\*1.7)/2 = **560** Kg/m2  $L = 63.5 + 15.2 = 78.7$  cm Mu = 560\*0.787^2/10 = **35** Kg-m b =bw =100 cm,  $r = 3.5$  cm; H = 7.0 cm; dr = 0.9 cm < 3.5+3.5 = 7 cm, **OK**  As = 0.15 cm2/m As⊤ =0.0018<sup>\*</sup>7<sup>\*</sup>100 = 1.3 cm2/m → malla 6x6/66 **Losa de 7 cm de espesor con malla electrosoldada 6x6/66 a medio peralte.**

### **Nervaduras (E1 y N1)**

wu =1410/2\*0.787 = 550 Kg/m  $Lmax = 8.80$  m Mu = 550\*8.8^2/8 = **5320** Kg-m Vu = 550\*8.8/2 = **2420** Kg

Con el mismo programa:  $b+ = 78.7$  cm;  $b- = bw = 15.2$  cm:  $r = 3.0$  cm;  $H = 37$  cm; dr = 12.0 cm; +As = 4.2 cm2 = **2#5 Sección 15.2x37 cm** 

### **Muros.**

Los de contención serán de concreto reforzado, similares a los calculados anteriormente.

### **Cimentación.**

Suponiendo cimiento corrido de 60x80 cm, muros de bloc de 20x20x40 cm y un esfuerzo de trabajo en el suelo de **5** Kg/cm2: h = 3.54 m (altura de subestación)

wu = 1410/2\*8.8/2+(0.2\*3.54+0.6\*0.8)\*2400\*1.4 = **7100** Kg/m

b = 7.1/(50\*1.6) = 0.09 m < **0.40** m.

fs = 7100/(1.6\*40\*100) = **1.1** kg/cm2

**Cimiento corrido de concreto ciclópeo f'c = 100 Kg/cm2 con 40% de boleo de 40cm de ancho de peralte variable hasta encontrar estrato resistente.**

**11. Losas Sótano 2**

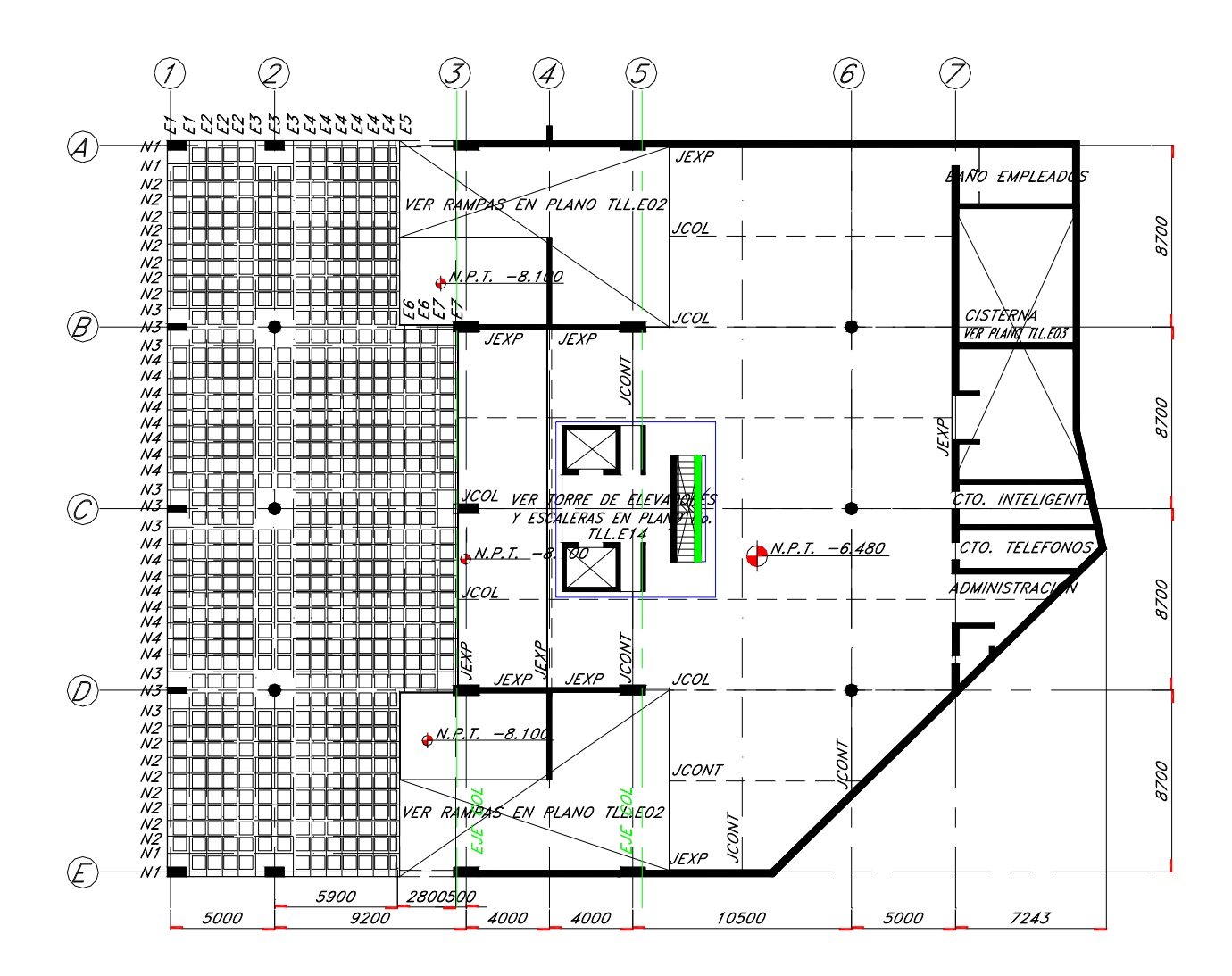

# **PLANTA LOSA ESTACIONAMIENTO 2**

 Verificar dimensiones en planos arquitectónicos **Ver nota al pie de hoja 12** 

## **Distribución de Nervaduras**

Se supone losa de **37** cm de peralte, aligerada con casetones de 63.5x63.5x30 cm. En cada dirección se tendrá:

# **L = 5.0 m**

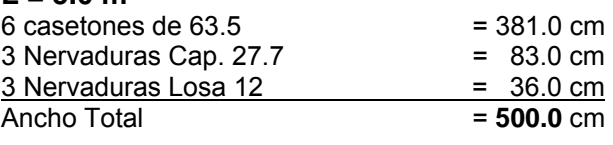

# **L = 8.70 m**

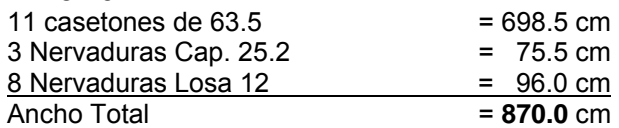

## $L = 8.0 m$

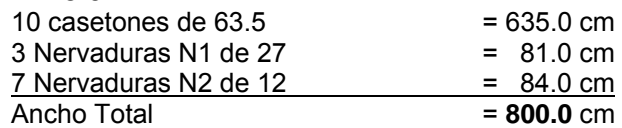

## **L = 9.20 m**

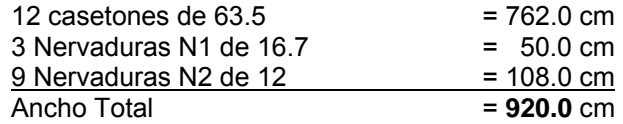

# $L = 6.0 m$

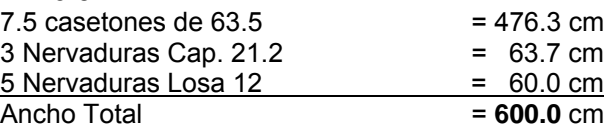

### **Verificación del Peso Propio 8.70x8.00 m**

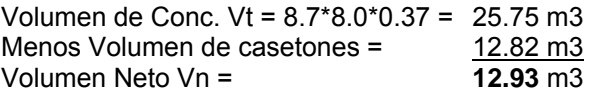

Relación Vn/Vt = 12.93/25.72 = 0.50 Po.Po. = 0.50\*0.37\*2400 = 444 Kg/m2 ≅ **440** Kg/m2, OK

# **Patín de compresión.**

*Es una losa plana apoyada en dos direcciones. L = 0.635+0.12 = 0.755 m wu = 1150/2+1500/(0.755^2\*2) = 1890 Kg/m2*  Mu = ± 1890\*0.755^2/10 = **108** Kg-m Usaremos un programa Excel propiedad de GMI, con los siguientes datos:  $\text{fc} = 200 \text{ Kg/cm2}$ ; Fy = 5000 Kg/cm2; c1 = 0.75; ct = 0.0033; zona sísmica = No; Mu = 108 Kg-m; b = 100 cm; bw = 100 cm; rec = 3.5 cm; dr = 1.6 cm < 3.5+3.5 = 7.0 cm, **O.K.**  H = 7.0 cm; As = 0.94 cm2/m.≥ .0018\*7\*100 = 1.26 cm2/m **Losa de 7 cm de espesor con malla electrosoldada 6x6/66 a medio peralte.**

# **Nervaduras.**

**Cargas y Claros:**  wu = 1150 Kg/m2 Pu = 2550 Kg (en el punto más critico).

# **Dirección Norte-Sur.**

Factor = 1.14 (solo para momentos negativos) L1 = 5.0 m (1 claro); L2 = 6.0 m (1 claro); L3 = 8.70 m (1 claro)

## **Dirección Oriente-Poniente.**

Factor =  $1.00$  $L_1$  = 8.70 m (4 claros) Anchos Tributario máximos: Long. BS = (8.70+8.70)/2 = **8.70 m**  Transv. BL= (5.0+8.7)/2 = **6.85 m** 

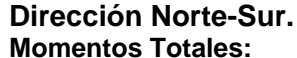

ws =  $1.15*8.7 = 10.0$  T/m, P = 2.55 Ton •Mu1 = 1.14\*(10.0\*5.0^2/24+2.55\*5.0/9) = **13.5 T-m**  +Mu12 = 1.00\*(10.0\*5.0^2/14+2.55\*5.0/5) = **20.4 T-m** -Mu2 = 1.14\*(10.0\*8.7^2/10+2.55\*8.7/5) = **91.3 T-m**  +Mu23 = 1.00\*(10.0\*8.7^2/14+2.55\*9.0/5) = **58.7 T-m** •Mu3 = 1.14\*(10.0\*8.7^2/24+2.55\*8.7/9) = **38.8 T-m**

### **Momentos por Nervadura:**

En esta dirección usaremos 3 nervaduras de capitel de 25.2 cm. de ancho y 8 nervaduras de losa de 12 cm. de ancho. El peralte total será de 37 cm. tipo.

Se tendrá la siguiente distribución de Momentos: •Mu ==>65% N. Capitel, -Mu ==>35% N. Losa +Mu ==>55% N. Capitel, +Mu ==>45% N. Losa

### **Nervaduras de Capitel:**

•Mu1 = 13.5\*0.65/3 = **2.9** T-m +Mu12 = 20.4\*0.55/3 = **3.7** T-m  $-Mu2 = 91.3*0.65/3 = 19.8$  T-m +Mu23 = 58.7\*0.55/3 = **10.8** T-m •Mu3 = 38.8\*0.65/3 = **8.4** T-m MuTotal en capitel = 91.3\*0.65 = **59.4 T-m**

Momento fuera del capitel: •Mu2 =19.8 Ton-m; +Mu23 =10.8 Ton-m  $Mut = 19.8 + 10.8 = 30.6$  Ton-m L/2 =  $8.7/2$  =  $4.35$  m; C =  $1.04$  m; L/2-C =  $3.31$  m. MuFC = 30.6\*3.31^2/4.35^2-10.8 = **6.9 T-m**  Factor = 6.9/19.8 = **0.35** 

### **Nervaduras de Losa**

 $-Mu1 = 13.5*0.35/8 = 0.6$  T-m +Mu12 = 20.4\*0.45/8 = **1.2 T-m**   $-M2 = 91.3 \times 0.35/8 = 4.0$  T-m +Mu23 = 58.7\*0.45/8 = **3.3 T-m**  •M3 = 38.8\*0.35/8 = **1.7 T-m** 

### **Reducción de Momentos:**

Mo =  $0.09*F*(1-2*C/3*L)^2*W*L$ ; F = 1.15 - c/L > 1; c min = 53 cm (Equiv  $\phi$ 60); L max = 870 cm  $F = 1.15 - 53/870 = 1.09$ Mo = 0.09\*1.09\*(1-2\*53/(3\*870))^2\*W\*L; Mo = 0.090\*W\*L R = 0.090/0.125 = **0.72** 

# **Revisión a cortante**

**A) En capitel** a ½ peralte de paños de columnas**.**  Vumax =1150\*(8.7+5.0)/2\*(8.7+8.7)/2/1000+2.55 = **71.1 T**. bo = (53+34)\*4 = **348** cm, d = 34 cm. vu = 71100/(348\*34) = **6.0** Kg/cm2 < 13.2, Admisible **B) Fuera del capitel** a un peralte del capitel x = (2\*63.5+25.2+27.8\*2)+34\*2 = **276** cm; bo = 4\*27.8+2\*25.2+6\*25.2 = **313** cm Vu = 71.1-1.15\*2.76\*2.76 = **62.3** Ton vu = 62300/(313\*34) = **5.9** Kg/cm2 < 7.3, Admisible

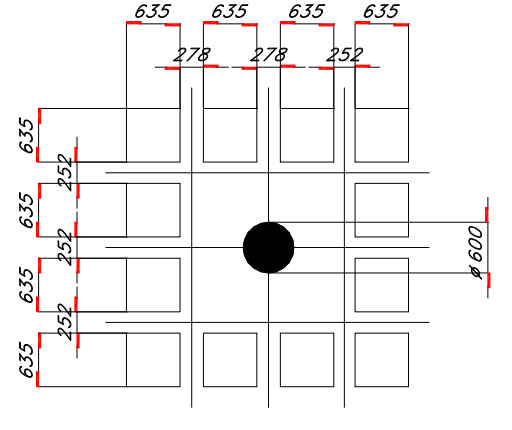

### **Refuerzo negativo en capitel**

Mu Total =  $59.4*0.72 = 42.8$  T-m Ancho de capitel = 2\*63.5+3\*27.8 = 210 cm Con el programa anterior Fy = 4200 kg/ $*$ cm2; b = bw = 210 cm; rec = 3 cm  $dr = 20.9$  cm  $< 34 + 3 = 37$  cm As = 35.5 cm2 = **14#6 (total)** – 6#6 en Nerv. = **8#6 (neto)** 

# **Refuerzo negativo fuera de capitel**

•Mu2 = 6.9\*0.72 = **5.0 T-m**   $b = bw = 25.2$  cm; rec = 3 cm  $dr = 20.6$  cm  $> 34+3 = 37$  cm •As2 = 4.1 cm2 = **2#6** 

#### **Nerv. de capitel interior N3 (3)**

Mu1 = 0.72\*0.35\*2.9 = **0.8 T-m\*\***  $+$ Mu<sub>12</sub> = 0.72<sup>\*</sup>3.7 = **2.7 T-m** Mu2 = 0.72\*0.35\*19.8 = **5.0 T-m**   $Mu23 = 0.72*10.8$  = **7.8 T-m** Mu3 = 0.72\*0.35\*8.4 = **2.1 T-m**  $b = 88.7$  cm, bw = 25.2 cm; h = 37 cm; r = 3 cm; dr = 20.6 cm  $-As1 = 0.8$  cm2 = 1#6 +As12 = 2.8 cm2 = **1#6** ≅ **2#6**  As2 = 4.1 cm2 = **2#6** +As23 = 6.2 cm2 = **3#6** As3 = 2.2 cm2 = **1#6 Sección 25.2x37 cm.** 

**Nervaduras de capitel N1 (2)**  L<sub>23</sub> = 5.9 m < 8.70 m; Factor =  $(5.9/8.7)^2$  = **0.46** Factor =  $(8.7/2)/( (8.7+8.7)/2)^*3/2 = 0.75$ As<sub>1</sub> =  $0.8*0.75 = 0.6$  cm2 =  $1#5** + As_{12} = 2.8*0.75 =$ 2.1 cm2 = **1#5**  As2 = 4.1\*0.75\*0.46 = 1.4 cm2 = **1#5** ≅ **2#5** +As23 = 6.2\*0.75\*0.46 = 2.1 cm2 = **2#5** As3 = 2.2\*0.75\*0.46 = 0.8 cm2 = **1#5 Sección 25.2x37 cm.** 

### **Nervaduras de Losa N4:**

Mu1 = 0.6\*0.72 = **0.4 T-m** +Mu12 = 1.2\*0.72 = **0.9 T-m** Mu2 = 4.0\*0.72 = **2.9 T-m**  Mu23 = 3.3\*0.72 = **2.4 T-m** Mu3 = 1.7\*0.72 = **1.2 T-m** b+ = 75.5 cm; b- = bw =12 cm; h = 37 cm; r = 3 cm; dr = 22.8 cm; H = 37 cm. As1 = 0.4 cm2 = **1#4** +As12 = 0.9 cm2 = **1#4**  As2 = 2.4 cm2 = **2#4** +As23 = 1.9 cm2 = **2#4** As3 = 1.3 cm2 = **1#4 Sección 12x37 cm.** 

# **Nervaduras de Losa N2:**

Factor segundo claro  $= 0.46$ Por comparación con N2 se propone As = ± **1#4 Sección 12x37 cm.** 

\*\* Refuerzos fuera del capitel, tipo

# **Dirección Oriente-Poniente.**

## **Momentos Totales Máximos**

wu = 1.15\*6.85 = **7.9** T/m; P = **2.55** Ton; Factor de losa = 1.00 MuA = -MuE = 1.00\*(7.9\*8.7^2/24 +2.55\*8.7/9) = **27.4 T-m** +MuAB = +MuDE = +MuBC = +MuCD = 7.9\*8.7^2/14+2.55\*8.7*/5 +MuAB = +MuDE = +MuBC = +MuCD = 47.2 T-m* MuB = -MuD =-MC =1.00\*(7.9\*8.7^2/10 +2.55\*8.7/5) =**64.2 T-m**

## **Momentos por Nervadura**

Usaremos 2 nervaduras de capitel de 27.8 y una de 25.2 cm. de ancho y 6 nervaduras de losa de 12 cm. de ancho.

#### **Nervaduras de capitel.**

MuA = -MuE = 27.4\*0.65/3 = **5.9 T-m** +MuAB = +MuDE = +MuBC = +MuCD = 47.2\*0.55/3 = **8.7 T-m** -MuB = -MuD = -MuC = 64.2\*0.65/3 = **13.9 T-m**  *MuTotal en capitel = 64.2\*0.65 = 41.7 T-m* 

### **Momento fuera del capitel**:

•Mu2 =13.9 Ton-m; +Mu23 =8.7 Ton-m; Mut = 22.6 Ton-m L/2 =  $8.7/2$  = 4.35 m; C = 1.04 m; L/2 - C= 3.31 m. MuFC = 22.6\*3.31^2/4.35^2-8.7 = **4.4 T-m,** Factor **= 0.32** 

### **Nervaduras de losa**

MuA = -MuE = 27.4\*0.35/6 = **1.6 T-m** +MuAB = +MuDE = +MuBC  $=$  +MuCD = 47.2\*0.45/6 = 3.5 T-m -MuB = -MuD = -MC = 64.2\*0.35/6 = **3.7 T-m**

### **Reducción de Momentos:**

Mo = 0.09\*F\*(1-2\*c/3\*L)^2\*W\*L ; F = 1.15-c/L > 1 c min = 30 cm; L max = 870 cm  $F = 1.15 - 30/870 = 1.12$ Mo = 0.09\*1.12\*(1-2\*30/(3\*870))^2\*W\*L; Mo = 0.1\*W\*L r = 0.10/0.125 = **0.8** 

### **Refuerzo negativo en capitel**

Mu Total = 41.7\*0.8 = **33.4 T-m** Ancho de capitel = 2\*63.5+25.2\*3 = 203 cm Con el programa anterior: b = bw = 203 cm; rec = 3 cm, dr = 18.8 cm <34+3 = 37 cm **O.K.**  As = 27.3 cm2 = **10#6 (total**) – 3#6 en Nervs. ≅ **8#6 (neto)** 

#### **Refuerzo negativo fuera de capitel**

MuB = -MuD = Mu = 4.4\*0.8 = **3.5 T-m** b = bw = 25.2 cm; rec  $= 3$  cm As = 2.84 cm2  $\approx$  1#6

### **Refuerzo positivo**

+MAB = Mu = 8.7\*0.8 = **7.0 T-m** nervaduras "T" con un ancho de 88.7 cm y patín de 7 cm.  $dr = 13.0$  cm,  $\leq 34 + 3 = 37$  cm. As = 5.6 cm2 = **2#6** 

Nervaduras de capitel E3 (3) MuA = -MuE = 4.2\*0.8 = **3.4 T-m**

+MuAB = +MuDE = +MuBC = +MuCD = 8.7\*0.8 = **7.0 T-m**  –MuB = -MuD = -MC =4.2\*.8 = **3.4 T-m**

 $b+= 88.7$ ,  $b-= bw = 25.2$  cm; rec = 3 cm; H = 37 cm:  $dr = 24.4$  cm <  $34+3 = 37$ cm AsA = -AsE = 2.84 cm2 = **1#6** +AsAB = +AsDE = +AsBC = +AsCD = 5.6 cm2 = **2#6**  -AsB = -AsD = -AsC = 2.8 cm2 = **1#6 Sección 25.2x37 cm.** 

## **Nervaduras de capitel E1** (2)

Factor =  $(5/2)/((5+8.7)/2)^*3/2 = 0.55$  $\text{AsA} = -\text{AsE} = 2.8 \times 0.55 = 1.6 \text{ cm}^2$  = 1#5 +AsAB = +AsDE = +AsBC = +AsCD = 5.6\*0.55 = 3.1 cm2 = **2#5** -  $\text{AsB} = -\text{AsD} = -\text{AsC} = 2.8 \cdot 0.55 = 1.6 \text{ cm}$ **Sección 25.2x37 cm.** 

### **Nervaduras de capitel E5** (1)

wu = 1.15\*5.90/2 = **3.4** T/m; Pu = **2.55** Ton; L = **8.7** m +MuAB = 1.00\*(3.4\*8.7^2/8+2.55\*8.7/4 )\*0.8\*0.55/1 = **16.6** T-m  $b = 56.9$  cm, bw = 25.2 cm; rec = 3 cm; H = 37 cm: dr = 25.0 cm < 34+3 = 37cm +AsAB = +AsDE = 14.2 cm2 = **5#6 Sección 25.2x37 cm.** 

### **Nervaduras de capitel E7**(2)

Factor =  $(8.7/2)/((5+8.7)/2)^*3/2 = 0.95$  $\text{AsB} = -\text{AsD} = 2.8^{\circ}0.95 = 2.8 \text{ cm}2 = 1\#6$  $+$ AsBC =  $+$ AsCD = 5.6<sup>\*</sup>0.95 = 5.3 cm2 = **2#6**  $-$ Asc =  $2.9*0.95 = 2.8$  cm2 =  $1#6$ **Sección 25.2x37 cm.** 

### **Nervaduras de losa E4 (6)**

MuA = MuE = 1.6\*0.8 = **1.3 T-m** +MuAB = +MuDE = +MuBC = +MuCD = 3.5\*0.8 = **2.8 T-m** MuB = -MuD = -MuC = 3.7\*0.8 = **3.0 T-m**  $b+= 85.5$  cm.  $b-= b$ w = 12 cm; H = 37 cm; r = 3 cm;  $dr = 23.2$  cm  $-AsA = -AsE = 1.35 \text{ cm}^2$   $\approx 1\#4$  $+$ As $AB$  =  $+$ As $DE$  =  $+$ As $BC$  =  $+$ As $CD$  =  $2$ .2 cm2 =  $2#4$  $\text{AsB} = -\text{AsD} = -\text{AsC} = 2.5 \text{ cm}^2$  = 2#4 **Sección 12x37 cm.** 

### **Nervaduras de losa E2** (2)

Factor =  $2.5/4.35*6/3 = 1.15$  $\text{AsA} = -\text{AsE} = 1.35*1.15 = 1.6 \text{ cm}^2$  = 2#4  $+AsAB = +AsDE = +AsBC = +AsCD = 2.2*1.15 = 2.5 cm2 = 3#4$  $-AsB = -AsD = -AsC = 2.5*1.15 = 2.9$  cm2  $= 3#4$ **Sección 12x37 cm.** 

**Nervaduras de losa E6** (2) Son similares a las E2 en los tramos BC Y CD  $-ASB = -ASD = 1.6$  cm2  $= 1#4$  $+$ AsBC =  $+$ AsCD = 2.5 cm2 =  $2#4$ Asc =  $2.8$  cm<sup>2</sup> =  $3#4$ **Sección 12x37 cm.** 

**Nota**: Al final, por sencillez, se hicieron algunas simplificaciones: Se agregó la marca E3' para diferenciarla de la E3, de mayor claro y se redistribuyeron los refuerzos del capitel

**12. Losas Sótano 1**

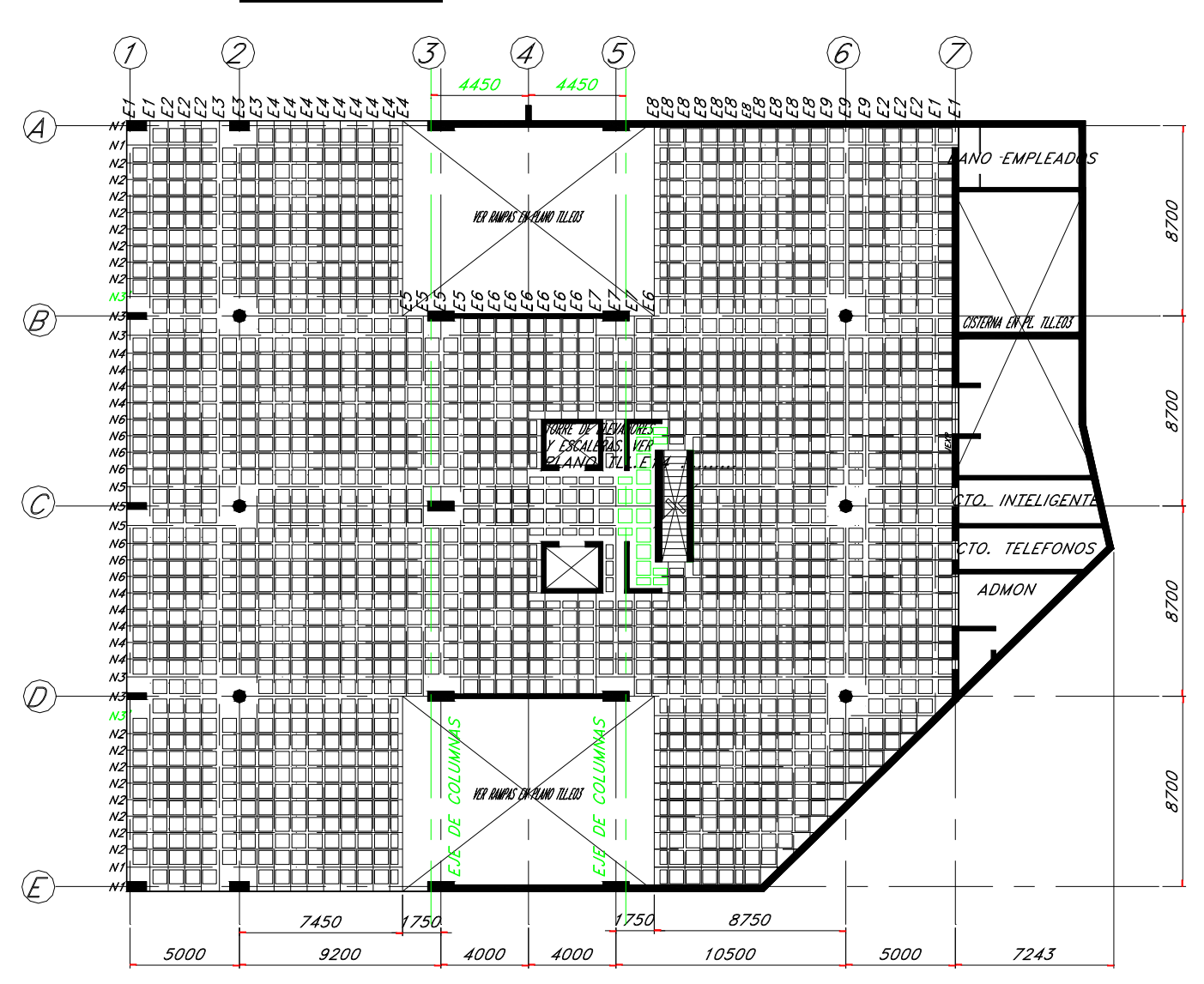

# **PLANTA LOSA NIVEL SOTANO 1**

**Verificar dimensiones en planos arquitectónicos Ver nota al pie de hoja 12** 

**Patín de compresión.** 

Será igual al del Nivel Sotano2 **Losa de 7 cm de espesor con malla electrosoldada 6x6/66 a medio peralte.**

# **Nervaduras.**

**Cargas y Claros:**   $wu = 1150$  Kg/m2 Pu = 2550 Kg (en el punto más critico). **Dirección Norte-Sur.**   $Factor = 1.08$  (para momentos negativos) L1 = 5.0 m; L2 = 7.45 m (1 claro);  $L_3 = 9.20$  m;  $L_4 = 8.00$  m;  $L_5 = 10.50$  m  $L6 = 5.00$  m, L'1 =  $(5.0+9.2)/2$  = 7.10 m; L'2 =  $(9.2+8.0)/2$  = 8.6 m; L'3 =  $(8.0+10.5)/2$  = 9.25 m; L'4 =  $(10.5+5.0)/2$  = 7.75 m

### **Dirección Oriente-Poniente.**

Factor de momentos negativos  $= 1.00$ *L1 = 8.70 m (4 claros) Anchos Tributarios: Long. BS = (8.70+8.70)/2 = 8.70 m Transv. BL= (8.0+10.5)/2 = 9.25 m* 

### **Dirección Norte-Sur. Momentos Totales máximo:**

wus = 1.15\*8.7 = 10.0 T/m, Pu = 2.55 Ton •Mu1 = 1.08\*(10.0\*5.00^2/24+2.55\*5.00/9) = **12.8 T-m**  +Mu12 = 1.00\*(10.0\*5.00^2/14+2.55\*5.00/5) = **20.4 T-m** -Mu2 = 1.08\*(10.0\*7.10^2/10+2.55\*7.10/5) = **58.3 T-m**  +Mu23 = 1.00\*(10.0\*9.20^2/14+2.55\*9.20/5) = **65.1 T-m** -Mu3 = 1.08\*(10.0\*8.60^2/10+2.55\*8.60/5) = **84.6 T-m**  +Mu35 = 1.00\*(10.0\*8.00^2/14+2.55\*8.00/5) = **49.8 T-m**  -Mu5 = 1.08\*(10.0\*9.25^2/10+2.55\*9.25/5) = **97.5 T-m**  +Mu56 = 1.00\*(10.0\*10.5^2/14+2.55\*10.5/5) = **84.1 T-m**  -Mu6 = 1.08\*(10.0\*7.75^2/10+2.55\*7.75/5) = **69.1 T-m**  +Mu67 = 1.00\*(10.0\*5.00^2/14+2.55\*5.00/5) = **20.4 T-m**  -Mu7 = 1.08\*(10.0\*5.00^2/24+2.55\*5.00/9) = **12.8 T-m**

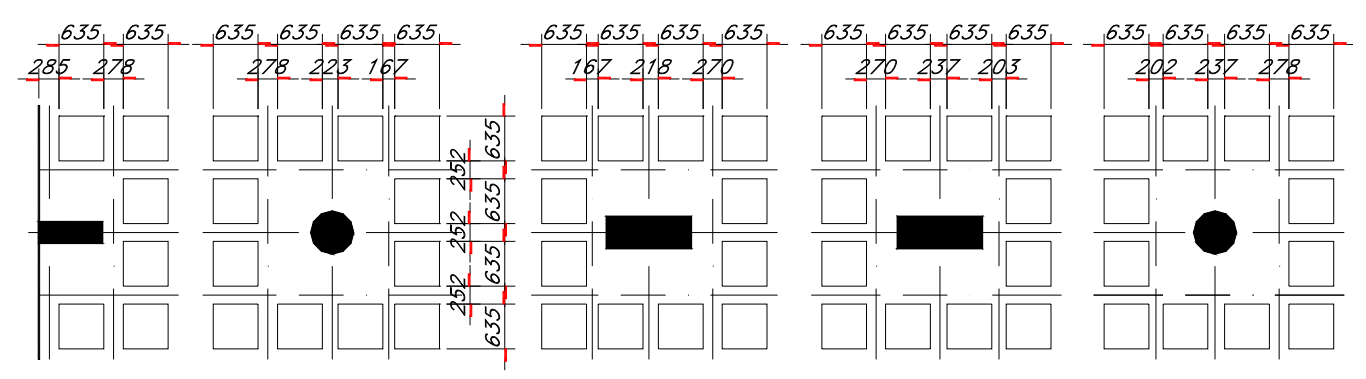

### **Momentos por Nervadura:**

Según los croquis anteriores, en esta dirección usaremos 3 nervaduras de capitel de 25.2 cm. de ancho y 8 nervaduras de losa de 12 cm. de ancho. El peralte total será de 37 cm. Tipo

#### **Nervaduras de Capitel:**

.

•Mu1 = 12.8\*0.65/3 = **2.8** T-m +Mu12 = 20.4\*0.55/3 = **3.7** T-m •Mu2 = 58.3\*0.65/3 = **12.6** T-m +Mu23 = 65.1\*0.55/3 = **11.9** T-m  $-Mu3 = 84.6*0.65/3 = 18.3$  T-m +Mu35 = 49.8\*0.55/3 = **9.1** T-m •Mu5 = 97.5\*0.65/3 = **21.1** T-m +Mu56 = 84.1\*0.55/3 = **15.4** T-m  $-Mu6 = 69.1*0.65/3 = 15.0$  T-m +Mu67 = 20.4\*0.55/3 = **3.7** T-m  $-Mu7 = 12.8*0.65/3 = 2.8$  T-m MuTotal en capitel = 97.5\*0.65 = **63.4 T-m** 

### **Momento fuera del capitel**:

•Mu5 =21.1 Ton-m; +Mu56 =15.4 Ton-m; = 36.5 Ton-m L/2 =  $10.5/2$  =  $5.25$  m; C = 0.96 m; L/2-C = 4.29 m. MuFC = 36.5\*4.29^2/5.25^2-15.4 = **9.0 T-m**  Factor = 9.0/21.1 = **0.43**

# **Nervaduras de Losa**

 $-Mu1 = 12.8*0.35/8 = 0.6$  T-m +Mu12 = 20.4\*0.45/8 = **1.2** T-m •Mu2 = 58.3\*0.35/8 = **2.6** T-m +Mu23 = 65.1\*0.45/8 = **3.7** T-m  $-Mu3 = 84.6*0.35/8 = 3.7$  T-m +Mu35 = 49.8\*0.45/8 = **2.8** T-m  $-Mu5 = 97.5^{\ast}0.35/8 = 4.3$  T-m +Mu56 = 84.1\*0.45/8 = **4.7** T-m  $-Mu6 = 69.1*0.35/8 = 3.0$  T-m +Mu67 = 20.4\*0.45/8 = **1.2** T-m  $-Mu7 = 12.8*0.35/8 = 0.6$  T-m

### **Reducción de Momentos:**

Mo =  $0.09*F*(1-2*C/3*L)^2*W*L$ ; F = 1.15-c/L  $\geq$  1 c min = 53 cm (equiv. a  $\phi$  60); L max = 1050 cm  $F = 1.15 - 53/1050 = 1.10$ Mo = 0.09\*1.10\*(1-2\*53/(3\*1050))^2\*W\*L; Mo = 0.092\*W\*L R = 0.092/0.125 = **0.74** 

# **Revisión a cortante**

**A) En capitel** a ½ peralte de paños de columnas. Vumax =1150\*(8.0+10.50)/2\*(8.7+8.7)/2/1000+2.55 = **95.1 T**. bo =  $(53+34)^*$ 4 = 348 cm., d = 34 cm.  $vu = 95100/(348*34) = 8.04$  Kg/cm2  $\text{byc} = 0.85^*1.1^*200^*$ .5 = 13.2 kg/cm2. > vu. **B) Fuera del capitel** a un peralte del capitel  $x = (2*63.5+20.2+23.7+27.8)+34*2 = 267$  cm; bo = 3\*27.8+3\*25.2+6\*25.2 = 310 cm Vu = 95.1-1.15\*2.76\*2.76 = 86.3 Ton  $vu = 86300/(310*34) = 8.2$  Kg/cm2 > 7.3 **Necesita estribos o ampliación de nervaduras solo eje 5B** 

### **Refuerzo negativo en capitel**

Mu Total = 63.4\*0.74 = **46.9** T-m Ancho de capitel = 2\*63.5+1.5\*25.2+1.5\*27.8 = 207 cm b = bw = 207 cm; rec = 3 cm; dr = 22.1 cm < 34+3 = 37 cm As = 39.2 cm2 = **14#6 (total)** –6#6 Nerv = **8#6 (Neto)** 

### **Refuerzo negativo fuera de capitel**

•Mu2 = 9.1\*0.74 = **6.7 T-m**   $b = bw = 23.7 cm$ ; rec = 3 cm  $dr = 24.6$  cm  $> 34+3 = 37$  cm  $-$ As<sub>2</sub> = 5.7 cm<sub>2</sub> = 2#6

#### *Nervaduras de capitel interior N3*

 $-Mu1 = -Mu7 = 0.74*0.43*$  **2.8** = **0.9** T-m +Mu12 =+Mu67 = 0.74\*1.00\* **3.7** = **2.7** T-m •Mu2 = 0.74\*0.43\*12.6 = **4.0** T-m +Mu23 = 0.74\*1.00\*11.9 = **8.8** T-m •Mu3 = 0.74\*0.43\*18.3 = **5.8** T-m +Mu35 = 0.74\*1.00\* 9.1 = **6.7** T-m •Mu5 = 0.74\*0.43\*21.1 = **6.7** T-m +Mu56 = 0.74\*1.00\*15.4 = **11.4** T-m •Mu6 = 0.74\*0.43\*15.0 = **4.8** T-m  $b+= 88.7$  cm,  $b-= bw = 25.2$  cm;  $h = 37$  cm;  $r = 3$  cm;  $dr = 23.9$  cm  $< 34 + 3 = 37$  cm

As<sub>1</sub> =  $-$ As<sub>7</sub> =  $0.9$  cm<sub>2</sub> =  $1#6$  $+$ As<sub>12</sub> =  $+$ As<sub>67</sub> = 2.8 cm2 = 1#6 As2 = 3.3 cm2 = **2#6** +As23 = 7.1 cm2 = **3#6** As3 = 4.9 cm2 = **2#6** +As35 = 5.3 cm2 = **2#6**  As5 = 5.7 cm2 = **2#6** +As56 = 9.2 cm2 = 4**#6** As6 = 4.0 cm2 = **2#6**  *Sección 25.2x37 cm* 

### **Nervaduras de capitel N1 (2)**

Factor de refuerzo respecto de  $N3 = 0.5*3/2 = 0.75$ . proporcional además al cuadrado de los claros  $-As1 = -As7 = 0.75 \times 0.9$  = 0.7 cm2 = 1#5  $+$ As<sub>12</sub> =  $+$ As<sub>67</sub> = 0.75<sup>\*</sup>2.8 = 2.1 cm2 = **1#5**  $\cdot$ As<sub>2</sub> = 0.75<sup>\*</sup>3.3<sup>\*</sup>(6.23/7.10)<sup> $\wedge$ </sup>2 = 1.9 cm2 = **1#5** +As22a = 0.75\*7.1\*(7.45/9.20)^2 = 3.5 cm2 = **2#5** -As2a = 0.75\*0.9\*(7.45/5.00)^2 = 1.5 cm2 = **1#5**  $-$ As<sub>5a</sub> = 0.75<sup>\*</sup>0.9<sup>\*</sup>(8.75/5.00)<sup> $\land$ </sup>2 = 2.1 cm2 = **1#5** +As56a= 0.75\*9.7\*(8.75/10.5)^2 = 5.1 cm2 = **3#5**  $\cdot$ As<sub>6</sub> = 0.75<sup>\*</sup>4.0<sup>\*</sup>(6.88/7.75)<sup>^2</sup> = 2.4 cm2 = **1#5 Sección 25.2x37 cm.** 

## **Nerv. de capitel N5 (3)**

Son iguales a la nervadura N3, excepto tramo central  $-As1 = -As7 = 0.9$  cm2 = 1#6 +As12 = +As67 = 2.8 cm2 = **1#6**   $-$ As<sub>2</sub> = 3.3 cm<sub>2</sub> = 2#6 +As23 = 7.1 cm2 = **3#6**  $\cdot$ As<sub>3</sub> =  $0.9*(8.60/5.00)^2 = 2.7$  cm2 = 1#6 +As34a = 5.7\*(4.50/8.00)^2 = 1.8 cm2 = **1#6**  $-$ As<sub>4a</sub> =  $0.9*(4.50/5.00)^2$  = 0.7 cm2 = **1#6**  $\cdot$ As<sub>5a</sub> =  $0.9*(8.75/5.00)^2$  = 2.8 cm2 = **1#6** +As56a = 9.2\*(8.75/10.5)^2 = 6.3 cm2 = **3#6**  $-As6 = 4.0*(6.88/7.75)^2 = 3.1 \text{ cm}^2 = 2#6$ **Sección 25.2x37 cm.** 

### **Nervaduras de Losa N4 (8):**

 $\bullet$ Mu<sub>1</sub> = -Mu<sub>7</sub> = 0.74 $\ast$ 0.6 = **0.4** T-m +Mu12 = +Mu67 = 0.74\*1.2 = **0.9** T-m  $-Mu2 = 0.74 \times 2.6 = 1.9$  T-m +Mu23 = 0.74\*3.7 = **2.7** T-m  $-Mu3 = 0.74*3.7 = 2.7$  T-m +Mu35 = 0.74\*2.8 = **2.1** T-m  $-Mu5 = 0.74*4.3 = 3.2$  T-m +Mu56 = 0.74\*4.7 = **3.5** T-m Mu6 =  $0.74*3.0$  = **2.2** T-m b+ = 75.5 cm; b- = bw = 12 cm;  $r = 3$  cm; h = 37 cm  $-As1 = -As7 = 0.4$  cm2 = 1#4 +As12 =+As67 = 0.9 cm2 = **1#4**  As2 = 1.6 cm2 = **2#4** +As23 = 2.1 cm2 = **2#4** As3 Y -As6 = 2.3 cm2 = **2#4** +As35 = 1.7 cm2 = **2#4**  As5 = 2.8 cm2 = **3#4** +As56 = 2.8 cm2 = **3#4 Sección 12x37 cm.** 

**Nervaduras de Losa N2 (8):**   $-Mu1 = -Mu7 = 0.4$  T-m +Mu12 = +Mu67 = **0.9 T-m**  $-Mu2 = 1.9*(6.23/7.10)^2 = 1.5$  T-m +Mu22a = 2.7\*(7.45/9.20)^2 = **1.8 T-m**  $\cdot$ Mu2a = 0.4<sup>\*</sup>(7.45/5.00)<sup>^</sup>2 = **0.9 T-m**  $\cdot$ Mu<sub>5a</sub> = 0.4<sup>\*</sup>(8.75/5.00)<sup>^</sup>2 = **1.2 T-m** +Mu5a6 = 3.5\*(8.75/10.5)^2 = **2.4 T-m**   $-Mu6 = 2.2*(6.88/7.55)^2 = 1.8$  T-m  $b+$  = 75.5 cm;  $b-$  =  $bw = 12$  cm;  $h = 37$  cm;  $r = 3$  cm; As1 = -As7 = 0.4 cm2 = **1#3** +As12 = +As67 = 0.9 cm2 = **2#3**  As2 = 1.4 cm2 = **2#3** +As22.a = 1.4 cm2 = **2#3** As2.a = 1.0 cm2 = **2#3**  As5.a = 1.3 cm2 = **2#3** +As5.a6 = 1.9 cm2 = **3#3**  As6 = 1.5 cm2 = **2#3**  *Sección 12x37 cm.* 

### **Nerv. de Losa N6 (8)**

Es igual a la anterior, excepto tramo central **Sección 12x37 cm** 

## **Dirección Oriente-Poniente.**

### **Momentos Totales**

**.** 

wu = 1.15\*9.25 = 10.6 T/m; P = 2.55 Ton MuA = -MuE = 10.6\*8.7^2/24+ 2.55\*8.7/9 = **35.9 T-m** +MuAB = +MuDE = +MuBC = +MuCD = 10.6\*8.7^2/14+2.55\*8.7/5 +MuAB = +MuDE = +MuBC = +MuCD = **61.8 T-m** MuB = -MuD = -MC = 10.6\*8.7^2/10+2.55\*8.7/5 = **84.6 T-m** 

#### **Momentos por Nervadura**

Son 2 nervaduras de capitel de 27.8 y una de 25.2 cm. de ancho y **9** nervaduras de losa de 12 cm.

#### **Nervaduras de Capitel.**

MuA = -MuE = 35.9\*0.65/3 = **7.8 T-m** +MuAB = +MuDE = +MuBC  $= +$ MuCD = 61.8<sup>\*</sup>0.55/3 = **11.3 T-m** -MuB = -MuD = -MuC = 84.6\*0.65/3 = **18.3 T-m**  MuTotal en capitel = 84.6\*0.65 = **55.0 T-m** 

#### **Momento fuera del capitel:**

• MuB =18.3 Ton-m; +MuAB =11.3 Ton-m: Mut = 29.6 Ton-m L/2 =  $8.7/2$  =  $4.35$  m; C =  $1.01$  m; L/2-C=  $3.34$  m. MuFC = 29.6\*3.34^2/4.35^2-11.3 = **6.2 T-m**  Factor = 6.2/18.3 = **0.34** 

### **Nervaduras de Losa:**

MuA = -MuE = 35.9\*0.35/9= 1.4 T-m  $+$ MuAB =  $+$ MuDE =  $+$ MuBC =  $+$ MuCD = 61.8 $*$ 0.45/9 = 3.1 T-m  $-MUB = -MUD = -MC = 84.6*0.35/9 = 3.3 T-m$ 

### **Reducción de Momentos:**

Mo = 0.09\*F\*(1-2\*c/3\*L)^2\*W\*L; F = 1.15-c/L > 1 c min =  $30$  cm; L max =  $870$  cm  $F = 1.15 - 30/870 = 1.12$ Mo = 0.09\*1.12\*(1-2\*30/(3\*870))^2\*W\*L; Mo = 0.1\*W\*L r = 0.1/0.125 = **0.80** 

### **Refuerzo negativo en capitel**

Mu Total = 55.0\*0.80 = **44.0 T-m** Ancho de capitel = 2\*63.5+20.3\*1.5+27.0\*1.5 = **198** cm Con el programa anterior: b = bw = 198 cm; rec = 3 cm, dr= 21.8 cm < 34+3 = 37 cm **O.K.**  As = 36.7 cm2 = **14#6 (total**)-6#6Nerv. = **8#6 (Neto)** 

### **Nervaduras de capitel E5**

MuB = -MuD = 6.2\*.80 = **5.0 T-m** +MuAB = 11.3\*0.8 = **9.0 T-m**  $b+ = 83.8$ ,  $b- = bw = 20.3$  cm; rec = 3 cm, dr = 23.0 cm < 34+3 = 37 cm **OK.**  As = 4.2 cm2 = **2#6**  +As = 7.2 cm2 = **3#6 Sección 27.8x37 cm** 

### **Nervaduras de capitel E3 (3)**

Factor =  $((5.0+9.2)/2)/((10.5+8.0)/2)^*3/3 = 0.77$ -As = 4.2\*0.77= 3.2 cm2 = **2#5**   $+As = 7.2*0.77 = 5.6$  cm $2 = 2#6$ **Sección 27.8x37 cm.** 

### **Nervaduras de capitel E1** (2)

Factor =  $(5/2)/((5.0+9.2)/2)*3/2 = 0.53$  de E3 As = 3.2\*0.53 = 1.7 cm2 = **1#5**  +As = 5.6\*0.53 = 3.0 cm2 = **2#5 Sección 25.2x37 cm.** 

### **Nervaduras de capitel E7** (3)

Se reforzarán igual que las E5, reduciendo el refuerzo en función de los claros **Sección 20.3x37 cm.** 

### **Nervaduras de capitel E9** (3)

Factor =  $((10.5+5)/2)/((10.5+8.0)/2) = 0.84$  de E5 -As = 4.2\*0.84 =3.5 cm2 = **2#5**  +As = 7.2\*0.84 = 6.1 cm2 = **3#5 Sección 20.3x37 cm.** 

#### **Nervaduras de losa E4 (8)**

MuE = 1.4\*0.8 = **1.1 T-m** +Mu = +MuCD = 3.1\*0.8 = **2.5 T-m** Mui = 3.3\*0.8 = **2.6 T-m** b+=75.5 cm. b- = bw = 12 cm;  $H = 37$  cm;  $r = 3$  cm; dr = 21.6 cm -Ase = 1.2 cm2 = **1#4** +As = 2.0 cm2 = **1#5** Asi = 2.1 cm2 = **1#5 Sección 12x37 cm.** 

### **Nervaduras de losa E2 y E6 (2)**

Factor =  $2.5/7.75*6/2 = 1.0$ Resultan iguales a E4 **Sección 12x37 cm.** 

**13. Losa Planta Baja.**

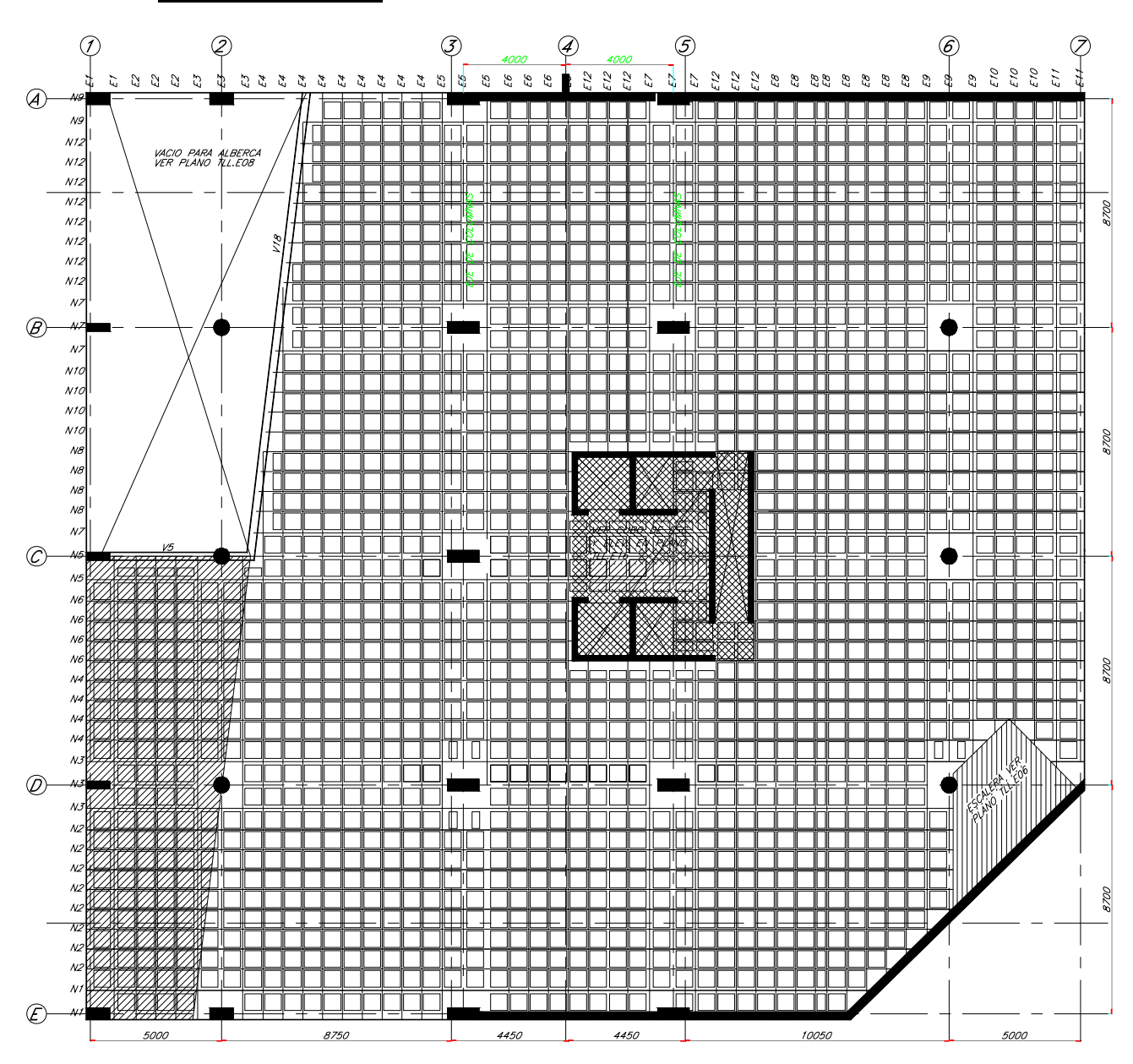

**PLANTA LOSA PLANTA BAJA** 

Verificar dimensiones en planos arquitectónicos y en obra Ver nota al pie de hoja 12

# **Patín de compresión.**

*Es una losa plana apoyada en dos direcciones. L = 0.635+0.12 = 0.755 m wu = 1380/2 = 690 Kg/m2*  Mu =  $\pm$  690\*0.755^2/10 = 40 Kg-m *Con el mismo programa Excel Fy = 5000 Kg/cm2; Mu = 40 Kg-m; b = 100 cm; bw = 100 cm;*  rec = 2.5 cm; dr = 1.0 cm < 2.5+2.5 = 5.0 cm **O.K.**   $H = 5.0$  cm; As = 0.48 cm2/m. **Losa de 5 cm de espesor con malla electrosoldada 6x6/1010 a medio peralte.**

# **Nervaduras.**

**Cargas y Claros:**   $wu = 1380$  Kg/m2

#### **Dirección Norte-Sur**.

*Factor = 1.45 (solo para momentos negativos) L1 = 5.0 m (2 claros); L2 = 9.20 m (1 claro); L3 = 8.00 m (1 claro); L4 = 10.50 m (1 claro)*  L'1 =  $(9.2+5.0)/2$  = 7.10 m; L'2 =  $(9.2+8.0)/2$  = 8.60 m; L'3 =  $(10.5+8.0)/2$  = 9.25 m; L'4 =  $(10.5+5.0)/2$  = 7.75 m **Dirección Oriente-Poniente.**  Factor  $= 1.0$  (para momentos negativos)  $L_1 = 8.70$  m (4 claros)  $L' = 8.70$  m Anchos Tributarios:

Dirección Norte-Sur: BS = (8.70+8.70)/2 = **8.70 m**  Dirección Oriente-Poniente: BL= (8.0+10.5)/2 = **8.60 m Base.** 

# **Dirección Norte-Sur.**

# **Momentos Totales:**

 $ws = 1.38*8.7 = 12.0$  T/m.  $\cdot$  Mu<sub>1</sub> = -Mu<sub>7</sub> = 1.45\*12.0\*5.00^2/24 = **18.1 T-m** +Mu12 = +Mu67 = 1.00\*12.0\*5.00^2/14 = **21.4 T-m** -Mu2 = 1.45\*12.0\*7.10^2/10 = **87.7 T-m**  +Mu23 = 1.00\*12.0\*9.20^2/14 = **72.6 T-m** • Mu3 = 1.45\*12.0\*8.60^2/10 = **129.0 T-m**  +Mu35 = 1.00\*12.0\*8.00^2/14 = **54.9 T-m**  • Mu5 = 1.45\*12.0\*9.25^2/10 = **149.0 T-m**  +Mu56 = 1.00\*12.0\*10.5^2/14 = **94.5 T-m**  •Mu6 = 1.45\*12.0\*10.5^2/24 = **79.9 T-m** 

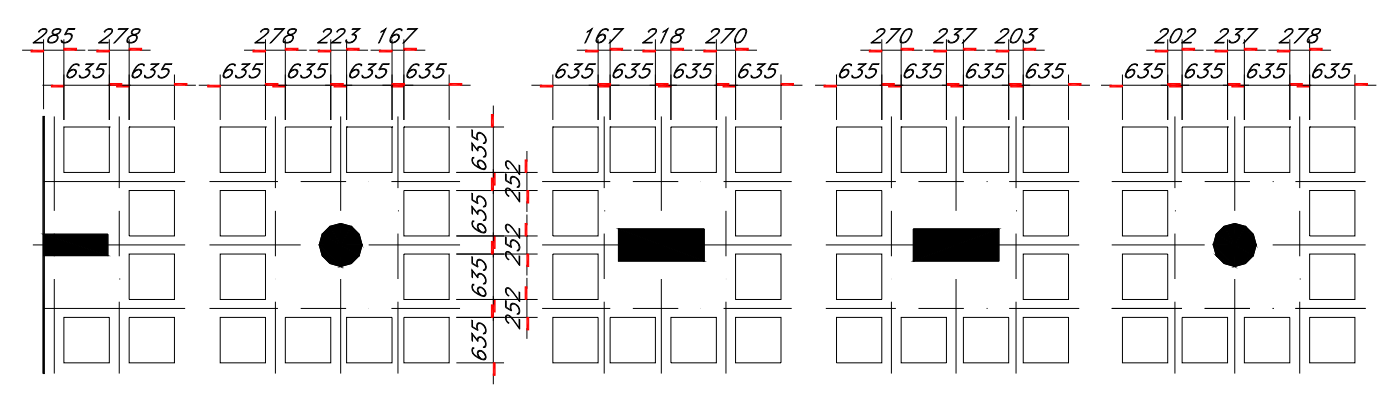

#### **Momentos por Nervadura:**

Son 3 nervaduras de capitel de 25.2 cm. de ancho y 8 nervaduras de losa de 12 cm. de ancho. eralte total será de 35 cm. tipo.

### **Nervadura de capitel:**

 $-Mu1$  = -Muz = 18.1\*0.65/3 = 3.9 T-m  $+$ Mu<sub>12</sub> =  $+$ Mu<sub>67</sub> = 21.4<sup>\*</sup>0.55/3 = 3.9 T-m  $-Mu2 = 87.7*0.65/3 = 19.0$  T-m  $+$ Mu23 = 72.6\*0.55/3 = 13.3 T-m  $-Mu3 = 129.0*0.65/3 = 28.0$  T-m  $+$ Mu35 =  $54.9$ <sup>\*</sup>0.55/3 = 10.1 T-m  $-Mu5 = 149.0*0.65/3 = 32.3 T-m$  $+$ Mu<sub>56</sub> = 94.5 $*$ 0.55/3 = 17.3 T-m  $-Mu6 = 79.9*0.65/3 = 17.3 T-m$ MuTotal en capitel = 149\*0.65 = **96.9 T-m** 

### **Momento fuera del capitel**

MN = 32.3 T-m; MP = 17.3 T-m; MT = 49.6 T-m L/2 = 10.5/2 = 5.25 m; c = 1.035 m; x = 5.25-1.035 = 4.215 m MC = 49.6\*4.215^2/5.25^2-17.3 = **14.7** T-m; FC = **0.46** 

### **Nervaduras de losa**

 $-Mu1 = -Mu7 = 18.1*0.35/8 = 0.8$  T-m  $+$ Mu12 =  $+$ Mu67 = 21.4\*0.45/8 = 1.2 T-m  $-Mu2 = 87.7*0.35/8 = 3.8$  T-m +Mu23 = 72.6\*0.45/8 = **4.1** T-m •Mu3 = 129.0\*0.35/8 = **5.6** T-m +Mu35 = 54.9\*0.45/8 = **3.1** T-m  $-Mu5 = 149.0^{\circ}0.35/8 = 6.5$  T-m +Mu56 = 94.5\*0.45/8 = **5.3** T-m  $-Mu6 = 79.9*0.35/8 = 3.5$  T-m

### **Reducción de Momentos:**

Mo = 0.09\*F\*(1-2\*c/3\*L)^2\*W\*L; F = 1.15-c/L > 1 c min = 53 cm(Equiv.  $a \cdot 60$  cm); L max = 1050 cm  $F = 1.15 - 53/1050 = 1.1$ Mo = 0.09\*1.1\*(1-2\*53/(3\*1050))^2\*W\*L; Mo = 0.092\*W\*L  $r = 0.092/0.125 = 0.74$ 

### **Revisión a cortante**

**A) En capitel** a ½ peralte de paños de columnas**.**  Vumax =1380\*(8.0+10.50)/2\*(8.7+8.7)/2/1000 = **111.0 T**. bo = (53+34)\*4 = 348 cm. , d = 32 cm. vu = 111000/(348\*32) = 10.0 Kg/cm2 < 13.2 Adm **B) Fuera del capitel** a un peralte del capitel  $x = (2*63.5+20.3*1.5+27.8*1.5)+32*2 = 263$  cm; bo =  $3*27.8+3*25.2+6*25.2 = 310$  cm Vu = 111-1.38\*2.63\*2.63 = **101** Ton vu =  $101000/(310*32) = 10.2$  Kg/cm2 > 7.3 No pasa. Se podrán medios casetones en la primera línea enseguida de los capiteles, solo eje 6C. El resto de los capiteles están bien

### **Refuerzo negativo en capitel**

Mu Total = 96.9\*0.74 = **71.7** T-m Ancho de capitel = 2\*63.5+3\*25.2 = 203 cm Con el programa  $b = bw = 203 cm$ ; rec = 3 cm  $dr = 27.5$  cm  $<$  32+3 = 35 cm As = 68.1 cm2 = **14#8 (total)-** 6#8 Nerv**.= 8#8 (neto)** ≈ **7#6** 

### **Refuerzo negativo fuera de capitel**

•Mu6 = 14.7\*0.74 = **10.9 T-m**   $b = bw = 57.0$  cm; rec = 3 cm  $dr = 20.30$  cm  $< 32 + 3 = 35$  cm •As2 = 9.6 cm2 = **2#8 o 4#6** 

### **Refuerzo Positivo**

+Mu56 = 17.3\*0.74 = **12.8 T-m**   $b+ = 88.7$ ;  $b = bw = 25.2$  cm; rec = 3 cm  $dr = 17.6$  cm  $< 32 + 3 = 35$  cm •As2 = 11.1 cm2 = **3#8 o 4#6** 

### **Nerv. de capitel interior N3** (3)

Factor de carga =  $1.67/1.38 = 1.21$  Zona de jardín -Mu1 = 1.21\*3.9\*0.72\*0.46 = **1.6** T-m  $+$ Mu<sub>12</sub> = 1.21<sup>\*</sup>3.9<sup>\*</sup>0.72 = **3.4** T-m  $-Mu2 = 1.11*19.0*0.72*0.46 = 7.0$  T-m  $+$ Mu<sub>23</sub> = 13.3<sup>\*</sup>0.72 = **9.6** T-m  $-Mu3 = 28.0*0.72*0.46 = 9.3 T-m$  $+$ Mu<sub>35</sub> = 10.1<sup>\*</sup>0.72 = **7.3** T-m  $-Mu5 = 32.3*0.72*0.46 = 10.8$  T-m  $+$ Mu<sub>56</sub> = 17.3\*0.72 = **12.5** T-m  $-Mu6 = 22.6*0.72*0.46 = 7.5$  T-m  $+Mu67 = 3.9*0.72$  = 2.8 T-m  $-Mu7 = 3.9*0.72*0.46 = 1.3 T-m$  $b+ = 88.7$  cm;  $b = bw = 25.2$  cm;  $h = 35$  cm;  $r = 3$  cm;  $dr = 30.3$  cm  $< 32 + 3 = 35$  cm As1 = 1.8 cm2 = **1#8 o 1#6** +As12 = 2.9 cm2 = **1#6**  As2 = 6.4 cm2 = **2#8 o 3#6** +As23 = 8.2 cm2 = **3#6** As3 = 8.9 cm2 = **2#8 o 3#6** +As35 = 6.2 cm2 = **3#6**  As5 = 10.7 cm2 = **2#8 o 4#6** +As56 = 10.9 cm2 = **4#6** As6 = 6.9 cm2 = **2#8 o 3#6** +As67 = 2.7 cm2 = **1#6** Asz =  $1.5$  cm $2 = 1#8$  o  $1#6$ *Sección 25.2x35 cm.* 

### **Nerv. de capitel N1 (2)**

Factor = (8.70/2)/((8.70+8.70)/2)\*3/2 = 0.75 Factor de carga = 1.67/1.38\*0.75 = 0.91 As1 = 0.91\*1.8 = 1.6 cm2 = **1#6** +As12 = 0.91\*2.9 = 2.6 cm2 = **1#6**  As2 = 0.83\*6.4 = 5.3 cm2 = **2#6**  +As23 = 0.75\*8.2 = 6.1 cm2 = **2#6** As3 = 0.75\*8.9 = 6.7 cm2 = **3#6**  +As35 = 0.75\*6.2 = 4.7 cm2 = **2#6**  As5 = 0.75\*10.9 = 8.2 cm2 = **3#6**  +As55b = 0.75\*6.9\*7.881^2/10.5^2 = 2.9 cm2 = **1#6**  -As5b = 0.75\*10.7\*10/24\*7.881^2/10.5^2 = 1.9 cm2 = **1#6 Sección 25.2x35 cm** 

### **Nerv. de capitel N5 (3)**

**.** 

Factor = (8.70/2)/((8.70+8.70)/2)\*3/2 = 0.75 Factor de carga = 1.67/1.38\*.75 = 0.91 As1 = 0.91\*1.8 = 1.6 cm2 = **1#8 o 1#6** +As12 = 0.91\*2.9 = 2.6 cm2 = **1#6**  As2 = 0.96\*6.4 = 6.1 cm2 = **2#8 o 2#6**  +As23 = 6.1 cm2 = **3#6** As3 = 6.7 cm2 = **2#8 0 3#6**  +As34a = 6.1\*4.70^2/8.0^2 = 2.1 cm2 = **1#6**  -As4a = 6.7\*10/24\*4.70^2/8.0^2 = 1.0 cm2 = **1#8 o 1#6**  -As5a = 8.2\*10/24\*7.114^2/10.5^2 = 1.6 cm2 = **1#8 o 1#6**  +As5a6 = 10.9\*7.114^2/10.5^2 = 5.0 cm2 = **2#6**  $-As6 = 6.9*7.114^{2}/10.5^{2} = 4.5$  cm2 = 1#8 o 2#6 +As67 = 2.9 cm2 = **1#6** As7 = 1.5 cm2 = **1#8 o 1#6**  *Sección 25.2x35 cm.* 

# **Nerv. de capitel N7 (3)**

As2a = 6.4\*(7.05^2/9.2^2)\*10/24 = 1.6 cm2 = **1#6**  +As23 = 8.2\*(7.05^2/9.2^2) = 4.8 cm2 = **2#6**  $-As3 = 8.9 \text{ cm2} = 3#6$ +As35 = 6.2 cm2 = **2#6**  As5 = 10.7 cm2 = **4#6** +As56 = 10.9 cm2 = **4#6** As6 = 6.9 cm2 = **3#6** +As67 = 2.7 cm2 = **1#6** As7 = 1.5 cm2 = **1#6 Sección 25.2x35 cm.** 

#### **Nerv. de capitel N9 (3)**

Factor = (8.70/2)/((8.70+8.70)/2)\*3/2 = 0.75 As2b = 0.75\*6.4\*6.0^2/9.2^2\*10/24 = 0.9 cm2 = **1#6**  +As2b3 = 0.75\*8.2\*6.0^2/9.2^2 = 2.6 cm2 = **1#6** -As3 = 0.75\* 8.9 = 6.7 cm2 = **3#6**  +As35 = 0.75\* 6.2 = 4.7 cm2 = **2#6**  As5 = 0.75\*10.7 = 8.1 cm2 = **3#6**  +As56 = 0.75\*10.9 = 8.2 cm2 = **3#6** As6 = 0.75\* 6.9 = 5.2 cm2 = **2#6** As7 = 0.75\* 1.5 = 1.1 cm2 = **1#6**  +As67 = 0.75\* 2.7 = 2.1 cm2 = **1#6 Sección 25.2x35 cm.** 

### **Nervaduras de Losa N2 (8):**

Factor de carga =  $1.67/1.38 = 1.21$  $\cdot$ Mu<sub>1</sub> = 1.21 $\cdot$ 0.8 $\cdot$ 0.72 = **0.7** T-m +Mu12 = 1.21\*1.2\*0.72 = **1.1** T-m  $-Mu2 = 3.8*0.72 = 2.7$  T-m +Mu23 = 4.1\*0.72 = **3.0** T-m  $-Mu3 = 5.6*0.72 = 4.0$  T-m +Mu35 = 3.1\*0.72 = **2.2** T-m  $•Mu5 = 6.5*0.72 = 4.7$  T-m +Mu56 = 5.3\*0.72 = **3.8** T-m  $-Mu6 = 4.6*0.72 = 3.4$  T-m +Mu66a = 1.2\*0.72\*(3.612^2/5.0^2) = **0.5** T-m -Mu6a = 0.8\*0.72\*(3.612^2/5.0^2) = **0.3** T-m  $b+ = 75.5$  cm;  $b- = bw = 12$  cm;  $r = 3$  cm;  $dr = 29.0$  cm  $\approx 32 + 3 = 35$  cm; As1 = 0.8 cm2 = **1#5** +As12 = 1.2 cm2 = **1#5**  As2 = 2.4 cm2 = **2#5**  +As23 = 2.5 cm2 = **2#5** As3 = 3.8 cm2 = **2#5**  +As35 = 1.8 cm2 = **1#5**  As5 = 4.6 cm2 = **3#5**  +As56 = 3.2 cm2 = **2#5** As6 = 3.1 cm2 = **2#5**  +As66a = 0.6 cm2 = **1#5** As<sub>6a</sub> =  $0.3$  cm<sup>2</sup> =  $1#5$ **Sección 12x35 cm.** 

#### **Nervaduras de Losa N4 (4):**

Factor = (8.70/2)/((8.70+8.70)/2)\*8/4 = 1 -As1 = 1\*0.8 cm2 = **1#5** +As12 = 1\*1.2 cm2 = **1#5**  +As2 = 1\*2.4 cm2 = **2#5** +As23 = 1\*2.5 cm2 = **2#5** -As3 = 1\*3.8 cm2 = **2#5**  +As35 = 1\*1.8 cm2 = **1#5** 

+As5 = 1\*4.6 cm2 = **2#5**  +As56 = 1\*3.2 cm2 = **2#5** -As6 = 1\*3.1 cm2 = **2#5**  +As67 = 1\*0.6\*5.0^2/3.612^2 = 1.1 cm2 = **1#5** -As7 = 1\*0.3\*5.0^2/3.612^2 = 0.6 cm2 = **1#5 Sección 12x35 cm.** 

### **Nerv. de Losa N6 (4)**

Factor =  $(8.70/2) / ((8.70+8.70)/2)^*8/4 = 1$ As1 = 1\*0.8 cm2 = **1#5** +As12 = 1\*1.2 cm2 = **1#5**  As2 = 1\*2.4 cm2 = **2#5**  +As23 = 1\*2.5 cm2 = **2#5** As3 = 1\*3.8 cm2 = **2#5**  +As35 = 1\*1.8 cm2 = **1#5**  As5 = 1\*4.6 cm2 = **2#5**  +As56 = 1\*3.2 cm2 = **2#5** As6 = 1\*3.1 cm2 = **2#5**  +As67 = 1\*0.6\*(5.0^2/3.612^2) = 1.1 cm2 = **1#5** -As7 = 1\*0.3\*(5.0^2/3.612^2) = 0.6 cm2 = **1#5 Sección 12x35 cm.** 

#### **Nerv. de Losa N8 (4)**

Factor = (8.70/2)/((8.70+8.70)/2)\*8/4 = 1 As2a = 2.4\*(7.575^2/9.2^2)\*10/24 = 0.7 cm2 = **1#5**  +As2a3 = 2.5\*(7.575^2/9.2^2) = 1.7 cm2 = **1#5** -As3 = 3.8\*(7.575^2/9.2^2) = 2.6 cm2 = **2#5**  +As34a = 1.8\*(4.70^2/8.00^2) = 0.6 cm2 = **1#5**  -As4a = 4.6\*(4.70^2/8.00^2)\*10/24 = 0.7cm2 = **1#5**  -As5a = 3.2\*(7.114^2/10.5^2) = 1.5 cm2 = **1#5** +As5a6 = 3.1\*(7.114^2/10.5^2) = 1.4 cm2 = **1#5** -As6 = 3.1\*(7.114^2/10.5^2) = 1.4 cm2 = **1#5**  +As66a = 0.6 cm2 = **1#5** As6a = 0.3 cm2 = **1#5 Sección 12x35 cm.** 

# **Nerv. de Losa N10 (4)**

Factor =  $(8.70/2)/((8.70+8.70)/2)^*8/4 = 1$ ++As2a = 2.4\*(7.575^2/9.20^2)\*10/24 = 0.7 cm2 = **1#5**  +As2a3 = 2.5\*(7.575^2/9.20^2) = 1.7 cm2 = **1#5** -As3 = 3.8\*(7.787^2/9.20^2) = 2.7 cm2 = **2#5**  +As35 = 1.8 cm2 = **1#5**  As5 = 4.6 cm2 = **2#5**  +As56 = 3.2 cm2 = **2#5** As6 = 3.1 cm2 = **2#5**  +As67 = 0.6 cm2 = **1#5** As7 = 0.3 cm2 = **1#5 Sección 12x35 cm.** 

#### **Nerv. de Losa N12 (8)**

-As2a = 2.4\*6.525^2/9.2^2\*10/24 = 0.5 cm2 = **1#5**  +As2a3 = 2.5\*6.525^2/9.2^2 = 1.3 cm2 = **1#5** -As3 = 3.8\*7.2625^2/9.2^2 = 2.4 cm2 = **2#5**  +As35 = 1.8 cm2 = **1#5** 

 $-As5 = 4.6$  cm2 =  $2#5$ +As56 = 3.2 cm2 = **2#5** -As6 = 3.1 cm2 = **2#5**   $+$ As $=$  0.5 cm $=$  1#5 As7 = 0.3 cm2 = **1#5 Sección 12x35 cm.** 

**.** 

# **Dirección Oriente-Poniente**

### **Momentos Totales máximo:**

 $ws = 1.38*8.6 = 11.9$  T/m. •MuA = -MuE = 11.9\*8.7^2/24 = **37.5 T-m**   $+$ MuAB =  $+$ MuBC =  $+$ MuCD =  $+$ MuDE = 11.9 $*$ 8.7<sup> $\lambda$ </sup>2/14 +MuAB = +MuBC = +MuCD = +MuDE = **64.3 T-m** -MuB = -MuC = -MuD = 11.9\*8.7^2/10 = **90.1 T-m**  Usaremos una nervadura de capitel de 16.7 cm, una de 21.8 cm y una de 27.0 cm de ancho y 9 nervaduras de losa de 12 cm. de ancho. El peralte total será de 35 cm. tipo.

### **Nervaduras de capitel:**

•MuA = -MuE = 37.5\*0.65/3 = **8.1** T-m +MuAB = +MuBC = +MuCD = +MuDE = 64.3\*0.55/3 = **11.8** T-m -MuB = -MuC = -MuD = 90.1\*0.65/3 = **19.5**T-m MuTotal en capitel = 90.1\*0.65 = **58.6 T-m** 

Momento fuera de capitel  $MN = 19.5$  T-m;  $MP = 11.8$  T-m;  $MT = 19.5 + 11.8 = 31.3$  T-m L/2 =  $8.7/2$  =  $4.35$  m; c =  $1.926/2$  = 0.963 m;  $x = 4.35 - 0.963 = 3.387$  m MC = 31.3\*3.387^2/4.35^2-11.8 = **7.2** T-m; R = **0.37** Nervaduras de Losa •MuA = -MuE = 37.5\*0.35/9 = **1.5** T-m +MuAB = +MuBC = +MuCD = +MuDE = 64.3\*0.45/9 = **3.2** T-m -MuB = -MuC = -MuD = 90.1\*0.35/9 = **3.5** T-m

#### **Reducción de Momentos:**

Mo =  $0.09*F*(1-2*C/3*L)^2*W*L$ ; F = 1.15-c/L  $\geq$  1 c min = 30 cm; L max = 1050 cm  $F = 1.15 - 30/870 = 1.12$ Mo = 0.09\*1.12\*(1-2\*30/(3\*870))^2\*W\*L; Mo = 0.1\*W\*L r = 0.1/0.125 = **0.8** 

### **Refuerzo negativo en capitel**

Mu Total = 58.6\*0.8 = **46.9** T-m Ancho de capitel = 2\*63.5+1.5\*16.7+1.5\*27.0 = **193** cm  $b = bw = 193 cm$ ; rec = 3 cm dr = 22.8 cm < 32+3 = 35 cm As = 42.4 cm2 = **16#6 (total)- 6#6 Nerv. = 10#6 (neto)** 

### **Refuerzo negativo fuera de capitel**

•MuC = 7.2\*0.8 = **5.8 T-m**   $b = bw = 16.7$  cm; rec = 3 cm  $dr = 27.3$  cm  $< 32 + 3 = 35$  cm  $-$ Asc = 5.5 cm2 =  $2#6$ 

### **Refuerzo Positivo**

+MuAB = 11.8\*0.8 = **9.4 T-m**   $b+ = 80.2$ ;  $b = bw = 16.7$  cm; rec = 3 cm •AsAB = 8.1 cm2 = **3#6** 

### **Nervaduras de Capitel interior E5** (3)

•MuA = -MuE = 8.1\*0.37\*0.8 = **2.4** T-m +MuAB = +MuBC = +MuCD = +MuDE = 11.8\*0.8 = **9.4** T-m -MuB = -MuC = -MuD = 19.5\*0.37\*0.8 = **5.8** T-m  $b+ = 80.2$  cm  $b- = bw = 16.7$  cm;  $H = 35$  cm; dr = 44.8 cm > 32+3 = 35 cm  $dr = 27.3$  cm  $< 32+3 = 35$  cm  $-$ Asa =  $-$ As $E = 2.1$  cm $2 = 1$ #6 +AsAB = +AsBC = +AsCD = +AsDE = 8.1 cm2 = **3#6**  $-ASB = -ASC = -ASD = 5.5$  cm $2 = 2#6$ **Sección 16.7x35 cm** 

### **Nervaduras de Capitel interior E3** (3)

Factor =  $((9.2+5.0)/2)/8.60 = 0.83$ Factor de carga =  $1.67/1.38 = 1.21$ Factor combinado =  $0.83*1.21 = 1.0$ •AsC = 5.5\*10/24 = 2.3 cm2 = **1#6** +AsCD = +AsDE = 8.1 cm2 = **3#6** •AsD = 5.5 cm2 = **2#6**  $-$ AsF = 2.1<sup>\*</sup>0.83 = 1.7 cm2 = **1#6 Sección 16.7x35 cm** 

## **Nervaduras de Capitel exterior E1** (2)

Factor =  $(5.0/2)/8.60*3/2 = 0.44$ Factor de carga = 1.67/1.38 = 1.21 Factor combinado =  $0.44*1.21 = 0.53$ •AsC = 2.1\*0.53 = 1.1 cm2 = **1#6** +AsCD = +AsDE = 8.1\*0.53 = 4.3 cm2 = **2#6** •AsD = 5.5\*0.53 = 2.9 cm2 = **1#6**  $-$ AsF = 2.1<sup>\*</sup>0.53 = 1.1 cm2 = 1#6 **Sección 28.7x35 cm** 

# **Nervaduras de Capitel interior E7** (3)

Factor =  $((10.5+8)/2)/8.60 = 1.08$ •AsA = -AsE = 1.08\*2.1 = 2.3 cm2 = **1#6**  +AsAB = +AsDE = 1.08\*8.1 = 8.8 cm2 = **3#6** -AsB = -AsD = 1.08\*5.5 = 5.9 cm2 = **2#6** +AsBB1=+AsC1D= 1.08\*8.1\*4.825^2/8.7^2 =2.7 cm2= **1#6** -AsB1 = -AsuC1= 1.08\*5.5\*4.825^2/8.7^2\*10/24 = 0.8 cm2 = **1#6 Sección 20.3x35 cm** 

# **Nervaduras de Capitel interior E9** (3)

Factor =  $((10.5+5)/2)/8.60 = 0.9$ •AsA = -AsE = 2.1\*0.9 = 1.9 cm2 = **1#6**   $+ASAB = +ASBC = +ASCD =$ +AsDE = 8.1\*0.9 = 7.3 cm2 = **3#6**  $-$ AsB =  $-$ AsC =  $-$ AsD =  $5.5$ <sup>\*</sup>0.9 =  $5.0$  cm2 =  $2#6$ **Sección 20.3x35 cm** 

### **Nervaduras de Capitel exterior E11** (2)

Factor =  $(5/2)/8.60*3/2 = 0.43$ •AsA = 2.1\*0.43 = 0.9 cm2 = **1#6**   $+$ Asab =  $+$ AsbC =  $+$ Ascd = +AsDE = 8.1\*0.43 = 3.5 cm2 = **2#6** -AsB = -AsC = -AsD = 5.5\*0.43 = 2.4 cm2 = **1#6** -AsD1 = 5.5\*0.43\*5.247^2/8.7^2 = 0.9 cm2 = **1#6 Sección 27.8x35 cm** 

# **Nervaduras de Losa E4** (9)

 $•$ MuA =  $-$ MuE = 1.5 $*$ 0.8 = 1.2 T-m  $+$ MuAB =  $+$ MuBC =  $+$ MuCD =  $+$ MuDE = 3.2 $*$ 0.8 = 2.6 T-m  $-MUB = -MUC = -MUD = 3.5*0.8 = 2.8$  T-m  $b+ = 75.5$  cm  $b- = 6$  km  $= 12$  cm; rec = 3 cm; H = 35 cm;  $dr = 22.4$  cm  $< 32+3 = 35$  cm  $-$ AsA =  $-$ AsE = 1.3 cm2 =  $1#4$  $+$ Asab =  $+$ AsbC =  $+$ Ascd = +AsDE = 2.1 cm2 = **2#4**  $-ASB = -ASC = -ASD = 2.5$  cm $2 = 2#4$ **Sección 12x35 cm** 

#### **Nervaduras de Losa E2** (3)

Factor =  $(5.0/2)/(8.6)$ <sup>\*</sup> $9/3 = 0.87$ Factor de carga =  $1.67/1.38 = 1.21$ Factor combinado =  $0.87*1.21 = 1.05$ •AsC = -AsE = 1.05\*1.3 = 1.3 cm2 = **1#4**  +AsCD = +AsDE = 1.05\*2.**1** = 2.2 cm2 = **2#4**  •AsD = 1.05\*2.5 = 2.6 cm2 = **2#4 Sección 12x35 cm** 

### **Nervaduras de Losa E6** (4)

•AsA = -AsE = 1.3 cm2 = **1#4**   $+ASAB = +ASBC = +ASCD =$ +AsDE = 2.1 cm2 = **2#4**  $-ASB = -ASC = -ASD = 2.5$  cm $2 = 2#4$ **Sección 12x35 cm** 

### **Nervaduras de Losa E8** (6)

Factor =  $((10.5+5.0)/2)/8.6*9/7.5 = 1.08$ •AsA = -AsE = 1.08\*1.3 = 1.4 cm2 = **1#4**   $+ASAB = +ASBC = +ASCD =$ +AsDE = 1.08\*2.1 = 2.3 cm2 = **2#4** -AsB = -AsC = -AsD = 1.08\*2.5 = 2.7 cm2 = **2#4 Sección 12x35 cm** 

# **Nervaduras de Losa E10** (3)

Factor =  $(5.0/2)/8.6*9/3 = 0.87$ •AsA = 0.87\*1.3 = 1.1 cm2 = **1#4**  +AsAB = +AsBC = +AsCD = 0.87\*2.1 = 1.8 cm2 = **2#4** -AsB = -AsC = -AsD = 0.87\*2.5 = 2.2 cm2 = **2#4**  +AsDD1 = 0.87\*2.5\*5.247 ^2/8.7^2 = 0.8 = **1#4**  -AsE = 0.87\*1.3\*5.247^2/8.7^2 = 0.4 = **1#4 Sección 12x35 cm** 

## **Nervadura de Losa E12** (6) Factor = ((10.5+8.0)/2)/8.6\*9/9 = 1.07 •AsA = -AsE = 1.07\*1.3 = 1.3 cm2 = **1#4**  +AsAB = +AsDE = 1.07\*2.1 = 2.3 cm2 = **2#4** -AsB = -AsD = 1.07\*2.5 = 2.7 cm2 = **3#4**  +AsBB1 = +AsC1D = 1.07\*2.1\*4.825 ^2/8.7^2 = 0.7 = **1#4**

-AsB1 = -AsC1 = 1.07\*2.5\*4.825^2/8.7^2\*10/24 = 0.3 = **1#4 Sección 12x35 cm** 

# **Escalinata de acceso**

## **Cargas:**

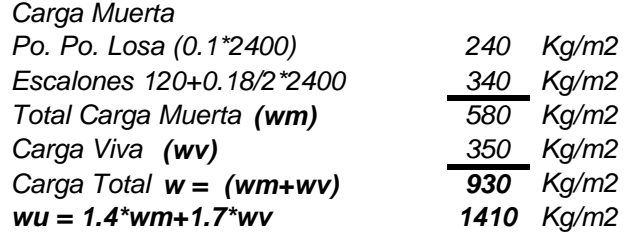

### **Losa:**

wu =  $1410$  Kg/m; L =  $3.90$  m  $Mu = 1410*3.9^2/8 = 2600$  Kg-m Con el programa de Excel: b =bw =100 cm,  $r = 2.5$  cm; H = 10.0 cm;  $dr = 7.50$  cm  $< 7.5 + 2.5 = 10$  cm, OK Áreas de Acero: As = 11.2 cm2/m = **#5 @ 18 cm**  AsT = 0.0018\*10\*100 = 1.8 cm2/m **= #3 @ 30 cm Losa de 10 cm de espesor con refuerzo indicado en lecho inferior**

# **Trabes de apoyo.**

**V2** 

wu = 1380\*5.40/4+0.3\*1.0\*2400\*1.4 = 2870 Kg/m  $L = 3.90$  m  $Mu = 2870*3.90^2/8 = 5460$  Kg-m  $Vu = 2870*3.90/2 = 5600$  Kg Con el programa de Excel: b =bw =30 cm, r = 5 cm; H = 100 cm;  $dr = 19.8$  cm  $\leq 95 + 5 = 100$  cm, OK Áreas de Acero: As = 2.02 cm2 ≥ **2#5**  •As = Min = **2#4**  Estribo #3@ 40 cm **Sección 30x100 cm** 

# **V1**

w1 = 1380\*8.7/2+1410\*3.9/2+0.3\*1.0\*2400\*1.4 = 9800 Kg/m w2 = 1380\*8.7/2+0.3\*1.0\*2400\*1.4 = 7000 Kg/m  $P = 5600$  Kg  $L = 7.0 m$  $a = 3.19$  m;  $b = 3.81$  m R1 = (9800\*3.19\*5.41+5600\*3.81+7000\*3.81^2/2)/7.=34500 Kg R2 = 9800\*3.19+5600+7000\*3.81-34500 = 29000 Kg  $x = 34500/9800 = 3.52$  m  $> 3.19$  m Mu = 34500\*3.19 - 9800\*3.19^2/2 = 60200 kg-m Con el programa de Excel: b =bw = 30 cm,  $r = 5$  cm; H = 100 cm;  $dr = 65.6$  cm <  $95+5 = 100$  cm, OK Áreas de Acero: As = 18.2 cm2 = **4#8**  • As = Min = **2#6**  Estribo #3@ 40 cm **Sección 30x100 cm** 

# **V3**

```
w1= 1380*10.05/2+1410*3.9/4+0.3*1.0*2400*1.4 = 9320 Kg/m 
P = 34500 Kg
26 = 19700 Kg 
R1 = (8830*(5.26^2/2-0.5^2/2)-34500*0.5)/5.
R<sub>2</sub> = 9320*5.76+34500-19700 = 68500 Kg
-Mu = 9320*0.5^2/2+34500*0.5 = 18400 kg-m Con el programa
b = bw = 30 cm, r = 5 cm; H = 100 cm;
dr = 38.9 cm < 95+5 = 100 cm, OK
3#6 
As = 8.02 cm2 = 
Sección 20x100 cm 
L = 5.26 m
a = 0.5 mx = 19900/9320 = 2.13 m
+Mu = 9320*2.13^2/2 = 21100 kg-m 
de Excel: 
Áreas de Acero: 
•As = 6.97= 3#6 
Estribo #3@ 40 cm
```
# **Losa Baños.**

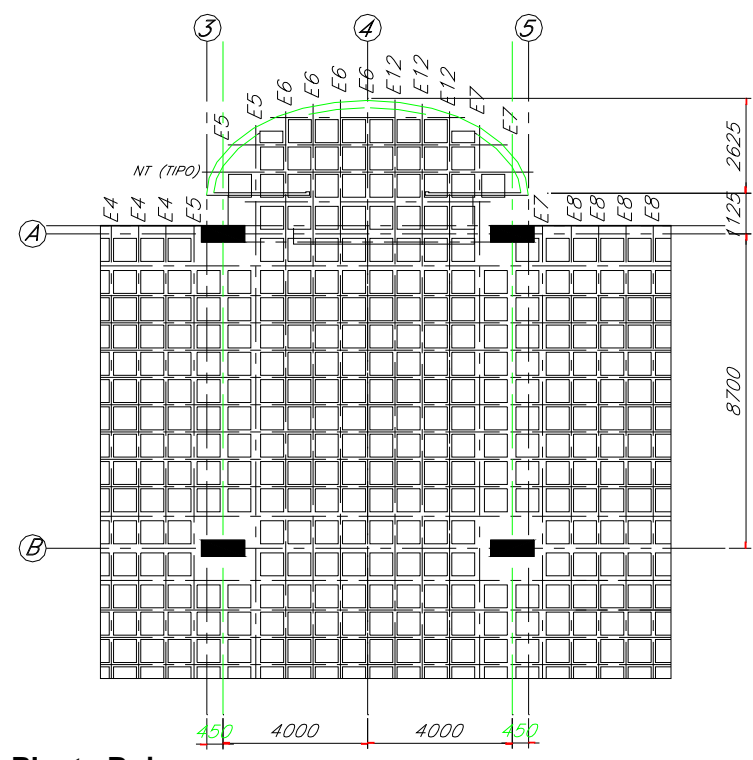

**Planta Baja.** 

# **Cargas.**

**Muros interiores** = (2.32/26.15)\*2.45\*250 = **60** Kg/m2 wu = (560+60)\*1.4+170\*1.7 = **1160** Kg/m2 Muros exteriores : wu = 2\*3.25\*350\*1.4/3.75 = **850** Kg/m2 **Losa Azotea**  Po. Po. = 0.15\*2400\*0.53 = **190** Kg/m2 Relleno e impermeabilización = **120** Kg/m2 Plafón e instalaciones = **50** Kg/m2 Total Carga Muerta = 190+120+50 = **360** Kg/m2 Carga Viva = **100** Kg/m2 wu = 360\*1.4+100\*1.7 = **680** Kg/m2

# **Volado.**

wu = (1160+850+680)\*6.80 = **18300** Kg/m

### **Momentos Totales.**

•MuA ≅ 0.75\*(18000\*3.75^2/2) = **95000** Kg-m

# **Momentos por nervadura.**

Se distribuirán los momentos en relación con el ancho de las nervaduras **E5 y E7** Capitel (2) •MuA = 95000\*0.27/(0.27\*2+0.12\*7) = **18600** Kg-m Con el programa de Excel:  $b = bw = 27 cm; r = 3.0 cm; H = 35 cm;$ con 30% de refuerzo de compresión dr = 32.1 cm ≅ 32+3 = **35** cm

AsA = 13.3/0.70 = 19.0 cm2 = **7#6** (En ½ capitel, total).) = **4#6** (En nervadura, fuera del capitel) A's = .30\*19.0 = 5.7 cm2 = **2#6 Sección 27x35 cm** 

# **E4, E6, E12 Losa (6)**

• MuA = 95000\*0.12/(0.27\*2+0.12\*7) = **8300** Kg-m AsA = 5.92/0.70 = 8.5 cm2 = **2#8** (con 30% R.C.) **Sección 12x35 cm** 

### **Nervadura Temperatura.**

AsA = 0.58 cm2 = **1#3 Sección 10x35 cm** 

### **Trabe en eje A**

wu = (1160+850+680)\*6.80+0.45\*0.75\*2400\*1.4 =19500 Kg/m  $L = 8.0 m$ Mu = 19500\*8.0^2/8 = **156000** Kg-m Vu = 19500\*8.0/2 = **78000** Kg Vucrit =  $78000 - 19500*(0.6 + 0.94) = 48000$  Kg. Kg-m;  $b+ = 100$  cm;  $b- = bw = 45$  cm;  $r = 6$  cm;  $H = 75$  cm; dr = 57.9 cm < 94+6 = 100 cm. As = 46.8 cm2 = **10#8**  AsT = 7.6 cm2 = **2#8**  As adic = **4#4** en caras laterales. **Estribos # 3 @ 20 cm Sección 45x100 cm, incluido espesor losa** 

# **Azotea.**

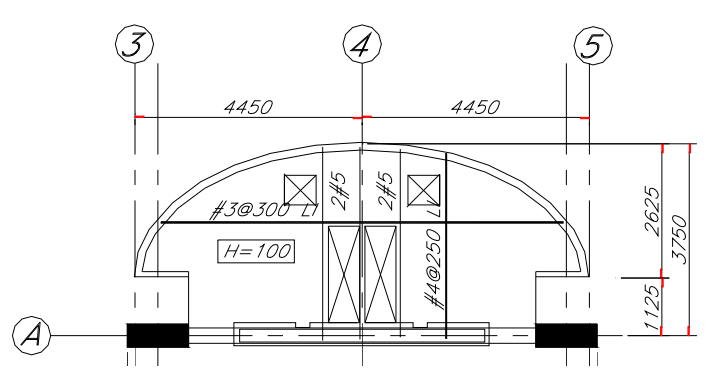

Por acuerdo con los arquitectos, s hará una losa llena de concreto para permitir la colocación de domos. wu =  $1.4*(240+120)+1.7*100 = 670$  kg/m2; L = 3.75 m  $Mu = 670*3.75^2/8 = 1200 kg-m/m$ Con el programa Excel, resulta  $H = 10$  cm, As = 5.0 cm2/m = **#4@25** cm: Ast = 1.8 cm2/m = **#3@30** cm. **Losa espesor 10 cm, con refuerzo indicado** 

Agregar refuerzo para sustituir el refuerzo cortado a los lados de los cubos

**14. Alberca**

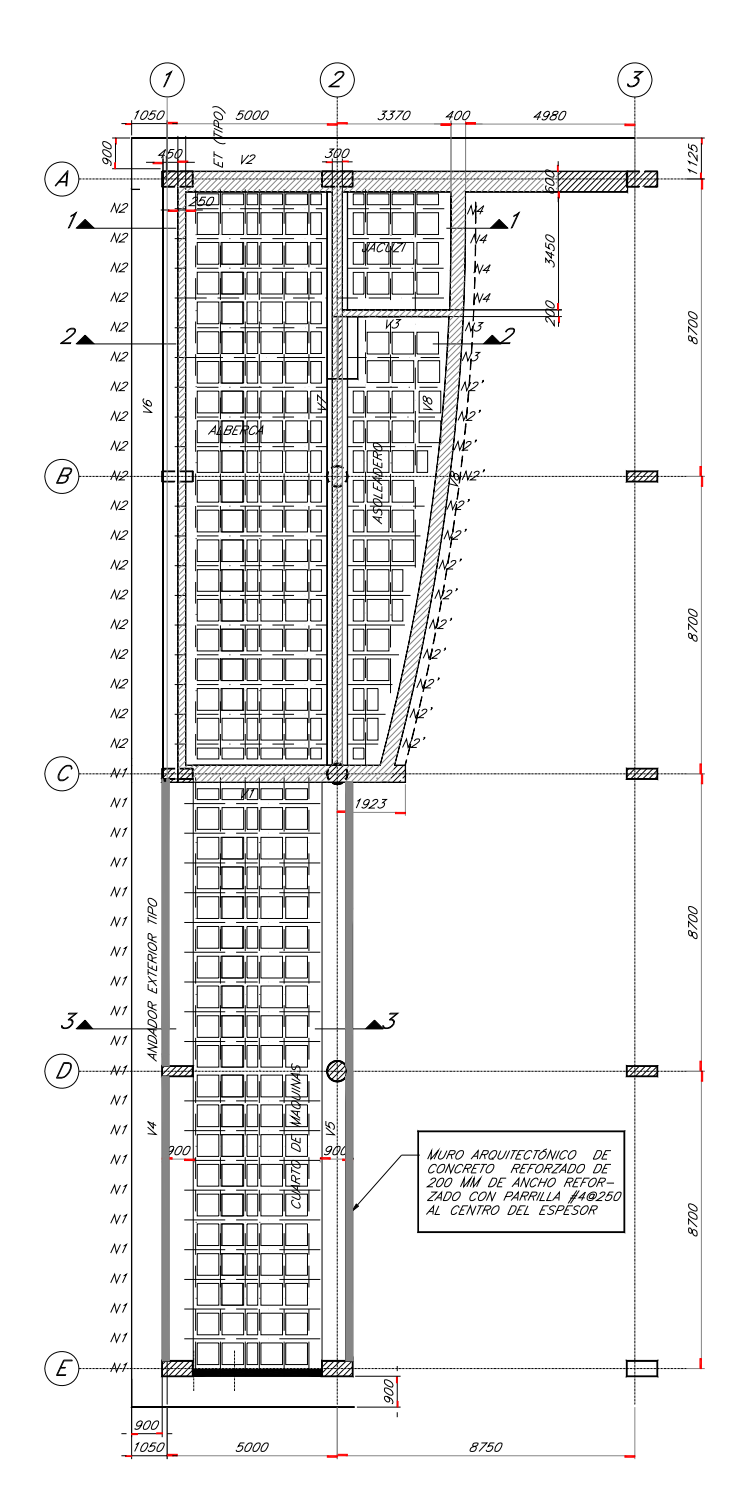

De acuerdo con las especificaciones para elementos en contacto con el agua, se recomienda diseño elástico con los esfuerzos admisibles reducidos, principalmente para evitar agrietamientos y fugas, con la fórmulas siguientes:

 $d = 0.37^* \sqrt{(M/b)}$  $As = M/(fs^*)^*d$ : fs = 1100 kg/cm2 del lado del agua fs = 1400 kg/cm2 del lado opuesto al agua  $j = 0.89$ 

#### **Losa fondo alberca**  Cargas **Cargas**

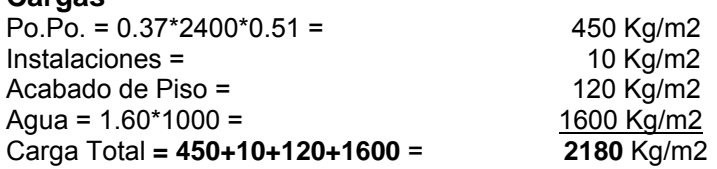

## **Patín de compresión.**

 $w = (0.07*2400+10+120+1600)/2 = 950$  Kg/m c/d; L = 0.87 m  $+M = 950*0.87^2/10 = 72$  Kg-m d = 0.37\*72^0.5 = 3.1 cm < 5.0+2.0 = **7** cm.  $\cdot$ As = 72/(1100 $\cdot$ 0.89 $\cdot$ 0.050) = 1.47 cm2/m  $\rightarrow$  Malla 6x6/44  $\cdot$ As = 72/(1400 $\cdot$ 0.89 $\cdot$ 0.050) = 1.16 cm2/m  $\rightarrow$  Malla 6x6/66 **Losa de 7 cm de espesor con mallas electrosoldadas 6x6/44 Lecho Sup. + 6x6/66 Lecho inf.**

## **Nervaduras N2 Alberca.**

w = 2180\*0.87 = 1900 Kg/m;  $L = 5.0 m$ +M = 1900\*5.0^2/8 = **5900** Kg-m V = 1900\*5.0/2 = **4800** Kg d = 0.37\*(5900/0.87)^0.5 = 30.5 cm < 34+3 = 37 cm +As = 5900/(1400\*0.89\*0.34) = 14.0 cm2 = **3#8**  para empotramiento del muro de contención:  $M = 1000*1.60*3/6 = 680 kg-m/m* 0.87 = 590 kg-m/nerv$ -As = 590/(1100\*0.89\*0.32) = 1.8 cm2 = **2#4**  Vc = 4800-2180\*0.47 = 3800 Kg vc =  $3800/(23.5*34) = 4.7$  Kg/cm2  $\approx$  4.5 Kg/cm2 **Sección 23.5x37 cm.** 

## **Nervaduras NT (Tipo).**

 $\text{AsT} = \pm 0.0018^*9.5^*35/2 = \pm 0.3 \text{ cm2} = \pm 1\text{#3}$ **Sección 9.5x37 cm.** 

## **Losa fondo Jacuzi.**

**Patín de Compresión.**   $w = 1900 - 1600 + 1000 = 1300$  Kg/m2 • As = 1.60\*1300/1900 = 1.10 cm2/m = **6x6/66** +As = 1.30\*1300/1900 = 0.89 cm2/m = **6x6/88 Losa de 7 cm de espesor con mallas electrosoldadas 6x6/66 lecho sup +6x6/88 en lecho inf.**

### **Nervaduras N4 Jacuzi.**

w = 1580\*0.87 = 1370 Kg/m  $L = 3.595$  m +M = 1370\*3.595^2/8 = **2200** Kg-m V = 1370\*3.595/2 = **2460** Kg +As = 2200/(1400\*0.89\*0.34) = 5.2 cm2 = **2#6**  -As = **2#4** para empotramiento del muro de contención Vc = 2460-1370\*0.47 = 1820 Kg vc = 1820/(23.5\*34) = 2.3 Kg/cm2 < 4.5 Kg/cm2 (no estribos) **Sección 23.5x37 cm.** 

### **Losa fondo de asoleadero. Patín de Compresión.**

 $w = 1900 - 1600 + 350 = 650$  Kg/m  $w = 650/2 = 325$  Kg/m, L<sub>1</sub> = 0.87 m

 $+M = 325*0.87^2/10 = 25$  Kg-m  $d = 0.37*25^0.5 = 1.9$  cm <  $3.5+3.5 = 7$  cm.  $+$ As = 25/(1100\*0.89\*0.035) = 0.73 cm2/m  $\rightarrow$  Malla 6x6/88 **Losa de 7 cm de espesor con una malla electrosoldadas 6x6/88, a medio peralte.**

# **Nervaduras N2' Asoleadero.**

w = 930\*0.87 = 810 Kg/m; Lmax = 3.45 m +M = 810\*3.45^2/8 = **1210** Kg-m +As = 1210/(1400\*0.89\*0.34) = 2.9 cm2 = **3#4 Sección 23.5x37 cm.** 

### **Losa andador (alrededor de alberca).**

wu =  $1.4*(240+120)+1.7*350 = 1100$  Kg/m2  $L = 0.90$  m min. = 1.15 m. max. • Mu =  $1100*1.15^2/2 = 730$  Kg-m  $b = bw = 100$  cm;  $H = 10$  cm;  $r = 2.5$  cm  $dr = 4.0$  cm  $< 7.5 + 2.5 = 10$  cm: • As = 2.7 cm2/m = **#3 @ 25 cm**  AsT =1.4 cm2/m = **#3 @ 30 cm Losa de 10 cm de espesor con parrilla [#3@25](mailto:%233@25) cm L.S..**

# **Losa cuarto de máquinas**

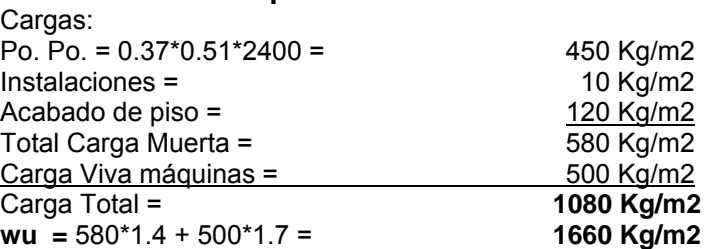

### **Patín de compresión.**

wu = (1660-450\*1.4+240\*1.4)/2 = 680 Kg/m  $L_1 = 0.87$  m +Mu = 680\*0.87^2/10 = **51** Kg-m  $b = bw = 100$  cm;  $H = 7$  cm;  $r = 3.5$  cm  $dr = 1.0$  cm  $\leq 3.5 + 3.5 = 7$  cm: •  $As = 0.52 \text{ cm} = 6 \times 6/1010$ AsT = 0.0018\*7\*100 = 1.26 cm2/m ≈ **6x6/66 Losa de 7 cm de espesor malla electrosoldada 6x6/66 a medio peralte.**

## **Nervaduras N1.**

wu = 1660\*0.87 = 1450 Kg/m  $L = 5.0$  m: Mu = 1450\*5.0^2/8 = **4530** Kg-m Vu = 1450\*5.0/2 = **3630** Kg  $b+ = 87$  cm; bw = 23.5 cm; H = 37 cm;  $r = 3.0$  cm; dr = 10.6 cm <  $34+3 = 37$  cm: •As = 0.49 cm2 = **2#3**  +As = 3.6 cm2 = **2#5 Sección 23.5x37 cm.** 

# **Vigas Principales.**

Las vigas **V4** y **V5** no están en contacto con el agua y por lo tanto se diseñarán por última resistencia, en tanto que las vigas **V1**, **V2**, **V6**, **V7** y **V8** se diseñarán por esfuerzos de trabajo. En la Tabla siguiente se calculan los Momentos de diseño:

En las vigas V4 y V5 se incluye el peso de muros de 15 cm zarpeados por ambos lados de 1.75 m de altura.

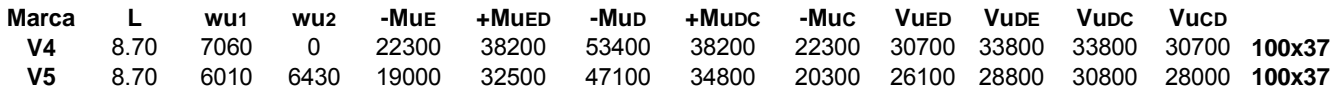

Con el programa de Excel:

**Viga V4:** 

**Mu = 53400 Kg-m**; b = bw = 90 cm; r = 5 cm; H = 37 cm dr = 35.7 cm ≈  $32+5 = 37$  cm  $\text{ASE} = -\text{ASC} = 20.2 \text{ cm}^2 = 4#8$ +AsED = +AsDC = 37.7 cm2 = **8#8**  $AsD = 59.6 \text{ cm2}$  = 12#8 Vu **= 33800** Kg. **Est. # 3@ 16 cm Sección 100x37 cm** 

**Viga V5:** 

**Mu = 47100 Kg-m**;  $b = bw = 90$  cm;  $r = 5$  cm;  $H = 37$  cm dr = 31.8 cm < 32+5 = 37 cm  $-$ Ase = 16.9cm2 =  $4#8$ +AsED = **31**.0 cm2 = **6#8** •AsD = 49.4 cm2 = **10#8**  •AsDC = 33.6 cm2 = **7#8**   $-$ Asc = 18.2 cm2 =  $4#8$ **Est. # 3@ 16 cm Sección 100 x 37 cm** 

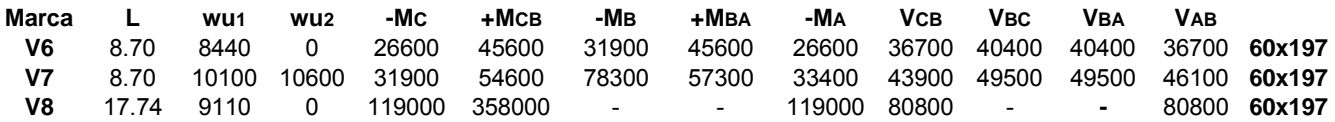

Las vigas **V6, V7, V8,**se consideran como vigas T con un patín de compresión mínimo de 0.6 m. y ancho según cortante. En las vigas que circundan a la alberca, que son anchas y peraltadas, las especificaciones piden refuerzo mínimo de 0.0033\*bw\*d., pero no necesita ser mayor que 1.33 veces el refuerzo requerido; o sea que, si el refuerzo requerido es menor de .0033bw\*d cm2, se necesita usar un 33% de refuerzo adicional

### **Viga V6**

 $dr = 0.37*(45600/0.6)^0.5 = 102$  cm < 190+7 = 197 Asmin = .0033\*25\*197 = 16.3 cm2  $\cdot$ Asc = 26600/(1100\*.89\*1.9) =14.3<16.3 cm2 = 4#8  $+$ AsCB = 45600/(1400\*.89\*1.9) =19.2 cm2 = 4#8 -AsB = 31900/(1400\*.89\*1.9)= 13.5<16.3 cm2 = **4#8**  $+$ AsBA = 45600/(1400\*.89\*1.9) =19.2 cm2 = 4#8 •AsA = 26600/(1400\*.89\*1.9) =14.3<16.3 cm2 = **4#8** 

 $Vc = 40400 - 8440*(0.3 + 0.32) = 35200$  Kg  $vc = 35200/(25*190) = 7.4$  Kg/cm2  $v$ Cadm =  $0.29*(200*1)^0$ .5 = 4.1 Kg/cm2, v-vc = 3.3 Avr = 3.3\*25\*100/1100 = 7.5 cm2/m = **Estribos #4 @ 30 cm** Av  $\ge$  .0015\*25\*100 = 3.8 cm2; < 10 ver revisión al final AsTH = 0.0025\*25\*100/2 = 3.1 cm2/m = **#4@ 40 cm Sección 25x197 cm, con patín sup. mínimo de 60 cm.** 

### **Viga V7**

bw = 30 cm, Asmin = .0033\*30\*197 = 19.5 cm2  $dr = 0.37*(78300/0.6)^0.5 = 134$  cm <  $190+7 = 197$  cm. •AsC = 31900/(1100\*.89\*1.9) =17.1<19.5 cm2 = **4#8** +AsCB **=** 54600/(1400\*.89\*1.9) =23.1 cm2 = **5#8**  -**AsB =** 78300/(1400\*.89\*1.61) = 39.1 **cm2 = 8#8**  +AsBA = 57300/(1400\*.89\*0.89) =51.7 cm2 = **11#8**   $\cdot$ AsA = 33400/(1100\*.89\*1.9) =17.9<19.5 cm2 = 4#8  $Vc = 49500 - 10100*(0.3 + 0.32) = 43200$  Kg vc =43200/(30\*190) = **7.6** Kg/cm2; v-vc = 3.5 kg/cm2 **Av =** 3.5\*30\*100/1400 = 7.5 cm2/m = **Estribos [#4@30](mailto:%234@30) cm.**  AsTH = .0025\*30\*100/2 = 3.8 cm2/m = **#4@ 30 cm Sección 30x197 cm** atiesado con losas

# **Viga V8**

El agua se encuentra fuera de la zona crítica del refuerzo por lo que se diseñará sin disminución de esfuerzos. Patín de comp. de 70 cm min., bw = 40 cm, Av min = .0033\*40\*197 = 26 cm2  $dr = 0.26*(358000/0.70)^0.5 = 185+12 = 197$  cm -AsC = 119000/(1700\*.89\*1.85) = 42.5 cm2 = **5#10**  +AsCA = 358000/(1700\*.89\*1.85) = 128 cm2 = **16#10**   $\text{Asa} = 42.5 \text{ cm2} = 5\#10$  $Vc = 80800-9110*(0.3+1.85) = 61200$  Kg vc = 61200/(40\*185) = **8.3** Kg/cm2  $Av = (8.3-4.1)*40*100/1400 = 12.0$  cm2 **Estribos #4@20 cm.**  AsTH = .0025\*40\*100/2= 5.0 cm2/m = **#4@ 25 cm Sección 40x197 cm, con patín de comp.. de 70 cm. min** 

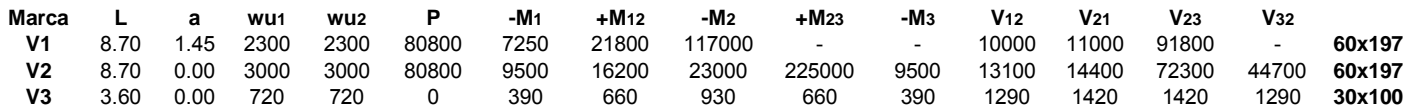

### **Viga V1:**

 $dr = 0.37*(117000/.50)^{0}.5 = 179$  cm <  $185+12 = 197$  cm  $-As1 = 7250/(1100*.89*1.85) = 4.0*1.33 = 5.3$  cm2 = 2#8 +As12 = 21800/(1400\*.89\*1.85)= 9.5\*1.33=12.6 cm2 = **3#8**   $-$ As<sub>2</sub> = 117000/(1100\*.89\*1.85) = 64.6 cm2 = **8#10**  $Vc = 92800 - 2300*(0.3 + 1.85) = 87900$  Kg  $vc = 87900/(50*185) = 9.5$  Kg/cm2 vcadm = 0.29\*200727.375^0.5 = 4.1 Kg/cm2  $Av = (9.5-4.1)^*50*100/1400 = 19.2$  cm2/m Avmin >  $.0015*50*100 = 7.5$  cm2/m **Estribo #5 @ 20 cm en voladizo Estribo #4 @ 33 cm en el resto**  AsTH = .0015\*5000/2 = 3.8 cm2/m = **#4@ 30 cm Sección 50x197**
# **Viga V2:**

Se requiere el 35% de refuerzo de compresión. dr =  $0.37*(225000*0.65/0.60)$ <sup> $\wedge$ </sup>0.5 = 183 cm < 185+12 = 197cm -As1 = 9500/(1100\*.89\*1.85) = 5.2\*1.33 = 7.0 cm2 = **2#8**  +As12 = 16200/(1400\*.89\*1.85) = 7.0\*1.33 = 9.3 cm2 = **2#10**   $-$ As<sub>2</sub> = 23000/(1100\*.89\*1.85) =12.7\*1.33 = 16.9 cm2 = 4#8 +As23 = 225000/(1400\*.89\*1.85) = 97.6 cm2 = **12#10**  •As3 = 7.0 cm2 ≥ **2#8**   $Vc = 73000-3000*(0.3+0.34) = 71100$  Kg  $vc = 71100/(60*185) = 6.4$  Kg/cm2 Av =  $(6.4-4.1)^*60*100/1400 = 9.9$  cm2  $\geq$  9.0 cm2 **Estribos #4@ 30 cm**  AsTH = .0025\*60\*100/2 = 7.5 cm2 = **#5@ 26 cm Sección 60x197** 

# **Viga V3:**

 $dr = 0.37*(930/0.30)^{0}$ .5 = 21 cm. < 95+5 = 100 cm. •As2 ≥ 0.2\*1.33 = 0.27 cm2 ≥ **2#5**  +As22a = 0.4 cm2 ≥ **2#5**  •As2a = 0.7 cm2 ≥ **2#5**   $Vc = 1420 - 720*(0.3 + 0.95) = 520$  Kg  $vc = 520/(20*95) = 0.3$  Kg/cm2  $Av = 0.0015*30*100 = 4.5 cm2/m$ **Estribos #3 @ 30 cm.**  AsTH = 0.0025\*20\*100/2 = 2.5 cm2/m = **#3@ 25 cm Sección 20x100 cm** 

**Revisión de las vigas V1, V2, V3, V6, V7 y V8**  como muros de contención.; H = 1.60 m

# **V6**

 $M = 1000*1.6^{\circ}3/6 = 680$  kg-m  $d = 0.37*680^0.5 = 9.7 < 21+4 = 25$  cm. Asv = 680/(1100\*0.89\*0.21)+7.5/2 = 7.1cm2/m Asv = **[#5@28](mailto:%235@28)** cm lado del agua. Ash =  $0.0025^*20^*100/2 = 2.5$  cm2  $\rightarrow$  [#4@40](mailto:%234@40) cm. **Espesor 25 cm, con ref. htal [#3@26](mailto:%233@26) cm y estribos [#5@28](mailto:%235@28) cm.**

**Resto,** muros apoyados de piso a techo  $M = 1000*1.6^{9}3/16 = 256$  kg-m despreciable Usar estribos calculados como vigas

# **15. Palapas**

Ya para terminar el proyecto, por acuerdo de los interesados, se eliminaron la palapas, dejándolas para otra oportunidad. Siguen en pié, sin embargo, las marquesinas metálicas en la fachada Norte, pero estas se fabricarán de acuerdo a un plano hecho por otros para un caso similar. En este caso a GMI solo le corresponde revisarlas y, si así se quisiera por parte del cliente, copiarlas en un plano de la serie, para las especificaciones y dentro del proyecto de este edificio.

# **16. Losas primer piso**

Es una losa igual a la de los pisos tipo de la torre, excepto acabado inferior de 5 cm y Factores de Losa. Ver distribución de nervaduras y casetones en capítulo 16, mas adelante. Ver nota importante al final del capítulo

# **Patín de compresión.**

Es una losa plana apoyada en dos direcciones.  $L = 0.635 + 0.12 = 0.755$  m wu = 1740/2 = 870 Kg/m2 Mu =  $\pm$  870\*0.755^2/10 = 50 Kg-m  $fc = 200$  Kg/cm2; Fy = 5000 Kg/cm2;  $Mu = 50$  Kg-m; b = 100 cm; bw = 100 cm; rec = 2.5 cm; dr = 1.1 cm < 2.5+2.5 = 5.0 cm **O.K.**  H = 5.0 cm; As = 0.61 cm2/m.≥ .0018\*500 = 0.9 cm2/m **Losa de 5 cm de espesor con malla electrosoldada 6x6/88 a medio peralte.**

# **Nervaduras.**

#### **Cargas y claros:**

Losa : wu = 1740 Kg/m2 (en Losa) (ver nota al final) Alero: wm = (0.15+0.75)/2\*2400+120+10 = **1210** Kg/m2 (Po. Po.) + Acabado de Piso + instalaciones wv = **250** Kg/m2 wu = 1210\*1.4+250\*1.7 = **2120** Kg/m2

# **Dirección Norte-Sur**.

Factor = 1.85 (para momentos negativos solamente) L1 = 2.23 m (alero); L2 = 8.0 m (1 claro); L3 = 2.10 m (alero)

### **Dirección Oriente-Poniente**.

Factor = 1.0 (para momentos negativos)  $L_1$  = 1.90 m (2 aleros) L<sub>2</sub> = 8.70 m (4 claros); L<sub>3</sub> = 4.825 m **Anchos Tributarios**: Norte-Sur = (8.70+8.70)/2 = **8.70 m**  Oriente-Poniente = 8.0/2+2.23 = **6.23 m** 

# **Dirección Norte Sur**

## **Momentos Totales:**

En alero: wu = 2.12\*8.7 = **18.4** Ton/m; En losa: ws = 1.74\*8.7 = **15.1** T/m, •Mau3 = 18.4\*2.23^2/2 = **45.8 T-m**  •Mus3 = 15.1\*8.0^2/15\*1.85 = **119.0 T-m**  +Mu35 = 15.1\*8.0^2/8-15.1\*8.0^2/15 = **56.4 T-m** -Mu5 = 15.1\*8.0^2/15\*1.85 = **119.0 T-m**   $\cdot$ Mau<sub>5</sub> = 18.4<sup>\*</sup>2.1<sup>^2</sup>/2 = 40.6 T-m

# **Momentos por Nervadura:**

Usaremos 3 nervaduras de capitel de 25.2 cm. de ancho y 8 nervaduras de losa de 12 cm. El peralte total será de 35 cm. tipo. Los casetones achurados y las nervaduras correspondientes son virtuales, se les considera como si estuvieran en el alero). Se tendrá la siguiente distribución de Momentos •Mu ==>65% N. Capitel, -Mu ==>35% N. Losa +Mu ==>55% N. Capitel, +Mu ==>45% N. Losa

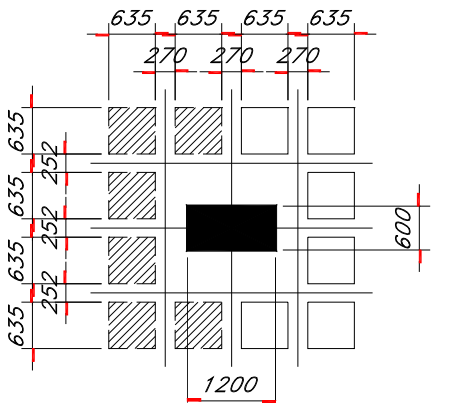

## **Nervaduras de Capitel**

•Mu3 = 119.0\*0.65/3 = **25.8** T-m +Mu35 = 56.4\*0.55/3 = **10.3** T-m  $-Mu5 = 119.0*0.65/3 = 25.8$  T-m MuTotal en capitel = 119\*0.65 = **77.4 T-m** 

#### Momento fuera del capitel:

•Mu3 =25.8 Ton-m; +As35 = 10.3 Ton-m; Mt = 36.1 Ton-m  $L/2 = 8.00/2 = 4.00$  m; C = 1.04 m; L/2-C = 2.96m. MuFC = 36.1\*2.96^2/4.00^2-10.3 = **9.5 T-m,** Factor = **0.37** 

## **Nervaduras de Losa**

•Mu3 = -M5 = 119\*0.35/8 = **5.2 T-m**   $+$ Mu23 = 56.4<sup>\*</sup>0.45/8 = **3.2 T-m** 

#### **Reducción de Momentos:**

Mo = 0.09\*F\*(1-2\*c/3\*L)^2\*W\*L; F = 1.15-c/L > 1  $c = 120$  cm;  $L = 800$  cm  $F = 1.15 - 120/800 = 1.00$ Mo = 0.09\*1.00\*(1-2\*120/(3\*800))^2\*W\*L; Mo = **0.073**\*W\*L R = 0.073/0.125 **=** 0.58**, usar 0.70** min.

#### **Revisión a cortante**

**A) En capitel** a ½ peralte de paños de columnas**.**  Vumax = (1740\*4.00\*8.7+2120\*2.23\*8.7)/1000 = **101 T**. bo =  $(120+32+60+32)$  = 244 cm., d = 32 cm. Vu = 101000/(244\*32) = 12.9 Kg/cm2 < 13.2, admisible **B) Fuera del capitel** a un peralte del capitel  $x = (2*63.5+27*3)+32*2 = 272$  cm; bo = 6\*27+6\*25.2 = 313 cm Vu = 101 -1.74\*2.72\*2.72 = **88.1** Ton vu = 88100/(313\*32) = 8.8 Kg/cm2 < admisible dispone además del espesor del alero y queda sobrado. **Refuerzo negativo en capitel**  Mu Total = 77.4\*0.70 = **54.2** T-m Ancho de capitel = 2\*63.5+25.2\*3 = 203 cm  $b = bw = 203$  cm; rec = 3 cm  $dr = 24.0$  cm  $< 32 + 3 = 35$  cm As = 49.5 cm2 = **17#6 (total)-**9#6 en Nerv. ≅ **8#6 (neto)** 

#### **Nervaduras de capitel N3 y N5**

 $-Mu3 = -Mu3 = 9.5*0.70 = 6.7$  T-m  $-Mu35 = 10.3 * 0.70 = 7.2$  T-m  $b+ = 88.7$  cm,  $b- = bw = 25.2$  cm; rec = 3 cm  $dr = 23.9$  cm  $< 32 + 3 = 35$  cm •As3 = -As5 = 6.1 cm2 = **3#6**   $+$ As<sub>35</sub> = 6.1 cm2 = 3#6 **Sección 25.2x35 cm** 

Los aleros tienen momentos menores que la losa y Sección variable de 15 a 75 cm. Se reforzarán con la prolongación de las nervaduras, quedando sobrados.

#### **Nervaduras de capitel N1**

Factor =  $(8.7/2+1.9) / ((8.7+8.7)/2)^*3/2 = 1.08$  $-$ As<sub>3</sub> =  $-$ As<sub>5</sub> = 6.1<sup>\*</sup>1.08 = 6.6 cm2 = **3#6**  $+$ As<sub>35</sub> = 6.1<sup>\*</sup>1.08 = 6.6 cm2 = 3#6 Resultan iguales que las N3 y N5

# **Nervaduras de Losa N2:**

 $-Mu3 = -Mu5 = 5.2*0.70 = 3.6$  T-m  $+$ Mu<sub>35</sub> = 3.2<sup>\*</sup>0.70 = **2.2** T-m  $-$ As<sub>3</sub> =  $-$ As<sub>5</sub> = 3.3 cm2 = **3#4**  $+$ As<sub>35</sub> = 1.8 cm2 = 2#4 **Sección 12x35 cm.** 

#### **Nervaduras de Losa N4:**

Factor = (8.70+4.825)/(8.7+8.7)\*8/6 = 1.03  $-$ As<sub>3</sub> =  $-$ As<sub>5</sub> =  $3.3*1.03$  =  $3.4$  cm2 =  $3#4$ +As35 = 1.8\*1.03 = 1.9 cm2 = **2#4 Sección 12x35 cm.** 

# **Nervaduras de Losa N6:**

Resultan iguales que las N2, ajustando el refuerzo del claro de 4.70 m en relación con el de 8.00 m.  $-$ As<sub>3</sub> = As<sub>5</sub> = 3.1 cm2 = 3#4  $+$ As<sub>35</sub> = 1.8<sup>\*</sup>(4.70/8.00)<sup> $\land$ </sup>2 = 0.6 cm2  $\cong$  1#4 **Sección 12x35 cm.** 

# **Dirección Oriente-Poniente.**

# **Momentos Totales**

wu = 1.74\*6.23 = **10.8** T/m; •MuAA = -MuAE = 10.8\*1.9^2/2 = **19.5 T-m**  •MuA = -MuE = 1.0\*10.8\*8.7^2/15 = **54.5 T-m** +MuAB = +MuDE +AsBC = +MuCD = 10.8\*8.7^2/14 = **58.4 T-m** -MuB = -MuD = -MuC = 1.0\*10.8\*8.7^2/10 = **81.8 T-m** 

### **Momentos por Nervadura**

Son 3 de capitel de 27 cm. de ancho y 5.5 de losa de 12 cm, (incluyendo las virtuales dentro del capitel)

#### **Nervaduras de Capitel.**

•MuAA = -MuAE = 19.5\*0.65/3 = **4.2 T-m**  •MuA = -MuE = 54.5\*0.65/3 = **11.8 T-m** +MuAB = +MuDE = +MuBC = +MuCD = 58.4\*0.55/3 = **10.7 T-m** -MuB = -MuD = -MuC = 81.8\*0.65/3 = **17.7 T-m** MuTotal en capitel = 81.8\*0.65 = **53.2 T-m** 

### Momento fuera del capitel:

•MuB =17.7Ton-m; +MuAB =10.7 Ton-m; Mut = 28.4 Ton-m L/2 =  $8.7/2$  = 4.35 m; C = 1.01 m; L/2 – C = 3.34 m. MuFC = 28.4\*3.34^2/4.35^2-10.7 = **6.0** T-m; Factor = **0.34 Nervaduras de Losa:**  •MuAA = -MuAE = 19.5\*0.35/5.5 = **1.2 T-m**  •MuA = -MuE = 54.5\*0.35/5.5 = **3.5 T-m** +MuAB = +MuDE = +MuBC = +MuCD = 58.4\*0.45/5.5 = **4.8 T-m**

-MuB = -MuD = -MC = 81.8\*0.35/5.5 = **5.2 T-m** 

#### **Reducción de Momentos:**

Mo = 0.09\*F\*(1-2\*c/3\*L)^2\*W\*L; F = 1.15-c/L > 1 c min =  $45$  cm; L =  $870$  cm  $F = 1.15 - 45/870 = 1.10$ Mo = 0.09\*1.10\*(1-2\*45/(3\*870))^2\*W\*L; Mo = 0.092\*W\*L r = 0.092/0.125 = **0.74** 

**Refuerzo negativo en capitel** Mu Total = 53.2\*0.74 = **39.4 T-m** Ancho de capitel = 2\*63.5+27\*3 = **208** cm b = bw = 208 cm; rec = 3 cm, dr = 20.2 cm < 32+3 = 35 cm -As = 34.8 cm2 = **12#6 (total**)- 6#6 En Nerv. ≅ **8#6 (neto) Nervaduras de capitel E1**   $MUB = -MUC = MUD = 6.0*0.74 = 4.4 T-m$ +MuBC = MuCD = 10.7\*0.74 = **7.9 T-m**  $b+= 90.5$  cm,  $b-= b = 27$  cm; rec = 3 cm;  $dr = 18.7$  cm  $<$  32+3 = 35 cm • As = 3.9 cm2 = **2#6**  +As = 6.7 cm2 = **3#6 Sección 27x35 cm. Nervaduras de capitel E3**  Son iguales a las anteriores, excepto que se ajustará el tramo de 4.85 m en proporción con el claro de 8.70 m **Sección 27x35 cm. Nervaduras de losa E2**  • MuAA = -MuAE = 1.2\*0.74 = **0.9** T-m • MuA = MuE = 3.5\*0.74 = **2.6** T-m +MuAB = +MuDE = +MuBC = +MuCD = 4.8\*0.74 = **3.6** T-m -MuB = -MuD = -MuC = 5.2\*0.74 = **3.9** T-m  $b+1=85.5$  cm,  $b-1=$  bw = 12 cm; H = 35 cm; r = 3 cm; dr = 26.4 cm -AsAA = -AsAE = 1.0 cm2 = **1#4** • AsA = -AsE = 2.3 cm2 = **2#4**  +AsAB = +AsuDE = 3.0 cm2 = **3#4**  $AsuB = -AsuC = -AsuD = 3.7 = 3#4$ +AsuBC = +AsuCD = 3.0 = **3#4 Sección 12x35 cm**. **Nervaduras de losa E4**  Son iguales a las anteriores, excepto que se ajustará el tramo de 4.85 m en proporción con el claro de 8.70 m **Sección 12x35 cm.** 

# **Nota importante:**

Por instrucciones del cliente, se elimina la losa de acabado de 5 cm en el lecho inferior y se instalará un plafón. Se modificará el plano con el factor:

### F = 1550/1740 = **0.89**

Posteriormente, por razones arquitectónicas, se ampliaron los aleros Norte y Sur como se muestra en planos arquitectónicos y en dibujo estructural TLL.E09 Rev 1

El factor de 0.89 se despreció.

**17. Losas entrepiso tipo**

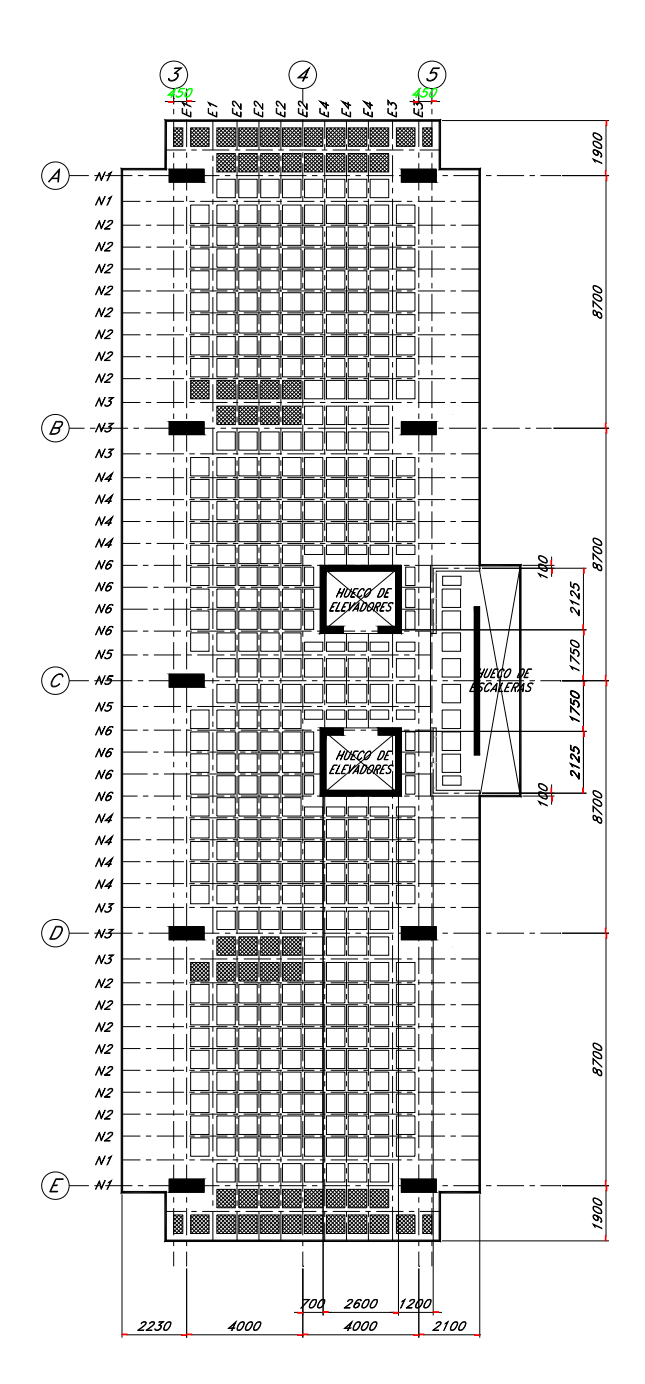

## **Patín de compresión.**

*Es una losa plana apoyada en dos direcciones. L = 0.635+0.12 = 0.755 m wu = 1550/2 = 775 Kg/m2*   $Mu = \pm 775*0.755^{\circ}2/10 = 44$  Kg-m Con el mismo programa anterior f'c = 200 Kg/cm2; Fy = 5000 Kg/cm2;  $b = 100$  cm; bw = 100 cm; rec = 2.5 cm; dr = 1.0 cm < 2.5+2.5 = 5.0 cm **O.K.**  H = 5.0 cm; As = 0.53 cm2/m.≥ .0018\*500= 9.0 CM2/M **Losa de 5 cm de espesor con malla electrosoldada 6x6/88 a medio peralte.**

# **17.1 Losas Niveles 2 a 5**

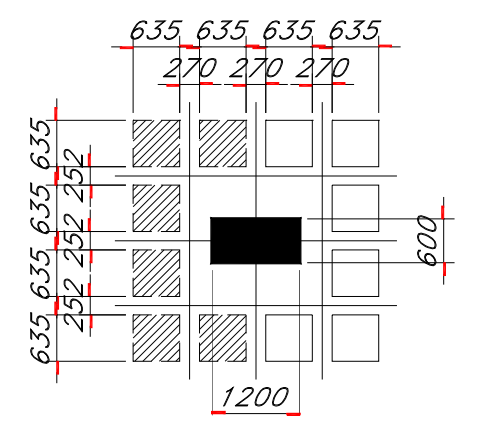

# **Nervaduras.**

**0** Kg/m2 Aleros: wm = (0.15+0.75)/2\*2400+120+10 = **121** (Po. Po.) + Acabado de Piso + instalaciones wu = 1210\*1.4+250\*1.7 = 2120 Kg/m2 L1 = 2.23 m (alero); L2 = 8.0 m (1 claro); L3 = 2.10 m (alero) Factor = **1.0** (para momentos negativos)  $L_2 = 8.70$  m (4 claros) **Cargas y claros:**  Losa: wu = **1550** Kg/m2 wv = **250** Kg/m2 **Dirección Norte-Sur.**  Factor = **1.60** (para momentos negativos solamente) **Dirección Oriente-Poniente.**   $L_1$  = 1.90 m (2 aleros)  $L_3 = 4.825$  m **Anchos Tributarios:** 

Oriente-Poniente = 8.0/2+2.23 = **6.23 m**  NNorte-Sur = (8.70+8.70)/2 = **8.70 m** 

# **Dirección Norte Sur**

## **s Totales: Momento**

wu = 2.12\*8.7 = **18.4** Ton/m; -Mau5 = 18.4\*2.1^2/2 = **40.6 T-m**  En alero: En losa: wus = 1.55\*8.7 = **13.5** T/m,  $\cdot$ Mau<sub>3</sub> = 18.4<sup> $\cdot$ </sup>2.23<sup> $\cdot$ </sup>2/2  $\qquad$  = 45.8 T-m  $\cdot$ Mus<sub>3</sub> = 13.5 $\cdot$ 8.0 $\cdot$ 2/15 $\cdot$ 1.60 = **92.2 T-m** +Mu35 = 13.5\*8.0^2/8-13.5\*8.0^2/15 = **50.4 T-m**  $-Mu5 = 13.5*8.0^{\circ}2/15*1.60$ 

# **Momentos por Nervadura:**

son virtuales, se les considera como si estuvieran en el alero). +Mu ==>55% N. Capitel, +Mu ==>45% N. Losa Usaremos 3 nervaduras de capitel de 25.2 cm. de ancho y 8 nervaduras de losa de 12 cm. El peralte total será de 35 cm. tipo. (Los casetones achurados y las nerv. correspondientes Se tendrá la siguiente distribución de Momentos •Mu ==>65% N. Capitel, -Mu ==>35% N. Losa

# **Nervaduras de Capitel**

uTotal en capitel = 92.2\*0.65 = **59.9 T-m**  M  $-Mu3 = 92.2^{\ast}0.65/3 = 20.0$  T-m +Mu35 = 50.4\*0.55/3 = **9.2** T-m •Mu5 = 92.2\*0.65/3 = **20.0** T-m

### **Momento fuera del capitel:**

•Mu3 =20.0 Ton-m; +As35 =9.2 Ton-m; Mt = 29.2 Ton-m MuFC = 29.2\*2.96^2/4.00^2-9.2 = 6.8 T-m, Factor = 0.34  $L/2 = 8.00/2 = 4.00$  m; C = 1.04 m; L/2-C = 2.96m.

### **Nervaduras de Losa**

 $+$ Mu23 = 50.4 $*$ 0.45/8 = **2.8 T-m** •Mu3 = -M5 = 92.2\*0.35/8 = **4.0 T-m** 

### **Reducción de Momentos:**

Mo = 0.09\*F\*(1-2\*c/3\*L)^2\*W\*L; F = 1.15-c/L > 1 Mo = 0.09\*1.00\*(1-2\*120/(3\*800))^2\*W\*L; Mo = 0.073\*W\*L = 0.073/0.125 = 0.58, **usar 0.70 min**  R  $c = 120$  cm;  $L = 800$  cm  $F = 1.15 - 120/800 = 1.00$ 

### **Revisión a cortante**

.

.

El capitel es el mismo que el de la losa primer nivel y con un poco menos carga, resultando sobrado

# **Refuerzo negativo en capitel**

Ancho de capitel =  $2*63.5+25.2*3 = 203$  cm s = 37.3 cm2 = **14#6 (total)-**6#6 en 3 nerv**. = 8#6 (neto)**  A Mu Total = 59.9\*0.70 = **41.9** T-m  $b = bw = 203 cm$ ; rec = 3 cm  $dr = 21.0$  cm  $<$  32+3 = 35 cm

# **Nervaduras de capitel N3 y N5**

 $b+ = 88.7$  cm,  $b- = bw = 25.2$  cm; rec = 3 cm m dr = 20.2 cm < 32+3 = 35 c  $+$ As<sub>35</sub> = 5.4 cm2 = **2#6** •Mu2 = 6.8\*0.70 = **4.8 T-m**  Mu35 = 9.2 \*0.70= **6.4 T-m**  $-$ As<sub>2</sub> = 4.2 cm<sub>2</sub> = 2#6 **Sección 25.2x35 cm** 

variable de 15 a 75 cm. Se reforzará con la prolongación de las nervaduras, quedando sobrados Los aleros Tienen momentos menores que la losa y sección

### **Nervaduras de capitel N1**

8 Factor = (8.7/2+1.9)/((8.7+8.7)/2)\*3/2 = 1.0 ≅ **2#6**  Resultan iguales que las N3 y N5 As3 = -As5 = 4.2\*1.08 = 4.5 cm2 = **2#6**  $+$ As<sub>35</sub> = 5.4<sup>\*</sup>1.08 = 5.8 cm2

### **Nervaduras de Losa N2:**

 $Mu3 = -Mu5 = 4.0*0.70 = 2.8$  T-m  $\text{As}3 = -\text{As}5 = 2.5 \text{ cm2} = 2\#4$  = **2#4 ección 12x35 cm. S** +Mu35 = 2.8\*0.70 = **2.0** T-m  $+As35 = 1.7$  cm2

#### **Nervaduras de Losa N4:**

 $+$ As<sub>35</sub> = 1.7<sup>\*</sup>1.03 = 1.8 cm2 = 2#4 **ección 12x35 cm. S** Factor =  $(8.70+4.825)/(8.7+8.7)^*8/6 = 1.03$ As3 = -As5 = 2.5\*1.03 = 2.6 cm2 = **2#4**

## **Nervaduras de Losa N6:**

Resultan iguales que las N2, ajustando el refuerzo del claro de 4.70 m en relación con el de 8.00 m. +As35 =  $1.7*(4.70/8.00)^2$  = 0.60 cm2 ≅ **1#4** *35 cm. Sección 12x*  $\text{As}3 = \text{As}5 = 2.5 \text{ cm}2$  = 2#4

# **Dirección Oriente-Poniente.**

### **Momentos Totales**

+Asbc = +Mucd =  $9.7*8.7^{\circ}2/14 = 52.4$  T-m -Mub = -Mud = -C = 1.0\*9.7\*8.7^2/10 = **73.4 T-m** Mu  $wu = 1.55*6.23 = 9.7$  T/m; MuAA = -MuAE = 9.7\*1.9^2/2 = **17.5 T-m**  MuA = -MuE = 1.0\*9.7\*8.7^2/15 = **49.0 T-m** +MuAB = +MuDE

#### **Momentos por Nervadura**

Son 3 de capitel de 27 cm. de ancho y 5.5 de losa de 12 cm, (incluyendo las virtuales dentro del capitel)

#### **Nervaduras de Capitel.**

+MuAB = +MuDE = +MuBC = +MuCD = 52.4\*0.55/3 = **9.6 T-m m** MuB = -MuD = -MuC = 73.4\*0.65/3 = **15.9 T-***5 = 47.7 T-m MuTotal en capitel = 73.4\*0.6* MuAA = -MuAE = 17.5\*0.65/3 = **3.8 T-m**  MuA = -MuE = 49.0\*0.65/3 = **10.6 T-m**

Momento fuera del capitel:

•MuB =15.9 Ton-m; +MuAB =9.6 Ton-m; Mut = 25.5 Ton-m uFC = 25.5\*3.34^2/4.35^2-9.6 = **5.4 T-m,** Factor = **0.34**  M L/2 =  $8.7/2$  = 4.35 m; C = 1.01 m; L/2- C = 3.34 m.

## **Nervaduras de Losa:**

**m**  MuAA = -MuAE = 17.5\*0.35/5.5 = **1.1 T-**+MuAB = +MuDE = +MuBC = +MuCD = 52.4\*0.45/5.5 = 4.3 T-m B = -MuD = -MC = 73.4\*0.35/5.5 = **4.7 T-m** -Mu MuA = -MuE = 49\*0.35/5.5 = **3.1 T-m**

### **Reducción de Momentos:**

Mo = 0.09\*F\*(1-2\*c/3\*L)^2\*W\*L; F = 1.15-c/L <u>></u> 1 c min = 45 cm; L = 870 cm Mo = 0.09\*1.10\*(1-2\*45/(3\*870))^2\*W\*L; Mo = 0.092\*W\*L = 0.092/0.125 = **0.74**  r  $F = 1.15 - 45/870 = 1.10$ 

### **Refuerzo negativo en capitel**

s = 31.0 cm2 ≅ **12#6 (total**)-6#6en 3 Nerv. ≅ **8#6 (Neto)**  A Mu Total = 47.7\*0.74 = **35.3 T-m** Ancho de capitel = 2\*63.5+27.0\*3 = 208 cm  $b = bw = 208$  cm; rec = 3 cm, dr = 19.1 cm <  $32+3 = 35$  cm

#### **Nervaduras de capitel E1**

9.6\*0.74 = **7.1 T-m** b+= 90.5 cm, b- = bw = 27 cm; rec = 3 cm;  $\text{AsB} = 3.5 \text{ cm2} = 2\#6 + \text{AsBC} = 6.0 \text{ cm2} = 2\#6$ *ección 27x35 cm.dd S* MuB = -MuC = MuD = 5.4\*0.74 = **4.0 T-m** +MuBC = MuCD =  $dr = 17.8$  cm  $<$  32+3 = 35 cm

#### **Nervaduras de capitel E3**

Son iguales a las anteriores, excepto Que se ajustará el tramo de 4.85 m en proporción con el claro de 8.70 m **Sección 27x35 cm.** 

# **Nervaduras de losa E2**

 $MuAA = -MuAE = 1.1*0.74$  = 0.8 T-m  $Mua = Mue = 3.1*0.74$  = 2.3 T-m  $+$ MuAB =  $+$ MuDE =  $+$ MuBC =  $+$ MuCD = 4.3 $*$ 0.74 = 3.2 T-m  $b+$ =75.5 cm.  $b-$  =  $bw$  = 12 cm; H = 35 cm; r =3 cm; dr = 24.3 cm AsAA = -AsAE = 0.9 cm2 = **1#5**   $\text{AsuB} = -\text{AsuC} = -\text{AsuD} = 3.2 = 2\#5 + \text{AsuBC} =$  $-MUB = -MUD = -MUC = 4.7*0.74$  = 3.5 T-m  $AsA = -Ase = 2.0 \text{ cm2}$  = 2#5  $+$ As $AB = +$ AsuDE = 2.7 cm2 = 2#5 +AsuCD = 2.6 = **2#5 Sección 12x35 cm.** 

# **Nervaduras de losa E4**

Son iguales a las anteriores, excepto que se ajustará el tramo de 4.85 m en proporción con el claro de 8.70 m **ección 12x35 cm. S**

# **7.2 Losas Niveles superiores. 1**

En estos cambian:

- 1. El factor de losa, aplicable a los momentos negativos, F1 = FL nuevo /FL anterior, siempre menor que 1
- 2. El ancho de la columna "c", que afecta al factor de reducción "R", y al esfuerzo cortante.
- 3. Los refuerzos negativos se ajustan de acuerdo al producto  $F2 = F1*R$
- 4. Los refuerzos positivos son solamente proporcionales a R
- 5. Los esfuerzos cortantes en el capitel se ajustan de acuerdo al factor F3 de perímetro de cortante.
- 6. Estos factores se calculan con mucha facilidad:

Haremos estos ajustes por inspección, editando directamente las copias de los planos de Losas Niveles 2 a 5.

# **18. Losa Pent-house**

Esta losa tiene la misma distribución de casetones y nervaduras de las losas anteriores y se definirá directamente sobre el plano correspondiente

# **19. Losa Planta Alta Pent House**

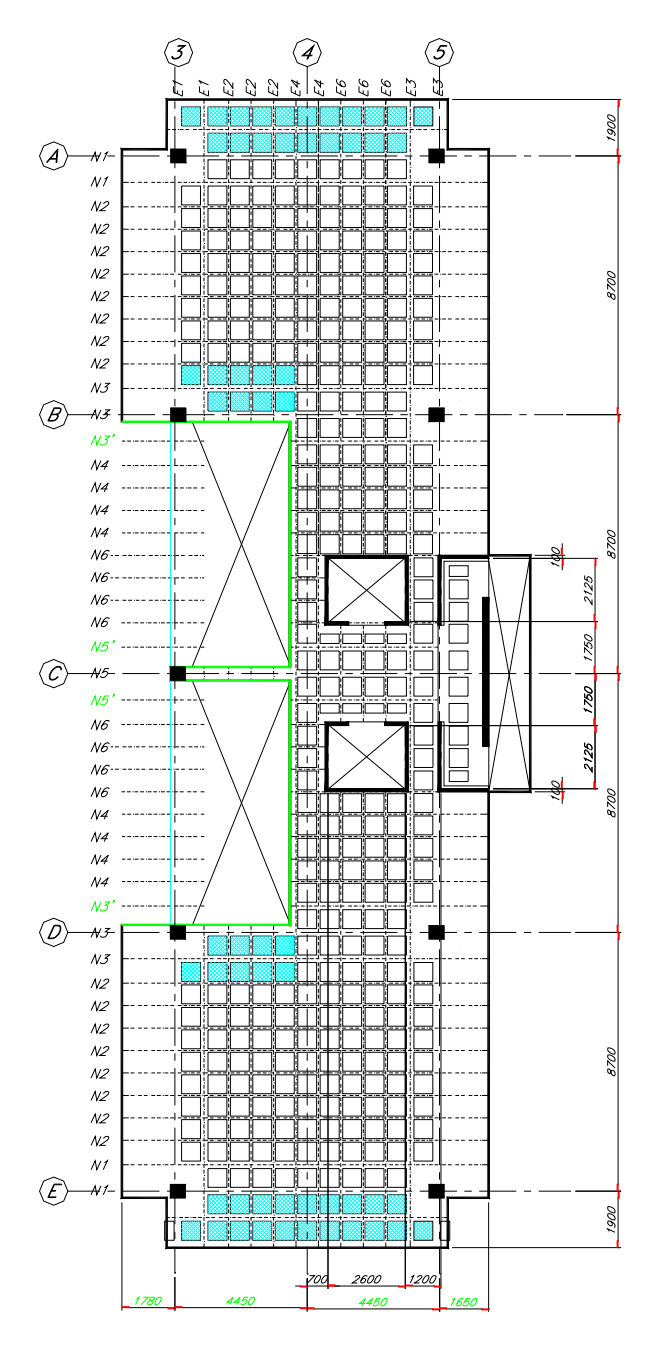

# **Patín de Compresión**

Será igual al de las losas anteriores: **Losa de 5 cm de espesor con malla electrosoldada 6x6/1010 a medio peralte.**

# **Nervaduras.**

**Cargas y claros:**  Losa  $wu = 1550$  Kg/m2 Alero wm =  $(0.15+0.75)/2*2400+120+10 = 1210$  Kg/m2 (Po. Po.) + Acabado de Piso + instalaciones wv = 250 Kg/m2 wu = 1210\*1.4+250\*1.7 = **2120** Kg/m2 (para)

# **Dirección Norte-Sur.**

Factor = 1.00 (para momentos negativos solamente) *L1 = 1.88 m (alero norte); L2 = 8.7 m (1 claro); L3 = 1.85 m (alero sur) Dirección Oriente-Poniente. Factor = 1.0 (para momentos negativos) L1 = 1.90 m (2 aleros) L2 = 8.70 m (4 claros)*   $L_3 = 4.825$  m Anchos Tributarios: Norte-Sur = (8.70+8.70)/2 = 8.70 m Oriente-Poniente = 8.7/2+1.88 = 6.23 m

# **Dirección Norte Sur**

# **Momentos Totales:**

En alero: wu = 2.12\*8.7 = **18.4** Ton/m; En losa: wus = 1.55\*8.7 = **13.5** T/m, •Mau3 = 18.4\*1.88^2/2 = **32.5** T-m  $-Muss = 13.5*8.7^2/15 = 68.1$  T-m +Mu35 = 13.5\*8.7^2/8-13.5\*8.7^2/15 = **59.6** T-m -Mu5 = 13.5\*8.7^2/15 = **68.1** T-m •Mau5 = 18.4\*1.85^2/2 = **31.5** T-m

# **Momentos por Nervadura**:

Se usarán 3 nervaduras de capitel de 25.2 cm. de ancho y 8 nervaduras de losa de 12 cm. El peralte total será de 35 cm. tipo. (Los casetones achurados son virtuales, se les considera como si estuvieran en el alero).

Se tendrá la siguiente distribución de Momentos

•Mu ==>65% N. Capitel, -Mu ==>35% N. Losa +Mu ==>55% N. Capitel, +Mu ==>45% N. Losa

### **Nervaduras de Capitel**

•Mu3 = 68.1\*0.65/3 = **14.8** T-m +Mu35 = 59.6\*0.55/3 = **10.9** T-m •Mu5 = 68.1\*0.65/3 = **14.8** T-m MuTotal en capitel = 68.1\*0.65 = **44.3 T-m** 

# **Momento fuera del capitel**:

•Mu3 =14.8 Ton-m; +As35 = 10.9 Ton-m; Mt = 25.7 Ton-m L/2 =  $8.70/2$  =  $4.35$  m; C =  $1.04$  m; L/2-C =  $3.31$  m. MuFC = 25.7\*3.31^2/4.35^2-10.9 = **4.0 T-m** 

### **Nervaduras de Losa**

•Mu3 = -M5 = 68.1\*0.35/8 = **3.0 T-m**  +Mu23 = 59.6\*0.45/8 = **3.4 T-m** 

## **Reducción de Momentos:**

Mo = 0.09\*F\*(1-2\*c/3\*L)^2\*W\*L; F = 1.15-c/L > 1  $c = 50$  cm;  $L = 870$  cm  $F = 1.15 - 50/870 = 1.09$ Mo = 0.09\*1.09\*(1-2\*50/(3\*870))^2\*W\*L; Mo = 0.09\*W\*L  $R = 0.09/0.125 = 0.72$ 

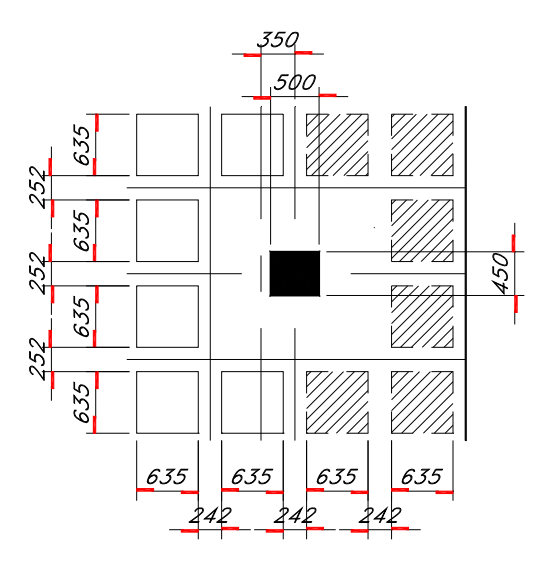

## **Revisión a cortante**

Es igual y está en mejores condiciones que los de las losas tipo torre. OK

# **Refuerzo negativo en capitel**

Mu Total = 44.3\*0.72 = **31.9** T-m Ancho de capitel = 2\*63.5+25.2\*3 = 203 cm  $b = bw = 203$  cm; rec = 3 cm dr = 18.4 cm < 32+3 = 35 cm As = 27.9 cm2 = **10#6 (total)**-6#6en 3 nerv. = **4#6 (Neto)** 

# **Nervaduras de capitel N3 y N5**

 $-Mu2 = 4.0^{\circ}0.72 = 2.9$  T-m Mu35 = 10.9 \*0.72 = **7.9 T-m**  $b = 88.7$  cm,  $bw = 25.2$  cm; rec = 3 cm  $dr = 15.7$  cm  $<$  32+3 = 35 cm  $-$ As<sub>2</sub> = 2.7 cm<sub>2</sub>  $\geq$  2#6 +As35 = 6.8 cm2 = **3#6 Scción 25.2x35 cm** 

Los aleros Tienen momentos menores que la losa y se reforzarán con la prolongación de las nervaduras de la losa Sección variable de 15 a 75 cm. Mismo refuerzo que losa

#### **Nervaduras de capitel N1**

Factor =  $(8.7/2+1.88)/((8.7+8.7)/2)^*3/2 = 1.07$  $-$ As<sub>3</sub> =  $-$ As<sub>5</sub> =  $2.9$ <sup>\*</sup> $1.07$  =  $3.1$  cm $2 \ge 2$ #6 +As35 = 6.8\*1.07 = 6.7 cm2 = **3#6**  Resultan iguales que las N3 y N5

### **Nervaduras de Losa N2:**

 $Mu3 = -Mu5 = 3.0*0.72 = 2.2$  T-m  $+$ Mu35 = 3.4 $*$ 0.72 = 2.5 T-m As3 = -As5 = 1.9 cm2 = **1#5**  +As35 = 2.1 cm2 = **1#6 Sección 12x35 cm.** 

#### **Nervaduras de Losa N4:**

Factor = (8.70+4.825)/(8.7+8.7)\*8/4 = 1.55 As3 = -As5 = 1.9\*1.55 = 3.0 cm2 = **2#5** +As35 = 2.1\*1.55 = 3.3 cm2 = **2#6 Sección 12x35 cm.** 

#### **Nervaduras de Losa N6:**

Resultan iguales que las N2, ajustando el refuerzo del claro de 4.70 m en relación con el de 8.70 m. As3 = As5 = 2.5 cm2 = **1#6**  +As35 = 2.1\*(4.70/8.00)^2 = 0.72cm2 ≅ **1#6 Sección 12x35 cm.** 

# **Dirección Oriente-Poniente.**

Será igual a la losa del nivel anterior, excepto en lo que se indica enseguida

### **Nervaduras de capitel E3**

AsB = 5.1 cm2 = **2#6**  +AsBC = 5.7 cm2 = **2#6 Sección 24.2x35 cm.** 

# **Nervaduras de capitel E1**

Son iguales a las anteriores, excepto será simplemente apoyada en lugar de continua para el momento positivo. Factor =  $14/8$  = 1.75 y para el momento negativo: Factor =  $10/24 = 0.42$ AsB = 5.1\*0.42 = 2.1cm2 = **1#6**  +AsBC = 5.7\*1.75 = 10.0 cm2 = **4#6 Sección 24.2x35 cm.** 

## **Nervaduras de losa E4**

AsAA = -AsAE = 0.9 cm2 = **1#5**  AsA = -AsE = 1.8 cm2 = **2#5** +AsAB = +AsuDE = 2.6 cm2 = **2#5** AsuB = -AsuC = -AsuD = 3.0 = **2#5**  +AsuBC = +AsuCD = 2.6 = **2#5 Sección 12x35 cm.** 

## **Nervaduras de losa E2**

AsA = -AsE = 1.8 cm2 = **2#5** +AsAB = +AsuDE = 2.6\*14/8\*8/4 = 9.1 cm2 = **4#6** -AsuB = -AsuD = 3.0\*10/24\*8/2 = 5.0 = **2#6 Sección 12x35 cm.** 

## **Nervaduras de losa E6**

Se ajustará con los siguientes factores: En el tramo AB, DE:  $Factor = 8/4 = 2.0$ En el tramo BB1 y DD1: Factor =  $4.825^{0.2/8.7^{0.2*8/4}} = 0.62$ AsAA = -AsAE = 0.9 cm2 = **1#5** AsA = -AsE = 1.8\*2 = 3.6 cm2 = **2#5** +AsAB = +AsuDE = 2.6 cm2 = **2#5**  AsuB = -AsuD = 3.0 = **2#5** +AsuBBa = +AsuDaD = 2.6\*0.62 = 1.6 cm2 = **1#5** -AsuBa = -AsuDa = 3.0\*10/24\*8/4 = 2.5 cm2 = **2#5 Sección 12x35 cm.** 

# **20. Losa Azotea**

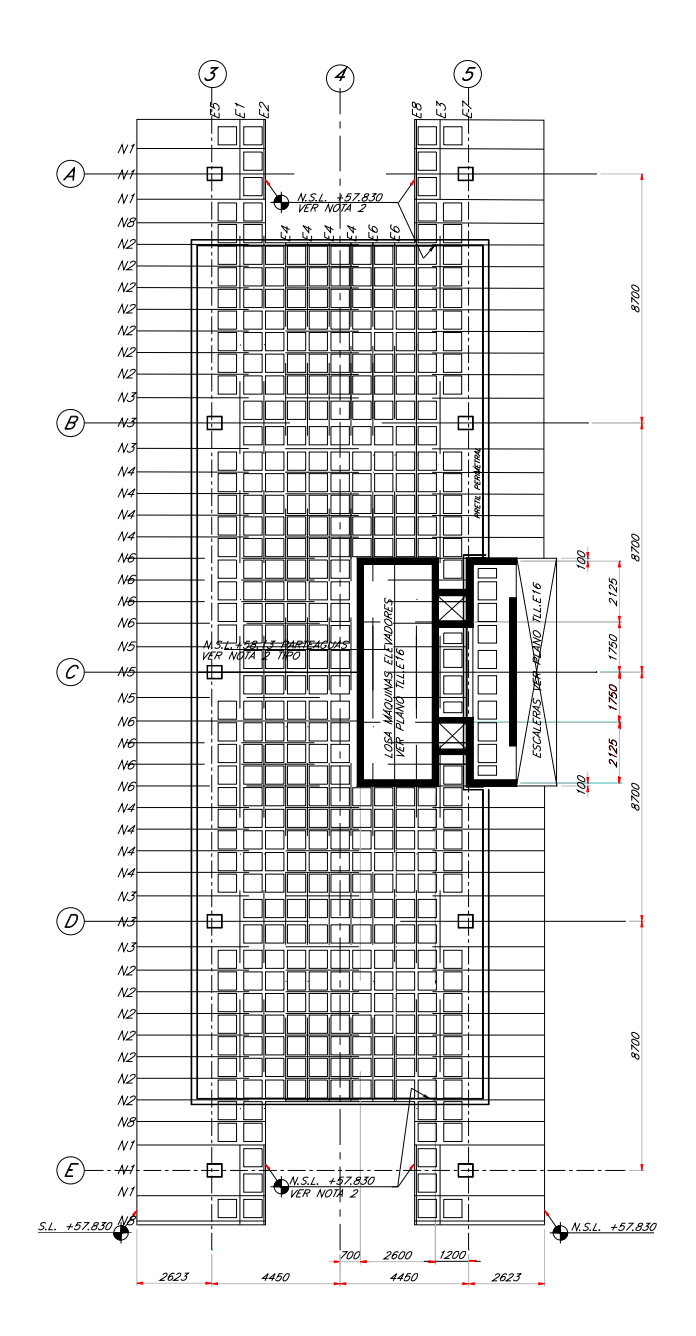

### **Patín de compresión.**

Es una losa plana apoyada en dos direcciones.  $L = 0.635 + 0.12 = 0.755$  m wu = 1220/2 = 610 Kg/m2  $Mu = \pm 610*0.755*2/10 = 35$  Kg-m Con el mismo programa anterior f'c = 200 Kg/cm2; Fy = 5000 Kg/cm2;  $b = 100$  cm; bw = 100 cm; rec = 2.5 cm; dr = 0.9 cm < 2.5+2.5 = 5.0 cm **O.K.**  H = 5.0 cm; As = 0.42 cm2/m.≥ .0018\*5\*100 = 0.9 CM2/M **Losa de 5 cm de espesor con malla electrosoldada 6x6/88 a medio peralte.**

# **Nervaduras.**

**Cargas y claros:**  Losa: **wu** = **1120** Kg/m2 Aleros: wm = (0.15+0.75)/2\*2400+120+10 = **1210** Kg/m2 (Po. Po.) + Acabado de Piso + instalaciones wv = **250** Kg/m2 wu = 1210\*1.4+250\*1.7 = 2120 Kg/m2 **Dirección Norte-Sur.**  Factor Mom. Neg.= **1.00** L1 = **1.88** m (alero); L2 = **8.70** m (1 claro); L3 = **1.75** m (alero) **Dirección Oriente-Poniente.**  Factor = **1.0** (para momentos negativos)  $L_1$  = 1.90 m (2 aleros)  $L_2$  = 8.70 m (4 claros)  $L_3 = 4.825$  m **Anchos Tributarios:**  Norte-Sur = (8.70+8.70)/2 = **8.70 m** 

Oriente-Poniente = 8.7/2+2.63 = **6.98 m** 

# **Dirección Norte Sur**

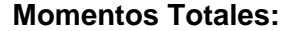

**En alero:**  wu = 2.12\*8.7 = **18.4** Ton/m; **En losa:**  wus = 1.12\*8.7 = **9.7** T/m,  $\cdot$ Mau<sub>3</sub> = 18.4 $\cdot$ 2.63 $\cdot$ 2/2 = **63.7 T-m**  $-Muss = 9.7*8.70^2/15$  = 48.9 T-m +Mu35 = 9.7\*8.70^2/8-9.7\*8.70^2/15 = **42.8 T-m** -Mu5 = 9.7\*8.70^2/15 = **48.9 T-m**   $-Maus = 18.4*2.63^2/2$  = **63.7 T-m** 

# **Momentos por Nervadura:**

Usaremos 3 nervaduras de capitel de 25.2 cm. de ancho y 8 nervaduras de losa de 12 cm. El peralte total será de 35 cm. tipo. (Los casetones achurados y las nerv. correspondientes son virtuales, se les considera como si estuvieran en el alero).

Se tendrá la siguiente distribución de Momentos •Mu ==>65% N. Capitel, -Mu ==>35% N. Losa +Mu ==>55% N. Capitel, +Mu ==>45% N. Losa

### **Nervaduras de Capitel**

•Mu3 = 63.7\*0.65/3 = **13.8** T-m •Mu35 = 48.9\*0.65/3 = **10.6** T-m +Mu35 = 42.8\*0.55/3 = **7.8** T-m •Mu53 = 48.9\*0.65/3 = **10.6** T-m  $-Mu5 = 63.7*0.65/3 = 13.8$  T-m MuTotal en capitel = 63.7\*0.65 = **41.4 T-m** 

Momento fuera del capitel: •Mu35 =10.6 Ton-m; +As35 =7.8 Ton-m; Mt = **18.4** Ton-m  $L/2 = 8.70/2 = 4.35$  m; C = 1.04 m; L/2-C = 3.31 m. MuFC = 18.4\*3.31^2/4.35^2-7.8 = **2.9 T-m,** Factor = **0.27Mu35**  $-Muv = 13.8$  ton-m;  $+Asv = 0.0$  Ton-m; Mt = 13.8 Ton-m Mufcv = 13.8\*1.59^2/2.63^2= **5.1 T-m**, Factor = **0.37Muv** Rige alero

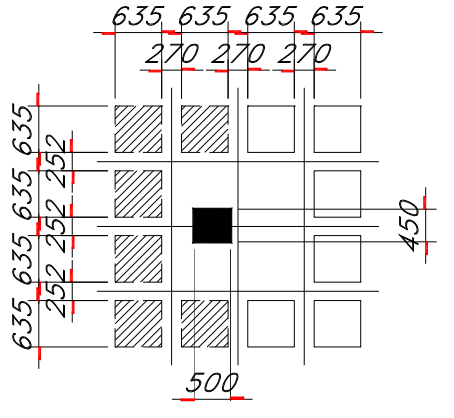

#### **Nervaduras de Losa**

•Mu3 = -M5 = 63.7\*0.35/8 = **2.8** T-m  $+$ Mu<sub>23</sub> = 42.8<sup>\*</sup>0.45/8 = **2.4** T-m

# **Reducción de Momentos:**

Mo = 0.09\*F\*(1-2\*c/3\*L)^2\*W\*L; F = 1.15-c/L > 1  $c = 50$  cm;  $L = 870$  cm  $F = 1.15 - 50/870 = 1.093$ Mo = 0.09\*1.093\*(1-2\*50/(3\*870))^2\*W\*L; Mo = 0.091\*W\*L R = 0.091/0.125 = **0.73** 

# **Revisión a cortante**

bv =  $50+32+45+32$  = 159 cm wv = 1120  $b1 = 120+32+60+32 = 244$  cm w1 = 1740, vu1= 12.9 kg/cm2 vu = 12.9\*(1120/1740)\*(244/159) = 12.7 kg/cm2 < 13.2 adm.

### **Refuerzo negativo en capitel**

Mu Total = 41.4\*0.73 = **30.2** T-m Ancho de capitel = 2\*63.5+25.2\*3 = 203 cm  $b = bw = 203 cm$ ; rec = 3 cm  $dr = 17.9$  cm  $< 32 + 3 = 35$  cm As = 26.3 cm2 = **9#6 (total) -**3#6 en 3 nerv**. = 6#6 (neto)** 

# **Nervaduras de capitel N3 y N5**

•Mu2 = 5.1\*0.73 = **3.7** T-m Mu35 = 7.8\*0.73 = **5.7** T-m  $b+ = 88.7$  cm,  $b- = bw = 25.2$  cm; rec = 3 cm dr = 17.8 cm < 32+3 = 35 cm  $-$ As<sub>2</sub> = 3.2 cm<sub>2</sub> = 1#6  $+$ As<sub>35</sub> = 4.8 cm<sub>2</sub> = 2#6 Nótese que la deficiencia en –As (-13%) se compensa con el exceso en +As (+17%) **Sección 25.2x35 cm** 

Los aleros Tienen sección variable de 15 a 75 cm. quedando sobrados. Se reforzarán en esta dirección con la prolongación de las nervaduras

### **Nervaduras de capitel N1**

Factor =  $(8.70/2+1.9) / ((8.7+8.7)/2)^*3/2 = 1.08$  $-As3 = -As5 = 3.2 \times 1.08 = 3.4 \text{ cm}^2 = 1#6$ +As35 = 4.8\*1.08 = 5.2 cm2 = **2#6**  Resultan iguales que las N3 y N5. Misma nota anterior

#### **Nervaduras de Losa N2:**

Mu3 = -Mu5 = 2.8\*0.73 = **2.0** T-m +Mu35 = 2.4\*0.73 = **1.8** T-m As3 = -As5 = 1.8 cm2 = **2#4**  $+$ As<sub>35</sub> = 1.5 cm<sub>2</sub> **Sección 12x35 cm.** 

#### **Nervaduras de Losa N4:**

Factor = (8.70+4.825)/(8.7+8.7)\*8/6 = 1.03 As3 = -As5 = 1.8\*1.03 = 1.9 cm2 = **2#4** +As35 = 1.5\*1.03 = 1.6 cm2  $= 2#4$  Resultan iguales a las N2 **Sección 12x35 cm.** 

# **Nervaduras de Losa N6:**

Resultan iguales que las N2, ajustando el refuerzo del claro de 4.70 m en relación con el de 8.00 m. As3 = As5 = 1.8 cm2 = **2#4** +As35 =  $1.5*(4.70/8.00)^2 = 0.50$  cm2  $\approx$  2#4 *Sección 12x35 cm.* 

# *Dirección Oriente-Poniente.*

### **Momentos Totales**

Al igual que en el resto de las losas de la torre, suponemos que la carga de losa (1.21 t/m2) se aplica en todo el ancho de la losa (6.98 m. en este caso) y el sobrepeso del alero se toma con la viga aperaltada y el propio refuerzo del alero.

wu = 1.12\*6.98 = **7.8** T/m;

MuAA = -MuAE = 7.8\*1.9^2/2 = **14.0 T-m** 

MuA = -MuE = 7.8\*8.7^2/15 = **39.4 T-m**

+MuAB = +MuDE +AsBC = +MuCD = 7.8\*8.7^2/14 = **42.1 T-m** - MuB = -MuD = -MuC = 7.8\*8.7^2/10 = **59.0 T-m**

### **Momentos por Nervadura**

Son 3 de capitel de 27 cm. de ancho y **5.5** de losa de 12 cm, (incluyendo 1.5 nervaduras virtuales dentro del capitel)

### **Nervaduras de Capitel.**

MuAA = -MuAE = 14.0\*0.65/3 = **3.0 T-m**  MuA = -MuE = 39.4\*0.65/3 = **8.5 T-m** +MuAB = +MuDE = +MuBC = +MuCD = 42.1\*0.55/3 = **7.7 T-m** MuB = -MuD = -MuC = 59.0\*0.65/3 = **12.8 T-m** *MuTotal en capitel = 59.0\*0.65 = 38.4 T-m* 

### **Momento fuera del capitel:**

•MuB =12.8 Ton-m; +MuAB =7.7 Ton-m; Mut = 20.5 Ton-m L/2 =  $8.70/2$  =  $4.35$  m; C = 1.01 m; L/2- C = 3.34 m. MuFC = 20.5\*3.34^2/4.35^2-7.7 = 4.4 T-m, Factor = 0.34 Mu<sub>B</sub>

# **Nervaduras de Losa:**

MuAA = -MuAE = 14.0\*0.35/5.5 = **0.9 T-m**  MuA = -MuE = 39.4\*0.35/5.5 = **2.5 T-m**  $+$ MuAB =  $+$ MuDE =  $+$ MuBC = +MuCD = 42.1\*0.45/5.5 = **3.4 T-m** -MuB = -MuD = -MC = 59.0\*0.35/5.5 = **3.8 T-m**

### **Reducción de Momentos:**

Mo =  $0.09*F*(1-2*C/3*L)^2*W*L$ ; F = 1.15-c/L  $\geq$  1 c min =  $45$  cm; L =  $870$  cm  $F = 1.15 - 45/870 = 1.10$ Mo = 0.09\*1.10\*(1-2\*45/(3\*870))^2\*W\*L; Mo = 0.092\*W\*L  $r = 0.092/0.125 = 0.74$ 

### **Refuerzo negativo en capitel**

Mu Total = 38.4\*0.74 = **28.4 T-m** Ancho de capitel = 2\*63.5+27.0\*3 = 208 cm rec = 3 cm, dr = 17.1 cm < 32+3 = 35 cm As = 24.6 cm2 ≅ **9#6 (total**)-3#6 en 3 Nerv. = **6#6 (Neto)** 

### **Nervaduras de capitel E1 y E5**

MuB = -MuC = MuD = 4.4\*0.74 = **3.3 T-m** +MuBC = MuCD = 7.7\*0.74 = **5.7 T-m**

*b+= 90.5 cm, b- = bw = 27 cm; rec = 3 cm; dr = 16.2 cm < 32+3 = 35 cm*  AsB = 2.9 cm2 = **1#6** +AsBC = 4.8 cm2 = **2#6**  *Sección 27x35 cm.* 

## **Nervaduras de capitel E3**

Son iguales a las anteriores, excepto que se ajustará el tramo de 4.85 m en proporción con el claro de 8.70 m **Sección 27x35 cm.** 

# **Nervaduras de losa E2**

MuAA = -MuAE = 0.9\*0.74 = **0.7 T-m**   $Mua = Mue = 2.5*0.74 = 1.9$  **T-m** +MuAB = +MuDE = +MuBC =+MuCD = 3.4\*0.74 = **2.5 T-m**  $-MUB = -MUD = -MUC = 3.8*0.74$  = 2.8 T-m  $b+=75.5$  cm,  $b-=b$ w = 12 cm;  $H = 35$  cm;  $r = 3$  cm; dr = 23.2 cm  $AsAA = -AsAE = 0.8 \text{ cm2} = 1#4$  $AsA = -AsF = 1.7 \text{ cm2} = 2#4$  $+$ As $AB$  =  $+$ AsuDE = 1.8 cm2 = 2#4 AsuB = -AsuC = -AsuD = 2.2 = **2#4**   $+$ Asubc =  $+$ Asucd = 2.1 = 2#4 *Sección 12x35 cm.* 

# **Nervaduras de losa E4**

Son iguales a las anteriores, excepto que se ajustará el tramo de 4.85 m en proporción con el claro de 8.70 m **Sección 12x35**

# **21. Modulo de Elevadores y escaleras**

Van del nivel estacionamiento 1 al nivel de azotea, entre los ejes A y B, centradas con el eje C y al lado sur del eje 5. La escalera toda esta diseñada principalmente por arquitectura, con sus escalones y alfardas propuestos por los arquitectos

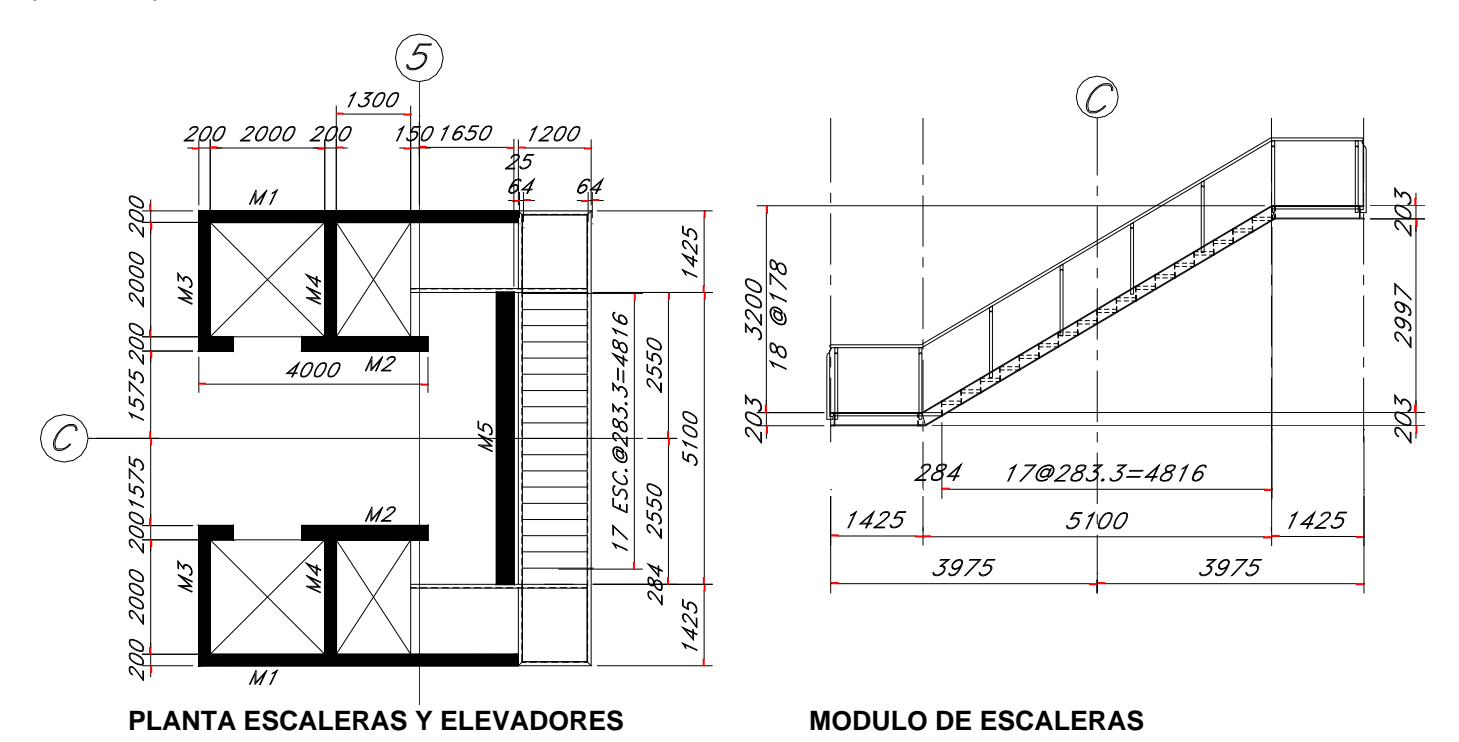

# **ESCALERAS**

# **Cargas:**

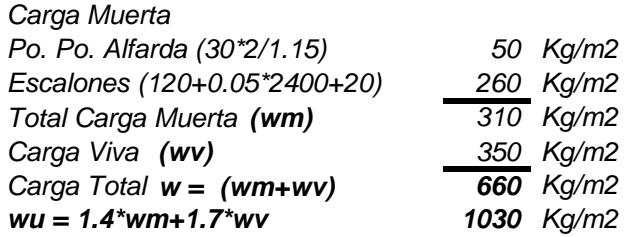

#### **Alfardas:**

 $w = 660*0.60 = 400$  Kg/m; L = 5.10 m  $M = 400*5.10^{2}/8 = 1300$  Kg-m  $Sreq = 1300/15.2 = 86 cm3$ Por arquitectura y detalle usar **CPS 203x27.9 Kg/m,** con Sx = 180.cm3 > Sreq; sobrado

### **Trabes de apoyo.**

w = 30 Kg/m; P = 400\*3.975 = 1600 Kg  $L = 1.26$  m  $-M = 30*1.26^2/2+1600*1.26 = 2040$  Kg-m  $Sreq = 2040/15.2 = 134 cm3$ **CPS 203x27.9 Kg/m,** con Sx = 180 cm3

## **Descansos.**

**Cargas:** Peso propio =  $0.05*2400 =$  120 Kg/m2 Acabado de piso 120 Kg/m2 Carga muerta total: wm = 240 kg/m2 Carga viva  $ww = 350 \text{ kg/m2}$ Carga Total:  $w = w + w = 590$  kg/m2 wu = 1.4\*wm+1.7\*wv = 1.4\*240+1.7\*350 = 930 Kg/m2

## **Losa**

Apoyada en dos direcciones:  $s = 1.20$  m, L = 1.425 m. wus =  $930*1.425^4/(1.425^4+1.20^4) = 620$  Kg/m2 wul =  $930*1.200^4/(1.425^4+1.20^4) = 310$  Kg/m2  $+$ Mus = 620\*1.20^2/8 = 110 kg-m  $+$ Mul = 310 $*$ 1.425 $^{\circ}$ 2/8 = 80 Kg-m b =bw =100 cm,  $r = 2.0$  cm; H = 5.0 cm;  $dr = 1.60$  cm  $< 3+2 = 5$  cm, OK As = 0.99 cm2m = **Malla 6x6/66**   $AsT = 0.0015*5*100 = 0.75$  cm2/m < As **Losa de 5 cm de espesor con Malla 6x6/66 en lecho inferior**

Pudiera ser 6x6/88 pero la diferencia no vale la pena

### **Bastidor:**

 $wl = 620*1.20/2 = 370$  Kg/m2 wl = 320/1.425/2 = 110 Kg/m2  $S = 1.20$  m; L = 1.425 m  $Ms = 370/1.20^{2}/8 = 32$  Kg-m Ml = 110\*1.425^2/8 = 28 Kg-m S req =  $32/15.2 = 2.1$  cm3  $\Delta$ adm = L/360 = 120/360 = 0.33 cm  $Ireq = (5/384)*3.7*120^{4}/(2100000*0.33) = 14.4 cm4$ **APS 51x51x6 - 4.75 Kg/m** con Sx = 4.1 cm3 > 2.1;  $lx = 14.6$  cm4 > 14.4 OK

# **Escalón.**

Tienen el mismo claro máximo que los descansos, pero un ancho menor. Se harán iguales a la losa de los descansos: **Losa de 5 cm de espesor con Malla 6x6/66 en lecho inferior Bastidor: APS 51x51x6 - 4.75 Kg/m**

### **Barandal.**

Será arquitectónico y se establecerá en base a los datos que proporcionen los arquitectos.

# **CUBO ELEVADORES.**

Servirán los muros de apoyo a las losas de entrepiso y azotea, además del cuarto de máquinas de elevadores En la siguiente tabla se muestran las capacidades de carga de cada uno de los muros y las cargas actuantes en ellos, de acuerdo al capítulo 14 de las especificaciones ACI :

# **CAPACIDADES DE MUROS**.

# C**argas en muros**

En la tabla siguiente se muestran las cargas máximas sobre la cimentación

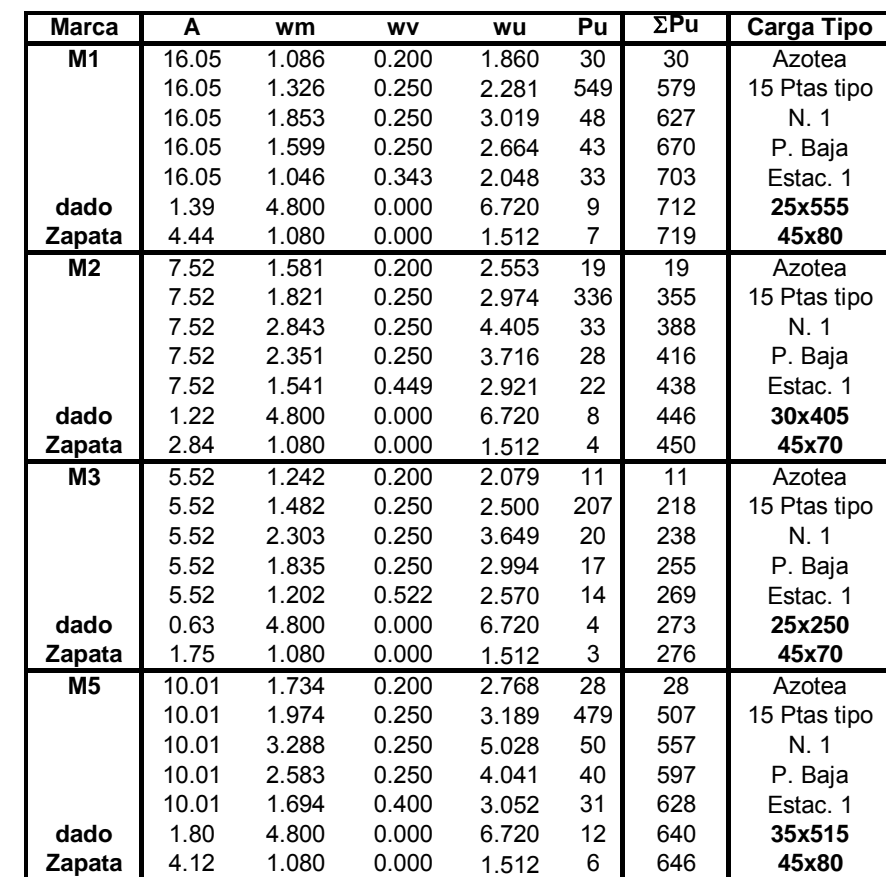

Nótese que todos los muros pueden ser de 20 cm.

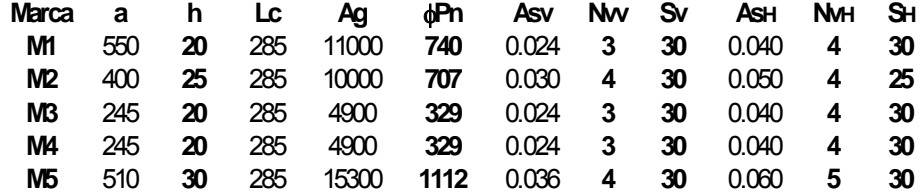

**Después de entregada esta memoria, el cliente dispuso que todos los muros fueran de 20 cm de espesor, excepto el muro M5, en el tramo de Planta Baja a Nivel 1, de doble altura, que será de 30 cm**, **y los de la cisterna, de 25**.

# **Cuarto de maquinas elevadores**

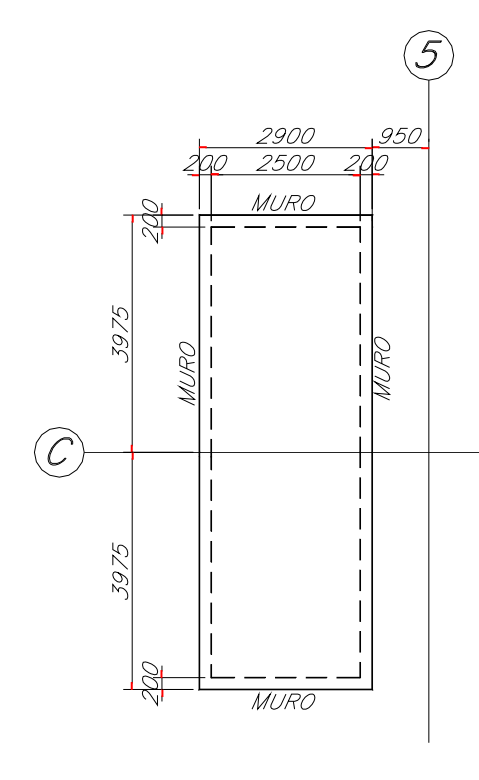

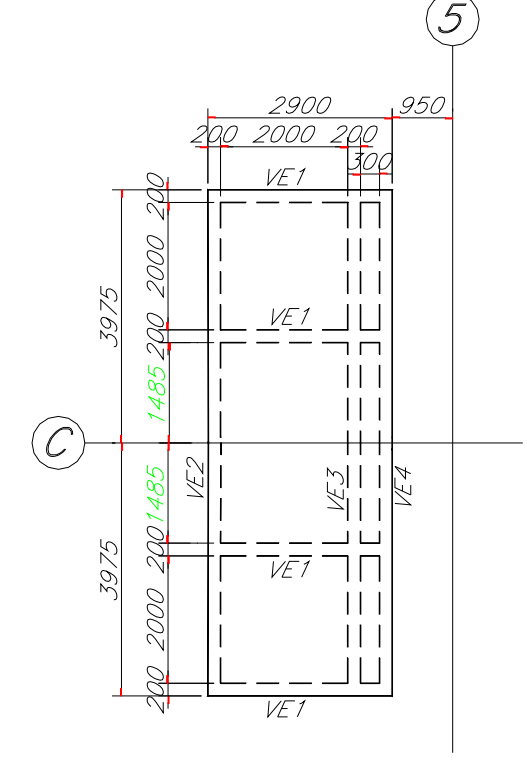

# **Losa de Azotea Cargas:**

Po. Po. =  $0.15*2400$  = 360 Kg/m2  $Impermeabilización = 120 Kg/m2$ Total Carga Muerta  $= 480$  Kg/m2 Viva equipos Azotea = 200 Kg/m2 wu = 1.4\*480+200\*1.7 = **1010** Kg/m2 Carga Concentrada = 2000 Kg. Pu = 2000\*1.7 = **3400** Kg, se supone ancho efectivo de 1.25 m.  $L = 2.50$  m

# **Diseño:**

Mu = 1010\*2.5^2/8+3400\*2.5/(4\*1.25) = **2500** Kg-m Con el programa de Excel:  $b = bw = 100 \text{ cm}$ ;  $r = 3 \text{ cm}$ ; dr =  $7.3$  cm <  $12+3 = 15$  cm; H =  $15$  cm As = 5.9 cm2/m = **#4@ 20 cm**. Ast = 0.0018\*15\*100 = 2.7 cm2/m = **#3@ 25 cm Losa de concreto de 15 cm. de espesor con el refuerzo indicado en lecho inferior.**

# **Vigas de apoyo.**

La losa se apoyará en los muros del cuarto de máquinas

## . **Losa Entrepiso**

# **Cargas:**

# **Zona de Máquinas**:

Po. Po. = 0.20\*2400 = 500 Kg/m2; Viva Equipo = **4000** Kg/m2 Carga Total = 500+4000 = 4500 Kg/m2 wu = 1.4\*500+1.7\*4000 = **7500** Kg/m2

# **Ampliación:**

Po. Po. = 0.15\*2400 = 360 Kg/m2 Viva Equipo = 500 Kg/m2 Carga Total =  $360+500 = 860$  Kg/m2 wu = 1.4\*360+1.7\*500 = **1350** Kg/m2  $L = 2.20$  m  $a = 0.40$  m

# **Diseño:**

# **Zona de Máquinas**:

Como la losas está llena de ranuras y perforaciones, se calcula para toda la carga en cada direcciones +Mu = 7500\*2.2^2/8 = **4500** Kg-m  $-Mu = 7500*0.4^2/2 = 600$  Kg-m b = 100 cm ; r = 3 cm; dr = 9.8 < 17+3 = 20 cm +As = 7.4 cm2/m = **[#5@20](mailto:%235@20) cm** •As = .0018\*20\*100 = 3.6 cm2/m = **#3@ 20 cm (**rige Temp**.)**

# **Ampliaciön:**

+Mu = 1170\*2.2^2/8 = **710** Kg-m •Mu = 1170\*0.4^2/2 = **94** Kg-m b = 100 cm;  $r = 3$  cm; dr =  $3.9$  <  $12+3 = 15$  cm +As = 2.1 cm2/m = **#3 @ 30 cm**.  $-As = 0.7$  cm $2/m = #3$  @ 30 cm Ast = 2.7 cm2/m = **#3 @ 30 cm**

# **Vigas de apoyo**

**: VE2:** 

wu1 = 7500\*2.2/2+(350\*2.5+0.2\*0.35\*2400+840\*2.5/2)\*1.4 wu1 = 11100 Kg/m wu2 = 1350\*2.2/2+(350\*2.5+0.2\*0.35\*2400+840\*2.5/2)\*1.4 wu1 = 4400 Kg/m wu' = (11100+4400)/2 = 7800 Kg-m L<sub>1</sub> = 2.23 m; L<sub>2</sub> = 3.15 m; •Mu1 = 11100\*2.23^2/24 = **2300** Kg-m +Mu12 = 11100\*2.23^2/14 = **3900** Kg-m •Mu2 = 7800\*3.15^2/10 = **7700** Kg-m +Mu22 = 7800\*3.15^2/14 = **5500** Kg-m Vu12 = 11100\*2.23/2 = **12400** Kg Vu21 = 1.1\*11100\*2.23/2 =**13600** Kg Vu22 = 1.1\*4400\*3.15/2 = **7600** Kg Con el programa de Excel: Mu max = **7700** Kg-m, b = bw = 20 cm; r = 5 cm; H = 35 cm; dr = 28.7 cm < 35+5 = 40 cm  $-$ As<sub>1</sub> = 2.3 cm2 = 2#5 +As12 = 3.1 cm2 = **2#4** •As2 = 6.6 cm2 = **3#5** +As22 = 4.5 cm2 = **3#4 Estribos #3 @ 18 cm Sección 20x40 cm** 

# **VE3:**

wu1 = 7500\*(2.2/2+0.4/2)+0.2\*0.35\*2400\*1.4 = **10000** Kg/m wu2 = 1350\*(2.2/2+0.4/2)+0.2\*0.35\*2400\*1.4 = **2000** Kg/m wu' = (10000+2000)/2 = **6000** Kg-m L<sub>1</sub> = 2.23 m; L<sub>2</sub> = 3.15 m; •Mu1 = 10000\*2.23^2/24 = **2100** Kg-m +Mu12 = 10000\*2.23^2/14 = **3600** Kg-m  $-Mu2 = 6000*3.15^2/10 = 6000$  Kg-m +Mu22 = 2000\*3.15^2/14 = **1400** Kg-m Vu12 = 10000\*2.23/2 = **11200** Kg Vu21 = 1.1\*10000\*2.23/2 = **12300** Kg Vu22 = 1.1\*6000\*3.15/2 = **10400** Kg Con el programa de Excel: bw = 20 cm;  $r = 5$  cm;  $H = 40$  cm;  $dr = 20.2 < 35+5 = 40$  cm  $-As1 = 2.2$  cm $2 = 2#4$ +As12 = 2.9 cm2 = **3#4**  $-$ As<sub>2</sub> = 5.0 cm<sub>2</sub> = 4#4 +As22 = 1.5 cm2 = **2#4 Estribos #3 @ 18 cm Sección 20x40 cm** 

### **VE4:**

wu1 = 7500\*0.4/2+(350\*2.5+0.2\*0.35\*2400+840\*2.5/2)\*1.4 wu1 = **4400** Kg/m wu2 = 1350\*0.4/2+(350\*2.5+0.2\*0.35\*2400+840\*2.5/2)\*1.4 wu1 = **3200** Kg/m wu' = (4400+3200)/2 = 3800 Kg-m L<sub>1</sub> = 2.23 m; L<sub>2</sub> = 3.15 m; •Mu1 = 4400\*2.23^2/24 = **910** Kg-m +Mu12 = 4400\*2.23^2/14 = **1600** Kg-m •Mu2 = 3800\*3.15^2/10 = **3800** Kg-m +Mu22 = 3200\*3.15^2/14 = **2300** Kg-m

Vu12 = 4400\*2.23/2 = **4900** Kg Vu21 = 1.1\*4400\*2.23/2 = **5400** Kg Vu22 = 1.1\*3200\*3.15/2 = **5500** Kg Con el programa de Excel: Mu = **3500** Kg-mb = bw = 20 cm; r = 5 cm; H = 40 cm;  $dr = 20.2$  cm  $\leq 35+5 = 40$  cm As1 = 0.9 cm2 = **2#4** +As12 = 1.6 cm2 = **2#4**  $\text{As2} = 3.0 \text{ cm2} = 3\#4$ +As22 = 2.3 cm2 = **2#4 Estribos #2 @ 15 cm Sección 20x40 cm** 

# **VE1**

# **Exterior**  Carga el muro exterior y la reacción extrema de V4 wu = 0.2\*0.35\*2400+350\*2.5 =**1040** Kg/m; Pu = **4900** Kg  $L = 2.20$  m; a = 0.5 m Mu = 1040\*0.5^2/2+4900\*0.5 = **2600** Kg-m **Interior**  Carga solo las reacciones intermedias de V4. El peso propio es despreciable Pu = 5500+5400 **= 10900** Kg Mu = 10900\*0.5 = **5500** Kg-m > 2600, rige b = 20 cm;  $r = 5$  cm; H = 40 cm; d = 17.6 < 35+5 = 40 cm -As = 4.5 cm2/m = **2#6**  $+As = Minimo = 2#3$ **Estribos # 2 @15 cm. Sección 20x40 cm**

# **22. Lista de Planos**

Se anexan copias doble carta de los siguientes planos:

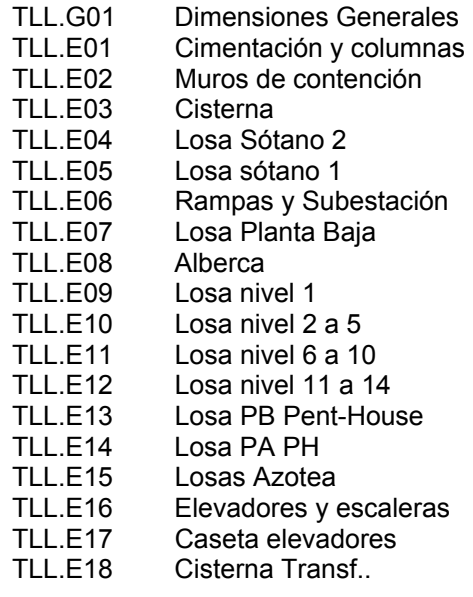

Junio de 2006

# **Francisco Garza Mercado**

# **PLANOS ESTRUCTURALES**

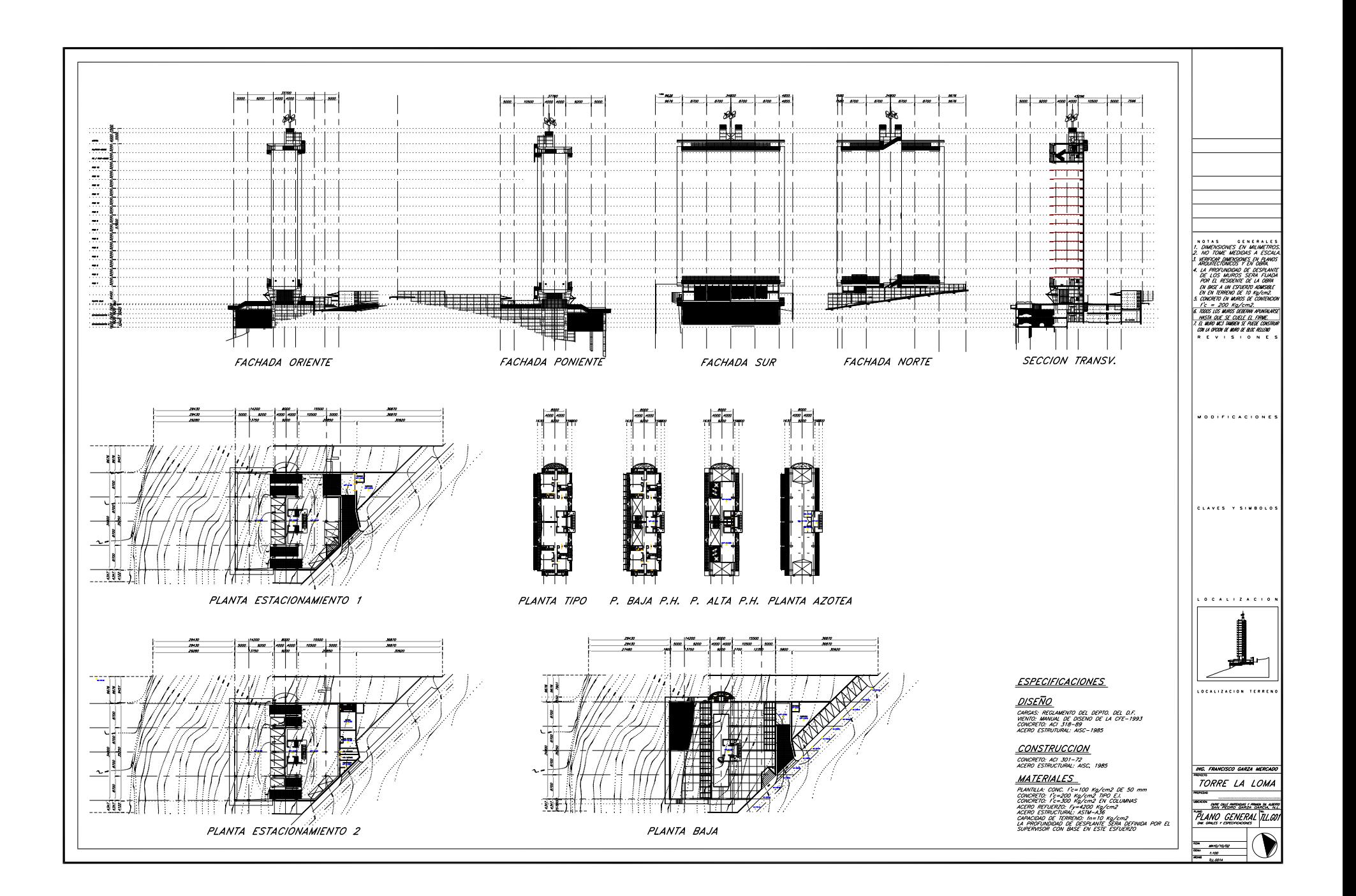

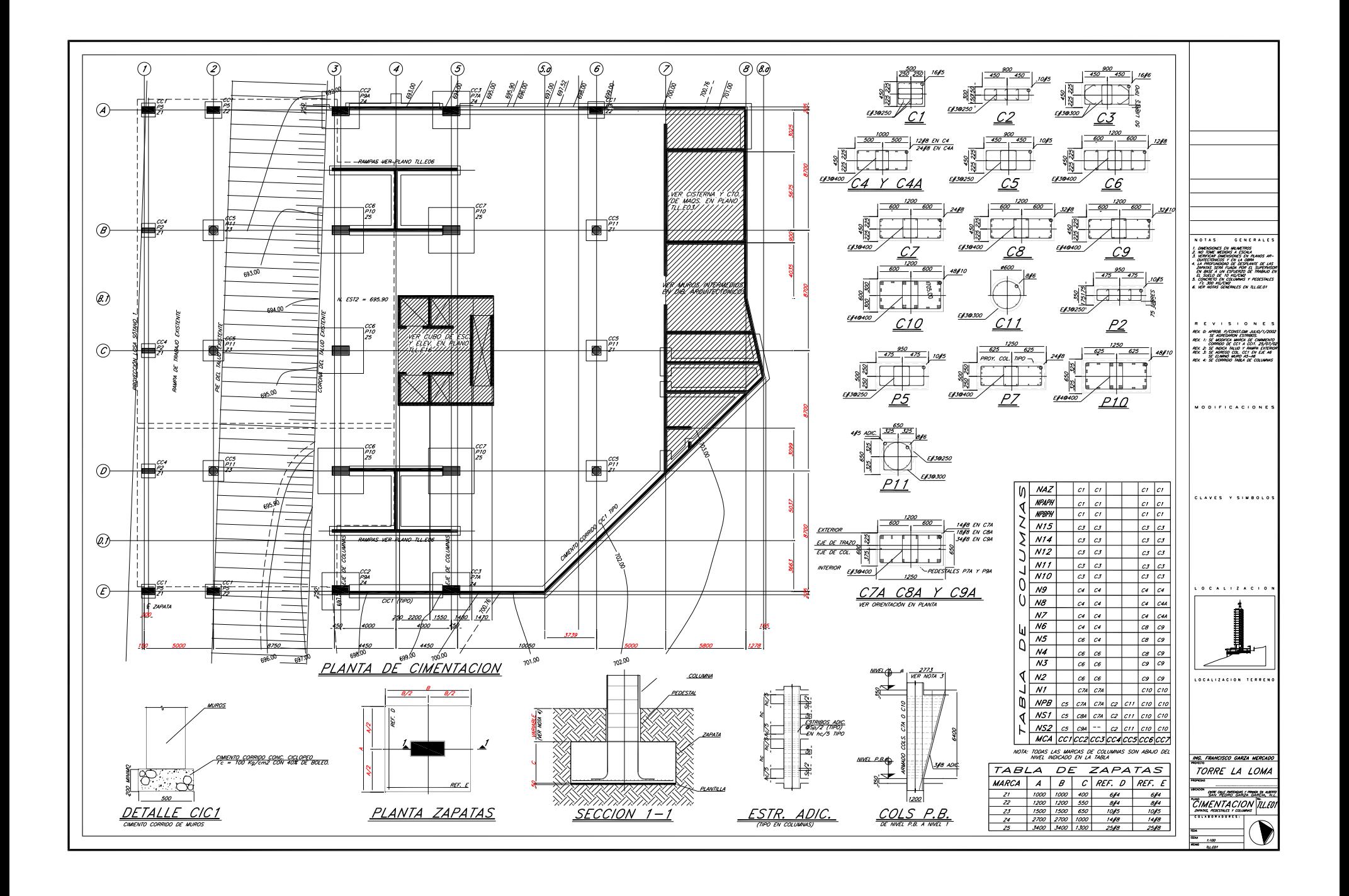

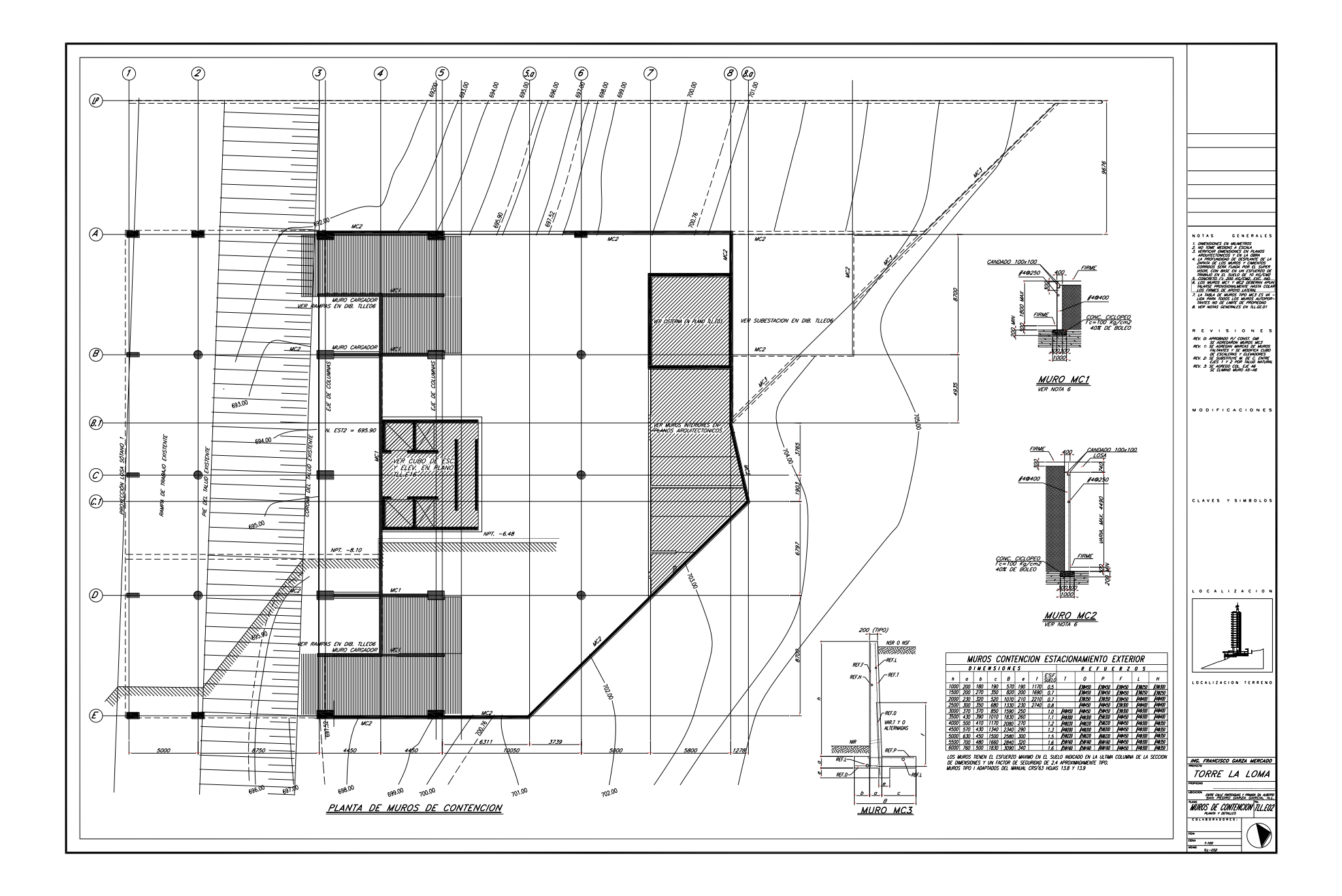

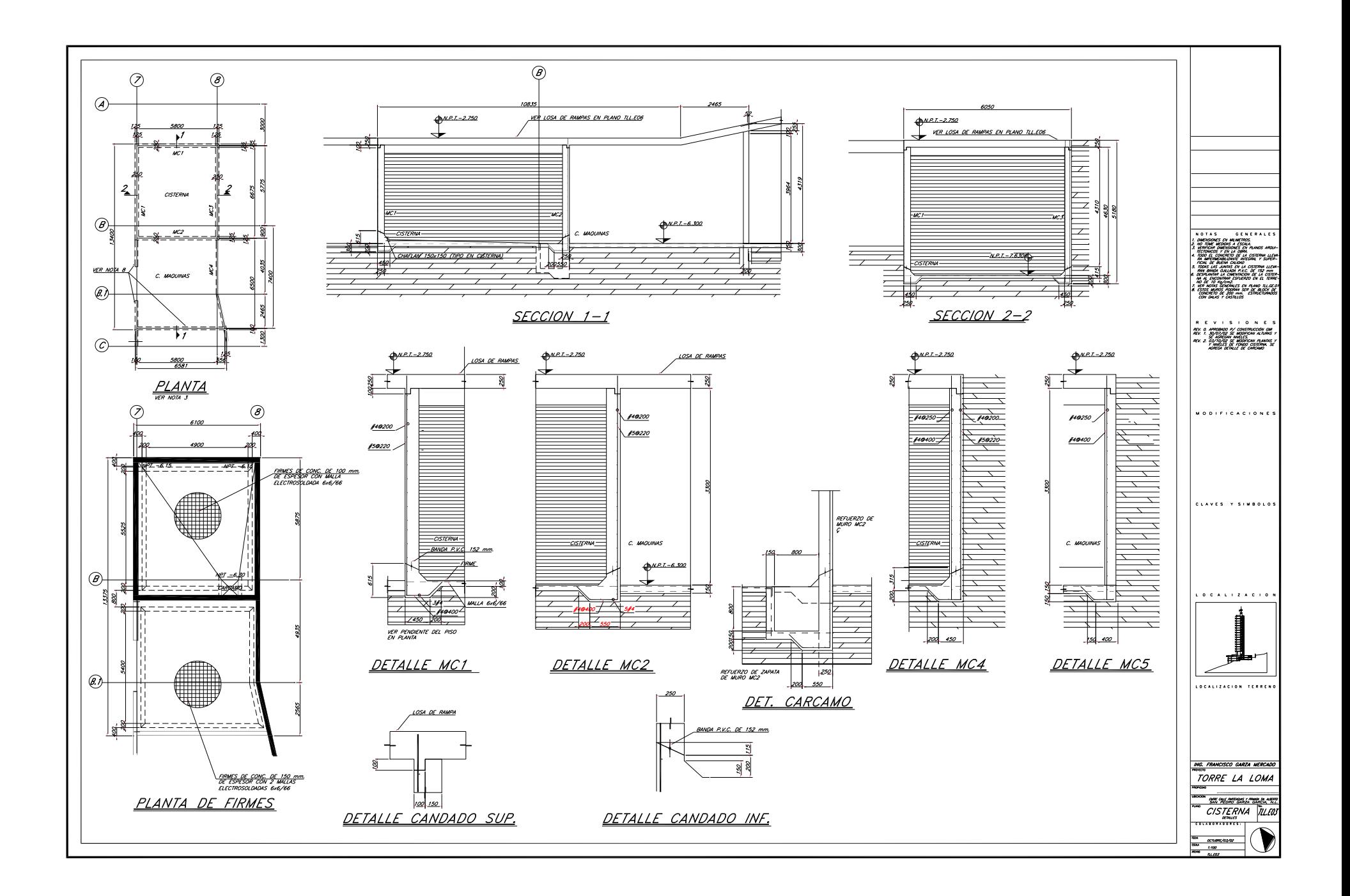

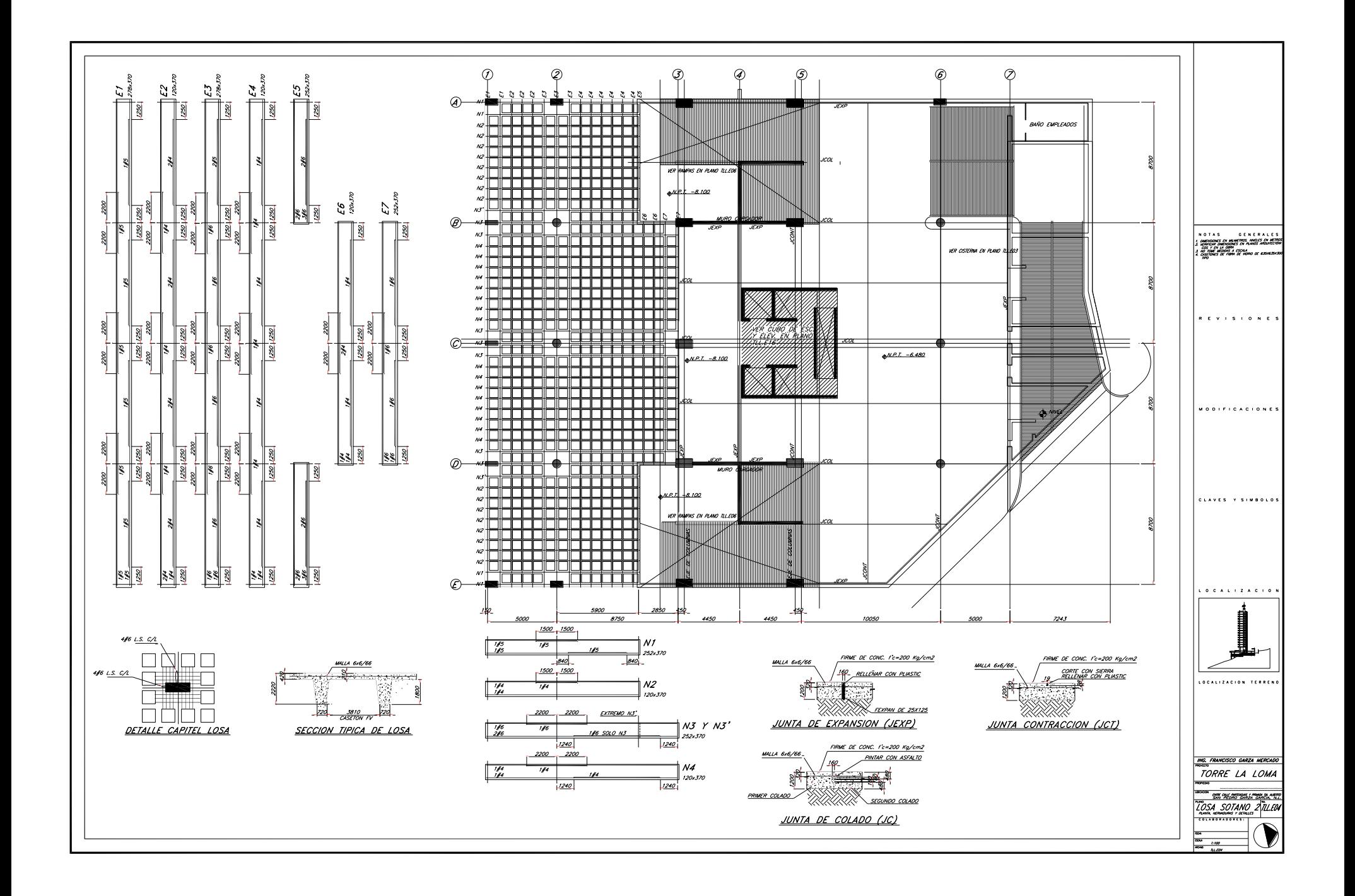

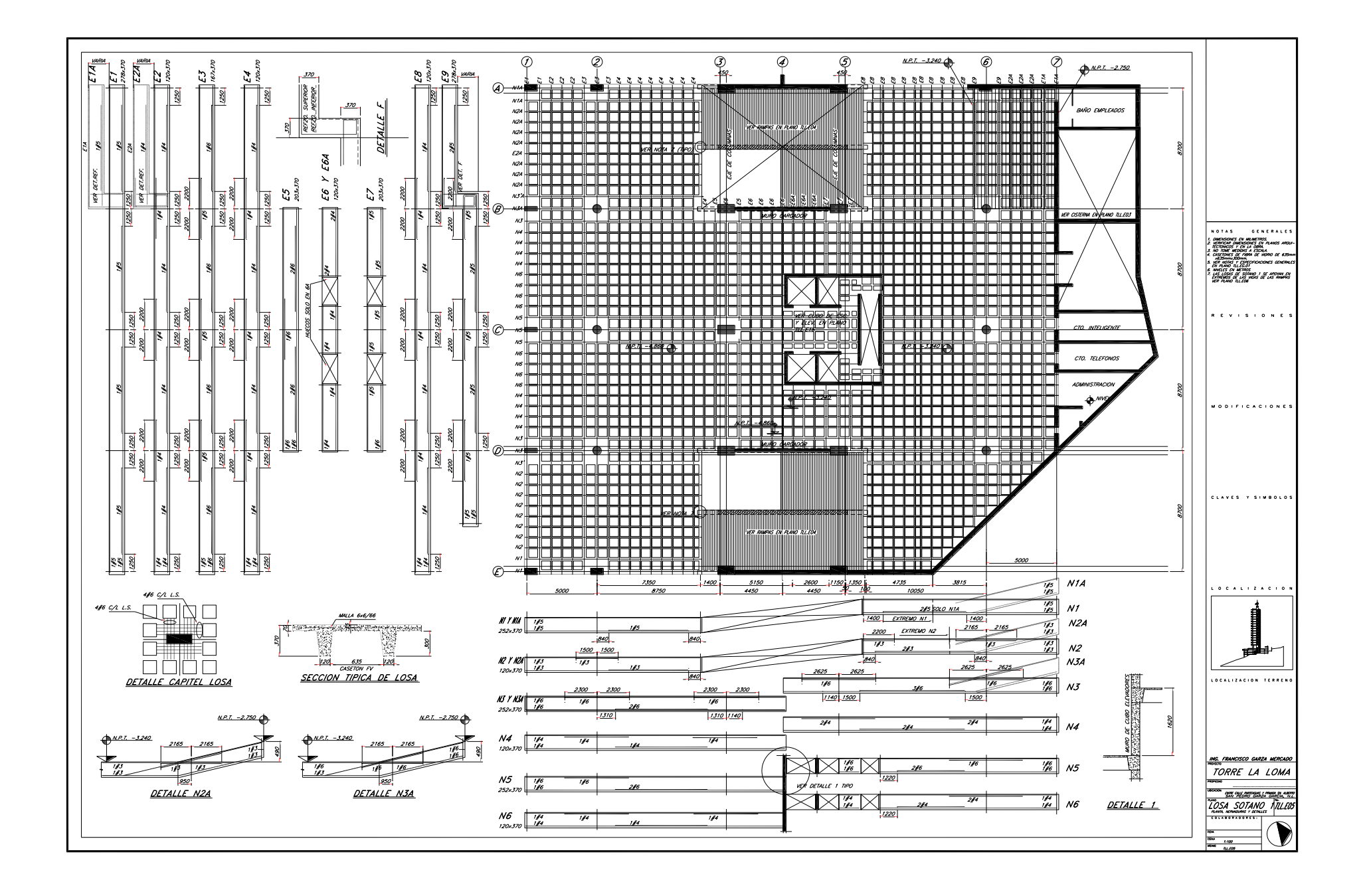

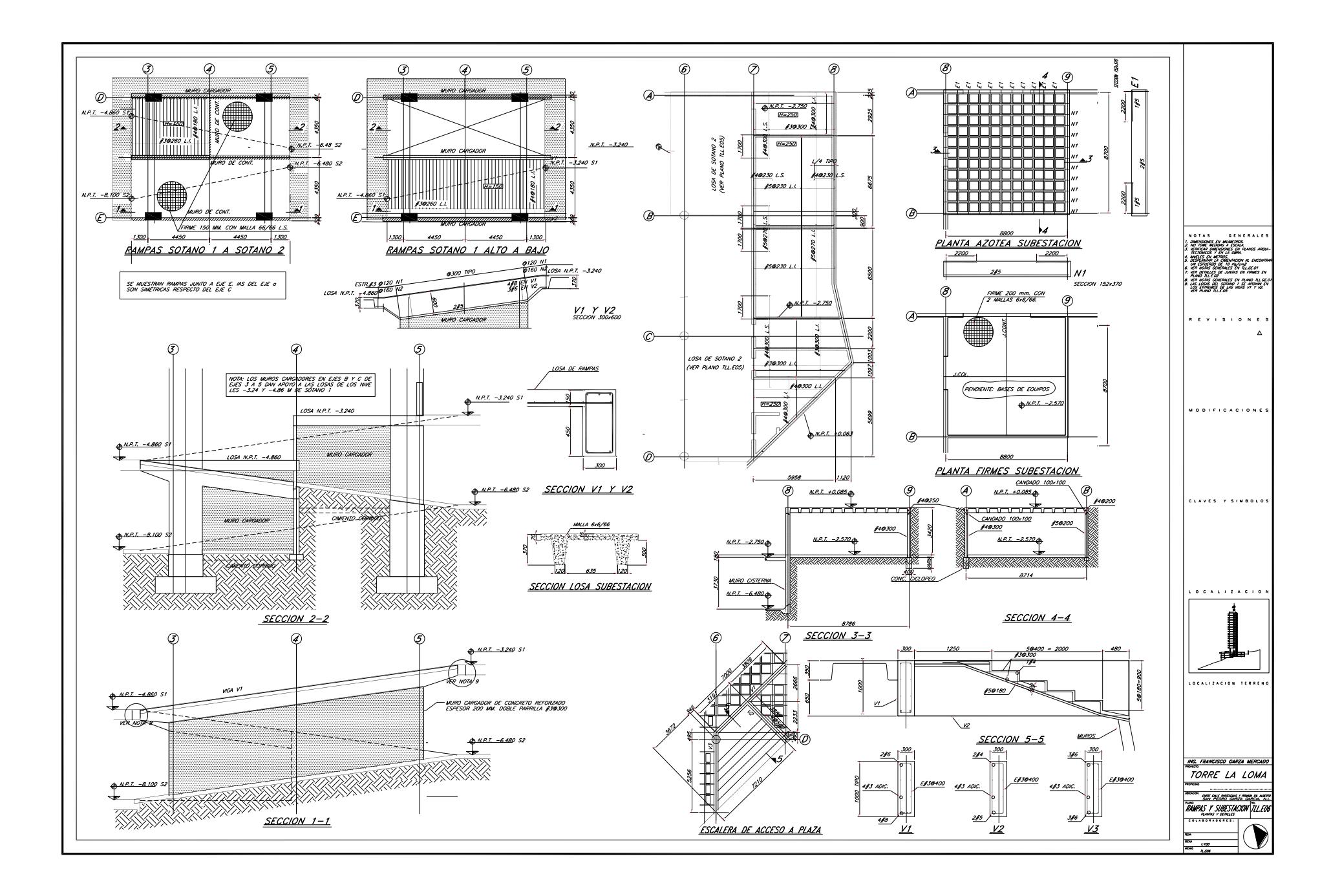

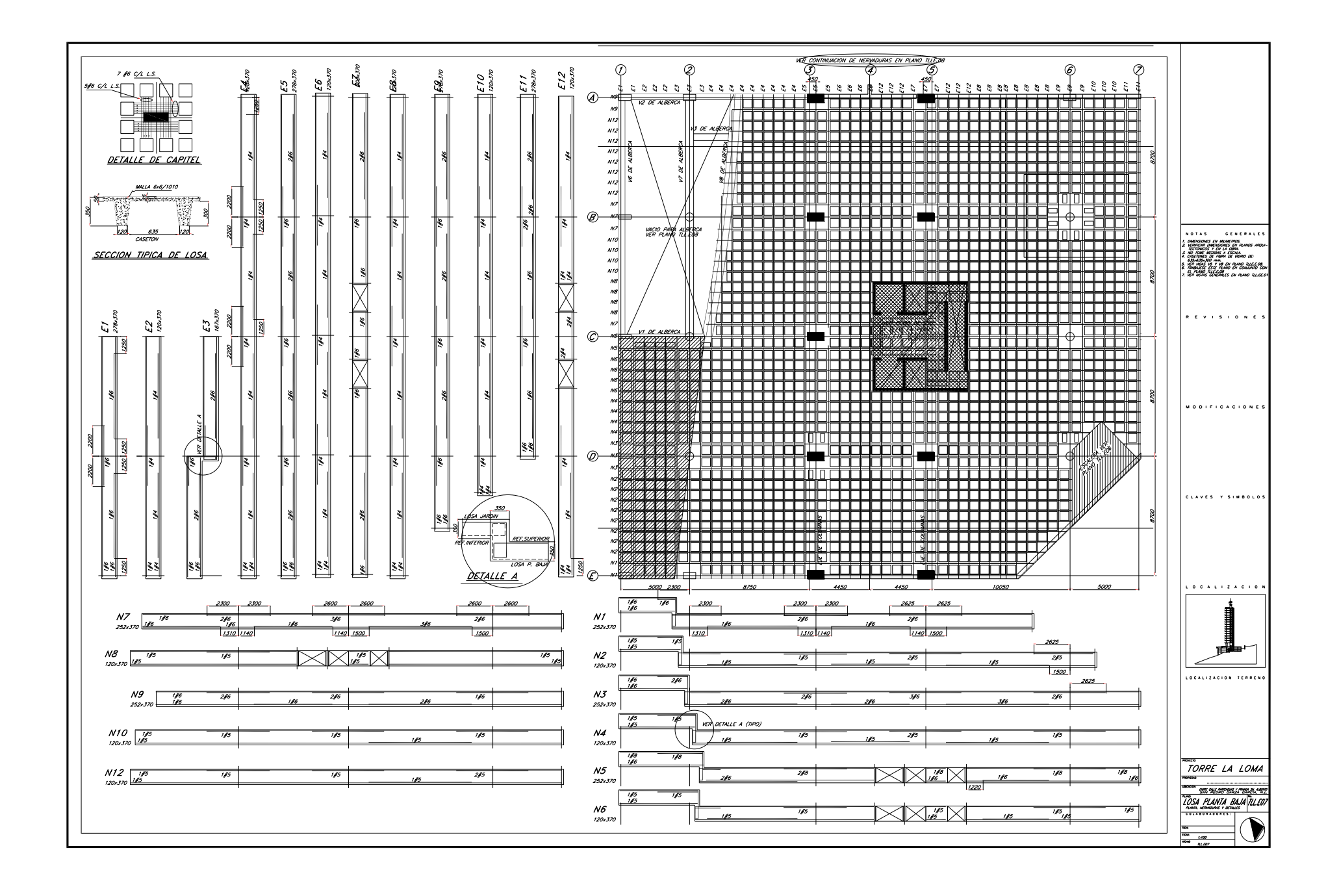

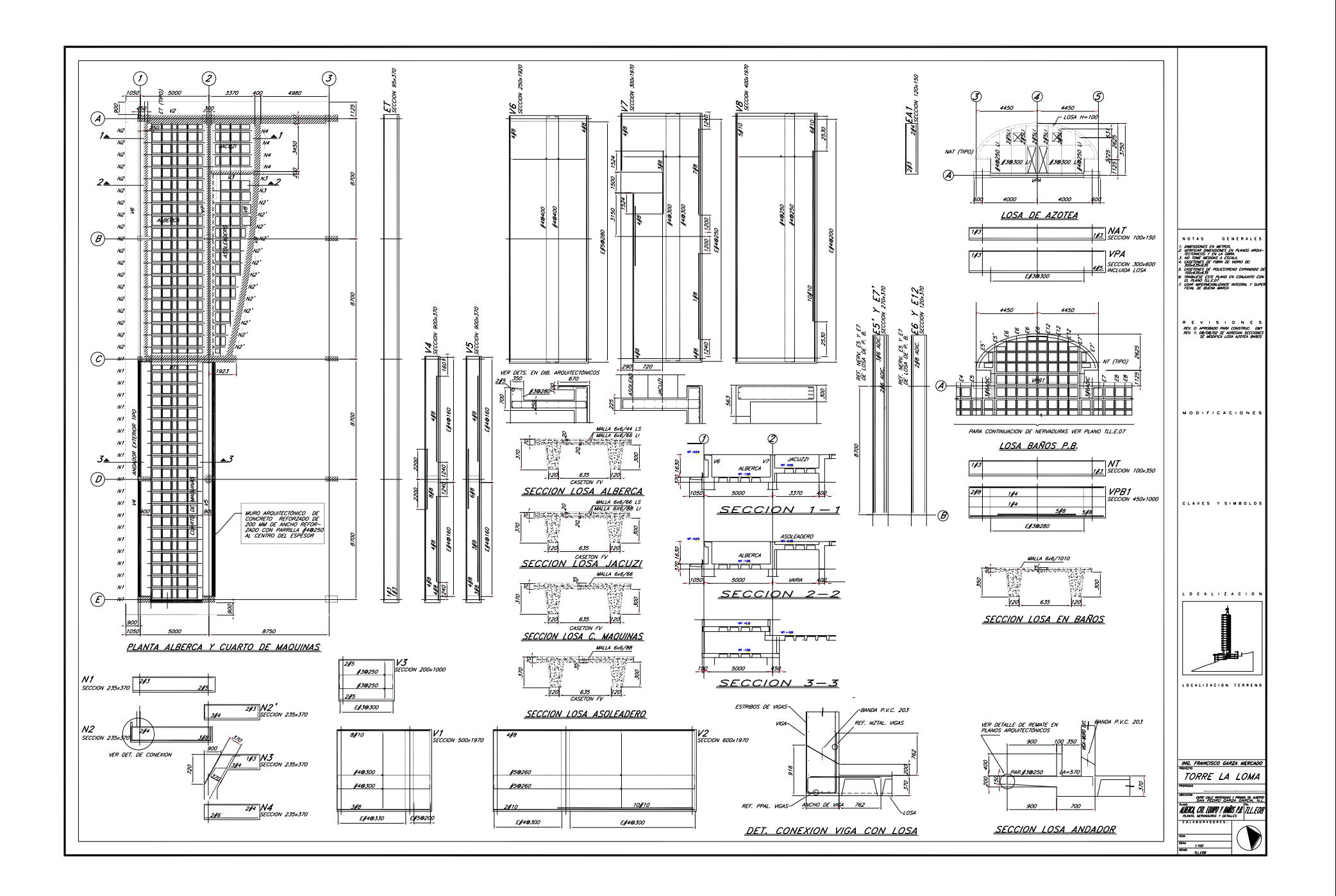
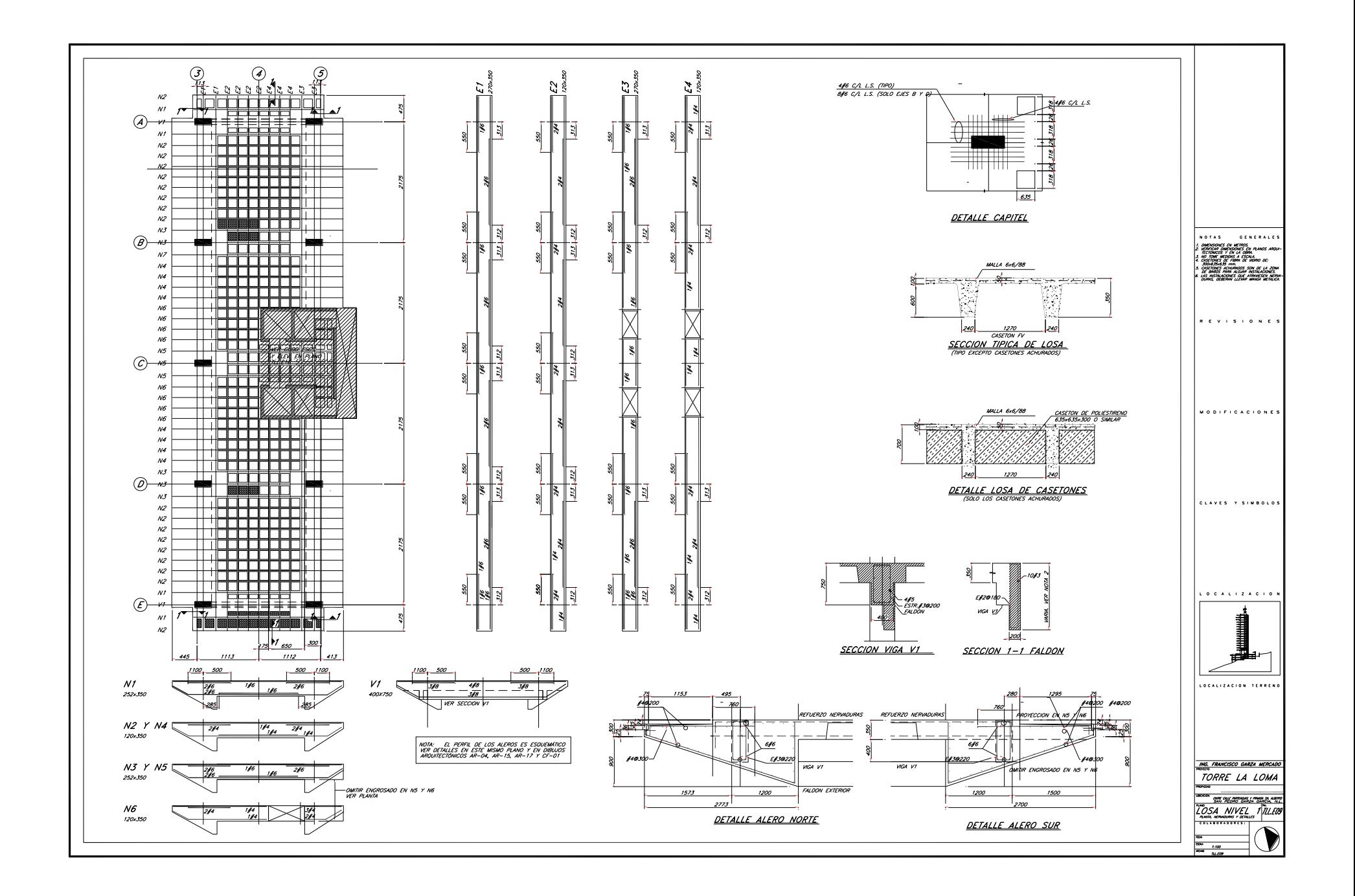

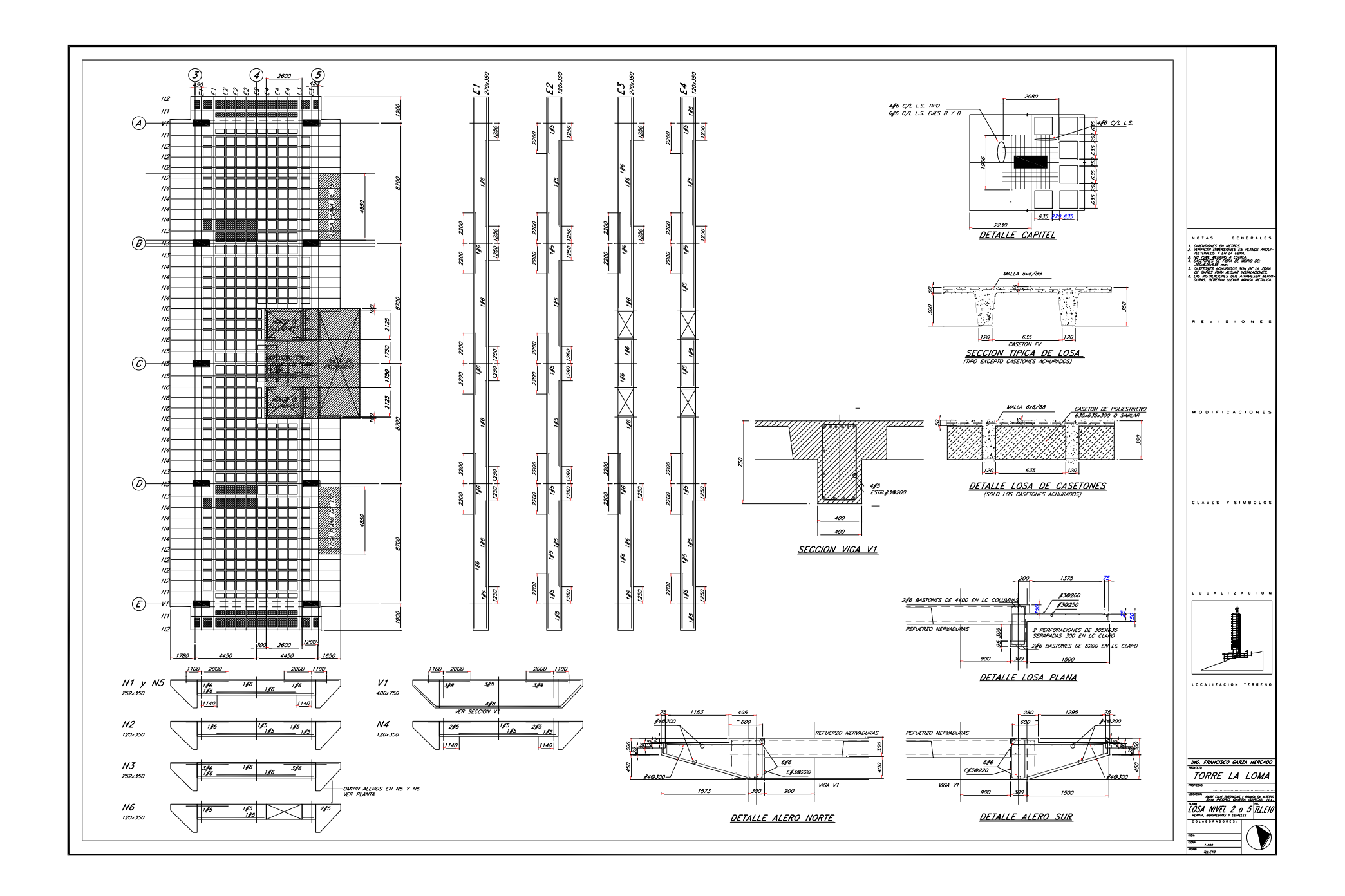

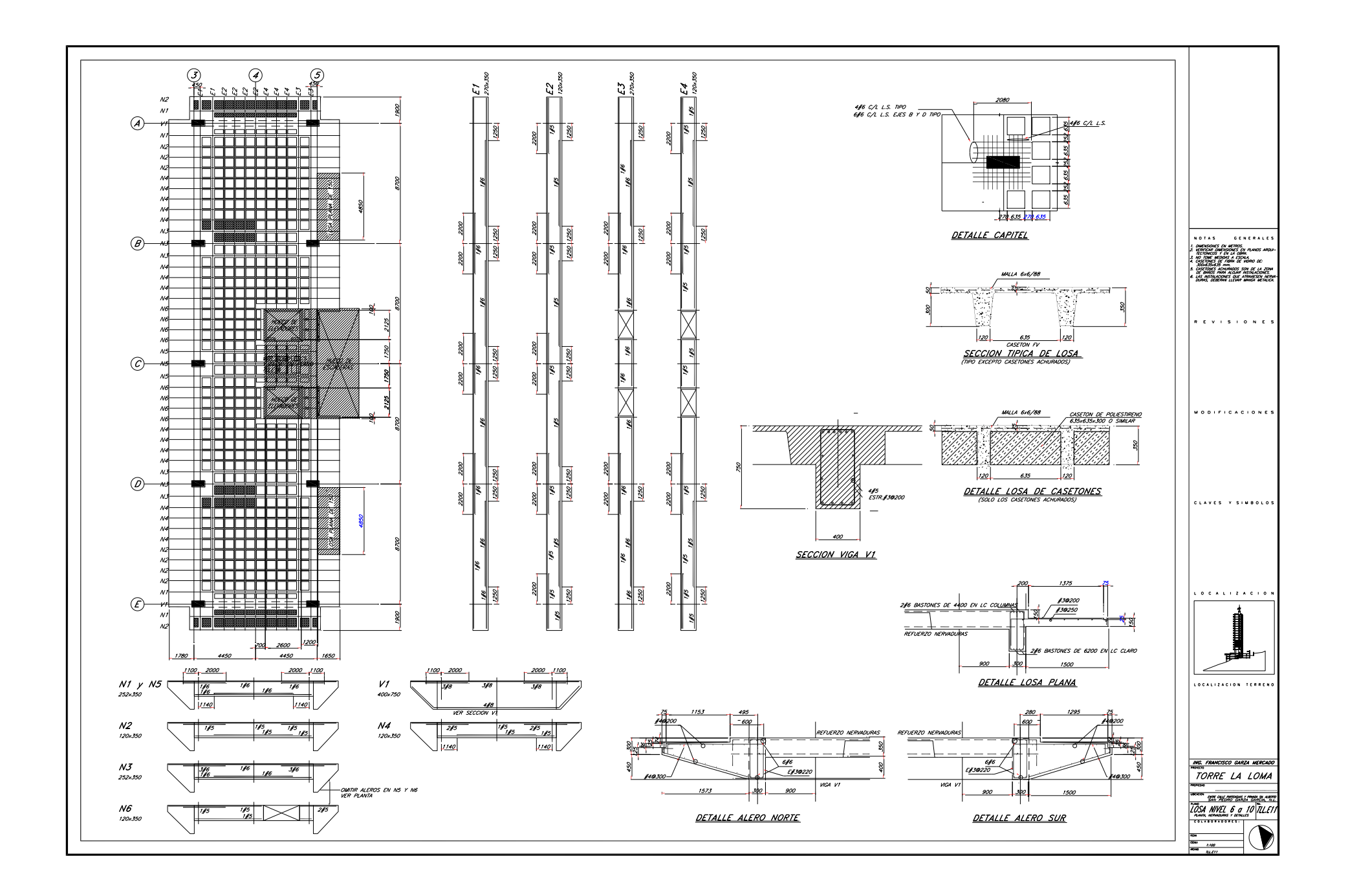

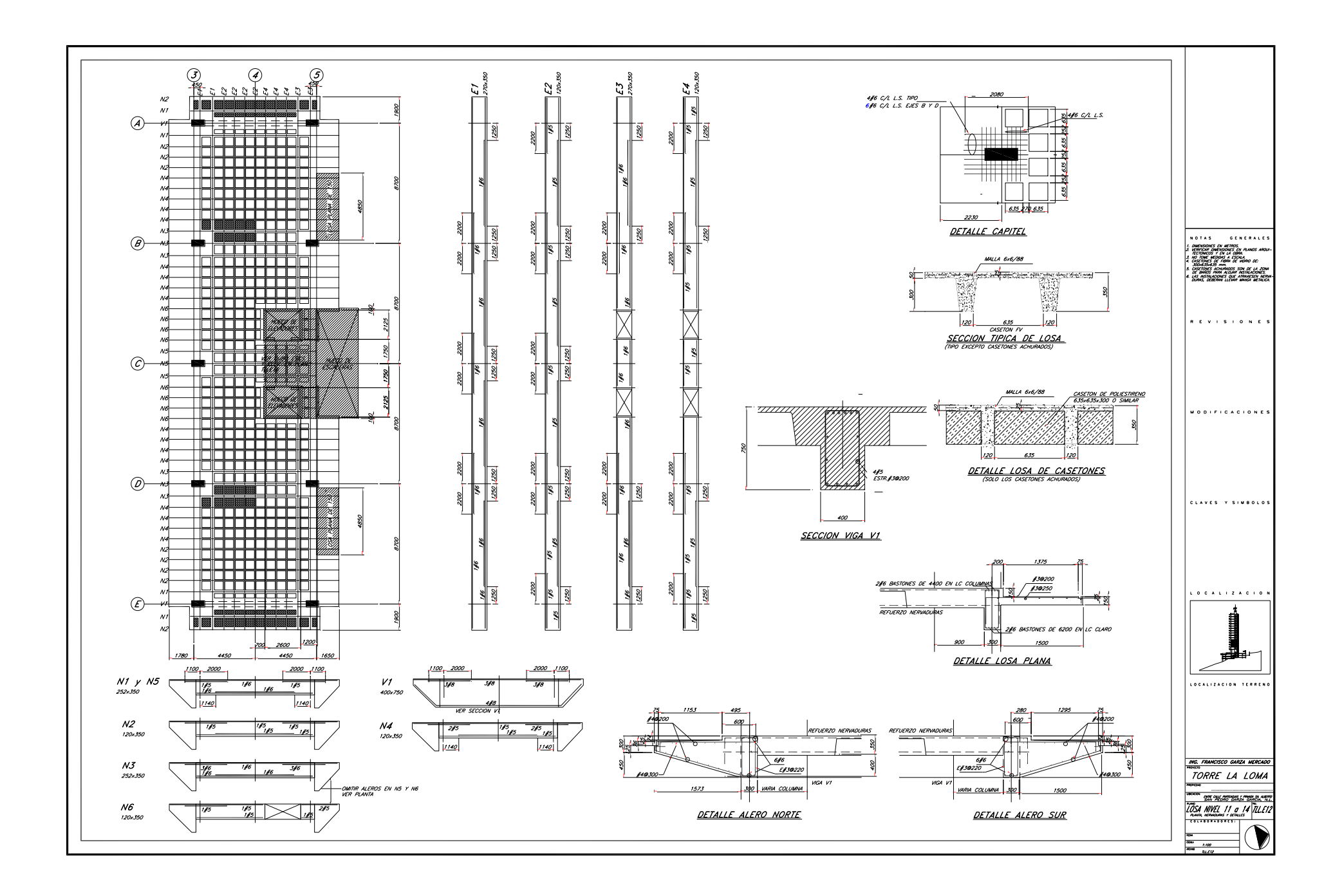

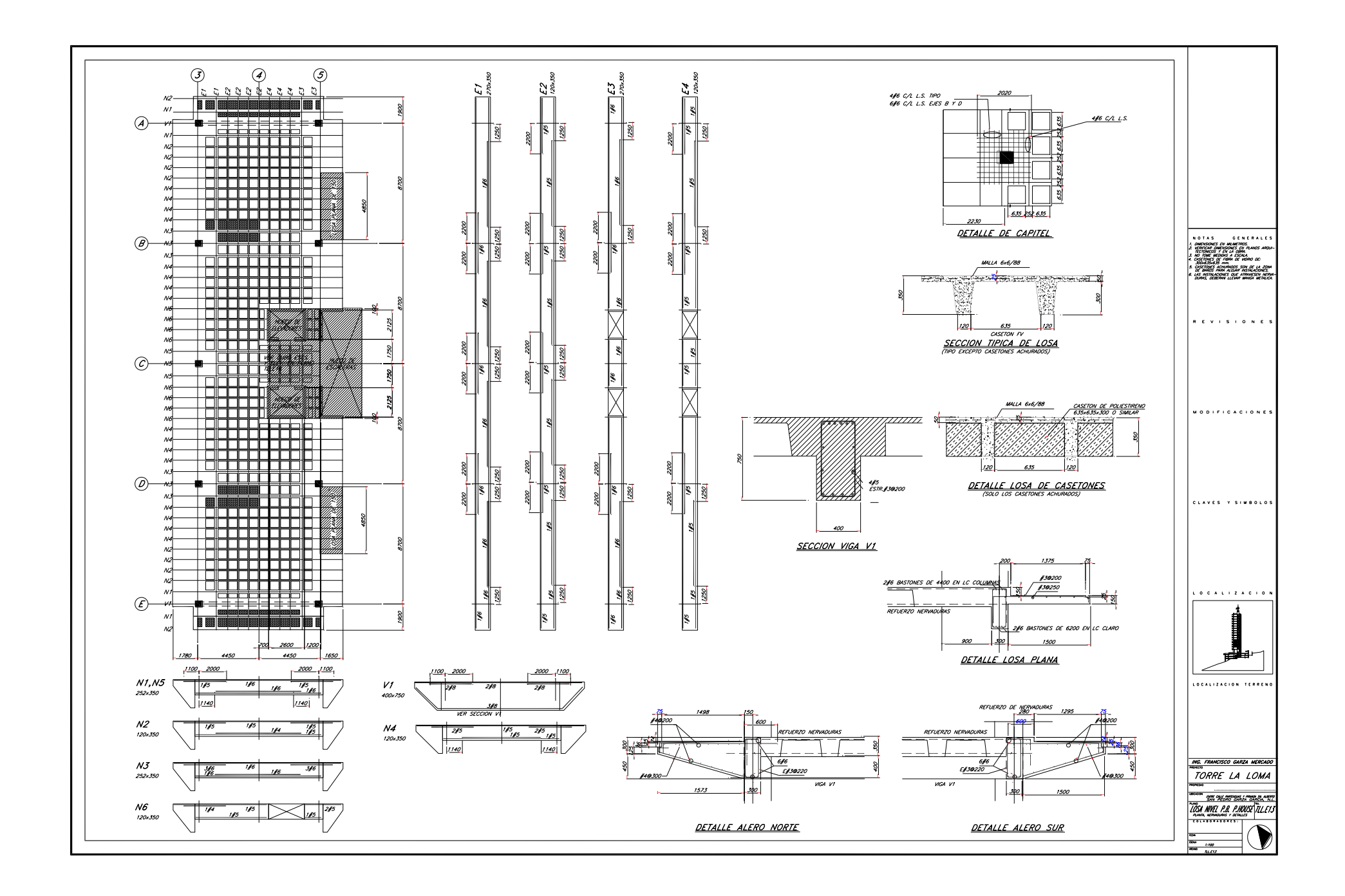

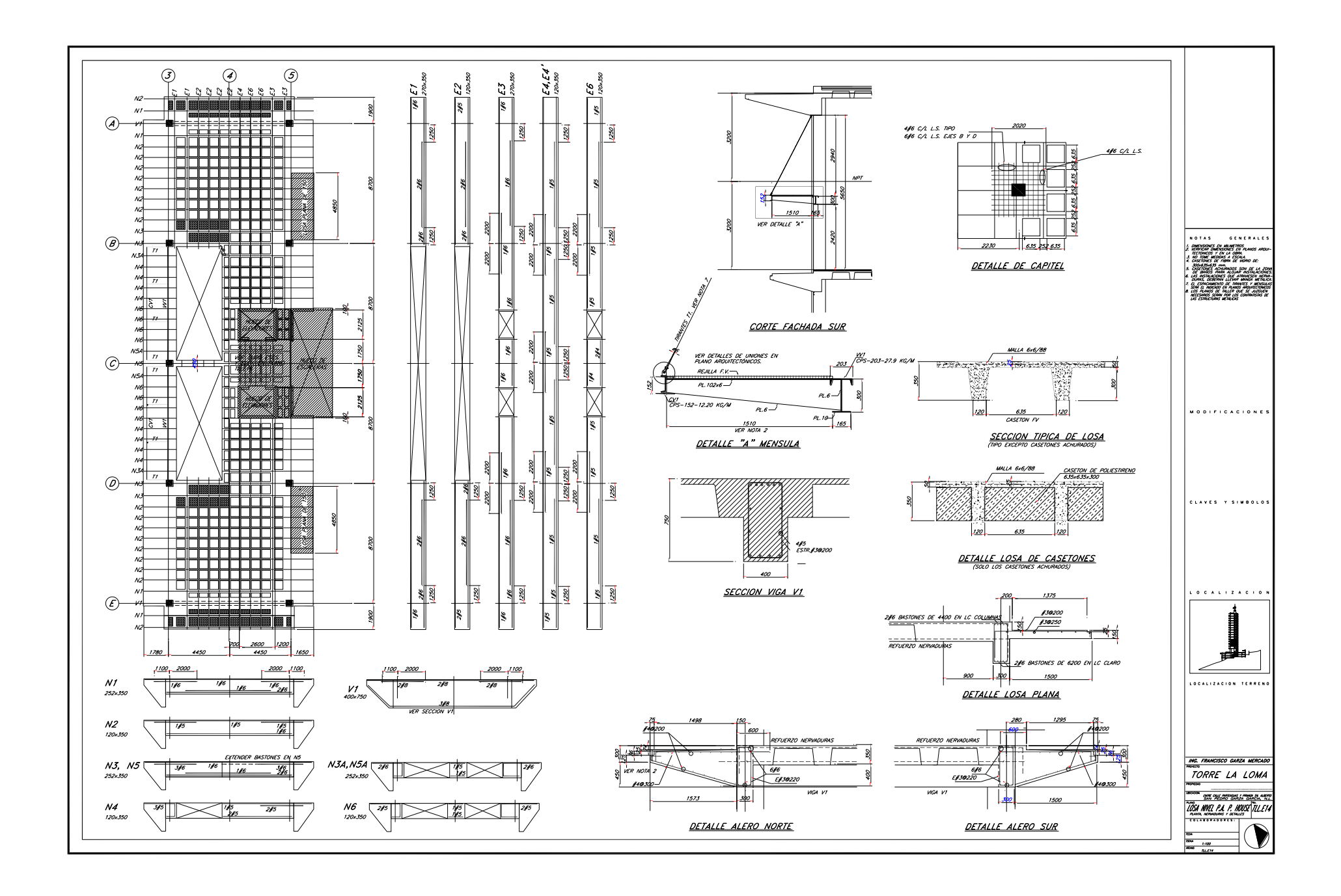

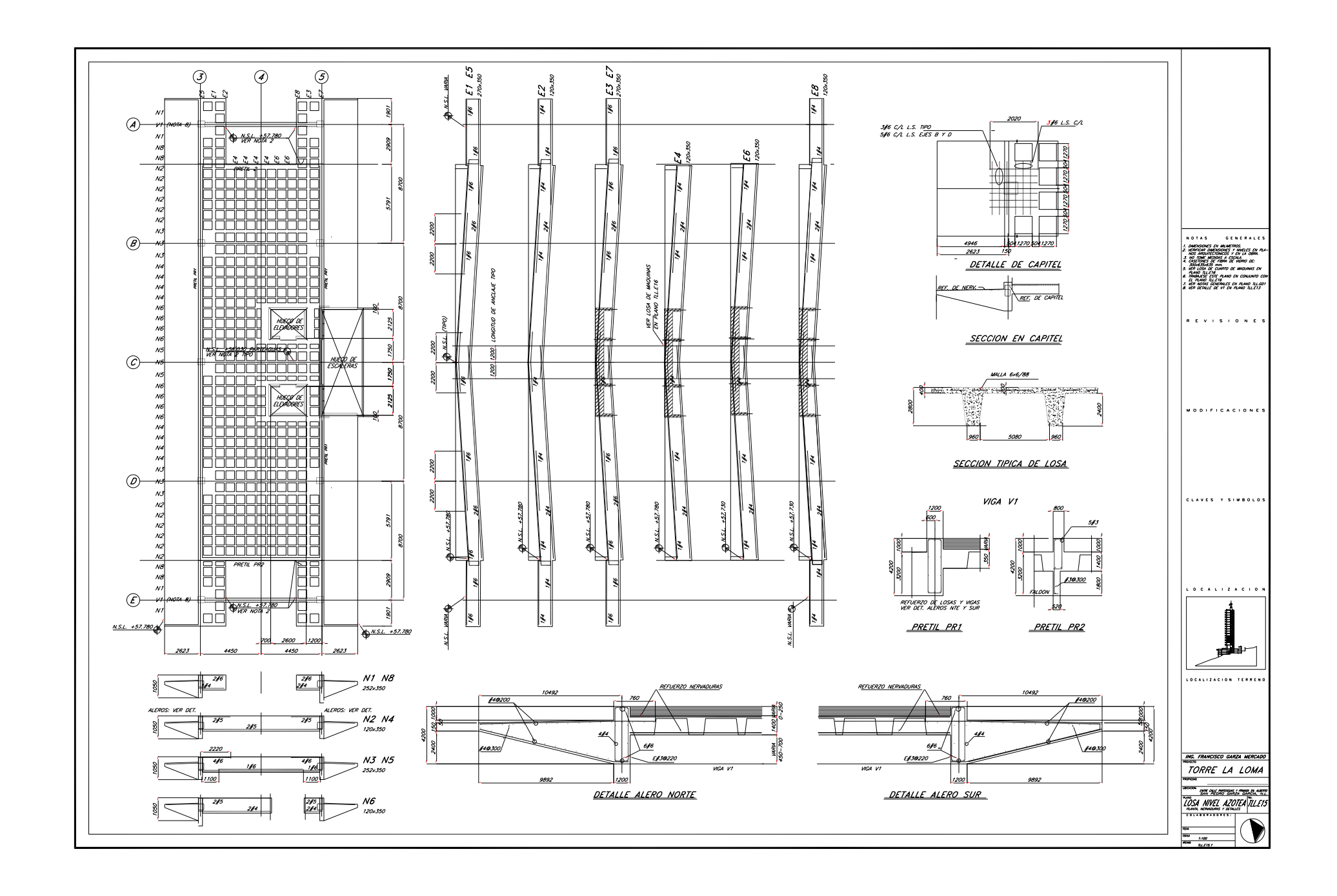

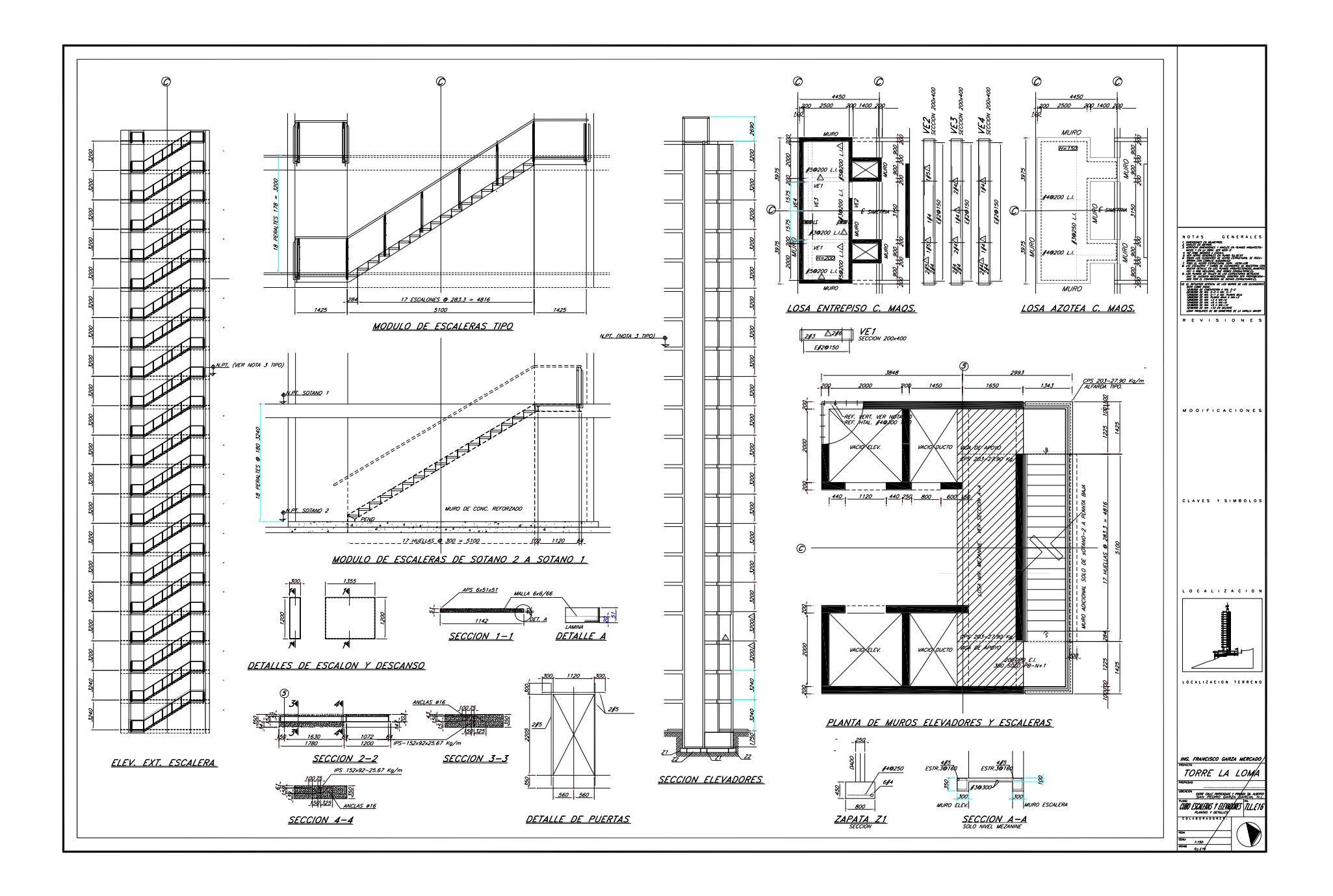

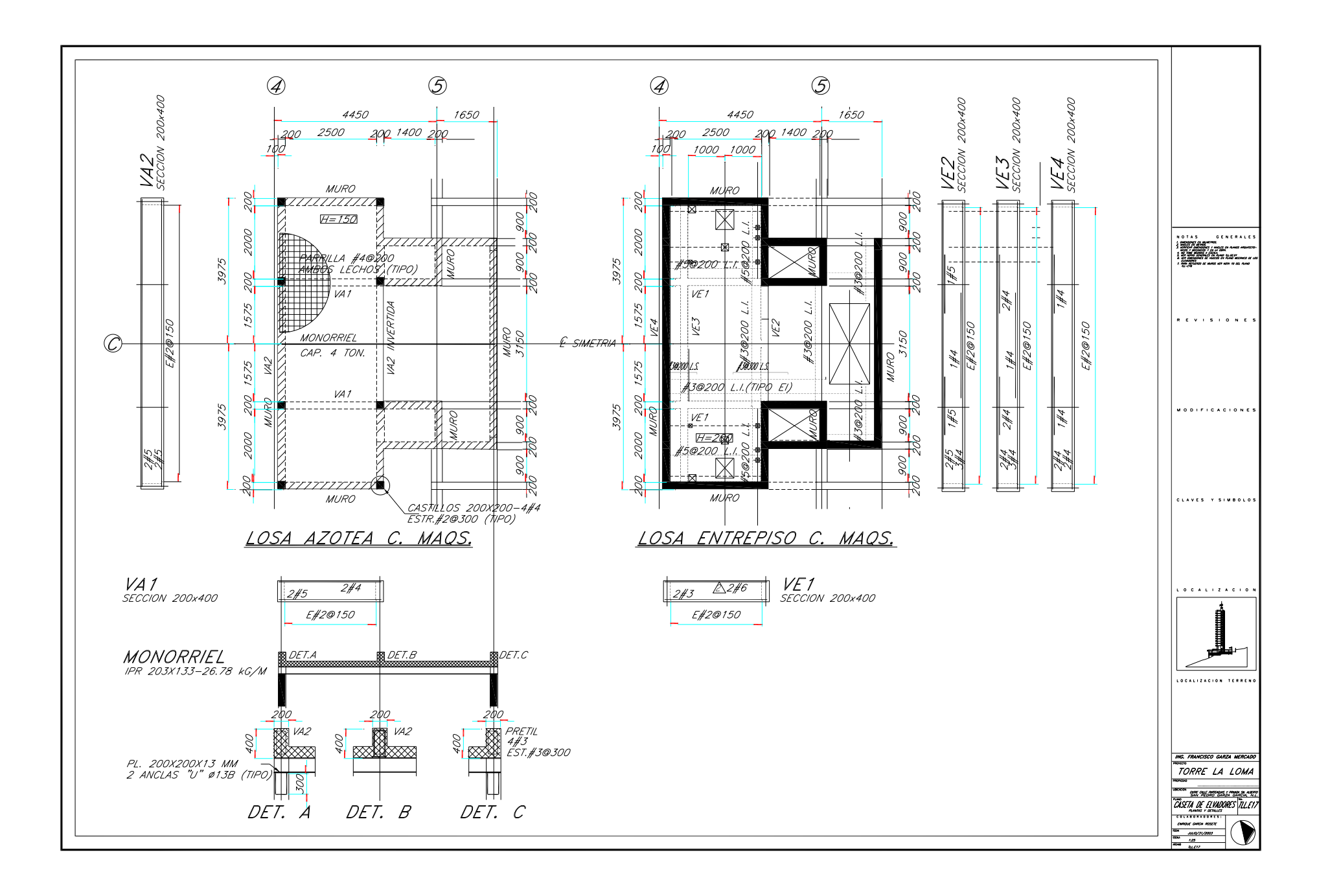

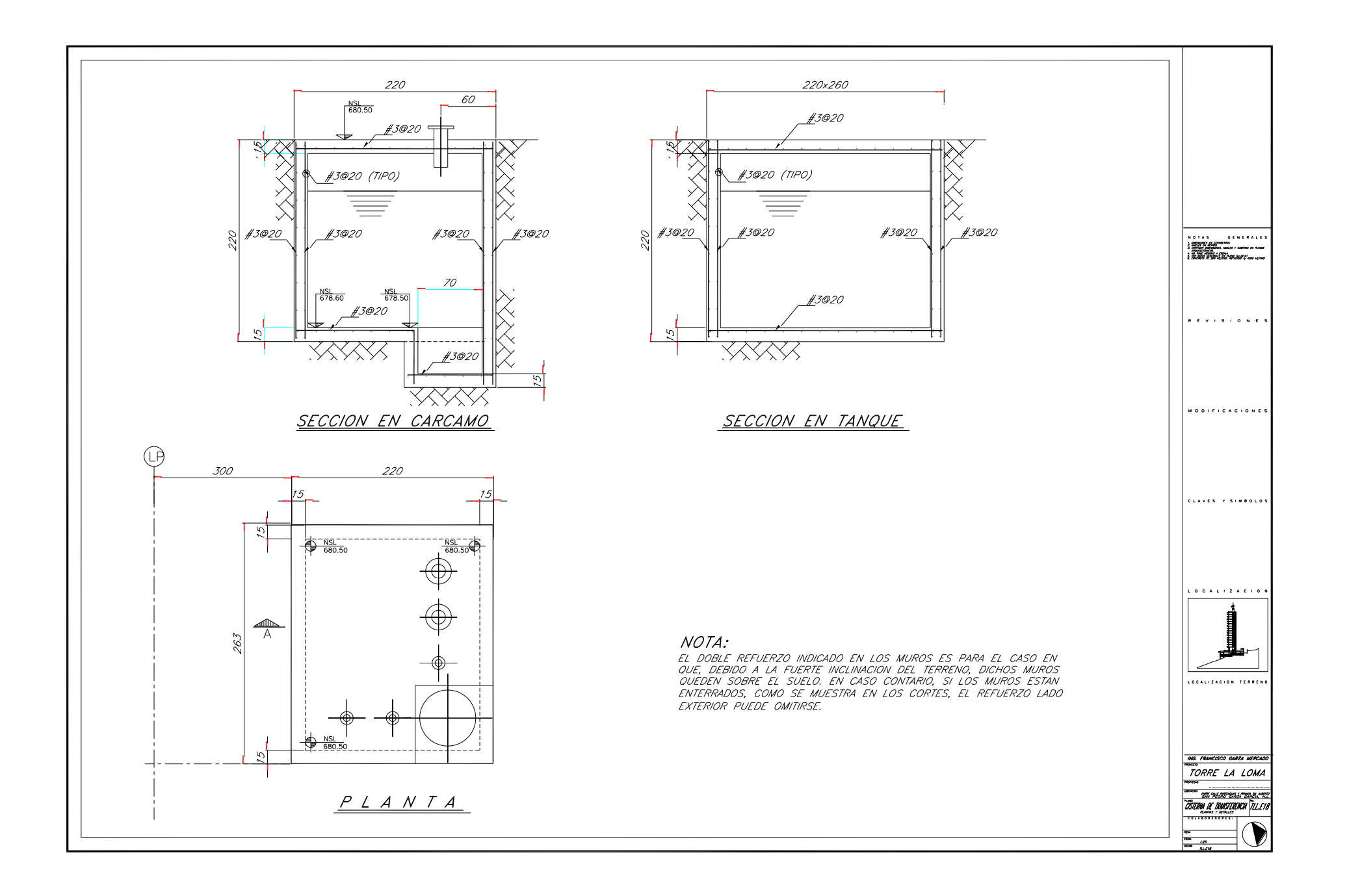

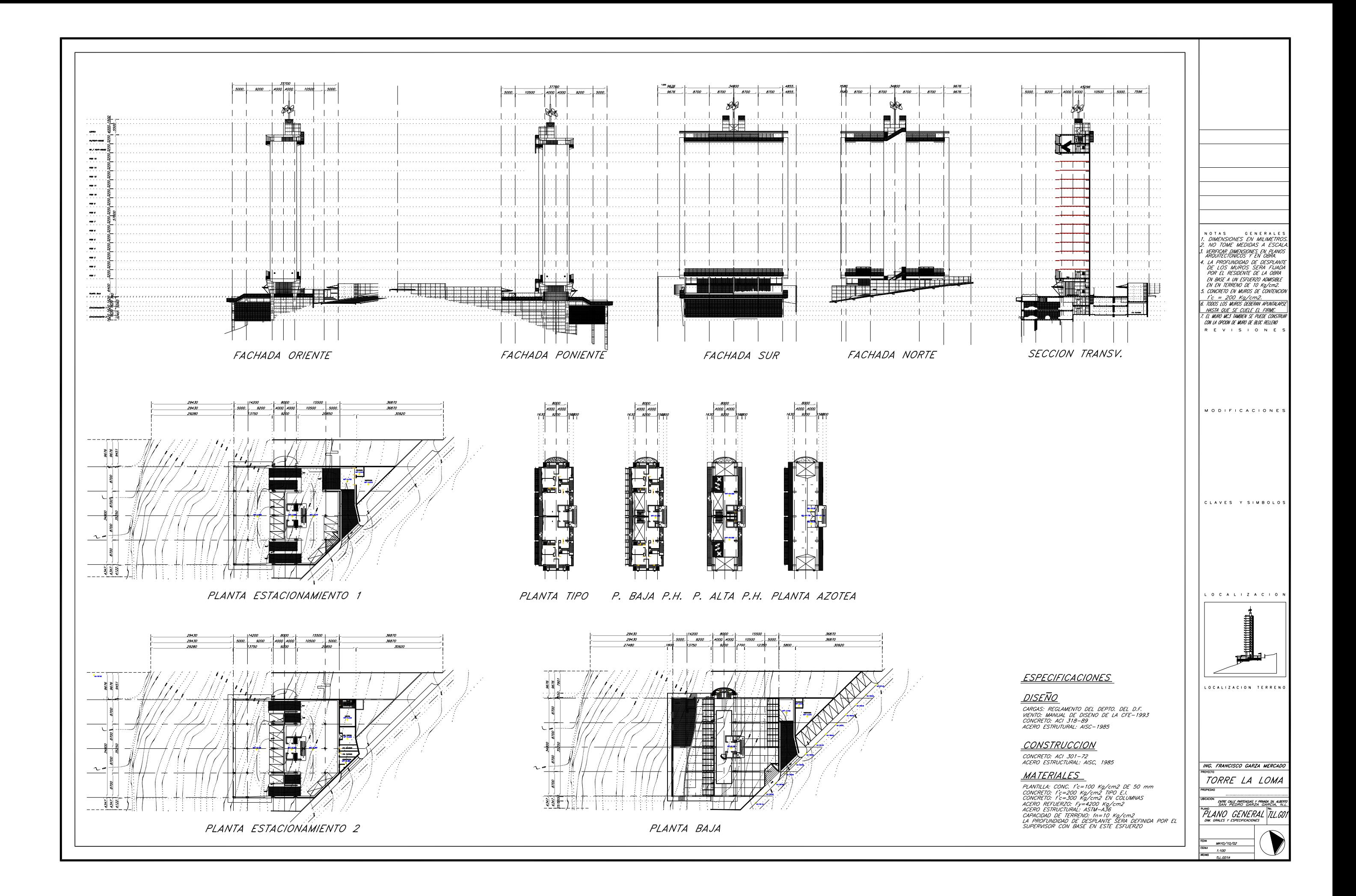

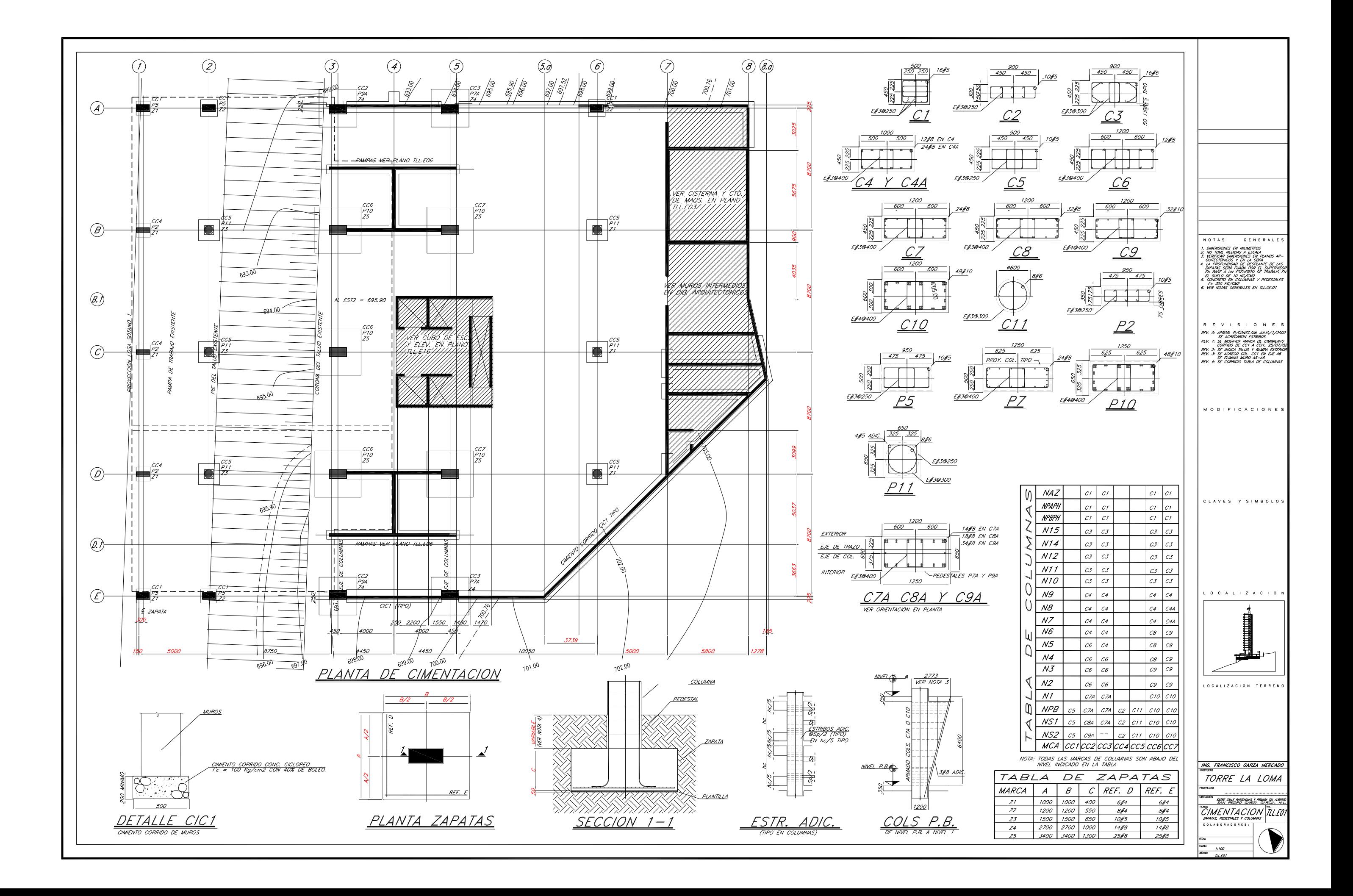

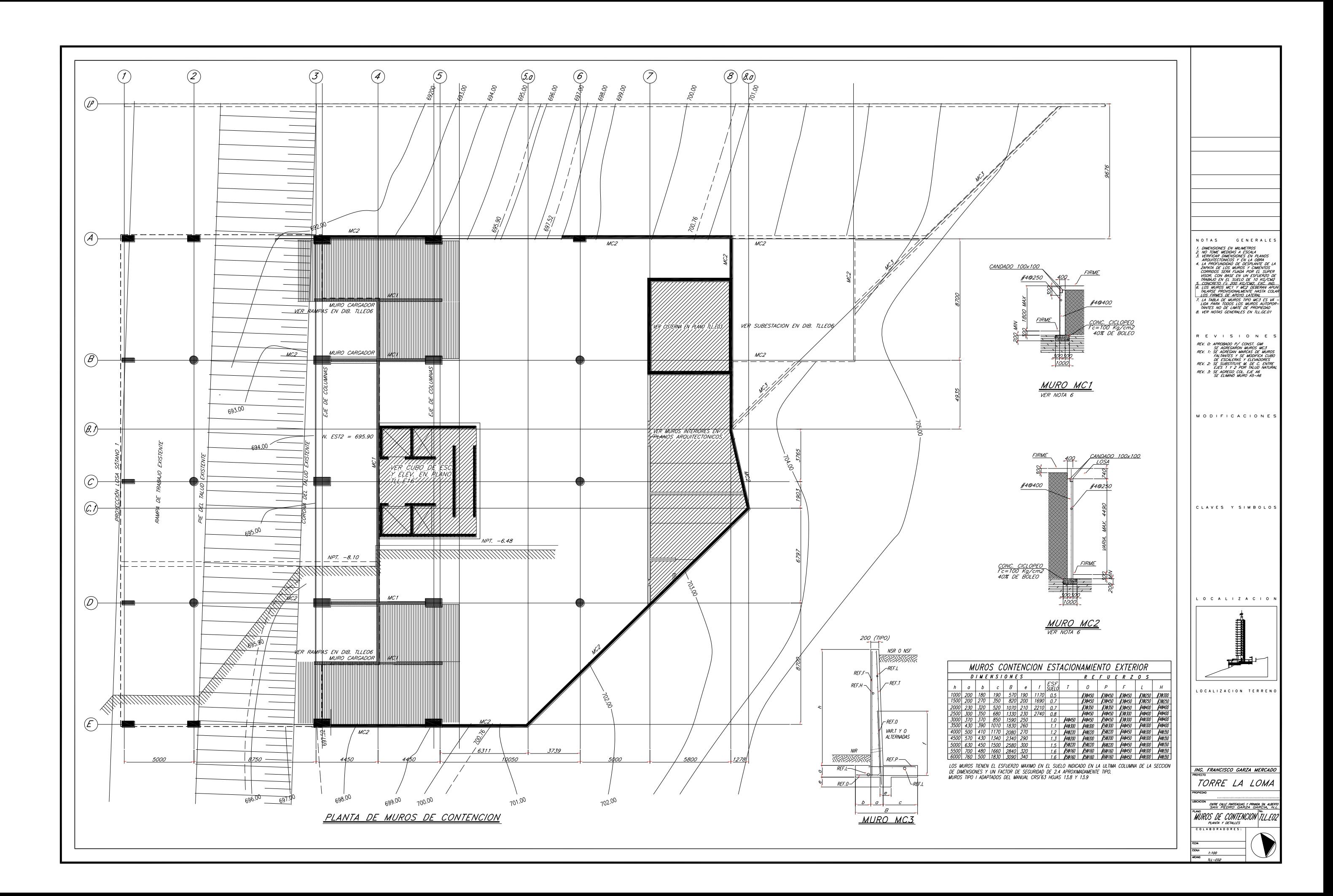

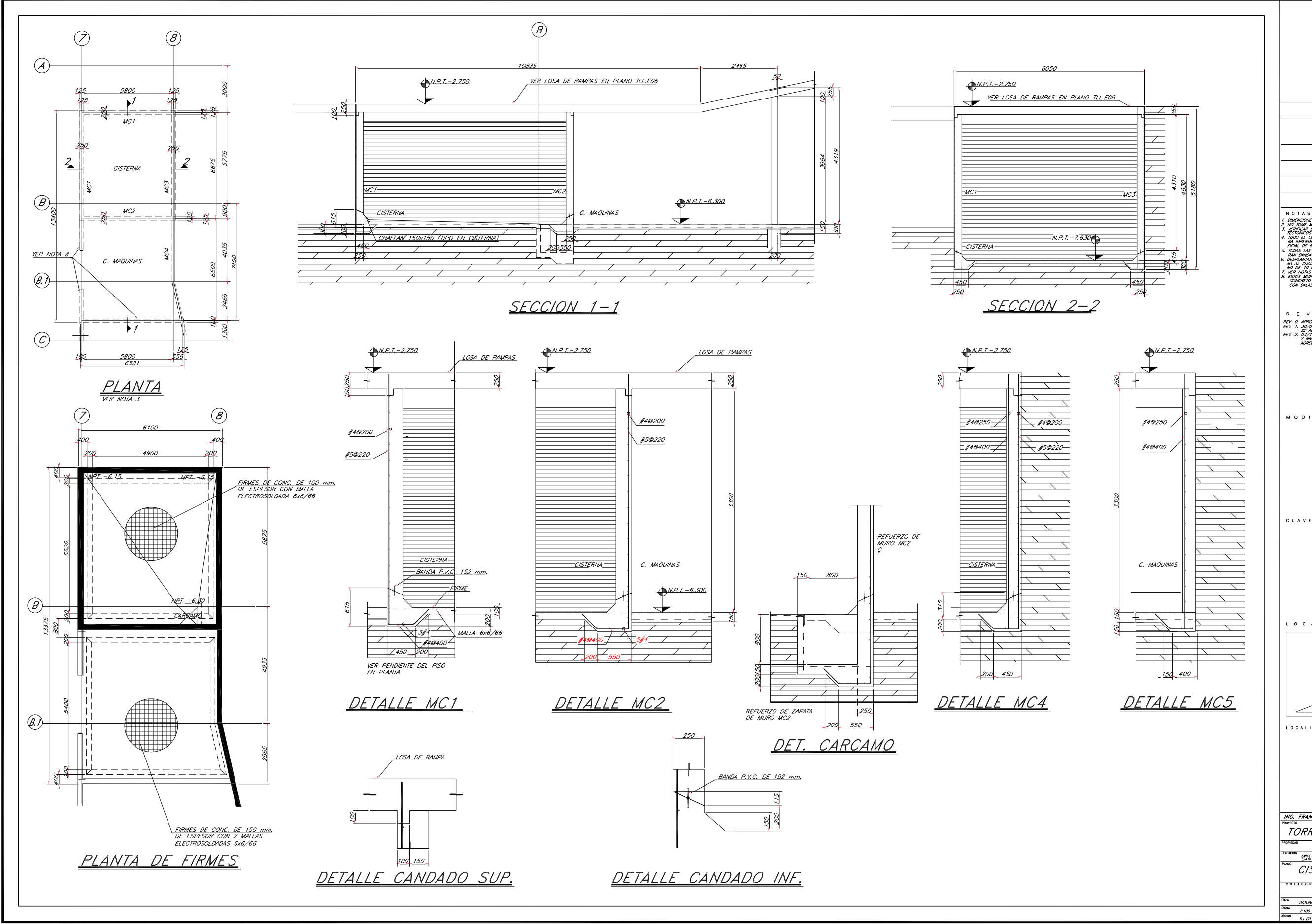

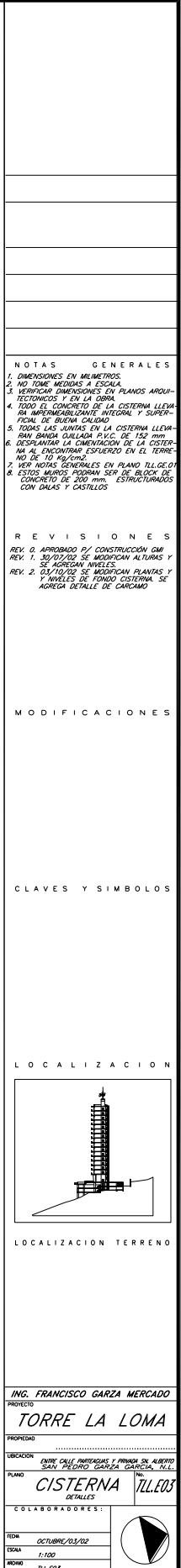

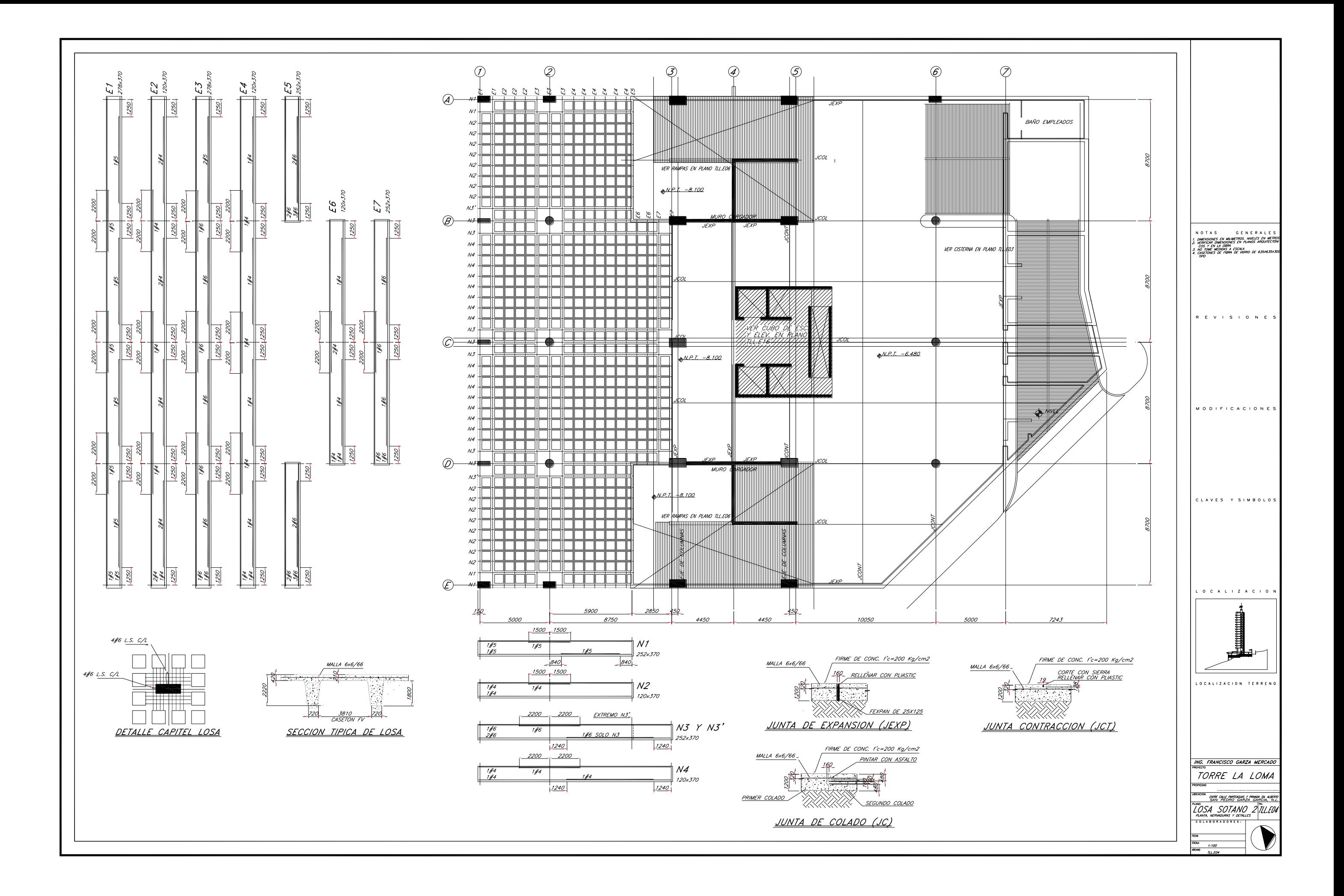

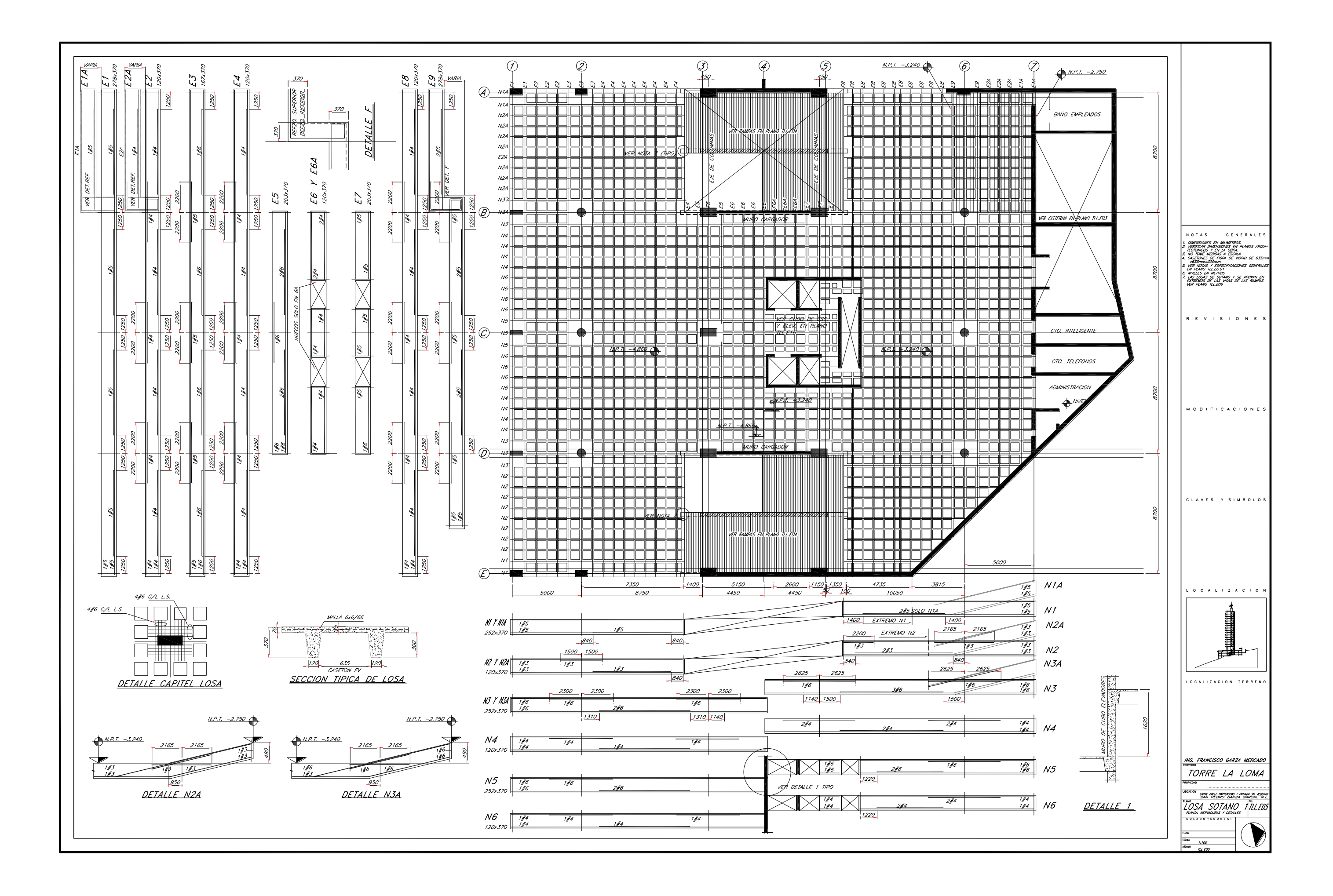

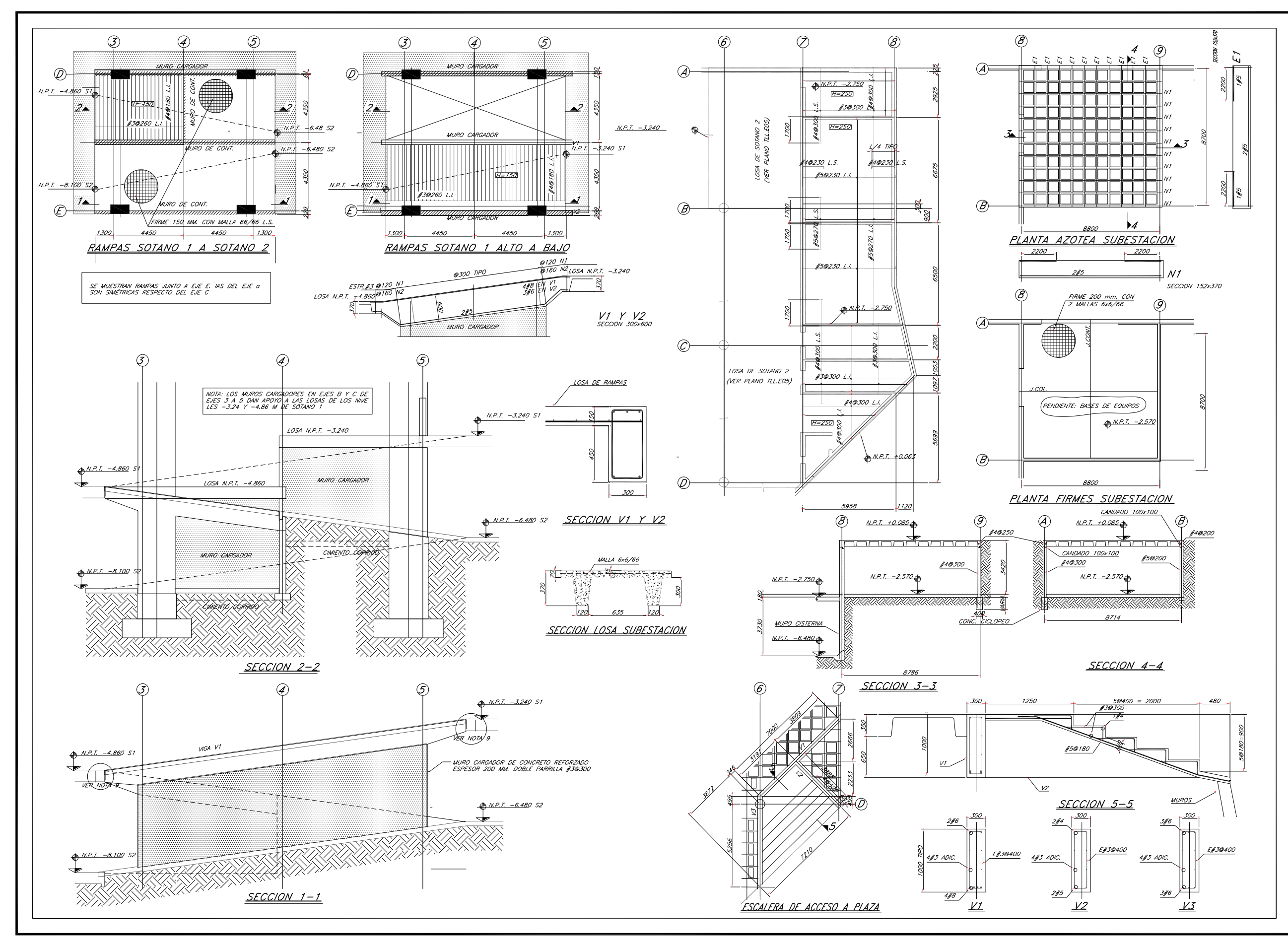

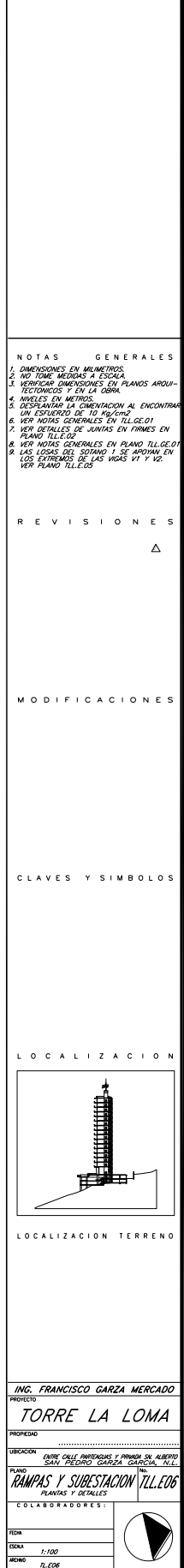

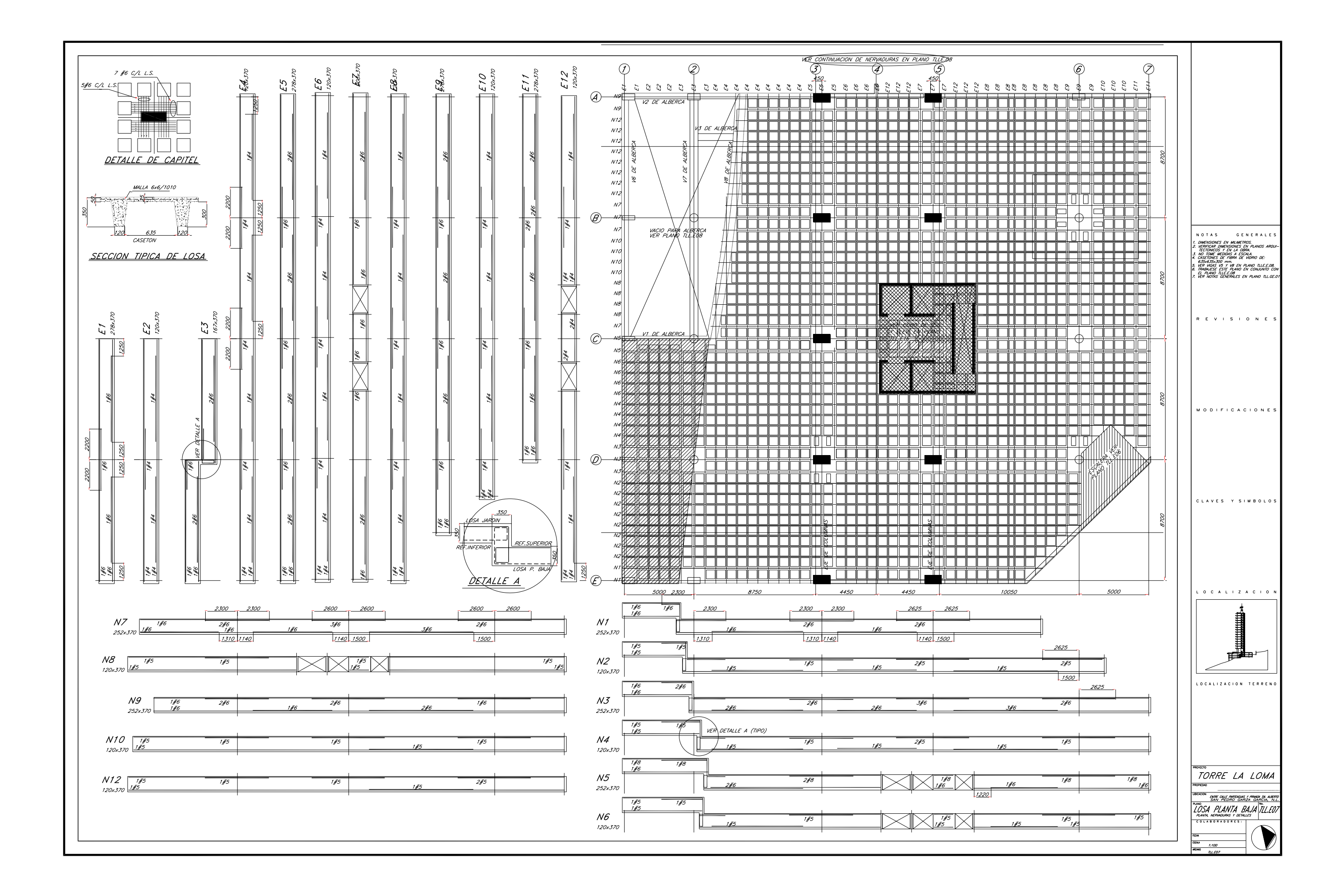

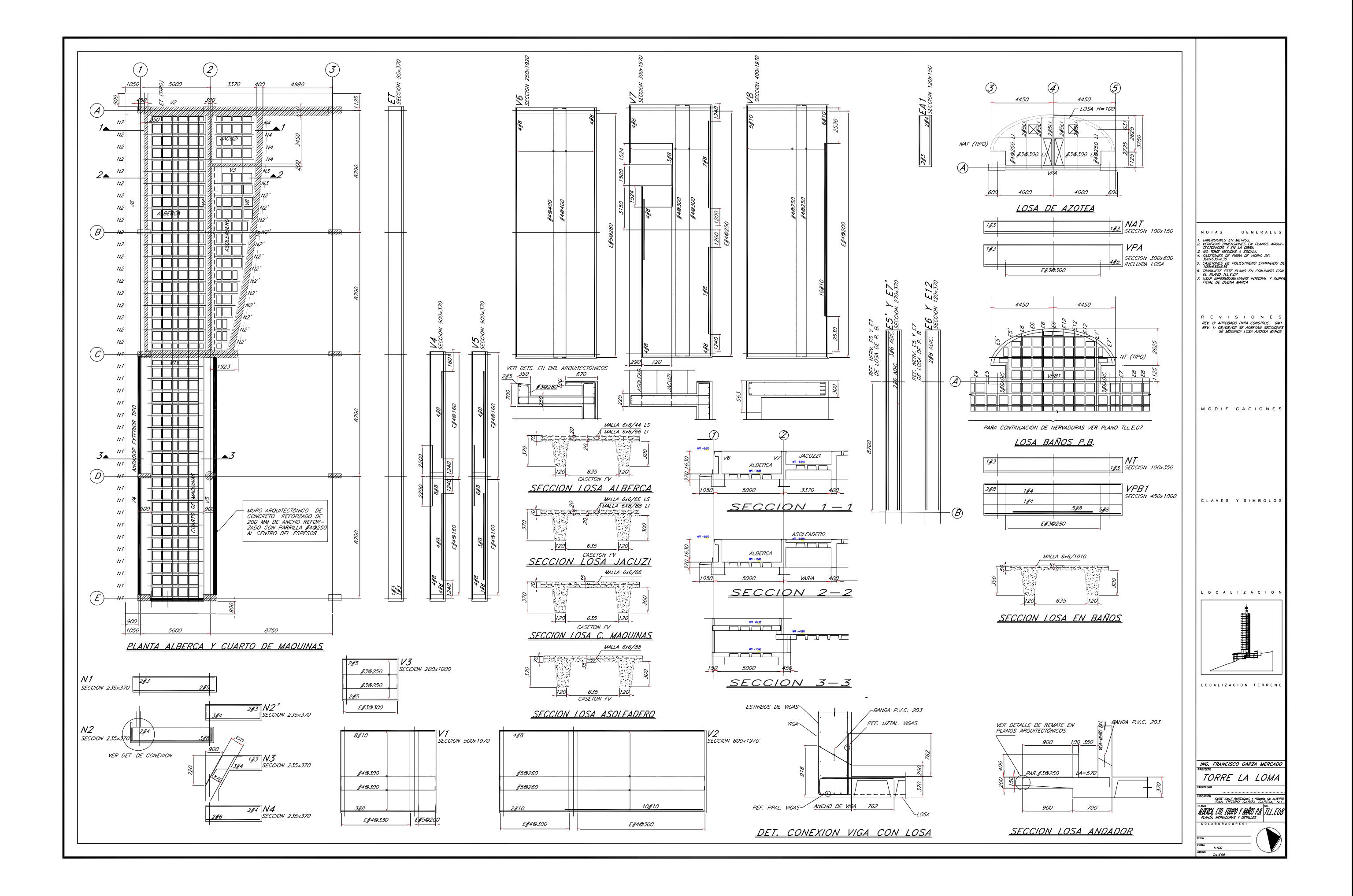

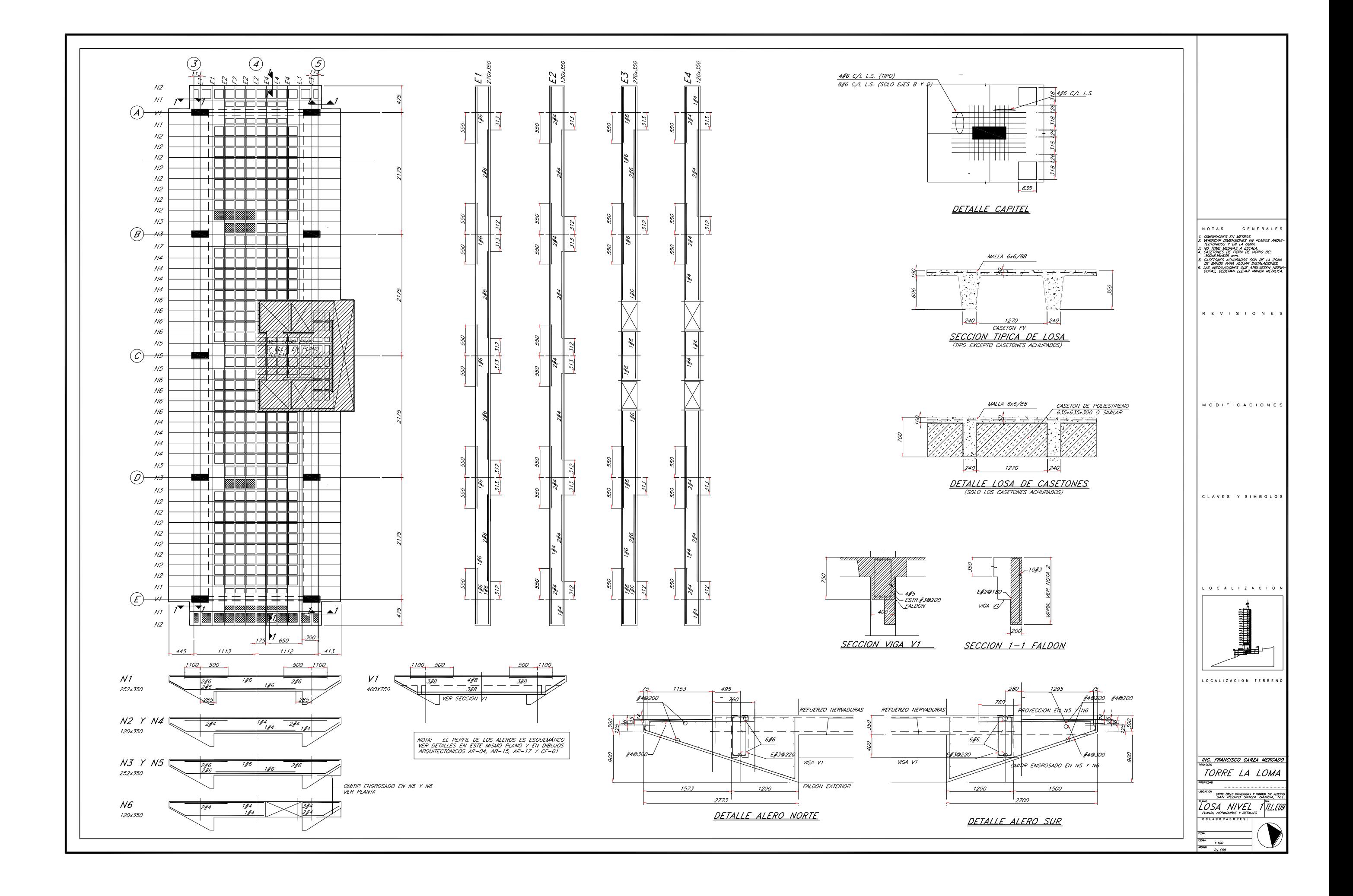

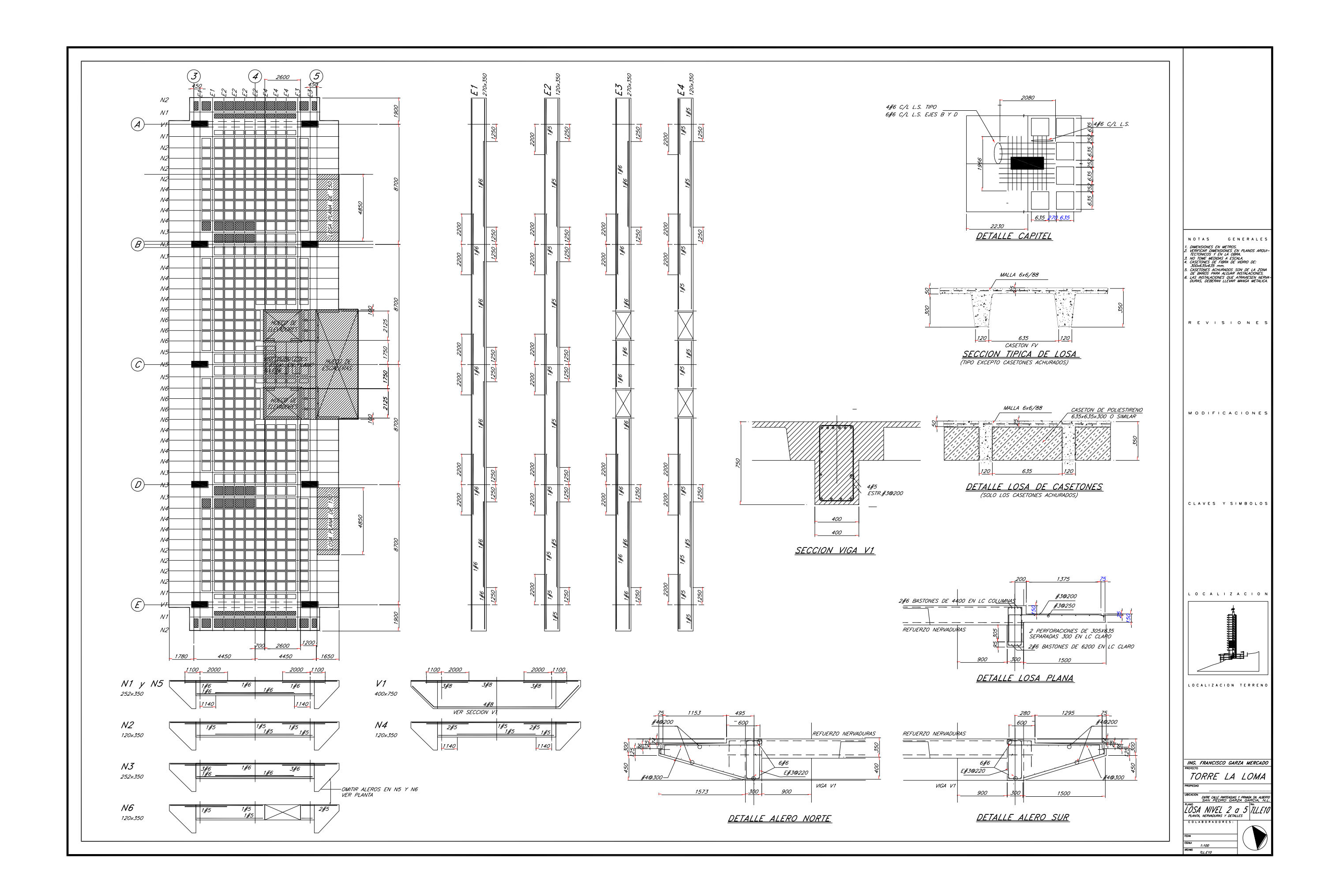

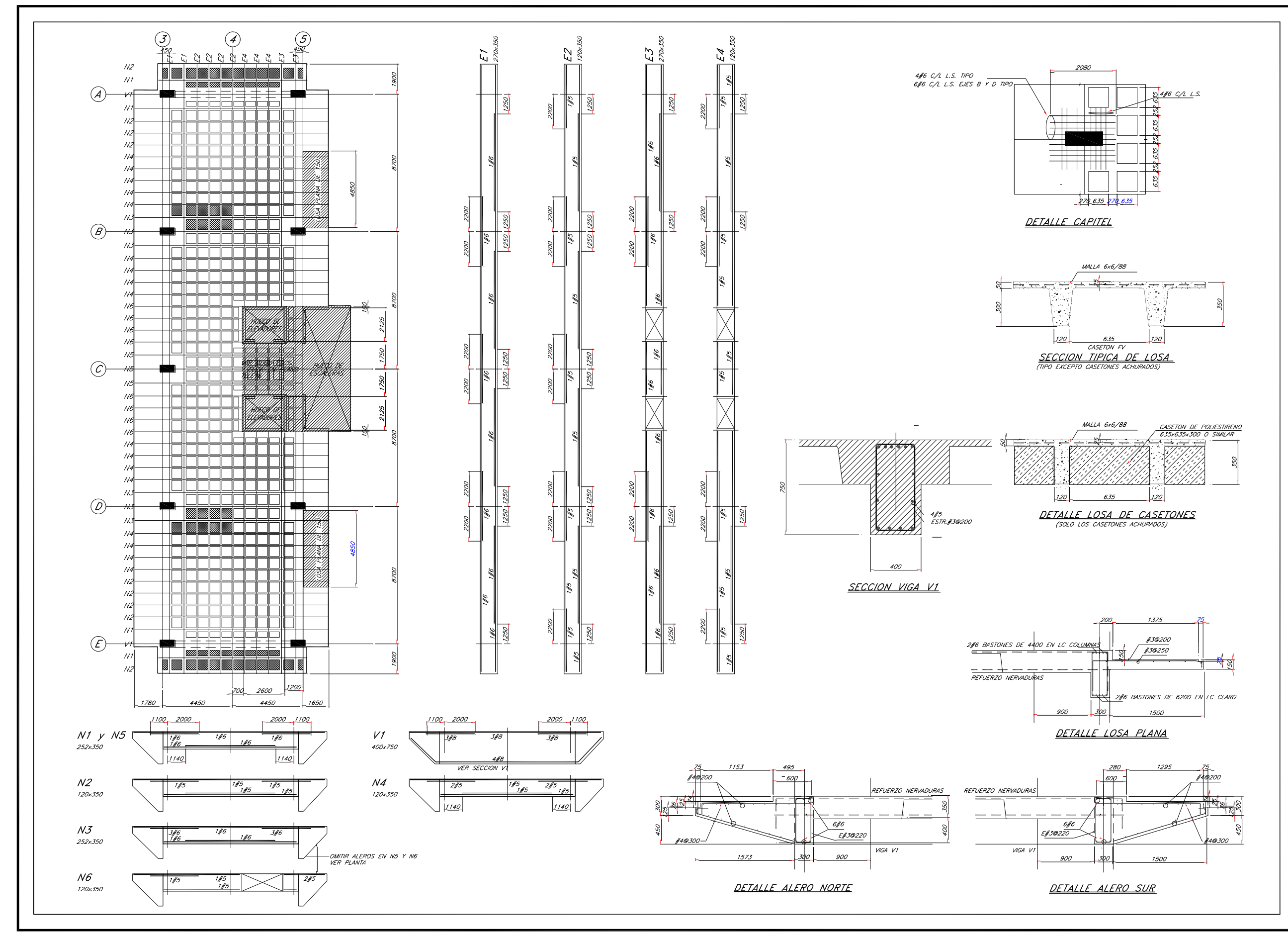

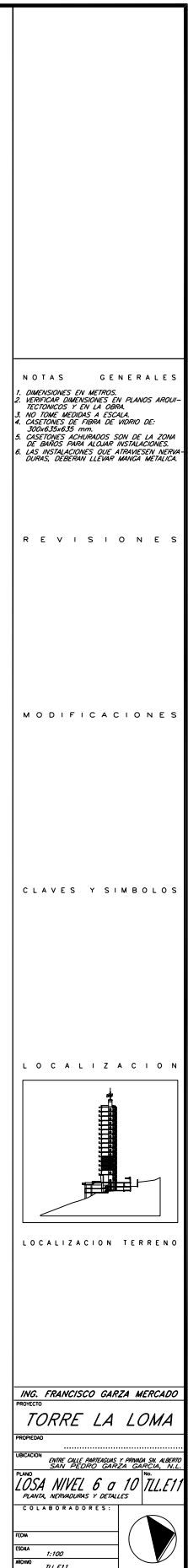

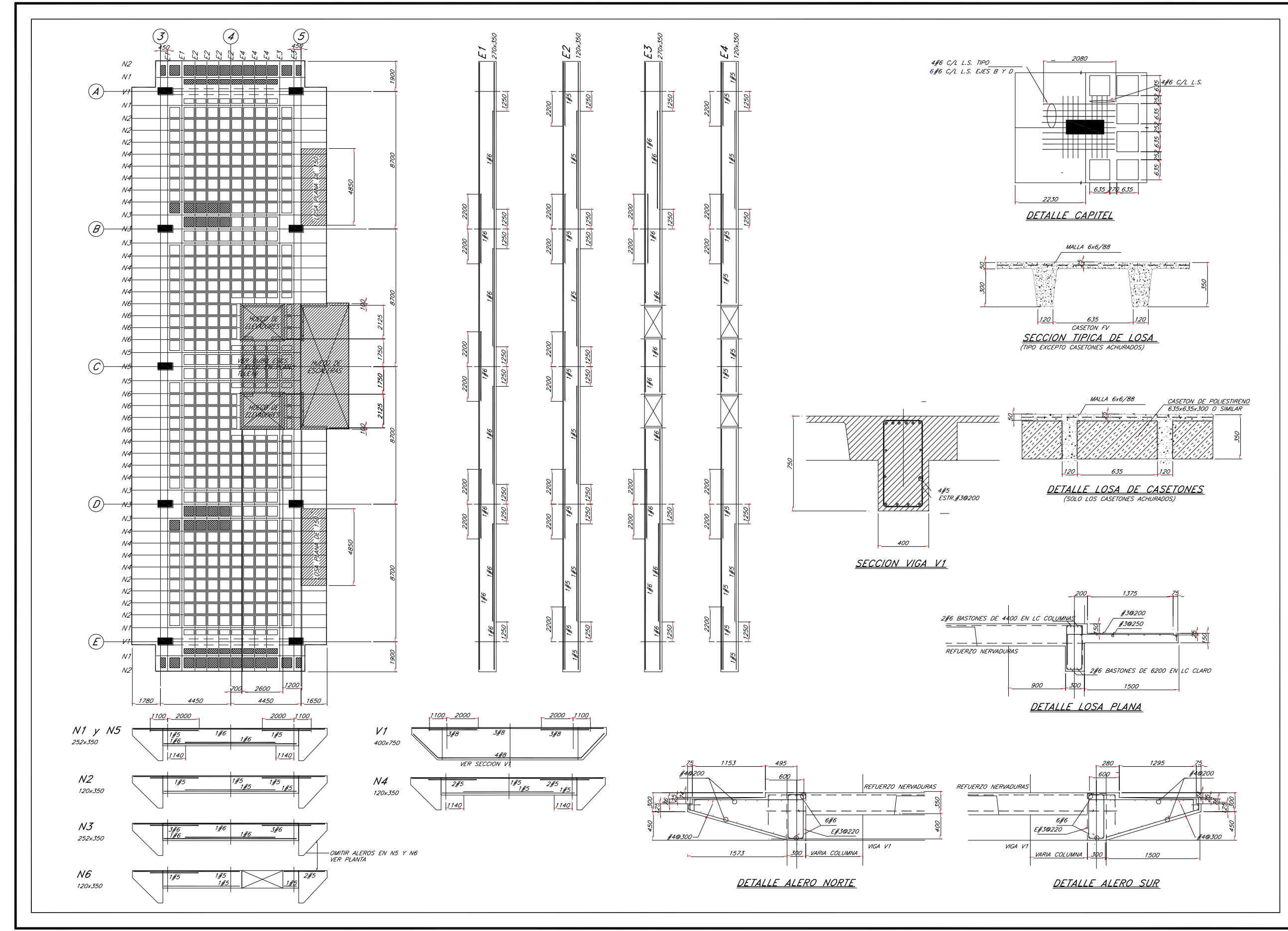

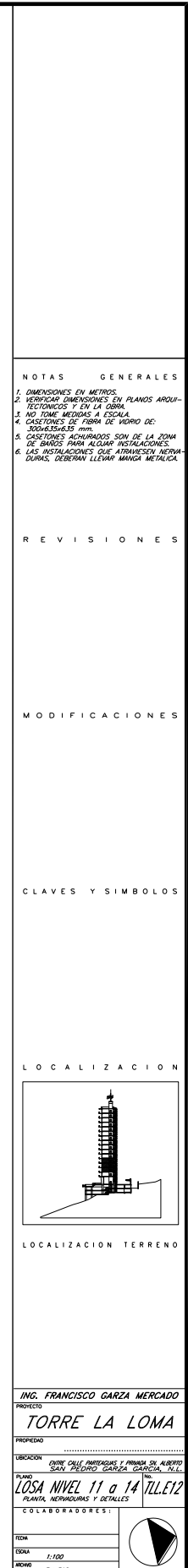

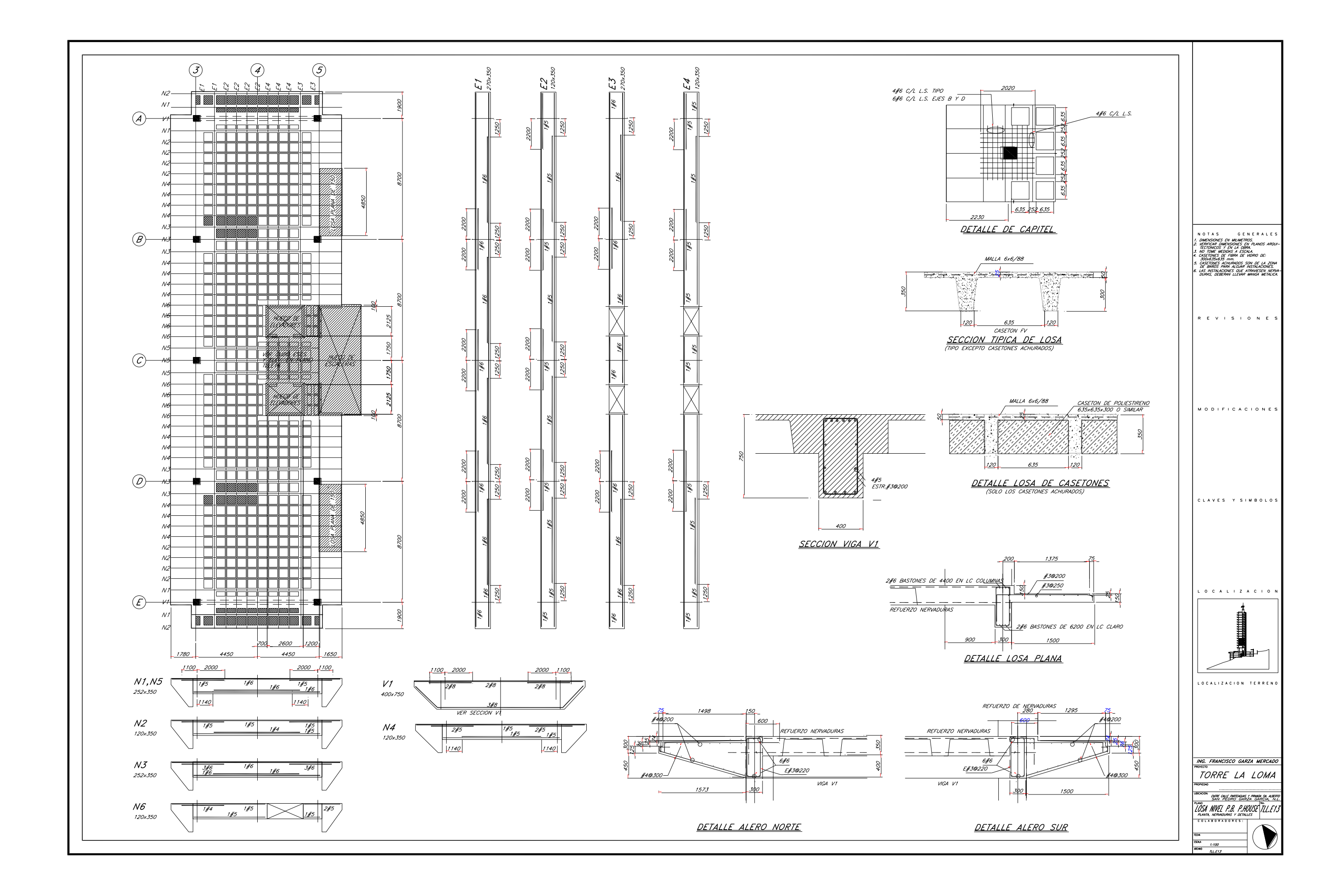

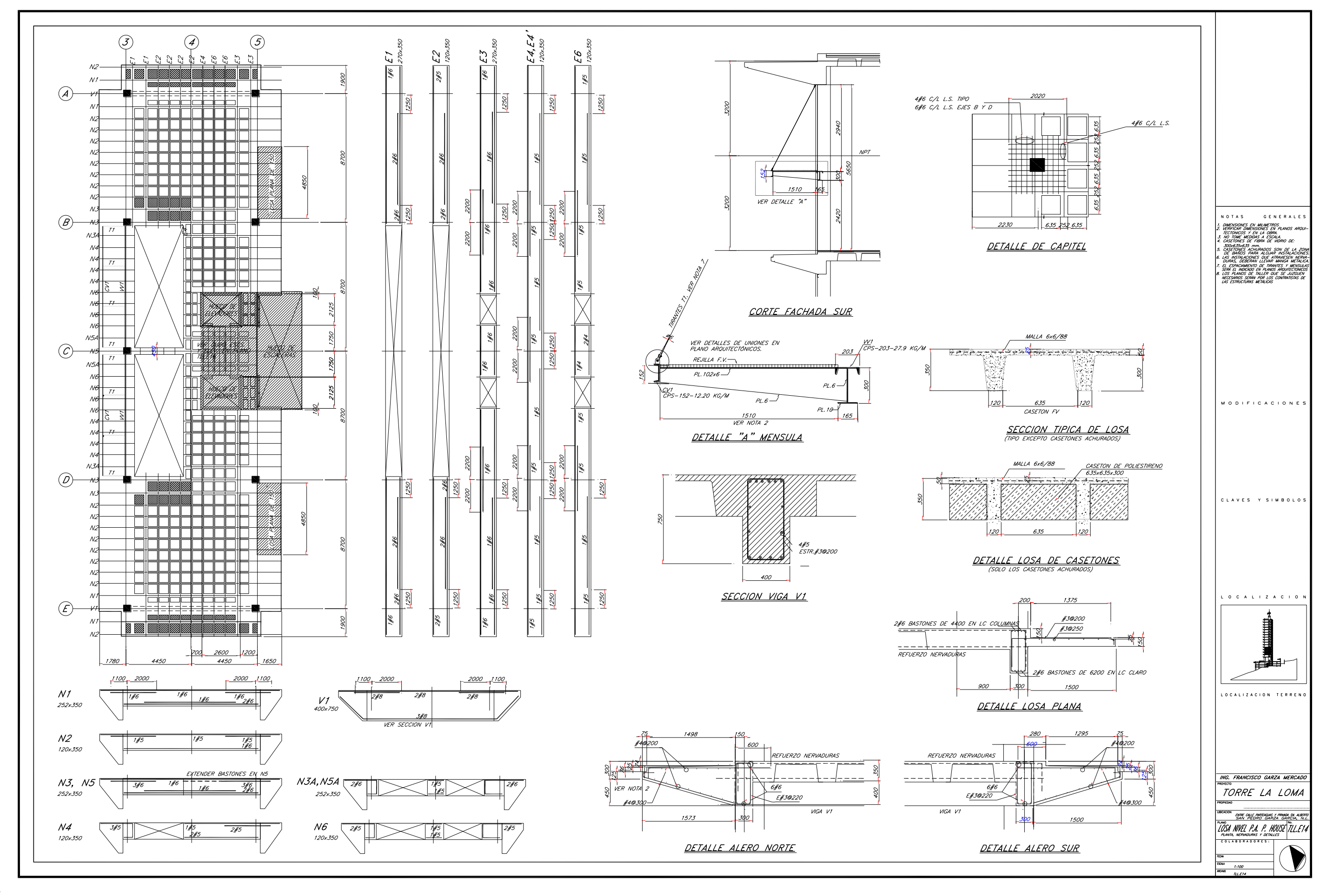

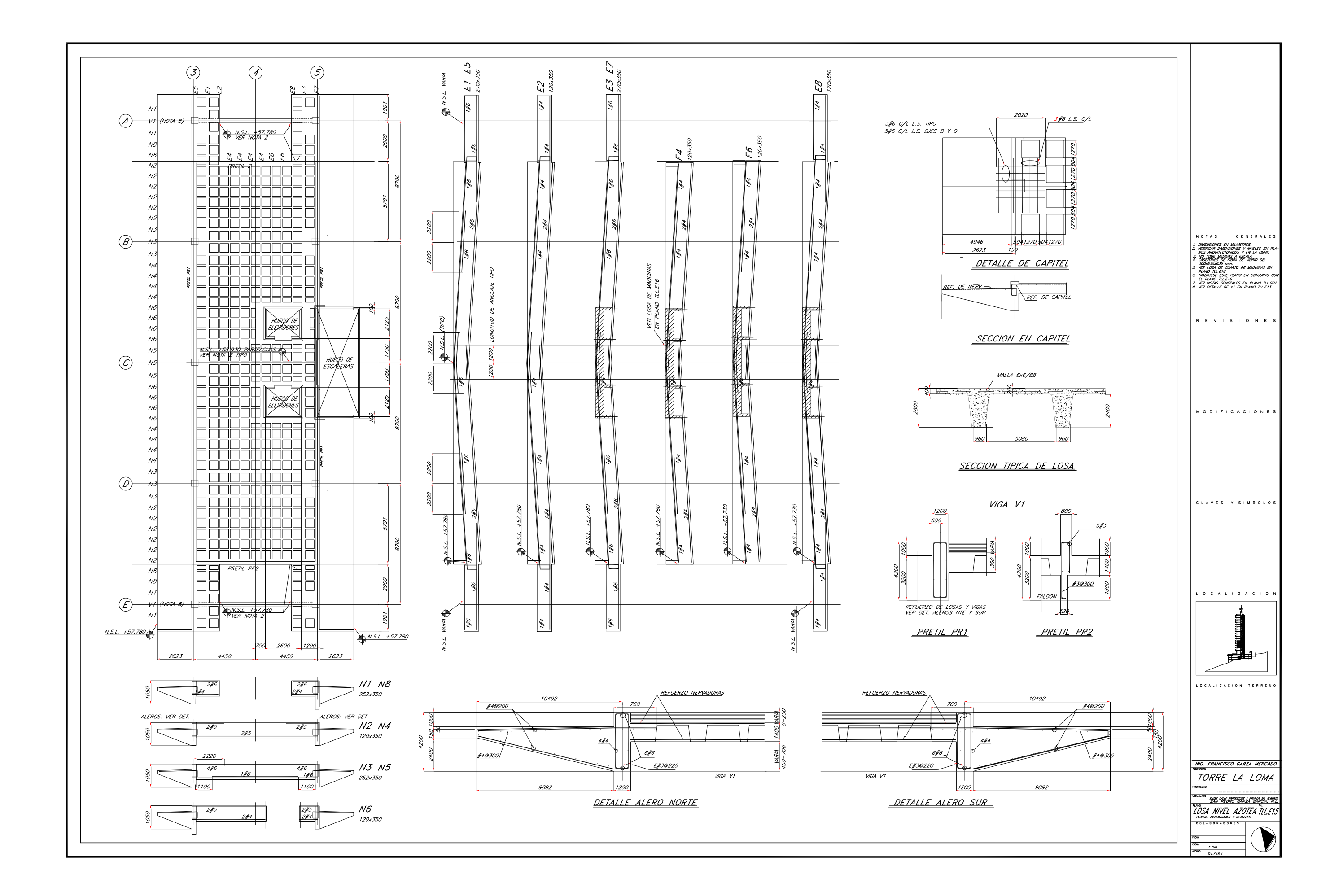

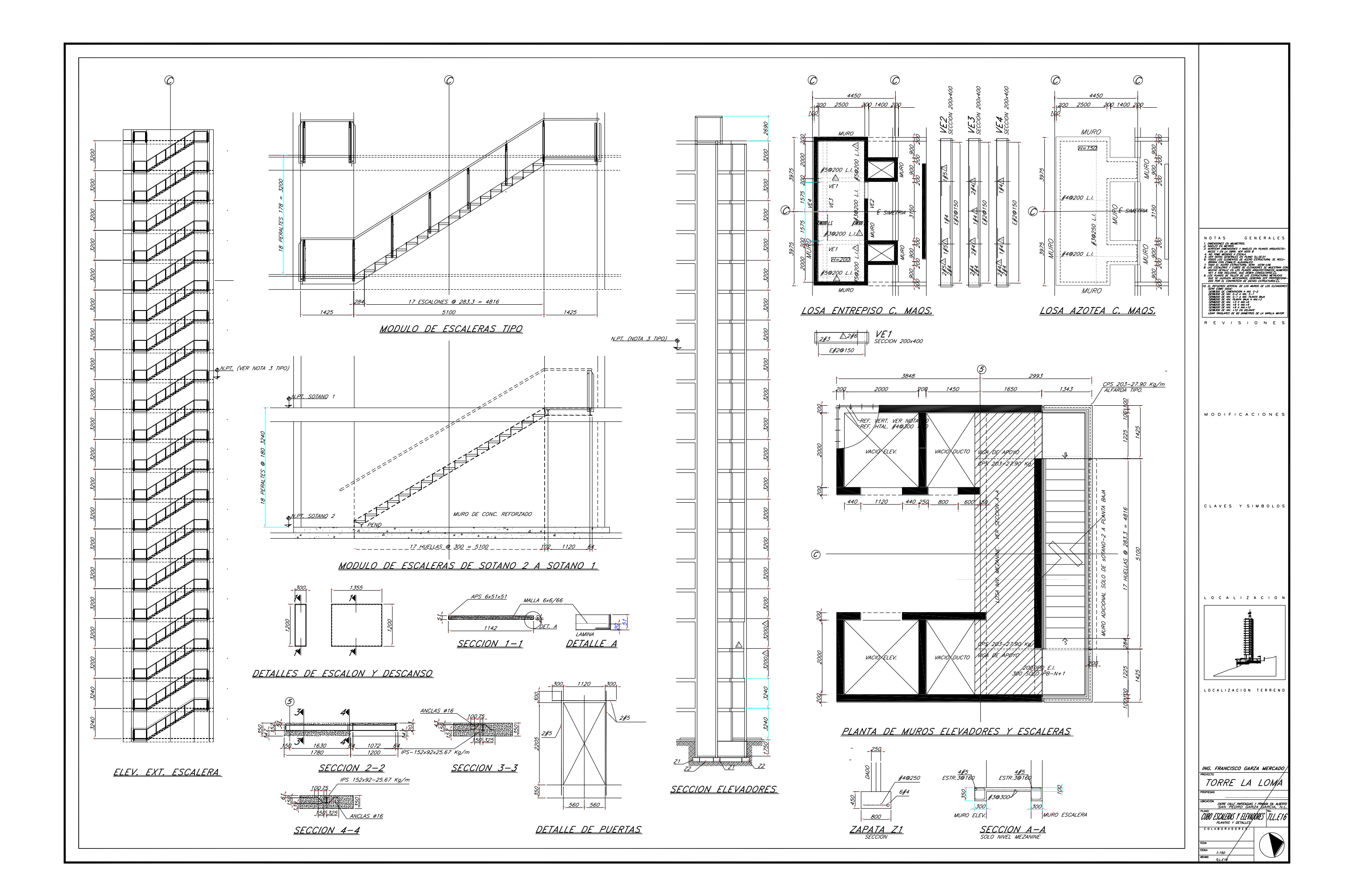

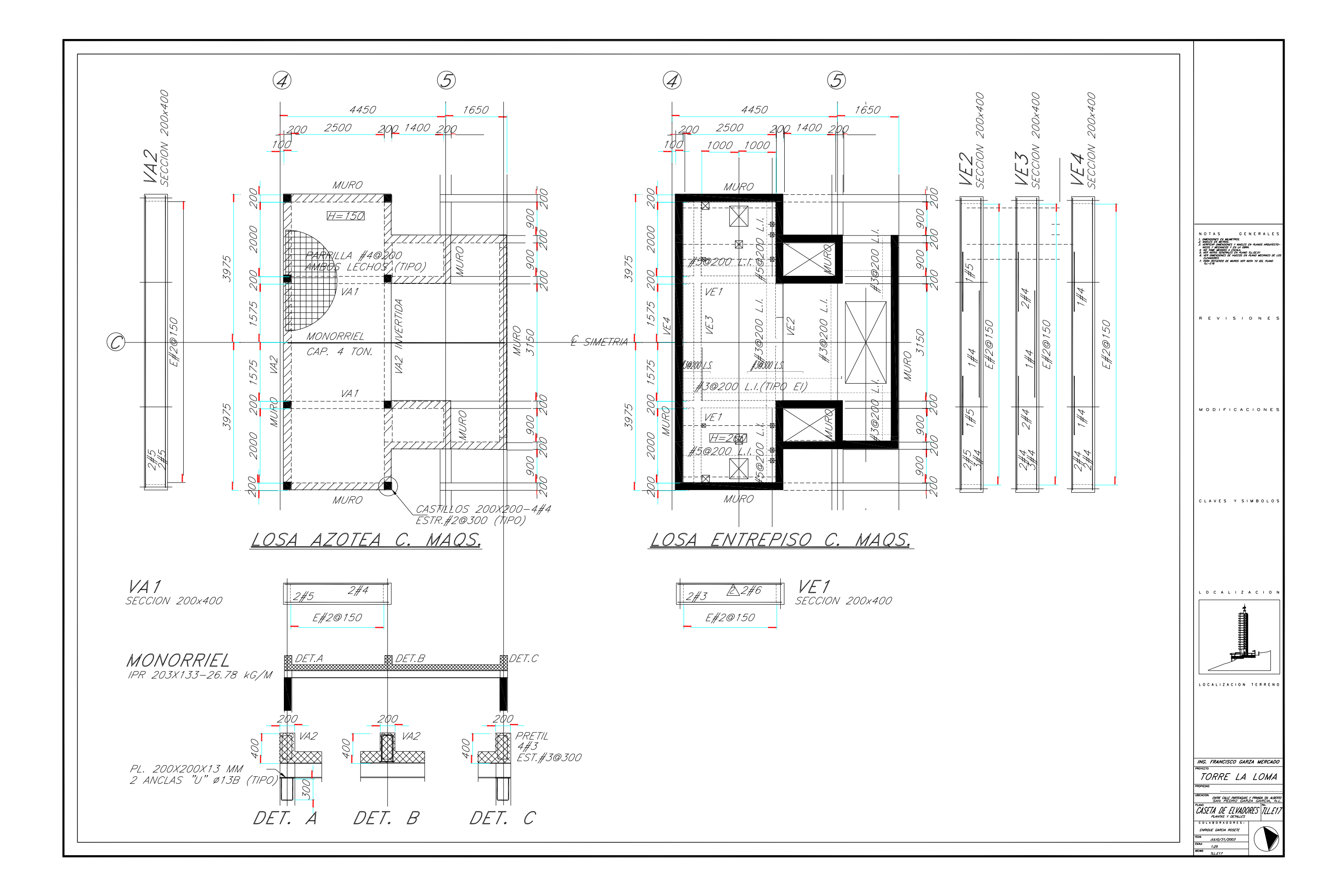

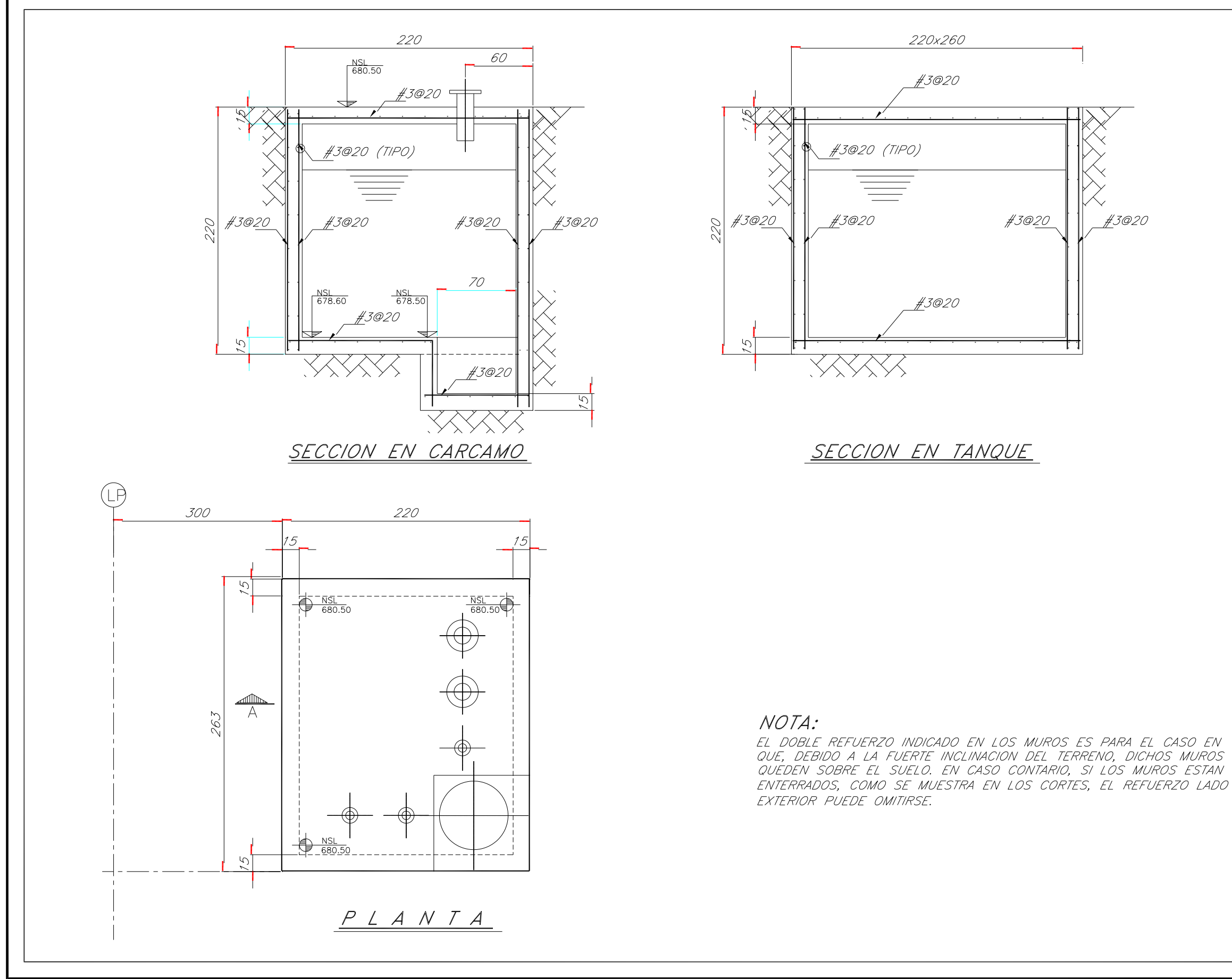

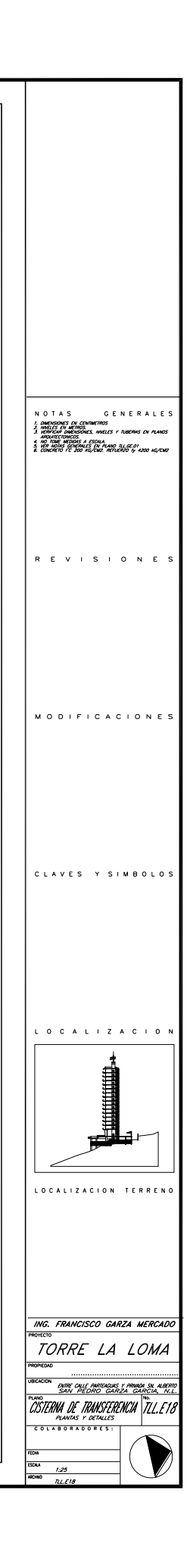